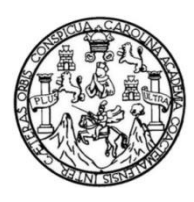

Universidad de San Carlos de Guatemala Facultad de Ingeniería Escuela de Ingeniería Civil

# **DISEÑO DE UN SISTEMA DE ABASTECIMIENTO DE AGUA POTABLE PARA EL CASERÍO LOS PÉREZ Y DE UN PUENTE VEHICULAR DE 12 METROS PARA EL CANTÓN SAN RAFAEL VUELTA COLORADA, NUEVO PROGRESO, SAN MARCOS**

## **Selvin Ricardo Navarro Navarro**

Asesorado por el Ing. Juan Merck Cos

Guatemala, agosto de 2018

### UNIVERSIDAD DE SAN CARLOS DE GUATEMALA

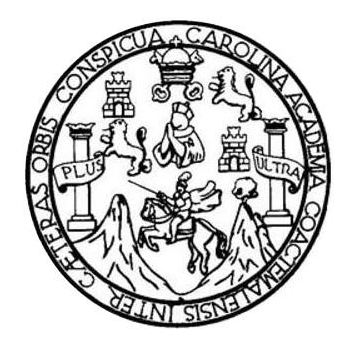

FACULTAD DE INGENIERÍA

# **DISEÑO DE UN SISTEMA DE ABASTECIMIENTO DE AGUA POTABLE PARA EL CASERÍO LOS PÉREZ Y DE UN PUENTE VEHICULAR DE 12 METROS PARA EL CANTÓN SAN RAFAEL VUELTA COLORADA, NUEVO PROGRESO, SAN MARCOS**

TRABAJO DE GRADUACIÓN

# PRESENTADO A LA JUNTA DIRECTIVA DE LA FACULTAD DE INGENIERÍA POR

### **SELVIN RICARDO NAVARRO NAVARRO**

ASESORADO POR EL ING. JUAN MERCK COS

AL CONFERÍRSELE EL TÍTULO DE

**INGENIERO CIVIL**

GUATEMALA, AGOSTO DE 2018

# UNIVERSIDAD DE SAN CARLOS DE GUATEMALA FACULTAD DE INGENIERÍA

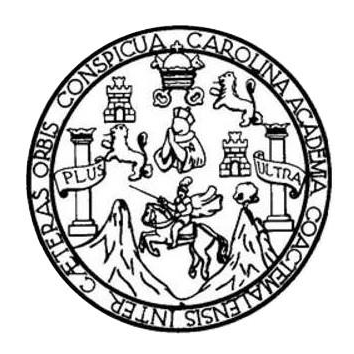

# **NÓMINA DE JUNTA DIRECTIVA**

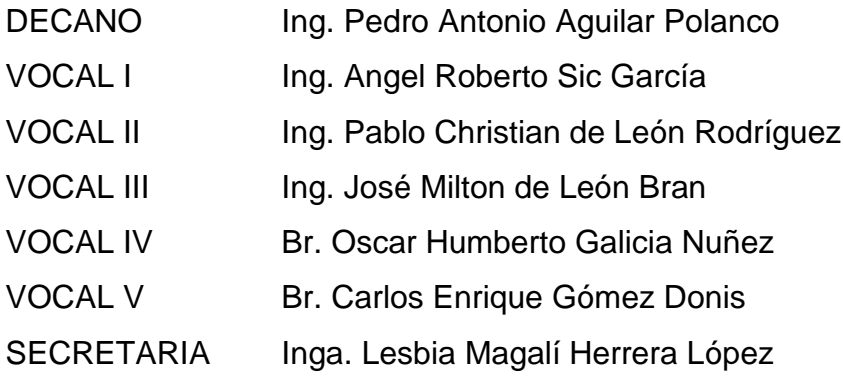

# **TRIBUNAL QUE PRACTICÓ EL EXAMEN GENERAL PRIVADO**

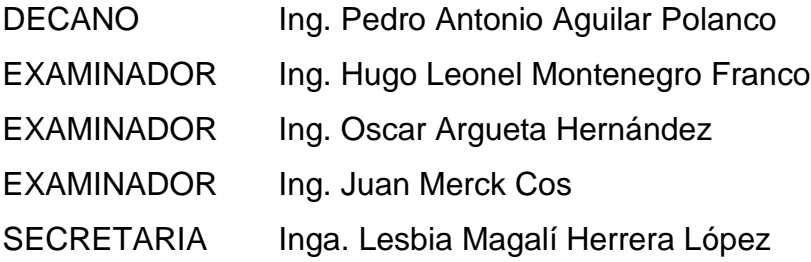

# **HONORABLE TRIBUNAL EXAMINADOR**

En cumplimiento con los preceptos que establece la ley de la Universidad de San Carlos de Guatemala, presento a su consideración mi trabajo de graduación titulado:

# **DISEÑO DE UN SISTEMA DE ABASTECIMIENTO DE AGUA POTABLE PARA EL CASERÍO LOS PÉREZ Y DE UN PUENTE VEHICULAR DE 12 METROS PARA EL CANTÓN SAN RAFAEL VUELTA COLORADA, NUEVO PROGRESO, SAN MARCOS**

Tema que me fuera asignado por la Dirección de la Escuela de Ingeniería Civil, con fecha 29 de septiembre de 2016.

**Selvin Ricardo Navarro Navarro**

#### FACULTAD DE INGENIERÍA

UNIDAD DE EPS

Guatemala, 16 de octubre de 2017 Ref.EPS.DOC.722.10.17

Inga. Christa Classon de Pinto Directora Unidad de EPS Facultad de Ingeniería Presente

Estimada Ingeniera Classon de Pinto:

Por este medio atentamente le informo que como Asesot-Supervisor de la Práctica del Ejercicio Ptofesional Supervisado (E.P.S ), del estudiante universitario Selvin Ricardo Navarro Navarro, Registro Académico 200113364 y CUI 1875 45464 1201, de la Carrera de Ingeniería Civil, procedí a revisar el infonne final, cuyo título es: DISEÑO DE UN SISTEMA DE ABASTECIMIENTO DE AGUA POTABLE PARA EL CASERÍO LOS PÉREZY DE UN PUENTE VEHICULAR DE 12 METROS PARA CANTÓN SAN RAFAEL VUELTA COLORADA NUEVO PROGRESO, SAN MARCOS.

En tal virtud, LO DOY POR APROBADO, solicitándole darle el trámite respectivo.

Sin otro particüar, me es grato suscribirme.

Atentamente, "Id y Ens a Toc luan Merck Co. PERVISOR DE EP Ing. Juan Merck Costad de Pract  $\mathbb{R}$ Sculta Asesor-Supervisor de de in Área de Ingeniería Civil

c.c. Archivo JMC/n

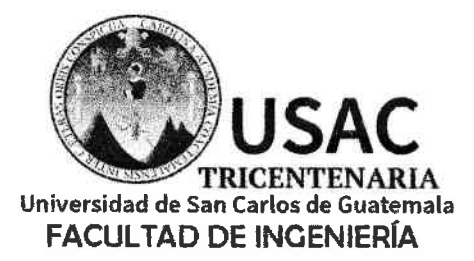

http://civil.ingenieria.usac.edu.gt

ESCUELA DE INGENIERÍA CIVIL

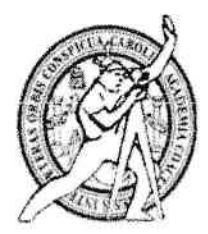

Guatemala, 08 de noviembre de 2017

lngeniero Hugo Leonel Moritenegro Franco Director Escuela lngeniería Civil Facultad de lngeniería Universidad de San Carlos

Estimado lngeniero Montenegro.

Le informo que he revisado el trabajo de graduación DISEÑO DE UN SISTEMA DE ABASTECIMIENTO DE AGUA POTABLE PARA EL CASERÍO LOS PÉREZ Y DE UN PUENTE VEHICULAR DE 12 METROS PARA CANTÓN SAN RAFAEL VUELTA COLORADA NUEVO PROGRESO, SAN MARGOS desarrollado por el estudiante de lngeniería Civil Selvin Ricardo Navano Navarro, con CUI 1875454641201 Registro Académico No. 200113364, quien contó con la asesoría del lng. Juan Merck Cos.

Considero este trabajo bien desarrollado y representa un aporte para Ia comunidad del área y habiendo cumplido con los objetivos del referido trabajo doy mi aprobación al mismo solicitando darle eltrámite respectivo.

Atentamente,

FACULTAD DE INGENIERIA **ID Y ENSENAD A TODOS TAMENTO**  $\ddot{ }$  $LI (CA)$ Ing. Rafael Baridud Morales Och Revisor por el De Entamento de Hidráulica

/mrrm.

Mas de 136 años de Trabajo y Mejora Continua

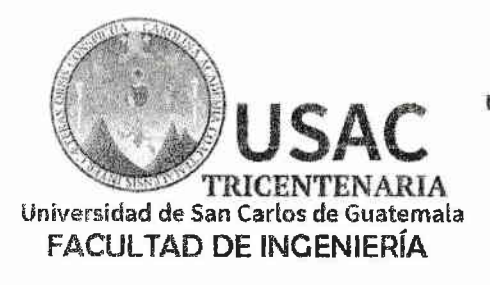

http://civil.ingenieria.usac.edu.gt

ESCUELA DE INGENIERÍA CIVIL

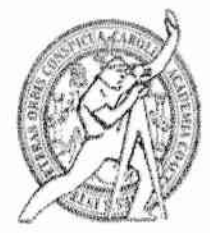

Guatemala. 04 de abril de 2018

Ingeniero Hugo Leonel Montenegro Franco Director Escuela Ingeniería Civil Facultad de Ingeniería Universidad de San Carlos

Estimado Ingeniero Montenegro.

Le informo que he revisado el trabajo de graduación DISEÑO DE UN SISTEMA DE ABASTECIMIENTO DE AGUA POTABLE PARA EL CASERÍO LOS PÉREZ Y DE UN PUENTE VEHICULAR DE 12 METROS PARA EL CANTÓN SAN RAFAEL VUELTA COLORADA, NUEVO PROGRESO, SAN MARCOS desarrollado por el estudiante de Ingeniería Civil Selvin Ricardo Navarro Navarro, con Registro Estudiantil No. 200113364, quien contó con la asesoría del Ing. Juan Merck Cos.

Considero este trabajo bien desarrollado y representa un aporte para la comunidad del área y habiendo cumplido con los objetivos del referido trabajo doy mi aprobación al mismo solicitando darle el trámite respectivo.

Atentamente, **ID Y ENSEÑAD A TODOS** FACULTAD DE INGENIERIA **DEPARTAMENTO** D<sub>E</sub> Ing. Ronald Estuardo Galindo Cabrera **ESTRUCTURAS** USAC Jefe del Departamento de Estructuras

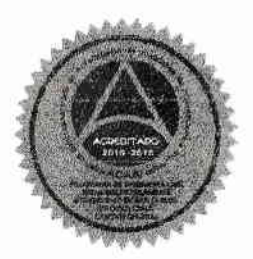

 $/$ mrrm.

Mas de 137 años de Trabajo y Mejora Contínua

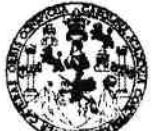

#### **FACULTAD DE INGENIERÍA**

**UNIDAD DE EPS** 

Guatemala, 11 de mayo de 2018 REF.EPS.D.17B.O5.IB

Ing. Hugo Leonel Montenegro Ftanco Directot Escuela de Ingeniería Civil Facultad de Ingeniería Presente

Estimado Ingeniero Montenegto Franco:

Por este medio atentamente le envío el informe final correspondiente a la práctica del Ejercicio Profesional Supervisado, (E.P.S) titulado DISEÑO DE UN SISTEMA DE ABASTECIMIENTO DE AGUA POTABLE PARA EL CASERÍO LOS PÉREZ Y DE UN PUENTE VEHICULAR DE 12 METROS PARA CANTÓN SAN RAFAEL Y{JELTA COLORADA NUEYO PROGRESO, SAN MARCOS, que fue desarrollado por el estudiante universitario Selvin Ricardo Navarro Navarro, Registro Académico  $200113364$  y CUI 1875 45464 1201, quien fue debidamente asesorado y supervisado por el Ing. Juan Merck Cos.

Por lo que habiendo cumplido con los objetivos y requisitos de ley del referido trabajo y existiendo la aprobación del mismo por el Asesor-Supervisor, y en mi calidad de Directora apruebo su contenido solicitándole darle el trámite respectivo.

Sin otro particular, me es grato suscribirme.

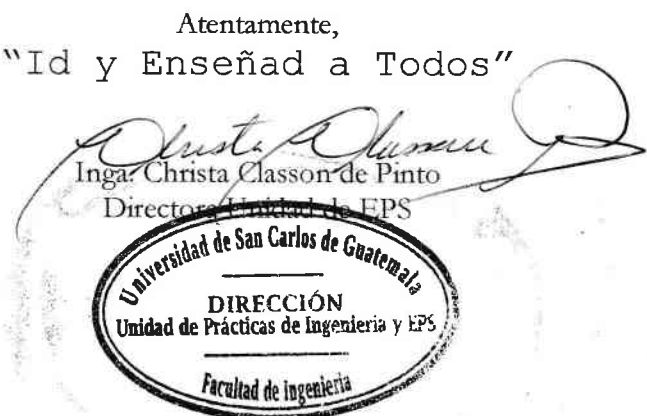

 $CCdP/ra$ 

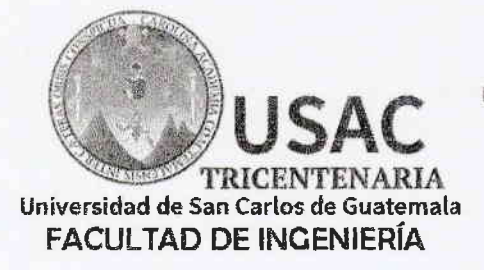

http://civil.ingenieria.usac.edu.gt

ESCUELA DE INGENIERÍA CIVIL

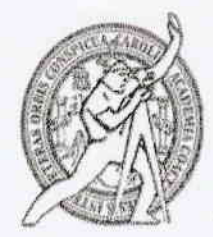

El director de la Escuela de Ingeniería Civil, después de conocer el dictamen del Asesor Ing. Juan Merck Cos y de la Coordinadora de E.P.S. Inga. Christa del Rosario Classon de Pinto, al trabajo de graduación del estudiante Selvin Navarro titulado DISEÑO DE UN SISTEMA DE Ricardo Navarro ABASTECIMIENTO DE AGUA POTABLE PARA EL CASERÍO LOS PÉREZ Y DE UN PUENTE VEHICULAR DE 12 METROS PARA CANTÓN SAN RAFAEL VUELTA COLORADA NUEVO PROGRESO, SAN MARCOS da por éste medio su aprobación a dicho trabajo.

CIDAD DE SAN ESCUELA DE INGENIERIA CIVIL JRECTOR Ing. Hugo Leonel Montenegro Franco **ULTAD DE INGE** 

Guatemala, agosto 2018 /mrrm.

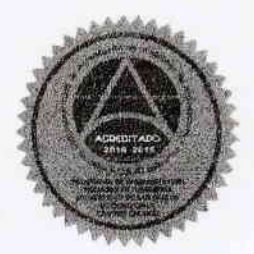

Mas de 137 años de Trabajo y Mejora Contínua

Universidad de San Carlos de Guatemala

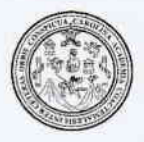

Facultad de Ingeniería Decanato

#### DTG. 278.2018

El Decano de la Facultad de Ingeniería de la Universidad de San Carlos de Guatemala, luego de conocer la aprobación por parte del Director de la Escuela de Ingeniería Civil, al Trabajo de Graduación titulado: DISEÑO DE UN SISTEMA DE ABASTECIMIENTO DE AGUA POTABLE PARA EL CASERÍO LOS PÉREZ Y DE UN PUENTE VEHICULAR **DE** 12 METROS PARA EL CANTÓN SAN RAFAEL VUELTA COLORADA, NUEVO PROGRESO, SAN MARCOS, presentado por el estudiante universitario: Selvin Ricardo Navarro Navarro, y después de haber culminado las revisiones previas bajo la responsabilidad de las instancias correspondientes, autoriza la impresión del mismo.

**IMPRÍMASE:** 

Ing. Pedro Antonio Aguilar Polanco Decano, Guatemala, agosto de 2018 DECANO

FACULTAD DE INGENIERIA

/gdech

Escuelas: Ingeniería Civil, Ingeniería Mecánica Industrial, Ingeniería Química, Ingeniería Mecánica Eléctrica, - Escuela de Ciencias, Regional de Ingeniería Sanitaria y Recursos Hidráulicos (ERIS). Post-Grado Maestría en Sistemas Mención Ingenieria Vial. Carreras: Ingeniería Mecánica, Ingeniería Electrónica, Ingeniería en Ciencias y Sistemas. Licenciatura en Matemática. Licenciatura en Física. Centro de Estudios Superiores de Energía y Minas (CESEM). Guatemala, Ciudad Universitaria, Zona 12. Guatemala, Centroamérica.

# **ACTO QUE DEDICO A:**

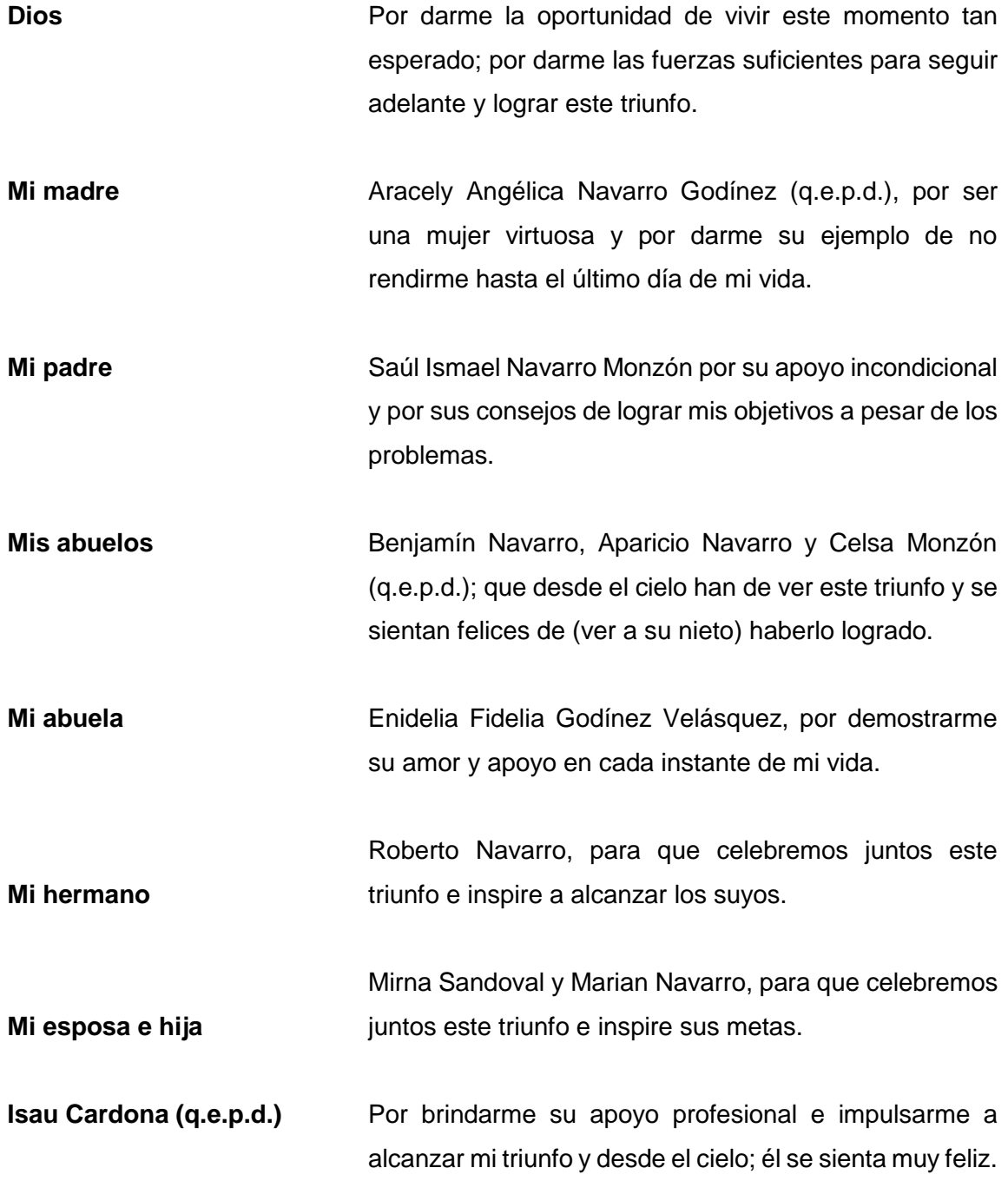

# **AGRADECIMIENTOS A:**

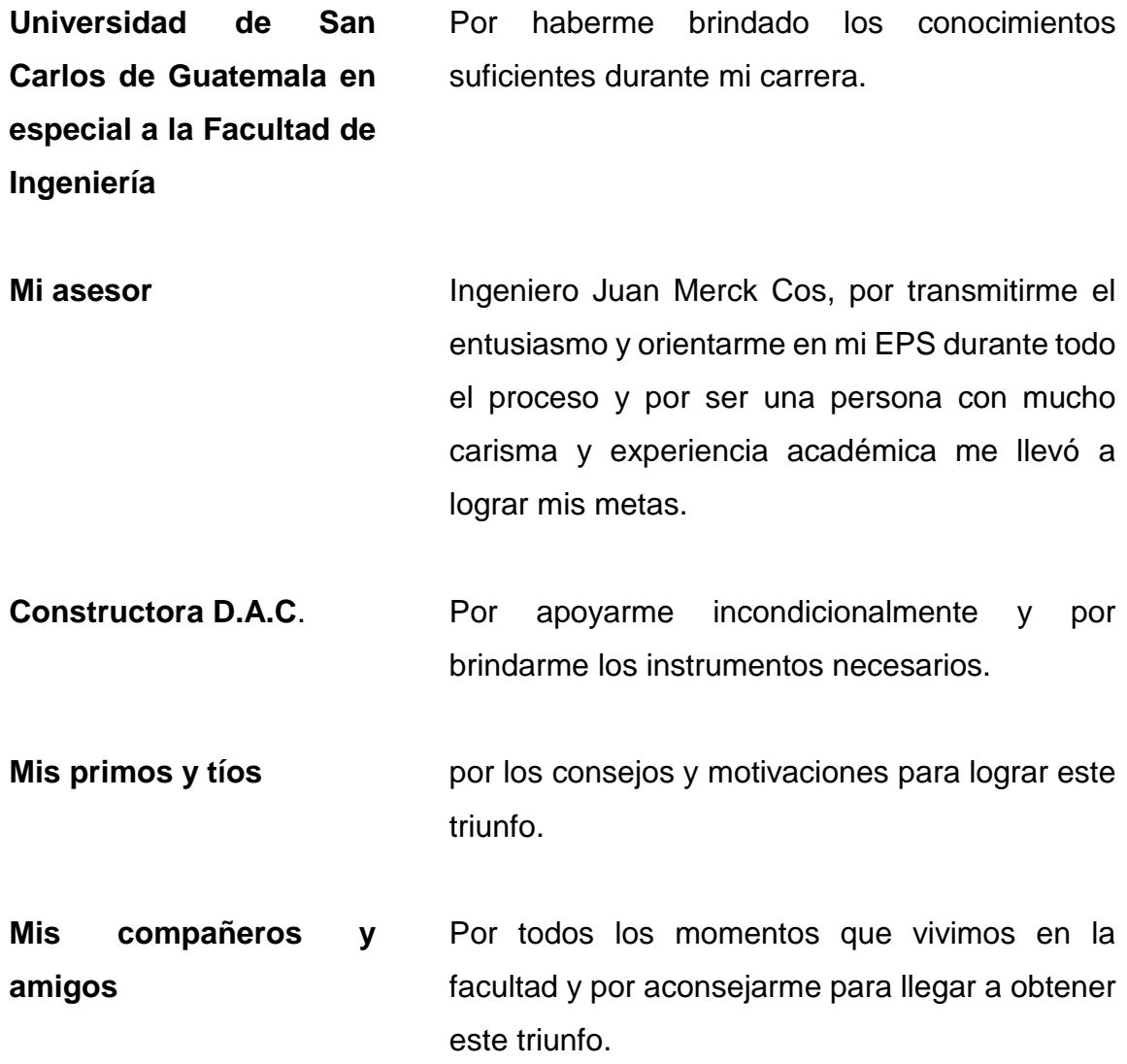

# **ÍND ICE GENERAL**

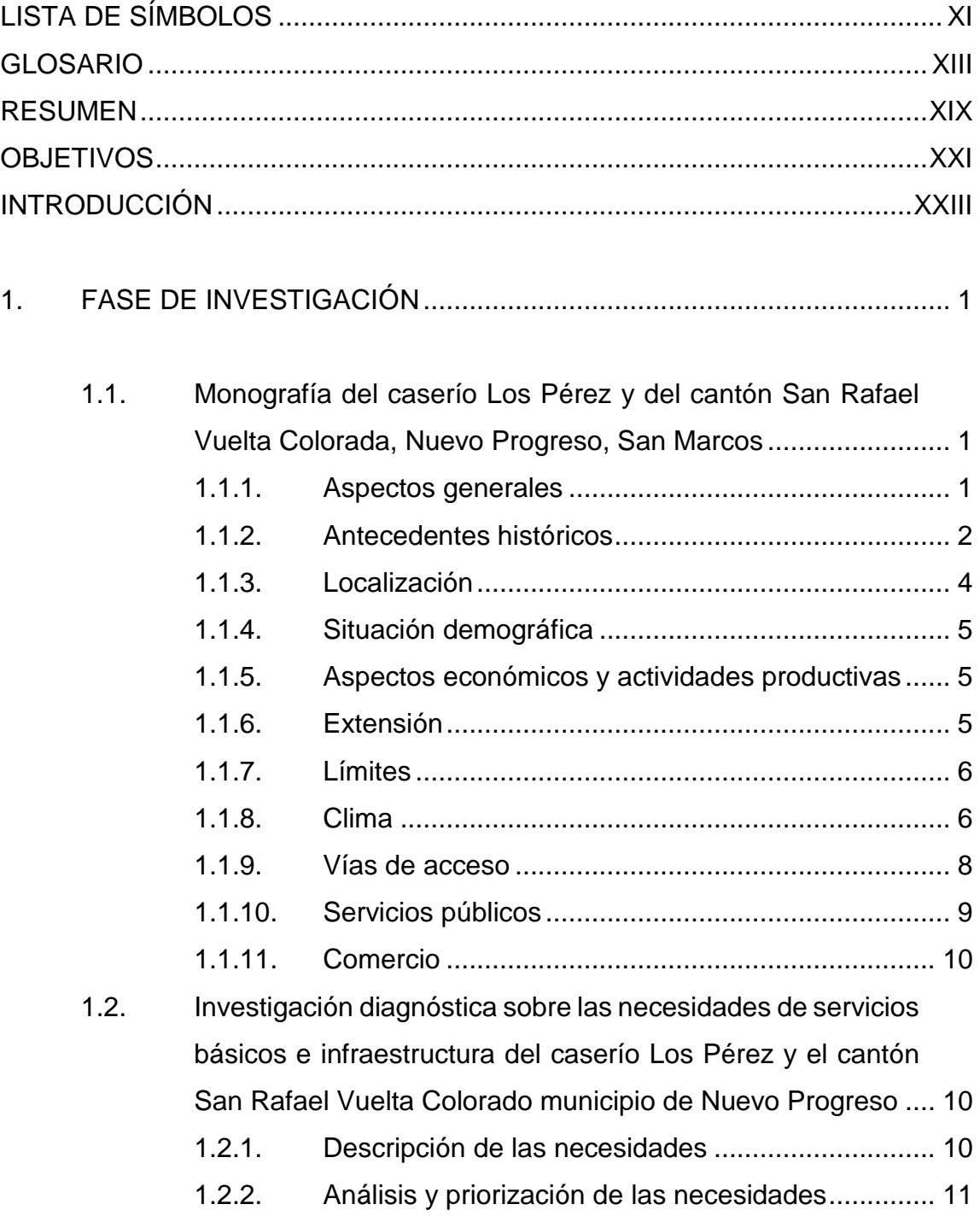

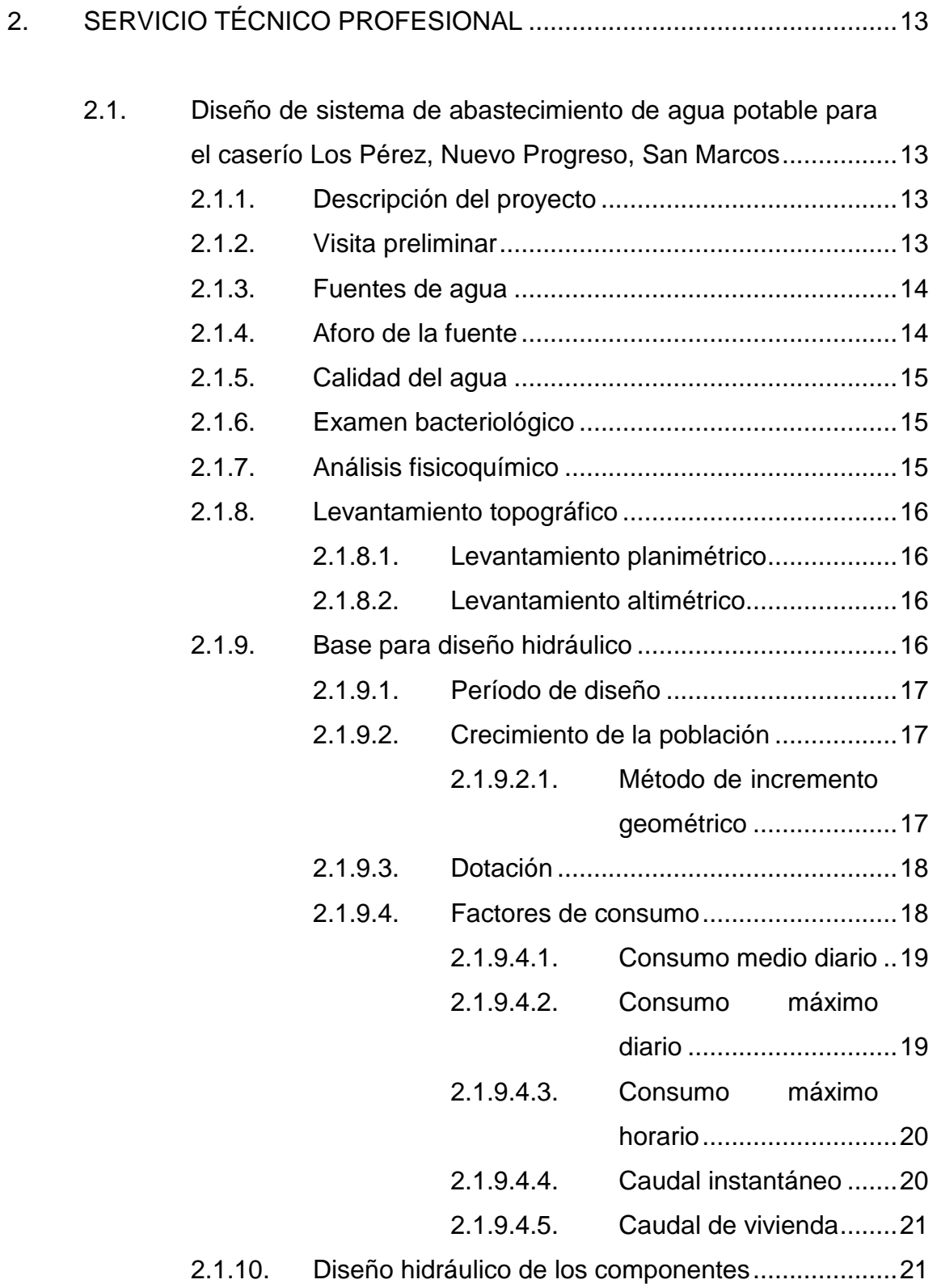

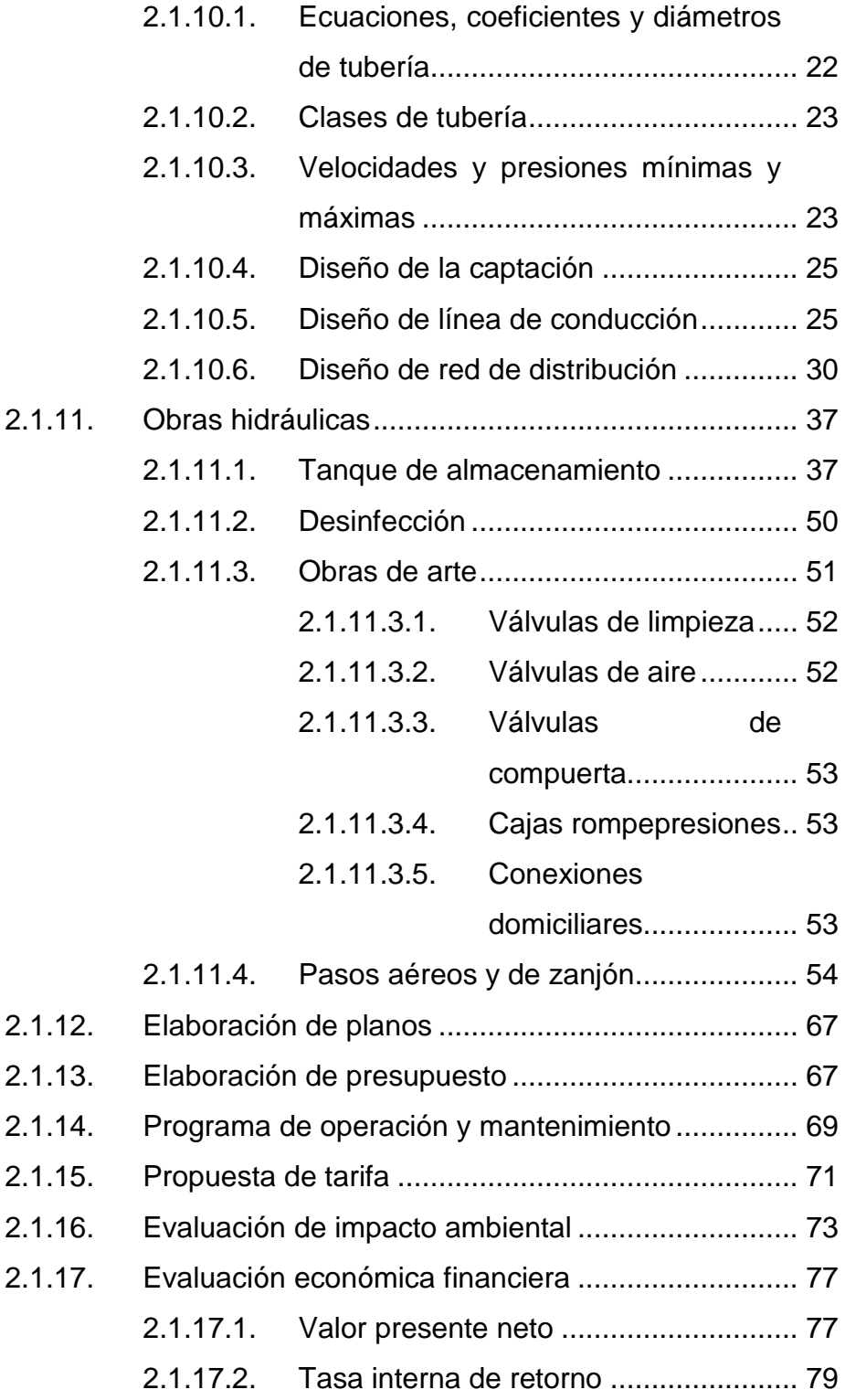

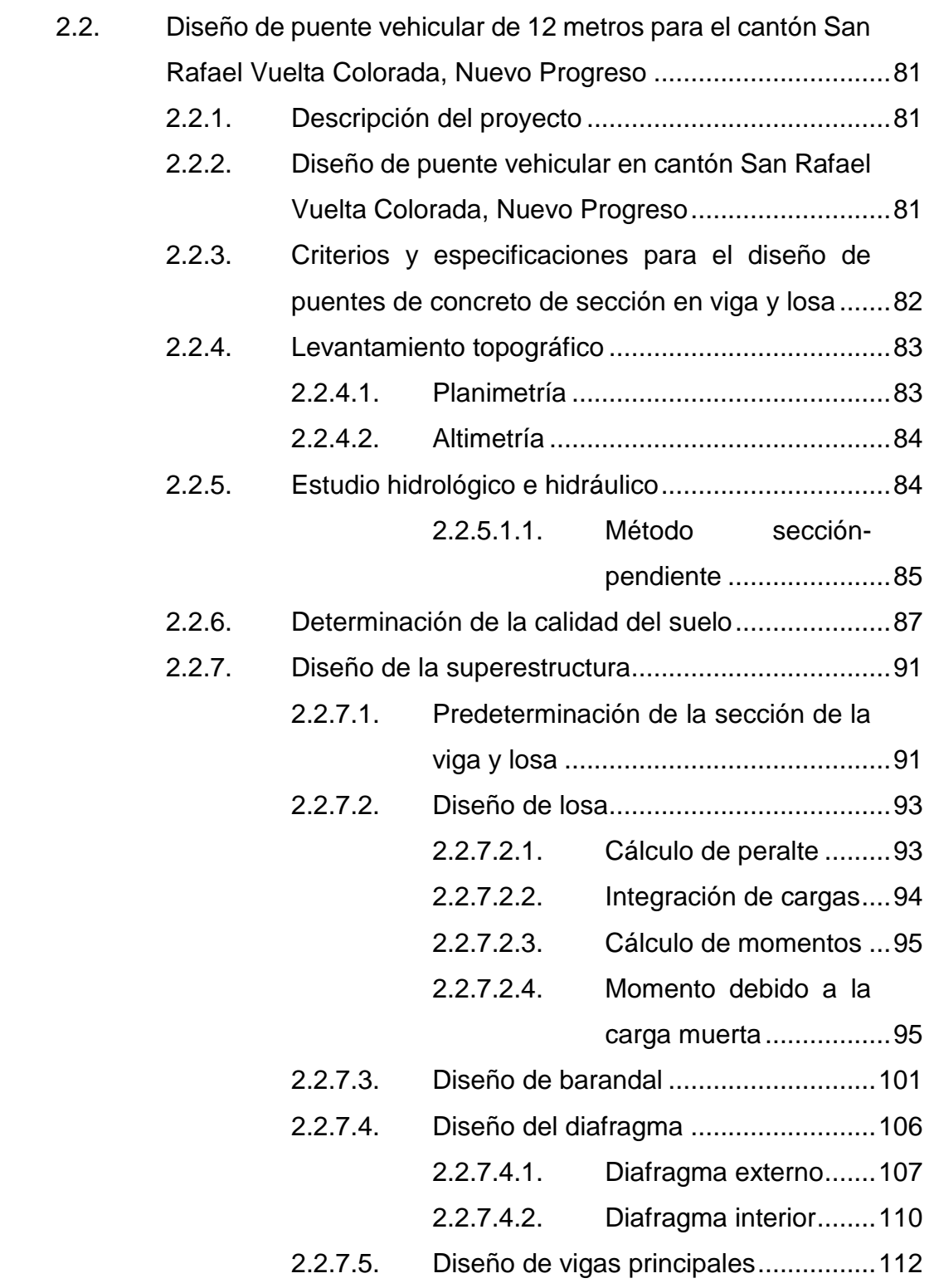

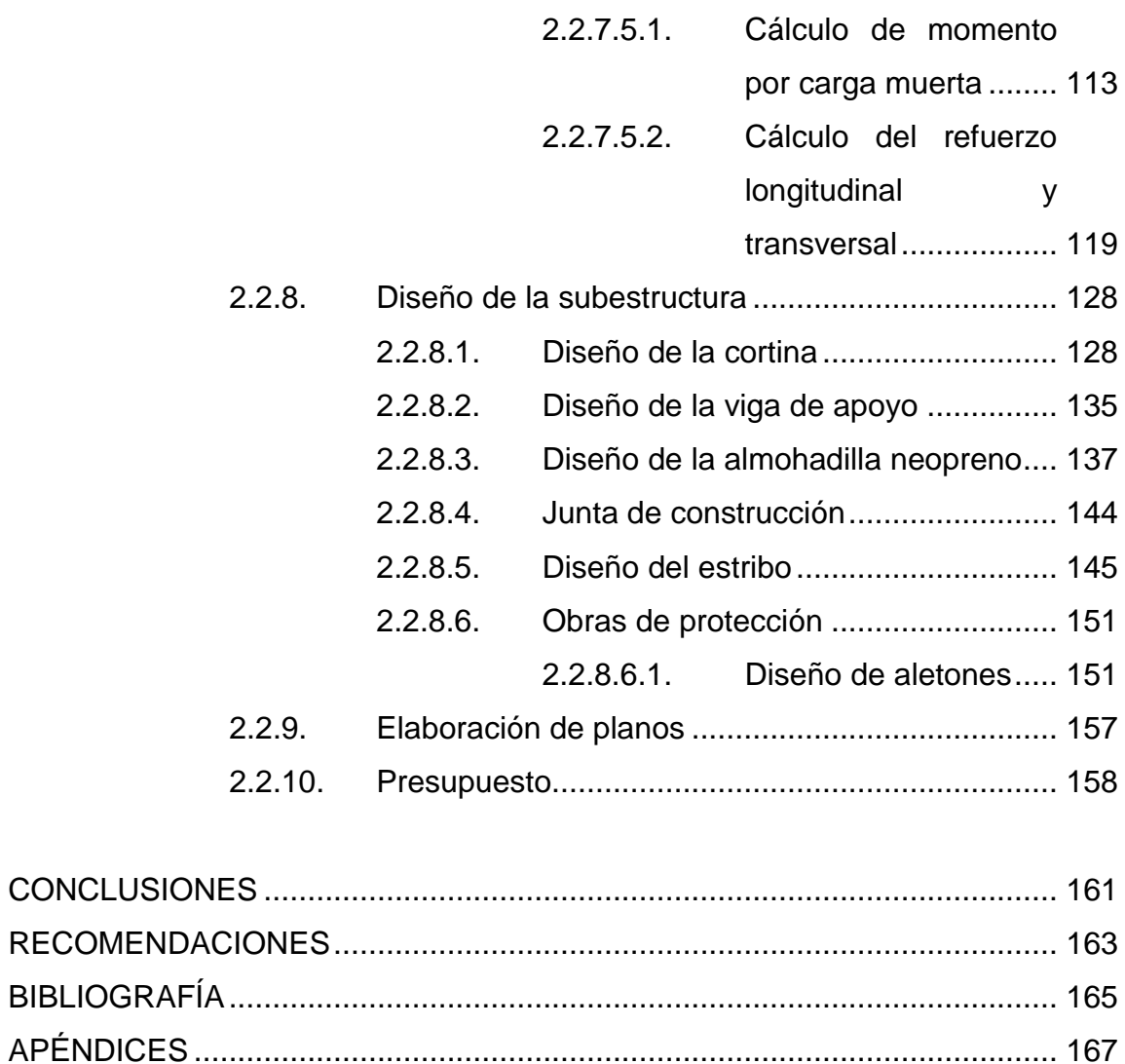

[ANEXOS.........................................................................................................](#page-250-0) 181

VI

# **ÍNDICE DE ILUSTRACIONES**

# **FIGURAS**

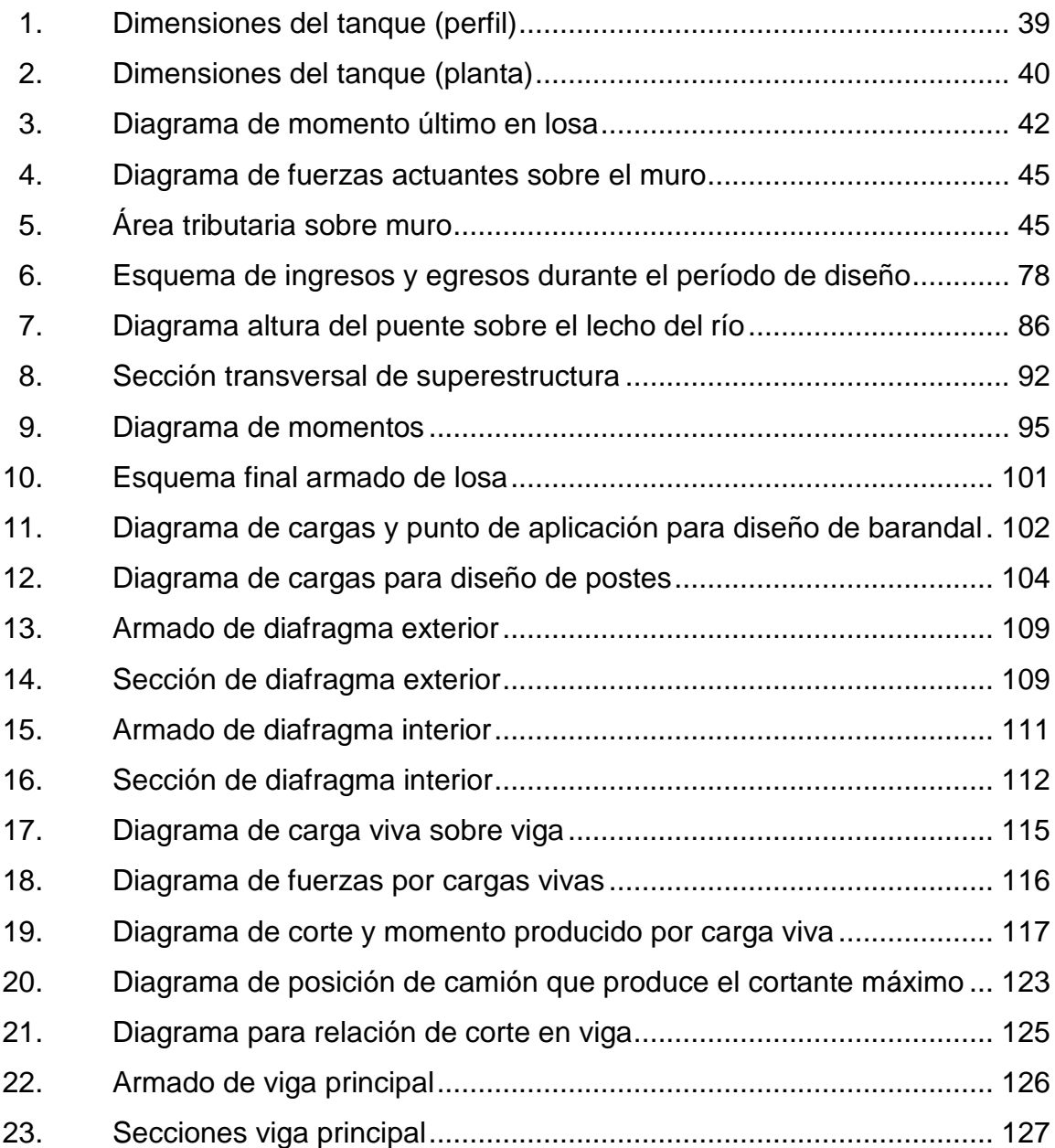

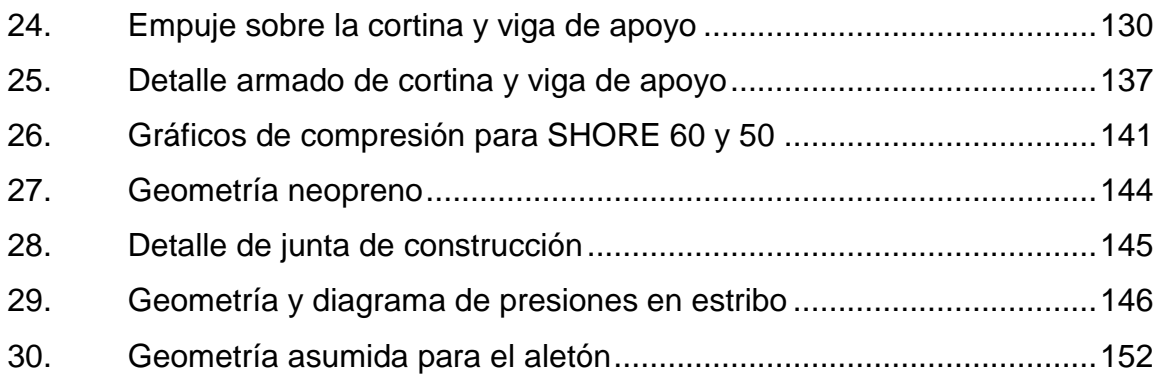

# **TABLAS**

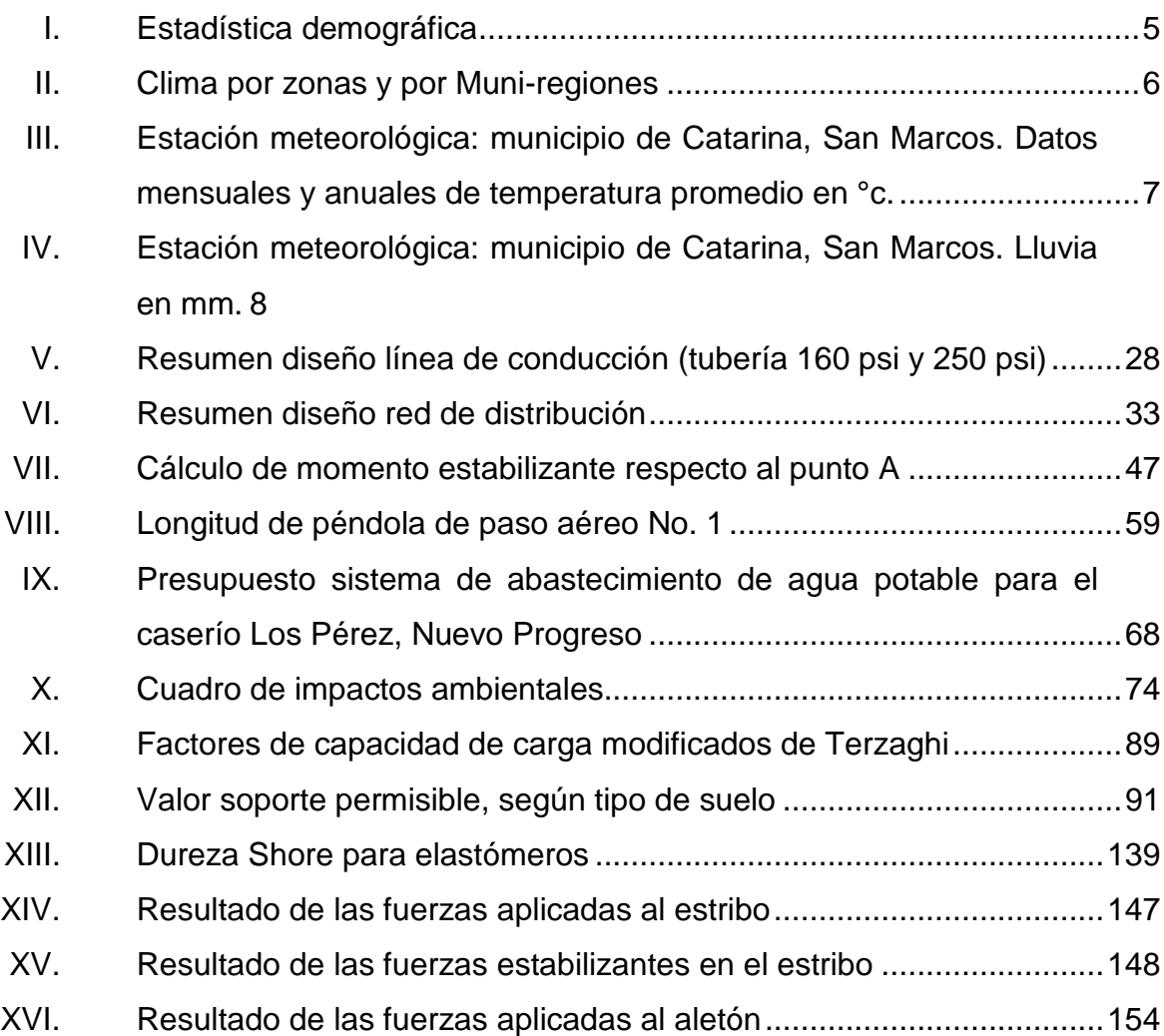

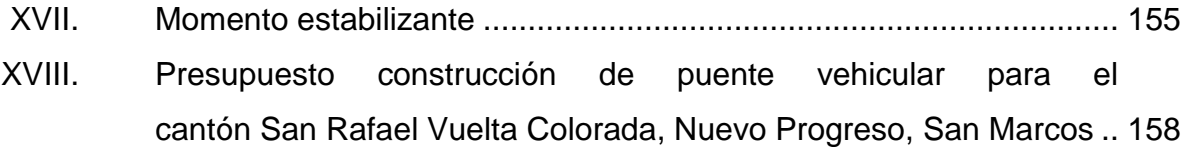

# **LISTA DE SÍMBOLOS**

# <span id="page-26-0"></span>**Símbolo Significado**

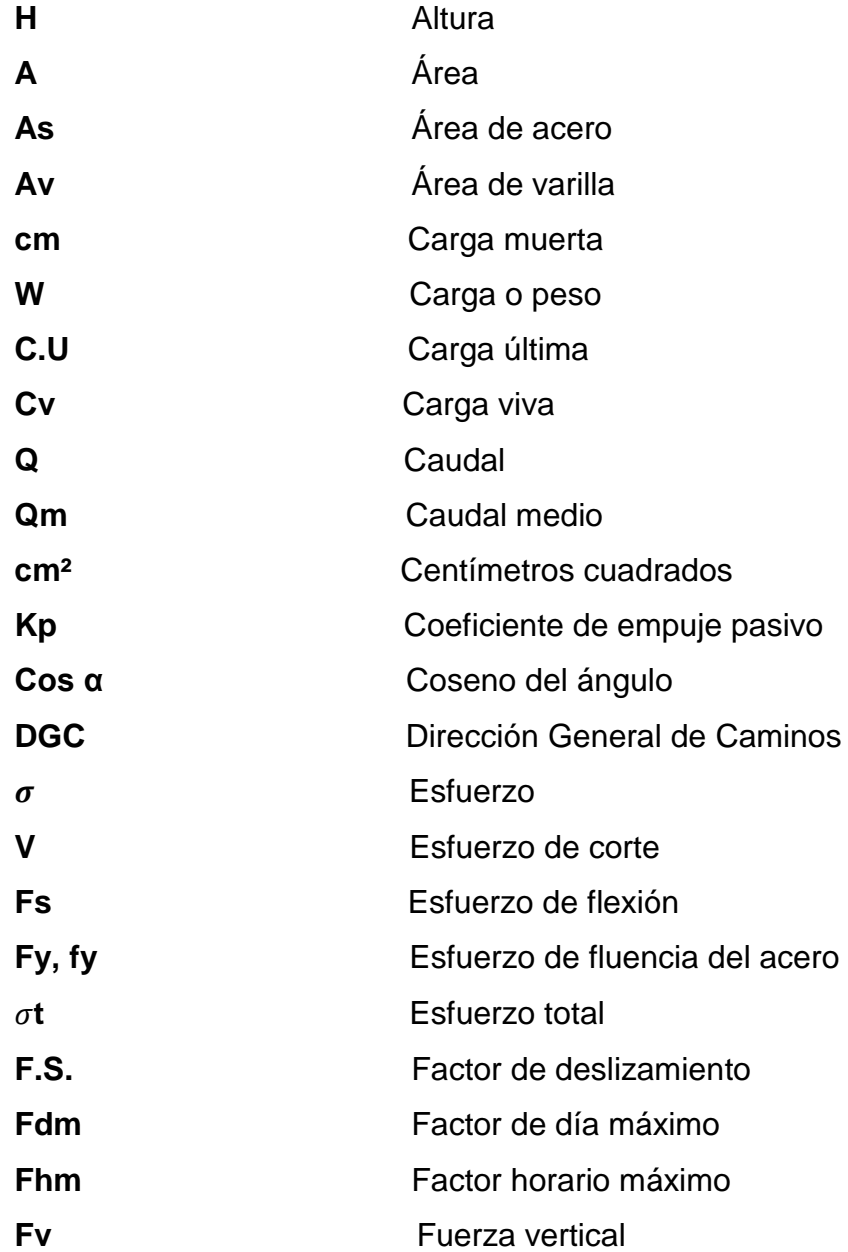

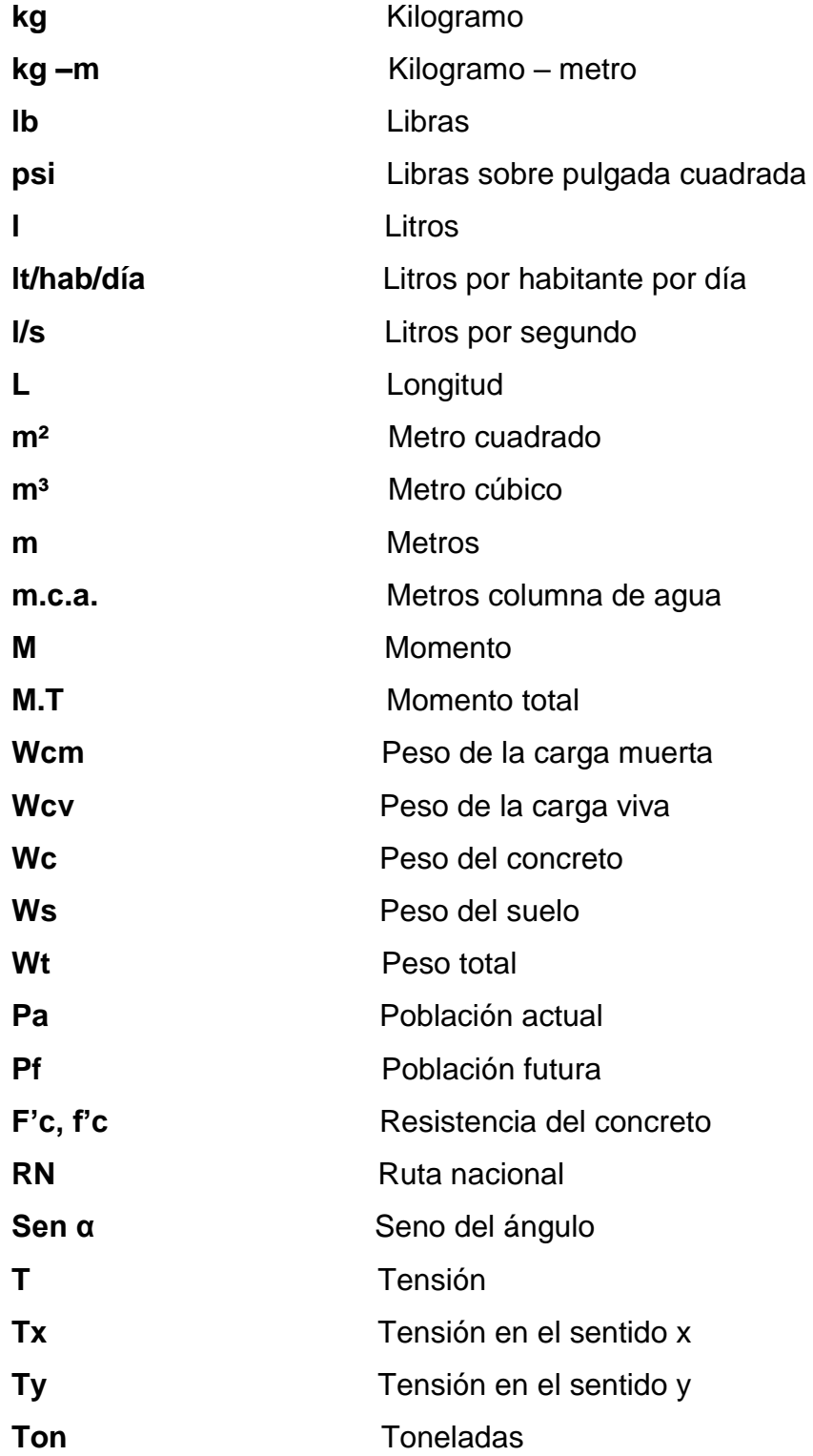

## **GLOSARIO**

<span id="page-28-0"></span>Aforo **Determinación del volumen de agua que fluye por un** sitio en un determinado tiempo. **Agua potable Agua apta para el consumo humano y agradable a** los sentidos. **Altimetría** Parte de la topografía que enseña a medir alturas. **Anclaje** Conjunto de elementos destinados a mantener fijos, cualquier elemento al suelo. **Articulación** conexión entre dos sólidos que permite que ambos se muevan porque convergen en el mismo eje o punto de apoyo, esto permite el movimiento de ambos en un mismo tiempo con grados de libertad según el diseño específico de cada tipo de articulación. **Cable Es un elemento flexible, significa que no tiene rigidez** y, por tanto, no resiste flexiones, si se le aplica un sistema de fuerzas, tomará la forma necesaria para que él solo produzca esfuerzos axiales de tracción, si esto no fuera posible no resistiría. Por tanto, la forma del cable coincidirá forzosamente con la línea

generada por la trayectoria de una de las posibles

composiciones del sistema de fuerzas que actúan sobre él.

**Carga muerta** Peso propio de una estructura y de todas las cargas inmóviles constantes en magnitud y asignadas permanentemente a la misma, que la conforman losas, pisos, acabados, vigas, columnas, entre otros.

- **Carga viva** Cargas no permanentes, que varían durante el emplazamiento de la estructura y dependen del uso de la misma.
- **Caudal** Es la cantidad de agua en unidades de volumen por unidad de tiempo que pasa en un punto determinado donde circula un líquido.
- **Captación** Un área geográfica definida por la topografía, de la cual toda el agua de escorrentía escurrirá hacia un solo sistema fluvial o reservorio.

**COCODE** Consejo comunitario de desarrollo.

**Concreto** Es un material pétreo, artificial obtenido de la mezcla, en proporciones determinadas, de cemento, arena, piedrín y agua.

**Concreto ciclópeo** Material de construcción obtenido de una mezcla

proporcionada de piedra y concreto pobre (2500 psi); a diferencia del concreto reforzado, los áridos son mucho más gruesos.

- **Concreto reforzado** También llamado hormigón armado, se obtiene de una mezcla cuidadosamente proporcionada de cemento, arena, grava y agua; todo esto combinado con barras o mallas de [acero,](https://es.wikipedia.org/wiki/Acero) llamadas [armaduras.](https://es.wikipedia.org/wiki/Acero_corrugado) El hormigón armado se utiliza en [edificios](https://es.wikipedia.org/wiki/Edificio) de todo tipo, caminos, [puentes,](https://es.wikipedia.org/wiki/Puente) [presas,](https://es.wikipedia.org/wiki/Presa_filtrante) [túneles](https://es.wikipedia.org/wiki/T%C3%BAnel) y obras industriales.
- **Conexión domiciliar** La componen las tuberías y accesorios destinados a llevar el servicio de agua, de la red de distribución al interior de la vivienda.
- **Consumo** Cantidad de agua usada por una persona.
- **Cota de terreno** Indica la altura de un punto sobre un plano de referencia.
- **Crecida máxima** Es la elevación del nivel de un [curso de](https://es.wikipedia.org/wiki/Curso_de_agua)  [agua](https://es.wikipedia.org/wiki/Curso_de_agua) significativamente mayor que el flujo medio de Este. Durante la crecida, el caudal de un curso de agua aumenta en tales proporciones que el lecho del [río](https://es.wikipedia.org/wiki/R%C3%ADo) puede resultar insuficiente para contenerlo.
- **Conducción** Es llevar el agua desde el tanque de captación hasta el terreno que se desea regar.

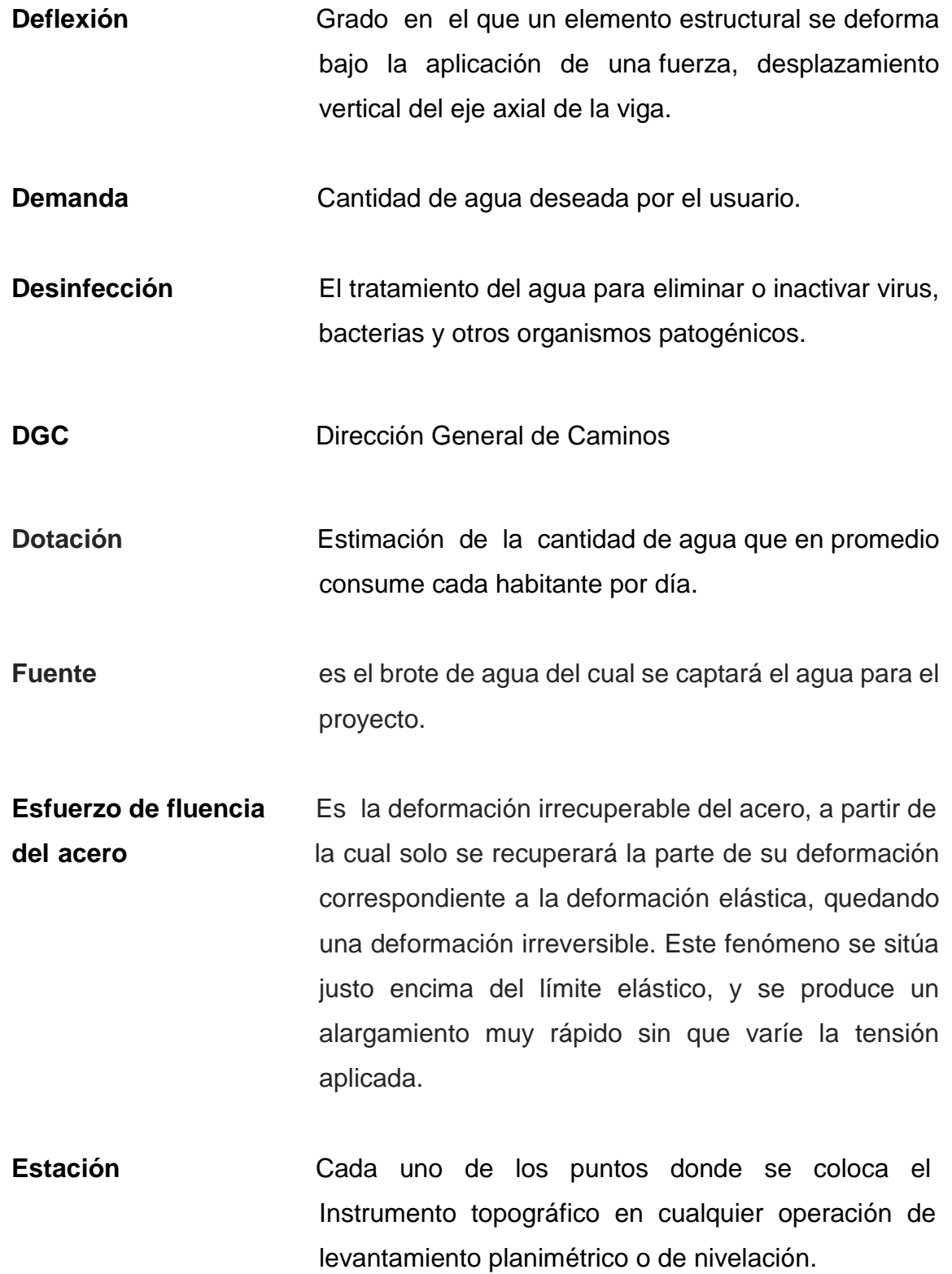

XVI

- **Flecha** Distancia vertical de la diferencia de alturas entre el amarre del cable y la parte más baja de la curva que adopte el cable.
- **Flexible** Es sinónimo de elástico, dúctil y maleable que tiene disposición para doblarse fácilmente, recupera su estado después de sufrir una deformación, como muelles, resortes y ballestas.
- **INE INE Instituto Nacional de Estadística**
- **INSIVUMEH** Instituto Nacional de Sismología, Vulcanología, Meteorología e Hidrología
- **INTA INTA** Instituto Nacional de Transformación Agraria
- Piezométrica **Relativo a cargas de presión en el funcionamiento** hidráulico de tuberías.
- **Tensor Mecanismo** que produce un esfuerzo tensión, para mantener un elemento suspendido y estirado.
- **Tirante Pieza de hierro o de acero, destinada a soportar un** esfuerzo de tensión.
- **Saneamiento** El proceso de mantener condiciones limpias e higiénicas mediante la eliminación apropiada de la basura y de los desechos humanos.

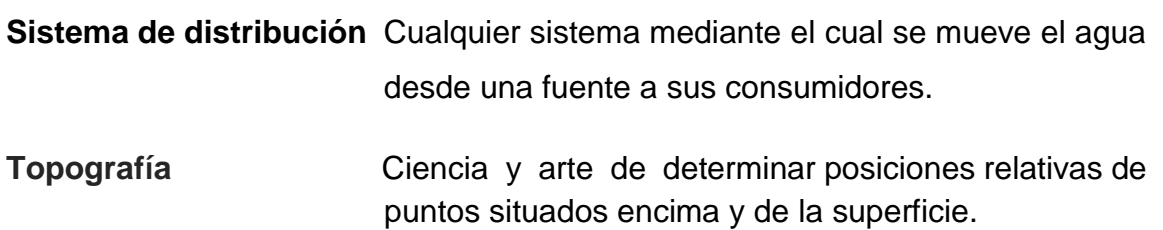

### **RESUMEN**

<span id="page-34-0"></span>El presente trabajo de graduación es el resultado del Ejercicio Profesional Supervisado, desarrollado en el municipio de Nuevo Progreso, del departamento de San Marcos.

Se realizó una investigación diagnóstica para conocer las necesidades de sus pobladores. Se encontró que la falta de un sistema de agua en el caserío Los Pérez y de un puente vehicular en el cantón San Rafael Vuelta Colorada, perjudicaba la salud y el desarrollo de sus habitantes.

Por ello, se decidió realizar el diseño del sistema de agua potable para brindar un buen servicio a los pobladores de dicha comunidad. Las actividades necesarias para el diseño fueron las siguientes: visita preliminar de campo, levantamiento topográfico, determinación de aforo de fuente, análisis de laboratorio de agua, entre otros. Por la topografía, el sistema de agua potable será diseñado por gravedad.

Las actividades para el diseño del puente fueron los siguientes: levantamiento topográfico, determinación del valor soporte del suelo, diseño de superestructura (losa, barandal, diafragma, vigas principales), diseño subestructura (cortina, viga de apoyo, neopreno, estribos, obras de protección), la longitud del puente será de 14 metros (inicialmente, se había determinado que la longitud fuera de 12.00 m, sin embargo por la condiciones topográficas, de suelo e hidráulicas del río, condicionaron la longitud a 14.00 m), con un ancho de 5,20 metros, carga viva AASHTO HS15-44 de12 000 lb en el eje más pesado. Se considera que dicho proyecto beneficia y solventa el problema de los accesos

XIX

hacia el cantón y poblaciones vecinas y facilita su traslado hacia cualquier punto del municipio.
# **OBJETIVOS**

## **General**

Diseñar un sistema de abastecimiento de agua potable para el caserío Los Pérez y un puente vehicular de 12 metros de concreto armado para el cantón San Rafael Vuelta Colorada, municipio de Nuevo Progreso, San Marcos.

# **Específicos**

- 1. Desarrollar el diseño hidráulico del sistema de abastecimiento de agua potable; seleccionando la red que más se adapte a la condición del lugar.
- 2. Diseñar la superestructura del puente de concreto reforzado bajo el principio de viga rectangular y losa plana, la subestructura de muros de gravedad de concreto ciclópeo.
- 3. Proveer los instrumentos necesarios (planos, presupuesto, especificaciones y cronogramas), para que las autoridades municipales y COCODE, gestionen el financiamiento y puedan ser llevadas a la realidad en el menor tiempo posible.
- 4. Capacitar a los miembros de COCODE del caserío Los Pérez sobre aspectos de operación y mantenimiento del sistema de abastecimiento de agua potable.

XXII

# **INTRODUCCIÓN**

La Municipalidad de Nuevo Progreso, departamento de San Marcos no cuenta con recursos para elaborar los diseños de las estructuras para subsanar las necesidades de la población. Por esta razón, la Facultad de Ingeniería de la Universidad de San Carlos de Guatemala (USAC), por medio del Ejercicio Profesional Supervisado (EPS) brinda apoyo a varias comunidades del país. En este contexto, los estudiantes realizan diseños óptimos donde ponen en práctica los criterios y habilidades adquiridos durante la carrera.

Este municipio evidencia la necesidad de diseñar, para el caserío Los Pérez, un proyecto de abastecimiento de agua potable, que incluye captación,  $tanque$  de distribución de 40,00 m<sup>3</sup>, línea de conducción con una longitud de 8 617,50 ml, línea de distribución con una longitud de 2 394,30 ml y un sistema de desinfección preventivo, para eliminar cualquier parásito o bacteria que pueda afectar la salud de los habitantes de la comunidad.

Asimismo, para lograr el desarrollo e integración de comunidades rurales en todo el territorio de Guatemala, es importante contar con la infraestructura adecuada que facilite el traslado a dichas comunidades. Los habitantes del cantón San Rafael Vuelta Colorada necesitan un puente vehicular de 14 metros de largo (inicialmente se había determinado que la longitud fuera de 12,00 ml, sin embargo, la condiciones topográficas, de suelo e hidráulicas del río, condicionaron la longitud a 14,00 ml) metros de largo y 5,20 metros de ancho, banqueta, baranda de protección y señalización, para garantizar y salvaguardar la vida de los vecinos.

XXIII

Al final de este trabajo de graduación se presentan los resultados de los proyectos consistentes en planos, presupuestos y especificaciones técnicas.

.

# **1. FASE DE INVESTIGACIÓN**

# **1.1. Monografía del caserío Los Pérez y del cantón San Rafael Vuelta Colorada, Nuevo Progreso, San Marcos**

Investigación de los aspectos generales del municipio de Nuevo Progreso, así mismo del caserío Los Pérez y del cantón San Rafael Vuelta Colorada.

## **1.1.1. Aspectos generales**

Inicialmente, la cabecera municipal ocupó los terrenos donde actualmente se encuentra situada la aldea Pueblo Viejo, pero por la destrucción ocasionada por el terremoto de Santa María en el año 1902, se optó por trasladar la población a otro lugar; escogiéndose en ese entonces los terrenos de los vecinos Leandro, José y Mariano Ramírez, se trasladó la población de Nuevo Progreso en el lugar que actualmente ocupa. El 23 de mayo de 1905 cambió su nombre por el de "municipio de Estrada Cabrera" ya que estaba de moda adjudicar nombres de familiares del Presidente Estrada Cabrera.

El 4 de noviembre de 1908 se le denominó "municipio de San Joaquín" en honor a la señora madre del Presidente Estrada Cabrera. Este nombre lo conservó hasta mayo de 1920 en que recuperó su primitiva denominación; en virtud del acuerdo del 3 de mayo de ese mismo año, la cabecera municipal es Nuevo Progreso.

#### **1.1.2. Antecedentes históricos**

En los últimos años del siglo pasado, se llevaban a cabo intercambios de artículos de primera necesidad en forma de ventas. Paulatinamente, el comercio se incrementó hasta construirse algunas viviendas destinadas a esa actividad y a casas de habitación. El señor Pablo Cifuentes Maura (primer abastecedor de carne) atrajo la atención de los primeros moradores quienes fueron incrementando el comercio y la población se extendió hasta parte de los terrenos de San José Ixtal. La plaza aumentó su movimiento comercial por lo que dispusieron denominarla "Nueva Plaza". Se considera que esta es la primera denominación del municipio de Nuevo Progreso.

Como consecuencia, surgieron necesidades administrativas y de justicia, por lo cual surgieron las primeras autoridades que legitimaron el nombre de "Plaza Nueva", así, surgió el poblado. La mayoría de sus pobladores eran originarios de San Antonio Sacatepéquez municipio al cual estaban ligados por razones de familia y posesión.

A solicitud del Jefe Político de San Marcos, el Ejecutivo emitió el Acuerdo Gubernativo del 17 del mes de octubre del año 1889 por medio del cual adjudicó el nombre de "El Progreso" a la jurisdicción municipal que formaran las aldeas de: Nueva Plaza, Río Paja, Sacuchún, Río Naranjo y Conquista. Con este nombre, los vecinos de esa localidad solicitaron la formación del municipio, ya que querían segregarse de la jurisdicción municipal de San Antonio Sacatepéquez y constituirse en municipio independiente. Este municipio se creó en virtud del Acuerdo con fecha 2 de junio de 1892, en el cual se indicaba que se segregara el territorio de la jurisdicción municipal de San Antonio Sacatepéquez y se erigiera en municipio independiente, compuesto de El Progreso y las aldeas Buena Vista, San José La Providencia, Santa Clara, San Antonio Ixtal y La

2

Conquista. Y en consideración al número de habitantes, la presencia de fincas de café y las aldeas mencionadas el Presidente Constitucional de la República Licenciado Manuel Estrada Cabrera firmó el referido acuerdo que dio lugar a la formación del municipio.

La feria titular de este pueblo se celebra del 8 al 12 de diciembre. El día principal es el último ya que la iglesia católica conmemora a la Virgen de Guadalupe.

• Historia de caserío Los Pérez

En el tiempo que gobernó el presidente Estrada Cabrera, vinieron dos familias de San Antonio Sacatepéquez y San Francisco el Alto Quetzaltenango, que, entonces no era caserío sino una parcela perteneciente a Sombrerito Bajo donada por el presidente a la familia Pérez Altún. Esta familia procreó hijos que, luego multiplicaron su descendencia. Estas familias pertenecían a Sombrerito Bajo y colaboraban con esta comunidad.

Sin embargo, deseaban su independencia, porque en ese tiempo, Sombrerito Bajo realizó un proyecto de agua potable que excluyó a dichas familias. Entonces, se realizó una asamblea general el 20 de junio de 1989 en la cual se acordó nominar el lugar como Caserío Los Pérez, porque doña Isabel Pérez dio a conocer que la primera familia que vivió en este lugar era de apellido Pérez. Entonces, se formó un comité llamado pro mejoramiento, el 10 de julio del año 1989, y lo legitimó gobernación, de la siguiente manera: presidente: Don Santiago Pérez, Vicepresidente: Alfredo García, Tesorero: Isaías González, Secretario: Miguel Ángel Martínez Cifuentes, Vocales: Aída López, Carlos Altun. De esta manera se legalizó el comité y el nombre Caserío Los Pérez.

• Historia de cantón San Rafael Vuelta Colorada

La comunidad se fundó el 10 de noviembre de 1964, por motivo de conflictos al momento de prestar servicio de la auxiliatura, la cual quedaba en Palín a 5 kilómetros de distancia y se les dificultaba citar a los pobladores de la comunidad. Otro motivo fue que los niños debían ir a Palín para estudiar y les quedaba lejos.

Entonces, nació la idea de independizar y crear la comunidad de San Rafael Vuelta Colorada.

Sus fundadores fueron Don Bonifacio Colloy, Don justo Miranda, Don Siriaco Ramos, Don Francisco Sotol, Don Esteban Juárez, Don Nicolás García. Los primeros pobladores de la comunidad fueron: Sirilo Carreto, Tranquilino Rivera, Juan Paz, Pedro Ramos, Demetrio Ramos, Juan García, Celso Hernández, Delfino Maldonado.

## **1.1.3. Localización**

El municipio de Nuevo Progreso se encuentra situado en la parte Sur del departamento de San Marcos, en la Región VI o Región Suroccidental. Se localiza en la latitud 14° 47' 25" y en la longitud 91° 55' 10". Se encuentra a una altura de 660 metros sobre el nivel del mar. La distancia de este Municipio a la cabecera departamental es de 70 kilómetros.

El caserío Los Pérez se ubica en la parte alta del municipio, se localiza en la latitud 14.807523 N y longitud 91.926848 O. Se encuentra a una altura de 690 metros sobre el nivel del mar.

4

El cantón San Rafael Vuelta Colorada se ubica en la parte baja del municipio y se localiza en la latitud 14º 46' 15.87" y longitud 91º 56' 17.95", se encuentra a una altura de 400 metros sobre el nivel del mar.

## **1.1.4. Situación demográfica**

#### Tabla I. **Estadística demográfica**

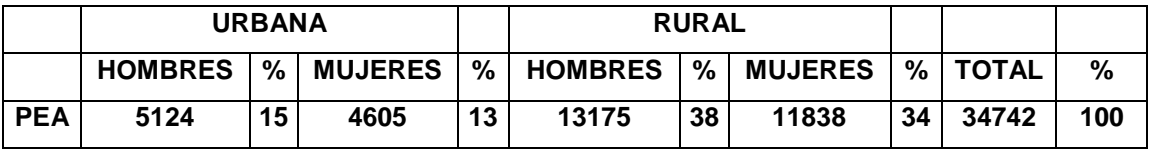

Fuente: Instituto Nacional de Estadística.

### **1.1.5. Aspectos económicos y actividades productivas**

Este municipio respalda su economía con varias actividades, entre ellas, las agrícolas, cultivos de maíz; pecuarias y la crianza de ganado vacuno; las industriales, como fabricación de instrumentos musicales, cohetería, muebles de madera y artesanías. Sobresale la producción de productos de cuero ladrillos de barro, teja manil, etc.

## **1.1.6. Extensión**

El municipio del Nuevo Progreso, del departamento de san Marcos, cuenta con una extensión territorial de 140 [Km²,](https://es.wikipedia.org/wiki/Km%C2%B2) según el Instituto Nacional de Transformación Agraria (INTA).

Cuenta con 1 pueblo, 9 aldeas, 23 caseríos, según el INE (2008).

# **1.1.7. Límites**

El municipio limita al norte con los municipios de Esquipulas Palo Gordo, San Marcos y San Cristóbal Cucho (San Marcos); al sur, con el municipio de Coatepeque (Quetzaltenango); al este, con los municipios de La Reforma y El Quetzal (San Marcos); y, al oeste, con los municipios de El Tumbador, Pajapita y San Rafael Pie de la Cuesta (San Marcos).

El caserío Los Pérez limita, al norte con finca La Marina Alta, al sur con finca La Marina Alta, al oeste con municipio de El Tumbador y Pajapita, río Pajapa de por medio y al este con finca La Marina Alta.

El cantón San Rafael Vuelta Colorada limita, al norte, por aldea Sombrerito Bajo y aldea Palín, al sur con cantón Ixcahuin y municipio de Pajapita, al oeste con Municipio de El Tumbador y Pajapita, río Pajapa de por medio y al este con aldea Buena Vista y cantón Ixcahuin.

## **1.1.8. Clima**

EI municipio se encuentra dividido en zonas y muni-regiones, con diferentes altitudes y precipitación pluvial que se presentan en la siguiente tabla.

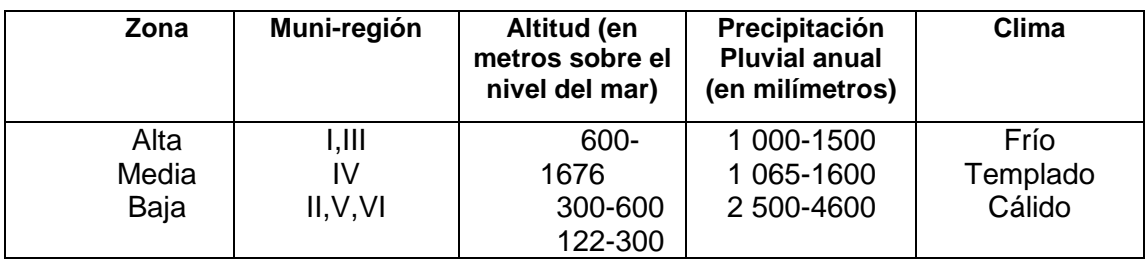

Tabla II**. Clima por zonas y por Muni-regiones**

Fuente: Municipalidad de Nuevo Progreso.

De acuerdo con la tabla anterior, predomina el clima cálido muy húmedo. La temperatura media anual es de 22,5°C con variaciones de 15,6°C a 27°C. Se presentan dos temporadas, la lluviosa que, por lo general, va de mayo a octubre y la seca que va de noviembre a abril. De estos meses, los más calurosos son marzo y abril; la precipitación pluvial promedio es de 1 065,22 mm, con máximos de 4 600mm.

| DATOS MENSUALES Y ANUALES DE TEMPERATURA PROMEDIO EN °C |            |            |            |                |            |      |      |            |            |            |            |            |              |
|---------------------------------------------------------|------------|------------|------------|----------------|------------|------|------|------------|------------|------------|------------|------------|--------------|
| <b>AÑO</b>                                              | <b>ENE</b> | <b>FEB</b> | <b>MAR</b> | <b>ABR</b>     | <b>MAY</b> | JUN  | JUL  | <b>AGO</b> | <b>SEP</b> | <b>OCT</b> | <b>NOV</b> | <b>DIC</b> | <b>ANUAL</b> |
| 1990                                                    | 26.2       | 26.4       | 27.4       | 27.6           | 27.2       | 26.8 | 26.6 | 26.5       | 26.2       | 26         | 26.7       | 26.3       | 26.7         |
| 1991                                                    | 26.3       | 27.2       | 28         | 28.3           | 27.9       | 26.9 | 27   | 26.7       | 26.5       | 26.1       | 26.4       | 26.3       | 27           |
| 1992                                                    | 26.3       | 26.9       | 28.3       | 28.4           | 28.2       | 27.1 | 26.7 | 26.7       | 25.7       | 26.3       | 26.3       | 26.4       | 26.9         |
| 1993                                                    | 26         | 26.7       | 27.3       | 28.5           | 28         | 26.8 | 26.1 | 25.8       | 25.8       | 26.1       | 26.5       | 26.4       | 26.7         |
| 1994                                                    | 26.3       | 26.8       | 27.7       | 28.4           | 27.4       | 26.7 | 27.3 | 26.7       | 26.7       | 26.5       | 26.2       | 25.8       | 26.3         |
| 1995                                                    | 26.3       | 26.6       | 27.3       | 28.7           | 27.4       | 26.7 | 26.5 | 26.4       | 25.6       | 26         | ---        | 26.4       | 26.7         |
| 1996                                                    | 25.8       | 27         | 27.2       | 27.5           | 26.8       | 26.5 | 26.5 | 26.3       | 26.4       | 26.2       | 26.5       | 26.2       | 26.6         |
| 1997                                                    | 26.3       | 27.4       | 27.8       | 27.6           | 28.1       | 26.7 | 27.4 | 27.5       | 26.3       | 26.7       | 26.8       | 26.7       | 27.1         |
| 1998                                                    | 27.1       | 27.3       | 29.1       | 29.8           | 29.8       | 27.5 | 26.7 | 26.5       | 26.2       | 26.5       | 25.9       | 25.9       | 27.3         |
| 1999                                                    | 26.1       | 26.4       | 27.3       | 28             | 27.4       | 26.1 | 26.5 | 26.2       | 25.2       | 25.3       | 25.7       | 25         | 26.3         |
| 2000                                                    | 25.2       | 25.8       | 27.1       | 27.6           | 26.9       | 26.6 | 26.7 | 27         | 26.1       | 26.1       | 26.5       | 25.7       | 26.4         |
| 2001                                                    | 25.8       | 26.9       | 26.5       | 27.7           | 27.6       | 27   | 26.7 | 27.1       | 26.1       | 26.6       | 26.2       | 26         | 26.7         |
| 2002                                                    | 26.3       | 27.1       | 27.5       | 27.4           | 28         | 26.9 | ---  | 26.8       | 26.2       | 26.5       | 26.4       | 26.6       | 26.8         |
| 2003                                                    | 26.8       | 27.5       | 28.4       | 29.1           | 28         | 26.4 | 27.2 | 26.8       | 26.4       | 26.4       | 26.6       | 26.5       | 27.2         |
| 2004                                                    | 26.3       | 7.3        | 27.9       | 28.4           | 27.4       | 27   | ---  | $---$      | $---$      | $---$      | $---$      | ---        | 27.4         |
| 2005                                                    | ---        | --         | ---        | $---$          | ---        | ---  | ---  | 26.7       | 26.2       | 25.8       | 25.7       | 24.7       | 21.6         |
| 2006                                                    | 26.2       | 26.6       | 27.7       | 27.3           | 26.7       | 26.2 | 26.2 | 26.3       | 27.4       | 27.4       | 26.1       | $---$      | 26.7         |
| 2007                                                    | $---$      | 26.5       | $- -$      | $\blacksquare$ | 27.4       | --   | 26.3 | 26         | 25.9       | 25.9       | 27.2       | 25.6       | 26.4         |
| 2008                                                    | 25.7       | 25.7       | 26.8       | 27.3           | 27.8       | 27.2 | 27.2 | 27.3       | $-$        | 7          | $-$        | $- -$      | 26.9         |
| 2009                                                    | 26.5       | 27         | 27.1       | 28.4           | --         | --   | --   | 27.4       | 27.8       | 28.4       | 26.4       | --         | 27.4         |
| 2010                                                    | ---        | 27.3       | 23.3       | 29.9           | 29.7       | 28.8 | 28   | 27.7       | 26.5       | 28.1       | 27.8       | 26.3       | 28.5         |

Tabla III**. Estación meteorológica: municipio de Catarina, San Marcos. Datos mensuales y anuales de temperatura promedio en °c.**

Fuente: Estación meteorológica Catarina, San Marcos. (INSIVUMEH).

| DATOS MENSUALES Y ANUALES DE LLUVIA EN mm |            |            |            |            |            |            |            |            |            |            |            |            |              |
|-------------------------------------------|------------|------------|------------|------------|------------|------------|------------|------------|------------|------------|------------|------------|--------------|
| AÑO                                       | <b>ENE</b> | <b>FEB</b> | <b>MAR</b> | <b>ABR</b> | <b>MAY</b> | <b>JUN</b> | <b>JUL</b> | <b>AGO</b> | <b>SEP</b> | <b>OCT</b> | <b>NOV</b> | <b>DIC</b> | <b>ANUAL</b> |
| 1980                                      | 32.4       | 9.6        | 17.6       | 223.8      | 530.1      | 541.3      | 573.7      | 560.6      | 594.6      | 771.8      | 42.4       | 13.7       | 3911.6       |
| 1981                                      | 26.4       | 3.1        | 135.2      | 171.5      | 213.3      | 547.5      | 456.1      | 692.8      | 576.1      | 647.3      | 242.4      | 21.2       | 3732.9       |
| 1982                                      | 26.1       | 94.8       | 13.3       | 544.3      | 699.7      | 566.0      | 317.9      | 243.3      | 703.3      | 410.5      | 99.6       | 5.5        | 3724.3       |
| 1983                                      | 0.0        | 33.2       | 40.2       | 35.5       | 65.7       | 630.3      | 443.1      | 499.8      | 688.4      | 481.5      | 163.3      | 52.8       | 3133.8       |
| 1984                                      | 0.9        | 73.9       | 42.3       | 29.8       | 381.1      | 610.2      | 673.1      | 954.3      | 786.7      | 262.2      | 98.8       | 1.0        | 3914.3       |
| 1985                                      | 1.4        | 4.7        | 56.7       | 126.3      | 307.4      | 498.3      | 489.7      | 524.5      | 382.2      | 593.9      | 123.6      | 29.4       | 3138.1       |
| 1986                                      | 22.8       | 113.8      | 13.2       | 87.1       | 495.2      | 242.3      | 393.6      | 331.4      | 619.7      | 679.1      | 114.2      | 1.0        | 3113.4       |
| 1987                                      | 0.0        | 0.0        | 48.4       | 150.9      | 168.0      | 514.5      | 680.1      | 434.1      | 784.7      | 367.0      | 101.8      | 50.8       | 3300.3       |
| 1988                                      | 55.9       | 1.2        | 51.0       | 40.0       | 243.2      | 569.3      | 506.0      | 713.9      | 707.0      | 405.9      | 245.6      | 55.4       | 3594.4       |
| 1989                                      | 38.2       | 122.7      | 17.4       | 92.4       | 632.4      | 587.2      | 395.4      | 425.8      | 709.8      | 525.1      | 314.4      | 76.4       | 3937.2       |
| 1990                                      | 13.9       | 58.3       | 60.7       | 222.8      | 624.3      | 600.9      | 665.0      | 405.8      | 564.1      | 490.8      | 151.9      | 16.3       | 3874.8       |
| 1991                                      | 13.6       | 0.5        | 5.7        | 93.3       | 357.0      | 776.6      | 388.2      | 304.0      | 462.0      | 516.3      | 120.8      | 29.2       | 3067.2       |
| 1992                                      | 17.3       | 0.3        | 202.8      | 167.9      | 363.8      | 524.6      | 424.9      | 371.6      | 475.5      | 308.5      | 214.6      | 0.2        | 3072         |
| 1993                                      | 61.6       | 10.8       | 73.2       | 168.5      | 384.8      | 327.9      | 317.7      | 811.8      | 519.4      | 486.2      | 149.2      | 0.0        | 3311.1       |
| 1994                                      | 7.4        | 8.2        | 137.9      | 103.7      | 708.1      | 317.6      | 177.0      | 473.3      | 528.6      | 696.9      | 384.6      | 110.6      | 3653.9       |
| 1995                                      | 6.2        | 74.7       | 56.5       | 302.3      | 477.7      | 641.5      | 889.8      | 506.3      | 1063.9     | 392.0      | ---        | 130.5      | 4541.4       |
| 1996                                      | 0.8        | 0.0        | 85.2       | 392.9      | 452.6      | 917.6      | 294.0      | 401.9      | 548.3      | 523.2      | 238.1      | 1.6        | 3856.2       |
| 1997                                      | 0.0        | 16.3       | 67.0       | 185.0      | 307.8      | 254.4      | 371.8      | 224.8      | 595.3      | 325.9      | 272.3      | 68.8       | 2689.4       |
| 1998                                      | 0.0        | 0.0        | 0.0        | 23.9       | 99.8       | 1017.0     | 438.6      | 714.2      | 716.8      | 379.5      | 183.1      | 3.7        | 3576.6       |
| 1999                                      | 40.3       | 31.0       | 82.1       | 294.9      | 419.6      | 542.6      | 520.9      | 635.3      | 531.5      | 735.4      | 163.7      | 43.4       | 4040.7       |
| 2000                                      | 11.0       | 13.2       | 9.3        | 168.3      | 778.4      | 647.1      | 427.9      | 773.4      | 620.5      | 510.3      | 232.0      | 0.0        | 4191.4       |
| 2001                                      | 23.0       | 3.9        | 151.7      | 216.5      | 682.9      | 461.7      | 552.0      | 639.3      | 426.1      | 725.6      | 101.6      | 183.7      | 4168         |
| 2002                                      | 0.0        | 0.0        | 4.4        | 330.5      | 405.4      | 440.5      | 377.9      | 397.5      | 676.6      | 632.2      | 302.7      | 1.7        | 3569.4       |
| 2003                                      | 0.0        | 33.6       | 17.6       | 57.6       | 289.9      | 539.6      | 635.8      | 561.1      | 719.5      | 865.2      | 233.9      | 0.0        | 3953.8       |
| 2004                                      | 0.0        | 2.3        | 76.0       | 262.3      | 707.6      | 516.9      | ---        |            |            |            | ---        | ---        | 1565.1       |
| 2005                                      | ---        | ---        | ---        | ---        | ---        | ---        | ---        | 224.3      | 473.2      | 509.6      | 5.4        | 30.4       | 1242.9       |
| 2006                                      | 11.5       | 0.0        | 3.2        | 99.0       | 212.8      | 272.0      | 259.9      | 272.3      | 256.1      | 509.2      | 117.7      | 36.1       | 2049.8       |
| 2007                                      | 59.4       | 0.0        | 13.5       | 95.3       | 387.0      | ---        | 277.9      | 447.6      | 457.3      | 382.2      | 3.4        | 73.7       | 2197.3       |
| 2008                                      | 49.7       | 17.1       | 43.7       | 335.3      | 132.8      | 486.6      | 349.8      | 687.9      | ---        | 787.8      | ---        | ---        | 2890.7       |
| 2009                                      | 40.6       | 5.8        | 86.7       | 51.2       |            |            |            |            | 376.2      | 1043.5     | 149.1      | ---        | 1753.1       |
| 2010                                      | ---        | 1.6        | 4.1        | 324.4      | 786.1      | 395.0      | 732.8      | 604.8      |            | ---        |            |            |              |

Tabla IV**. Estación meteorológica: municipio de Catarina, San Marcos.** 

**Lluvia en mm.**

Fuente: Estación meteorológica Catarina, San Marcos. (INSIVUMEH)

## **1.1.9. Vías de acceso**

EI acceso a la cabecera municipal es por carretera asfaltada a 16 kilómetros del municipio de Pajapita.

Las vías de acceso a las siguientes comunidades se encuentran en mal estado: aldea La Conquista, San Ignacio, La Independencia, Sombrerito Bajo, cantón San Pedro, Ixtalito, San Ramón, La Piñuela, caserío Parian, Zacarías, Líbano, Democracia, Nueve de Mayo, Conacaste, sector Camelia, comunidad

agraria Nueva Escocia y La Suiza; son caminos de terracería con pequeños tramos empedrados transitables en su mayoríPa con vehículos de doble tracción.

El caserío Los Pérez cuenta con una vía de acceso cuya distancia a la cabecera municipal es de 12 km una parte está empedrada (RD-4) y el resto es de terracería.

El cantón San Rafael Vuelta Colorada cuenta solo con una vía de acceso, con una distancia a la cabecera municipal de 8 km, la mayor parte está asfaltada (RD-4) y el resto es de terracería.

### **1.1.10. Servicios públicos**

La cabecera municipal cuenta con los siguientes servicios públicos: transporte urbano y extra urbano, agua potable, recolección de basura, energía eléctrica, banco, cooperativas, mercado, escuelas, institutos, radios, empresa de cable para TV, hospital, servicio de drenajes, recolección de basura, centro de salud, biblioteca, telefonía pública, telefonía celular, telefonía residencial, rastro municipal, cementerio, etc.

El caserío Los Pérez cuenta con servicios de: escuela de educación primaria, energía eléctrica, transporte.

El cantón San Rafael Vuelta Colorada cuenta con los servicios de: agua potable, energía eléctrica, escuela de educación primaria, transporte.

#### **1.1.11. Comercio**

Nuevo Progreso respalda su economía con diversas actividades comerciales, en las cuales influyen las mismas condiciones del terreno; sobre todo en la agricultura, pues existe la producción de diversidad de cultivos de acuerdo con los climas variados existentes por la topografía. Entre estos la producción de maíz, fríjol, arroz, café, banano, hule, cacao, etc. Las actividades pecuarias comprenden la crianza de ganado vacuno, porcino y producción avícola. Además, desarrollan la actividad artesanal conformada por panaderías, carpinterías y herrerías.

# **1.2. Investigación diagnóstica sobre las necesidades de servicios básicos e infraestructura del caserío Los Pérez y el cantón San Rafael Vuelta Colorado municipio de Nuevo Progreso**

Se realizo una investigación para conocer las distintas necesidades de los servicios que no cuenta el caserío Los Pereza y el cantón San Rafael Vuelta Colorada del municipio de Nuevo progreso, San Marcos.

#### **1.2.1. Descripción de las necesidades**

Son distintas las necesidades dependiendo de cada comunidad o población. Las más comunes en el municipio son las vías de acceso hacia las comunidades. Entre las necesidades evidentes en el área rural están la falta o mal funcionamiento de los sistemas de agua potable y alcantarillado sanitario. Además, la carencia de edificios escolares, infraestructura de accesibilidad y unidades mínimas de salud en las comunidades del municipio.

10

- Agua potable: el caserío Los Pérez carece de un sistema de abastecimiento ya que, actualmente, cuenta con un sistema obsoleto, lo que provoca la proliferación de enfermedades gastrointestinales, por el uso de fuentes inadecuadas.
- Empedrado con carrileras: no se cuenta con una vía accesible en el caserío Los Pérez, sobretodo, en época lluviosa.
- Puente: el cantón San Rafael Vuelta Colorada necesita la construcción de un puente vehicular para comunicarse con las demás comunidades y comercializar los productos agrícolas.
- Edificio escolar: la población estudiantil del cantón San Rafael Vuelta Colorada se ha incrementado y, con ello, la demanda de educación. Por esta razón es ingente la necesidad de construir un edificio que albergue la escuela primaria para fomentar la superación personal educativa.

# **1.2.2. Análisis y priorización de las necesidades**

De acuerdo con las autoridades locales de cada comunidad se deben atender, de manera prioritaria las necesidades expuestas, en el siguiente orden:

- Agua potable
- Puente vehicular
- Empedrado con carrileras de concreto
- Edificio escolar

# **2. SERVICIO TÉCNICO PROFESIONAL**

# **2.1. Diseño de sistema de abastecimiento de agua potable para el caserío Los Pérez, Nuevo Progreso, San Marcos**

Después de haber realizado la priorización de las necesidades del caserío Los Pérez, se determinó diseñar el sistema de abastecimiento de agua potable que a continuación se detalla.

## **2.1.1. Descripción del proyecto**

El proyecto consiste en el diseño de un sistema de abastecimiento de agua potable por gravedad, ya que para la población actual de 423 habitantes, la fuente es un brote definido en ladera. Los componentes del proyecto son: 8 617,50 metros de línea de conducción, tanque de distribución, 2 467,65 metros red de distribución, obras hidráulicas, pasos de zanjón, pasos aéreos y 118 unidades de conexiones domiciliares.

### **2.1.2. Visita preliminar**

En la visita se verificó la fuente de captación que se encuentra en una finca del municipio de El Tumbador, San Marcos. Sin embargo, se cuenta con los derechos de paso autorizados por el dueño de esa propiedad. Además, se observó que en el caserío Los Pérez las viviendas están dispersas, también se cuenta con el terreno necesario para la construcción del tanque de distribución.

13

#### **2.1.3. Fuentes de agua**

La fuente de abastecimiento es un brote definido en ladera ubicado, aproximadamente, a una distancia de 9 kilómetros del área donde se utilizará.

### **2.1.4. Aforo de la fuente**

En este caso, se aforó la unión de los brotes empleando el método volumétrico. Para ello, se utilizó un recipiente de 5 galones y una canaleta para recolectar el agua, se tomó el tiempo necesario para llenarlo, dicho procedimiento se realizó tres veces y el promedio se utilizó para el diseño del sistema.

Caudal de aforo

Volumen: 5  $gal = 5 gal * \frac{3.79 lb}{1.20 lb}$  $\frac{1.941}{1 \text{ gal}} = 18.95 \text{ lt}$ Tiempo Núm. 1: 10,74 s Tiempo Núm. 2: 10,64 s Tiempo Núm. 3: 10,62 s

$$
Promedio = \frac{(Tiempo Núm. 1 + Tiempo Núm. 2 + Tiempo Núm. 3)}{3}
$$

$$
=\frac{(11.15\,s+11.05\,s+11.03\,s)}{3}=11.07\,s
$$

$$
Q = \frac{Volume}{Tiempo} = \frac{18,95 \text{ }lt}{11,07 \text{ s}} = 1,71 \text{ } \frac{lt}{s}
$$

#### **2.1.5. Calidad del agua**

El agua es un elemento indispensable para la vida, por lo que su calidad debe ser sanitariamente segura para el consumo humano. Para determinar la calidad sanitaria del agua es necesario efectuar un examen fisicoquímico sanitario y bacteriológico, los cuales deben acatar las normas COGUANOR NGO 29001 (ver anexo).

#### **2.1.6. Examen bacteriológico**

Su objetivo principal es proporcionar el grado de contaminación bacteriana y con materia fecal en la muestra. Para ello, se busca la presencia del grupo coliforme. Los resultados del examen bacteriológico indican que el agua no es potable, según norma COGUANORNGO 29001.

Por lo tanto, con base a los datos anteriores, se debe incorporar un sistema de desinfección utilizando hipoclorito de calcio, antes de ser consumida. Este proceso se describe en el inciso 2.1.11.2.

### **2.1.7. Análisis fisicoquímico**

En este se determina el aspecto, color, turbiedad, olor, sabor, pH, temperatura y conductividad eléctrica. El análisis químico mide las cantidades de minerales y materia orgánica, existentes en el agua, que afectan su calidad, por ejemplo, amoniaco, nitritos, nitratos, cloro residual, manganeso, cloruros, fluoruros, sulfatos, hierro total, dureza total, sólidos totales, sólidos volátiles, sólidos fijos, sólidos en suspensión, sólidos disueltos y también su alcalinidad (clasificación), para este caso, la municipalidad solo realizó el estudio bacteriológico.

15

### **2.1.8. Levantamiento topográfico**

Constituye un elemento básico para la elaboración del diseño, ya que permite representar gráficamente los posibles puntos de ubicación de la obra en estudio. El equipo utilizado fue el siguiente:

Teodolito marca WILD T-1 Estadia Cinta métrica de 50 m Plomada Estacas de madera, pintura, clavos, martillo, entre otros.

# **2.1.8.1. Levantamiento planimétrico**

El levantamiento planimétrico se ejecutó como una poligonal abierta, utilizando el método de conservación de azimut con vuelta de campana.

# **2.1.8.2. Levantamiento altimétrico**

En esta fase, se obtienen los datos para identificar los niveles del terreno, con la ayuda del equipo de topografía mencionado. El método de levantamiento fue el taquimétrico.

### **2.1.9. Base para diseño hidráulico**

En el diseño hidráulico, forma parte el periodo de diseño, crecimiento de la población, Dotación y factores de consumo.

#### **2.1.9.1. Período de diseño**

Representa el tiempo en que la capacidad del sistema atiende la demanda o es eficiente en un 100%. Aunque el sistema varía de acuerdo con la capacidad de la administración en aspectos de operación y mantenimiento. Comprende desde el momento de la construcción e inicio de funcionamiento del sistema, hasta el momento que sobrepasa las condiciones de diseño que, en este caso, se adoptó un período de diseño de 23 años, este incluye tres años para gestión del proyecto.

## **2.1.9.2. Crecimiento de la población**

Es el cambio en la [población](https://es.wikipedia.org/wiki/Poblaci%C3%B3n) en un cierto plazo, y puede ser cuantificado como el cambio en el número de individuos en una población por unidad de tiempo para su medición.

# **2.1.9.2.1. Método de incremento geométrico**

Para la estimación de la población futura existen varios métodos. En este caso, se aplicó el método de incremento geométrico; el cual consiste en el cálculo de la población con base en la tasa de crecimiento poblacional que se tiene registrada de los censos de la población, debe proyectarse en el tiempo según el período de diseño que se estime.

 $Pf = Pa * (1 + r)^n$ 

#### Donde:

P<sup>f</sup> = Población futura Pa = Población actual = 423 habitantes  $r =$ Tasa de crecimiento = 3 % (fuente: municipalidad) n = Período de diseño en años = 23 años

$$
Pf = 423 * (1 + 0.03)^{23} = 835 \text{ hab.}
$$

### **2.1.9.3. Dotación**

Es la cantidad de agua asignada a una persona en litros/habitante/día. Para la adopción de una dotación adecuada se debe tomar en cuenta el clima y la ubicación de la población, es decir, si es área urbana o rural y sus distintas actividades comerciales. Para proyectos de abastecimiento de agua potable a comunidades del área rural de clima cálido se recomienda que la dotación esté entre 100 l/hab/día a 180 l/hab/día. Para el presente proyecto se tomó una dotación de 130 l/hab/día.

## **2.1.9.4. Factores de consumo**

Son los elementos que condicionan el consumo del agua, los cuales son: consumo medio diario, consumo máximo diario, consumo máximo horario, caudal instantáneo y caudal de vivienda.

#### **2.1.9.4.1. Consumo medio diario**

También se conoce como caudal medio. Es la cantidad de agua que consume una población en un día. Se obtiene del promedio de consumos diarios durante un año, pero cuando no se cuenta con registros de consumo diario se puede calcular en función de la población futura y de la dotación asignada en un día.

Para su cálculo se utiliza la siguiente ecuación:

$$
Q_m = \frac{Pf(hab) * Dot. (lt/hab/dia)}{86\ 400\ s/dia}
$$

$$
Q_m = \frac{835(hab) * 130(lt/hab/dia)}{86\ 400\ s/dia} = 1,26\ lt/s
$$

#### **2.1.9.4.2. Consumo máximo diario**

Se conoce como caudal de conducción, es el consumo máximo de agua que puede haber en 24 horas, observado durante un año y regularmente sucede cuando hay actividades en las cuales participa la mayor parte de la población y excluye gastos por incendios. Cuando no se cuenta con información de consumo diario, se puede calcular con un porcentaje denominado factor de día máximo (Fdm). Este factor en área rural está comprendido dentro los valores siguientes: 1,2 para poblaciones futuras mayores de 1 000 habitantes, y de 1,2 a 1,5 para poblaciones futuras menores de 1 000 habitantes. Tomando en cuenta el clima, el nivel socioeconómico y la cantidad de habitantes, se determina que el factor de día máximo es de 1,5.

$$
Q_{md} = Q_m(lt/s) * Fdm
$$

$$
Q_{md} = 1.26 \left(\frac{lt}{s}\right) * 1.5 = 1.88 \, \frac{lt}{s}
$$

#### **2.1.9.4.3. Consumo máximo horario**

También se conoce como caudal de distribución. Es el consumo máximo en una hora del día, el cual se obtiene de la observación del consumo durante un período equivalente a un año. Si no se tienen registros, se puede obtener multiplicando el caudal medio diario por el factor de hora máxima.

El factor de hora máxima (Fhm) está comprendido, en el área rural, entre los valores siguientes: 2,0 para poblaciones futuras mayores de 1 000 habitantes, y de 2 a 3,0 para poblaciones futuras menores de 1 000 habitantes.

Tomando en cuenta el clima, el nivel socioeconómico y la cantidad de habitantes, se determina que el factor de hora máxima es de 3,0.

$$
Q_{mh} = Q_m(lt/s) * Fhm
$$

$$
Q_{md} = 1.26 \left(\frac{lt}{s}\right) * 3 = 3.77 \,lt/s
$$

## **2.1.9.4.4. Caudal instantáneo**

Este caudal estima la probabilidad de que se empleen, al mismo tiempo, las conexiones domiciliares en un mismo ramal. El caudal instantáneo nunca deberá tomar valores menores de 0,20 lts/seg.

Caudal instantáneo

 = √( − 1) = á = ú = 0,20 = 0,20√(233 − 1) = 3,05 /

### **2.1.9.4.5. Caudal de vivienda**

Este caudal incluye un valor destinado a cada vivienda futura, y se calcula multiplicando el número de viviendas por el caudal de vivienda unitario.

El caudal de vivienda unitario se calcula dividiendo el caudal máximo horario dentro del número de viviendas futuras del proyecto.

Caudal unitario de vivienda

$$
Q_{uv} = \frac{Q_{maxh}}{N o_V}
$$

 $Q_{uv}$  = caudal unitario de vivienda (lts/seg/vivienda)  $Q_{maxh} = caudal$  máximo horario  $No_v = N$ úmero de viviendas futuras  $Q_{uv} =$ 3,77 lts/seg  $\frac{239 \text{ viviendas}}{239 \text{viviendas}}$  = 0,01577 seg /vivienda

## **2.1.10. Diseño hidráulico de los componentes**

A continuación, se describe el diseño hidráulico de los componentes del sistema de abastecimiento de agua potable.

# **2.1.10.1. Ecuaciones, coeficientes y diámetros de tubería**

Para determinar las pérdidas de carga en la tubería, se recurre a la ecuación de Hazen Williams, la cual está expresada por:

$$
H_f = \frac{(1743.811) * (L) * (Q)^{1.85}}{C^{1.85} * (Q)^{4.87}}
$$

Donde:

- Hf = pérdida de carga en metros
- $C =$  coeficiente de fricción interno (para HG (C=100), y para PVC (C=150))
- $\varnothing$  = diámetro interno en pulgadas
- L = longitud de diseño en metros
- $Q =$  caudal en litros por segundo

Conociendo la altura máxima disponible por perder, se toma como Hf, la cual permitirá encontrar el diámetro teórico necesario para la conducción del agua. Despejando el diámetro de la fórmula anterior se tiene:

$$
\emptyset = \left[\frac{1743,811 * L * Q^{1,85}}{H_f * C^{1,85}}\right]^{1/4,87}
$$

Obteniendo el diámetro teórico, se procede a seleccionar el diámetro comercial superior y se calcula el *Hf* final.

#### **2.1.10.2. Clases de tubería**

En la mayor parte del proyecto se utilizará tubería de cloruro de polivinilo PVC, bajo las denominaciones SDR, de las cuales se usarán las siguientes.

SDR 13,5 presión de trabajo de 315 psi (222 m.c.a.) SDR 17, presión de trabajo de 250 psi (176 m.c.a.) SDR 26, presión de trabajo de 160 psi (113 m.c.a.)

En algunos tramos, por el tipo de suelo y la topografía, se usará tubería de hierro galvanizado tipo liviano.

# **2.1.10.3. Velocidades y presiones mínimas y máximas**

El diseño hidráulico se hará con base en la pérdida de presión del agua que corre a través de la tubería. Para comprender el mecanismo que se emplea, se incluyen los principales conceptos utilizados.

• Presión estática en tuberías

Se produce cuando todo el líquido en la tubería y en el recipiente que la alimenta está en reposo. Es igual al peso específico del agua, multiplicado por la altura a que se encuentra la superficie libre del agua en el recipiente.

La máxima presión estática que deben soportar las tuberías es del 90% de la presión de trabajo, teóricamente, pueden soportar más, pero por efectos de seguridad se establece este límite.

La menor presión dinámica que puede haber en la red de distribución es de 10 m.c.a, que es la necesaria, para que el agua pueda subir con cierta presión a las llaves de chorro. La topografía es irregular y es difícil mantener este valor; por lo que se podría considerar en casos extremos una presión dinámica mínima de 6 m.c.a, partiendo del criterio que, en una población rural, es difícil que se construyan edificios de altura considerable.

• Presión dinámica en la tubería

Cuando hay movimiento de agua, la presión estática modifica su valor, disminuye por la resistencia o fricción de la pared de la tubería, lo que era altura de carga estática ahora, se convierte en altura de presión más pequeña, debido al consumo de presión que se le llama pérdida de carga.

La energía consumida o pérdida de carga varía con respecto a la velocidad del agua y en proporción inversa al diámetro de la tubería.

La presión en un punto A es la diferencia entre la cota piezométrica del punto A y la cota del terreno en ese punto.

c) Velocidades

En todo diseño hidráulico es necesario revisar la velocidad del líquido, para verificar si se encuentra entre los límites recomendados.

Para diseño de sistemas de abastecimiento de agua potable, según las normas de UNEPAR, se consideran los siguientes límites:

- Para línea conducción: mínima = 0,40 m/s y máxima = 3,00 m/s
- Para red de distribución: mínima = 0,60 m/s y máxima = 3,00 m/s

Bases generales de diseño

#### **2.1.10.4. Diseño de la captación**

Es toda estructura que se construye para recolectar el agua de una fuente, se deberá construir de manera que proteja el nacimiento de personas ajenas y de elementos que contaminen y deterioren la fuente. Para la protección del brote se construirán muros de gravedad de concreto ciclópeo, se colocarán piedra y se fundirá la losa con su tapadera de inspección, los elementos que la conforman son los siguientes: caja captación, cajas para válvulas de compuerta, contracuneta y desarenador.

# **2.1.10.5. Diseño de línea de conducción**

Es el conjunto de tuberías, trabajando a presión, que viene desde la captación al tanque de distribución. Para el presente diseño se trabajará el sistema por gravedad.

En el diseño de la línea de conducción se deben tener en cuenta los principios de hidráulica, como la carga disponible, piezométrica, pérdidas y otras herramientas. A continuación, se presenta la ecuación de Hazen-Williams:

$$
H_f = \frac{(1\ 743.811) * (L) * (Q)^{1.85}}{C^{1.85} * (Q)^{4.87}}
$$

Donde:

Hf = Pérdidas por fricción en la tubería (pérdidas de carga) en m  $L =$  Longitud del tramo en m

 $Q =$  Caudal en  $I/s$  $\varnothing$  = Diámetro interno de la tubería en pulgadas C = Coeficiente que depende del material de la tubería PVC; C = 150  $HG$ ;  $C = 100$ 

Ejemplo de diseño

• Tramo 1, (conducción)

Datos Cota inicial del tramo E-0: 1210,00 m Cota final del tramo E-3: 1195,85 m Altura máxima disponible por perder: Cota inicial- cota final =  $1210,00-1195,85 = 14,15$  m Longitud: 54,3638 m Caudal máximo diario: 1,88 l/s Coeficiente "C" PVC: 150

Cálculo diámetro teórico

$$
\varnothing = \left[\frac{1743,811 \times L \times Q^{1,85}}{H_{disp,C}^{1,85}}\right]^{1/4,87}
$$

$$
\emptyset = \left[\frac{1743,811 * 54,3638 * 1,88^{1,85}}{14,15 * 150^{1,85}}\right]^{1/4,87} = 1,16 \text{ pulgadas}
$$

Se tomó un diámetro comercial de 2", con diámetro interno de 2,193", para este caso, se decidió utilizar este diámetro ya que en un tramo siguiente se encuentra un punto donde se dispone de una altura por perder con poca incerteza.

Cálculo de pérdida:

$$
H_f = \frac{(1743.811) * (L) * (Q)^{1.85}}{C^{1.85} * (Q)^{4.87}}
$$

$$
H_f = \frac{(1743,811) * (54,3638) * (1,88)^{1,85}}{150^{1,85} * (2,193)^{4,87}} = 0,63 \ m
$$

Cálculo de velocidad

$$
V = \frac{1,9735 \times Q_d}{\phi^2}
$$

$$
V = \frac{1,9735 * 1,88}{2,193^2} = 0,77 \ m/s
$$

0,40 m/s < V=0,77 m/s < 3,00 m/s; por consiguiente, el diámetro de tubería propuesto cumple con los parámetros.

Cota piezométrica:

$$
CP = \text{Cota inicial} - H_f
$$
  
 $CP = 1210,00 - 0,63 = 1209,37 \, m$ 

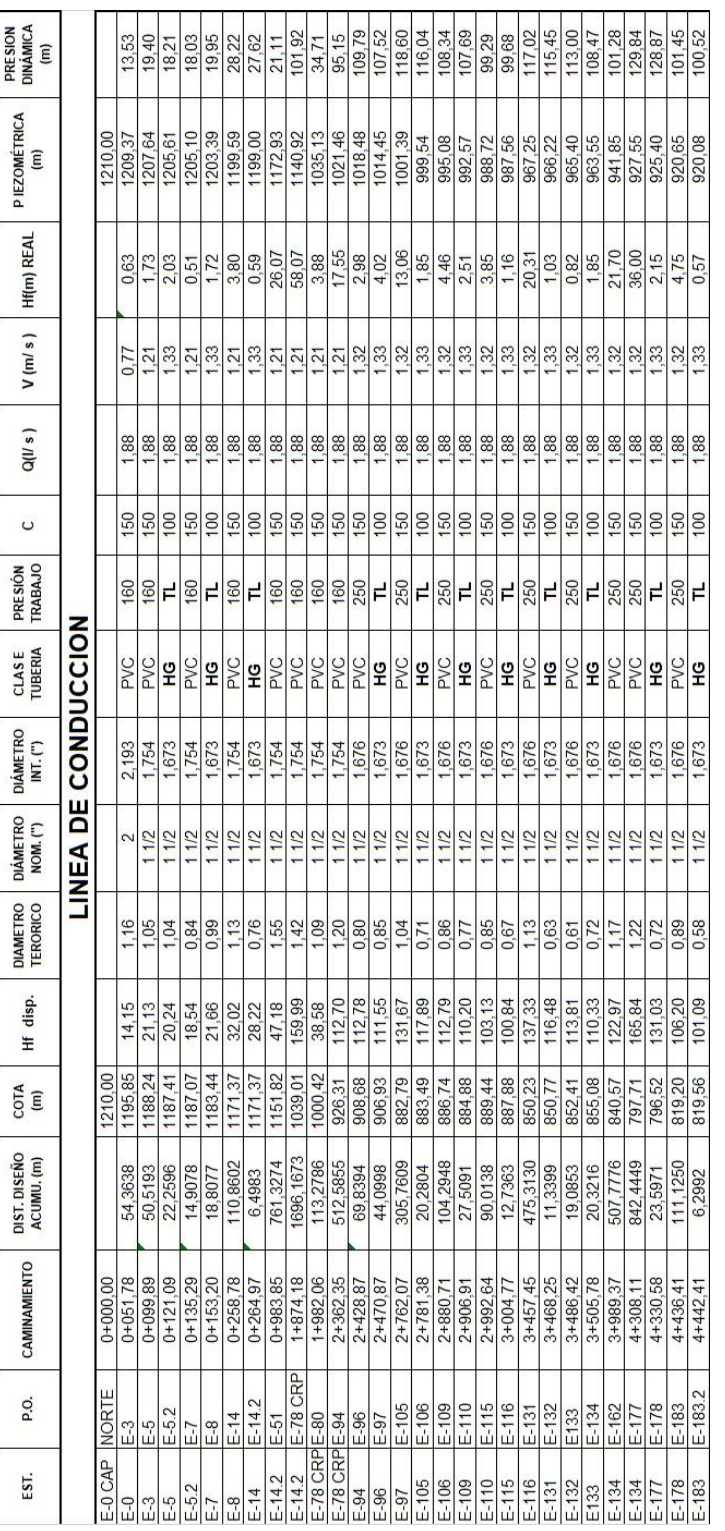

## Tabla V. **Resumen diseño línea de conducción (tubería 160 psi y 250 psi)**

Continuación tabla V.

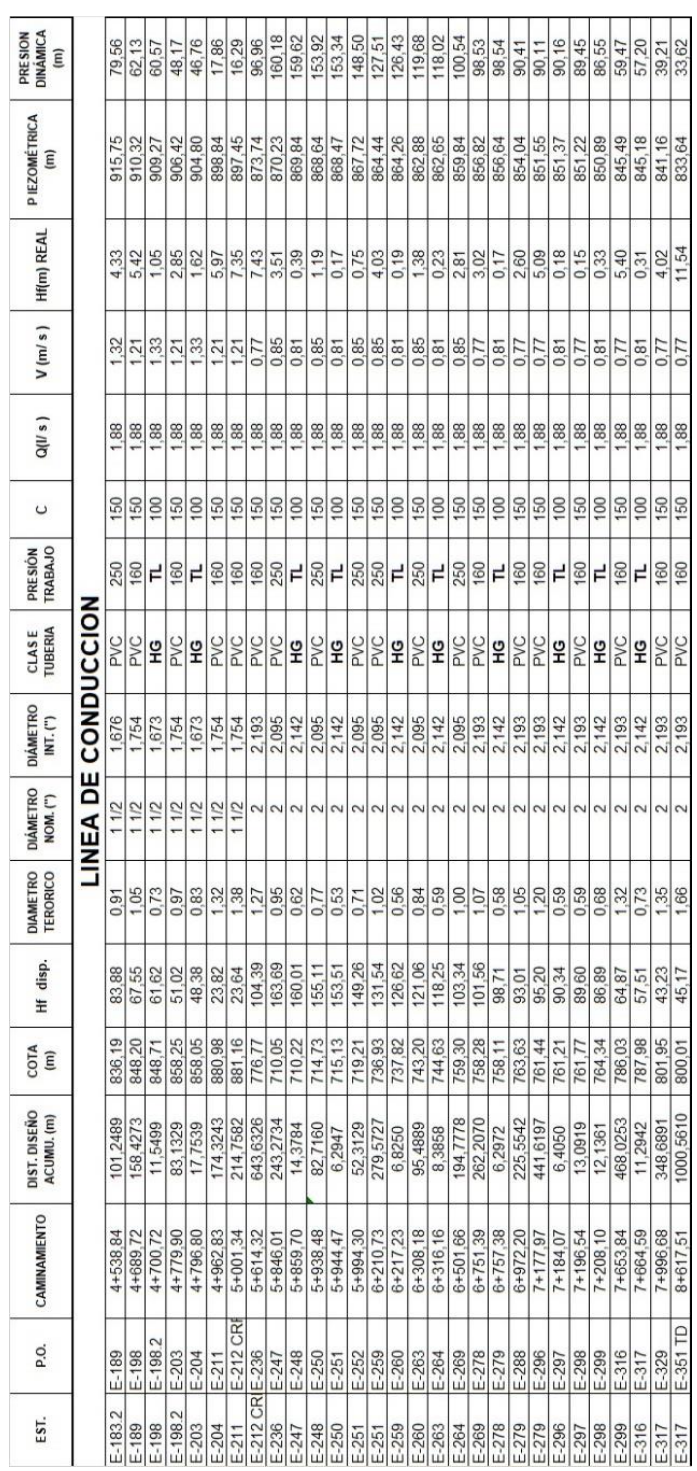

Fuente: elaboración propia.

### **2.1.10.6. Diseño de red de distribución**

Son las líneas y ramales de abastecimiento que alimentan de agua a cada uno de los usuarios. Las redes de distribución son en su mayoría tuberías de PVC.

Para este proyecto, la red de distribución es del tipo de ramales abiertos. Se diseña con el caudal de hora máxima, por medio de la ecuación de Hazen & Williams.

 $H_f =$  $(1743,811)*(L)*(Q)^{1,85}$  $C^{1,85} * (\emptyset)^{4,87}$ 

Donde:

- Hf = Pérdidas por fricción en la tubería (pérdidas de carga) en m
- L = Longitud del tramo en m

 $Q =$  Caudal en  $I/s$ 

- $\varnothing$  = Diámetro interno de la tubería en pulg.
- C = Coeficiente que depende del material de la tubería

 $PVC$ ;  $C = 150$ 

 $HG$ ;  $C = 100$ 

Ejemplo de diseño

• Tramo 1 (distribución)

Datos

Cota inicial del tramo tanque E- 352: 800.01 m

Cota final del tramo E-362: 772.21 m

Altura máxima disponible por perder: Cota inicial- cota final = 800,01-772,21 = 27,80 m Longitud: 157,2280 m Caudal día máximo: 3,7683 l/s Coeficiente "C" PVC: 150

Cálculo diámetro teórico

$$
\emptyset = \left[\frac{1743,811 * L * Q^{1,85}}{H_{dis,}C^{1,85}}\right]^{1/4,87}
$$
\n
$$
\emptyset = \left[\frac{1743,811 * 157,2280 * 3,7683^{1,85}}{27,80 * 150^{1,85}}\right]^{1/4,87} = 1,63 \text{ pulgadas}
$$

Se tomó un diámetro comercial de 2", con diámetro interno de 2,193".

Cálculo de pérdida:

$$
H_f = \frac{(1743,811) * (L) * (Q)^{1,85}}{C^{1,85} * (Q)^{4,87}}
$$
  

$$
H_f = \frac{(1743,811) * (157,2280) * (3,7683)^{1,85}}{150^{1,85} * (2,193)^{4,87}} = 6,57 m
$$

Cálculo de velocidad

$$
V=\frac{1,9735*Q_d}{\varnothing^2}
$$

$$
V = \frac{1,9735 * 3,7683}{2,193^2} = 1,55 \ m/s
$$

0,60 m/s < V=1,55 m/s < 3,00 m/s; por consiguiente, el diámetro de tubería propuesto cumple con los parámetros.

Cota piezométrica

 $\mathcal{C}P = \mathcal{C}$ ota inicial –  $H_f$ 

 $CP = 800,01 - 6,57 = 793,44 \ m$
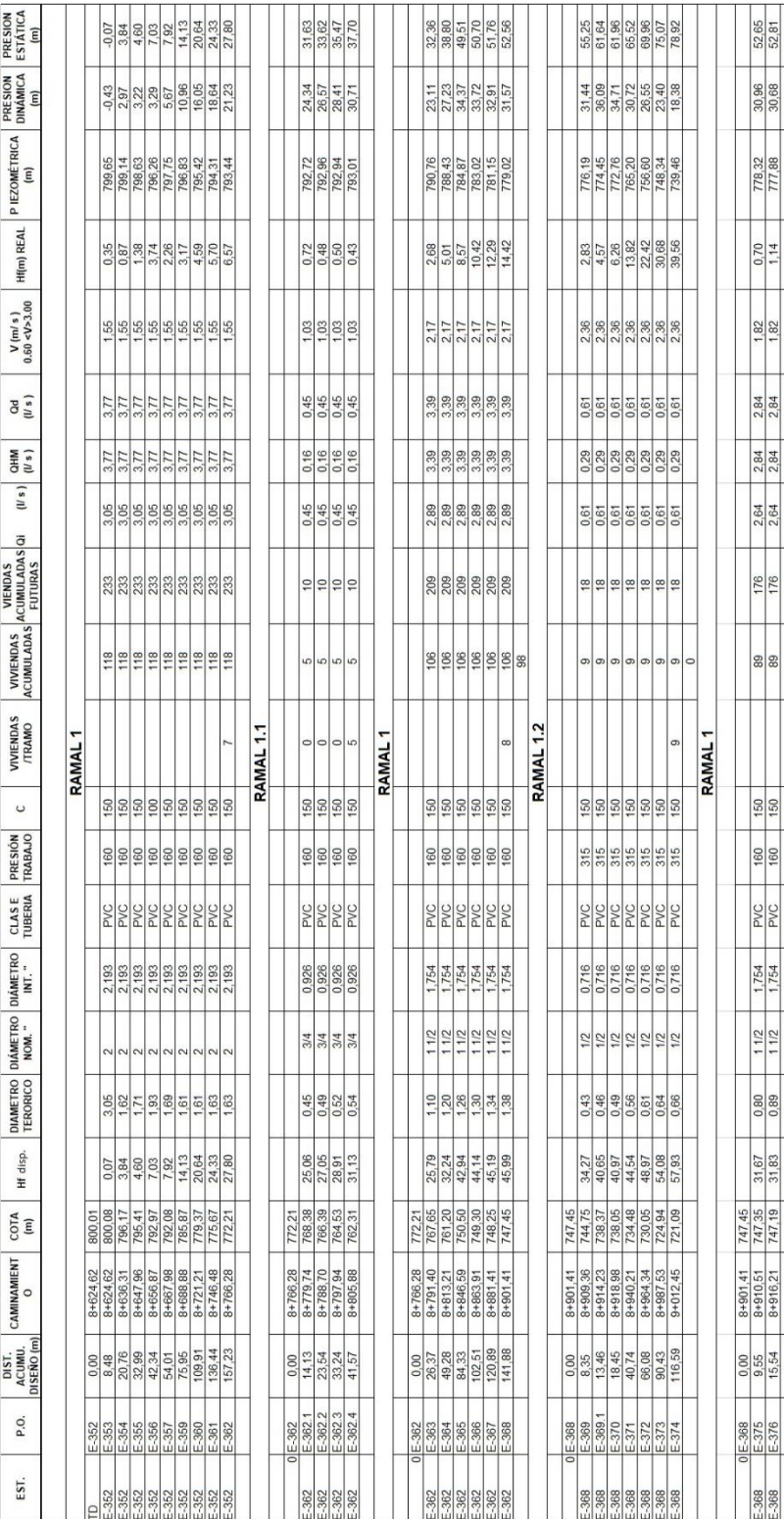

# Tabla VI. **Resumen diseño red de distribución**

# Continuación tabla VI.

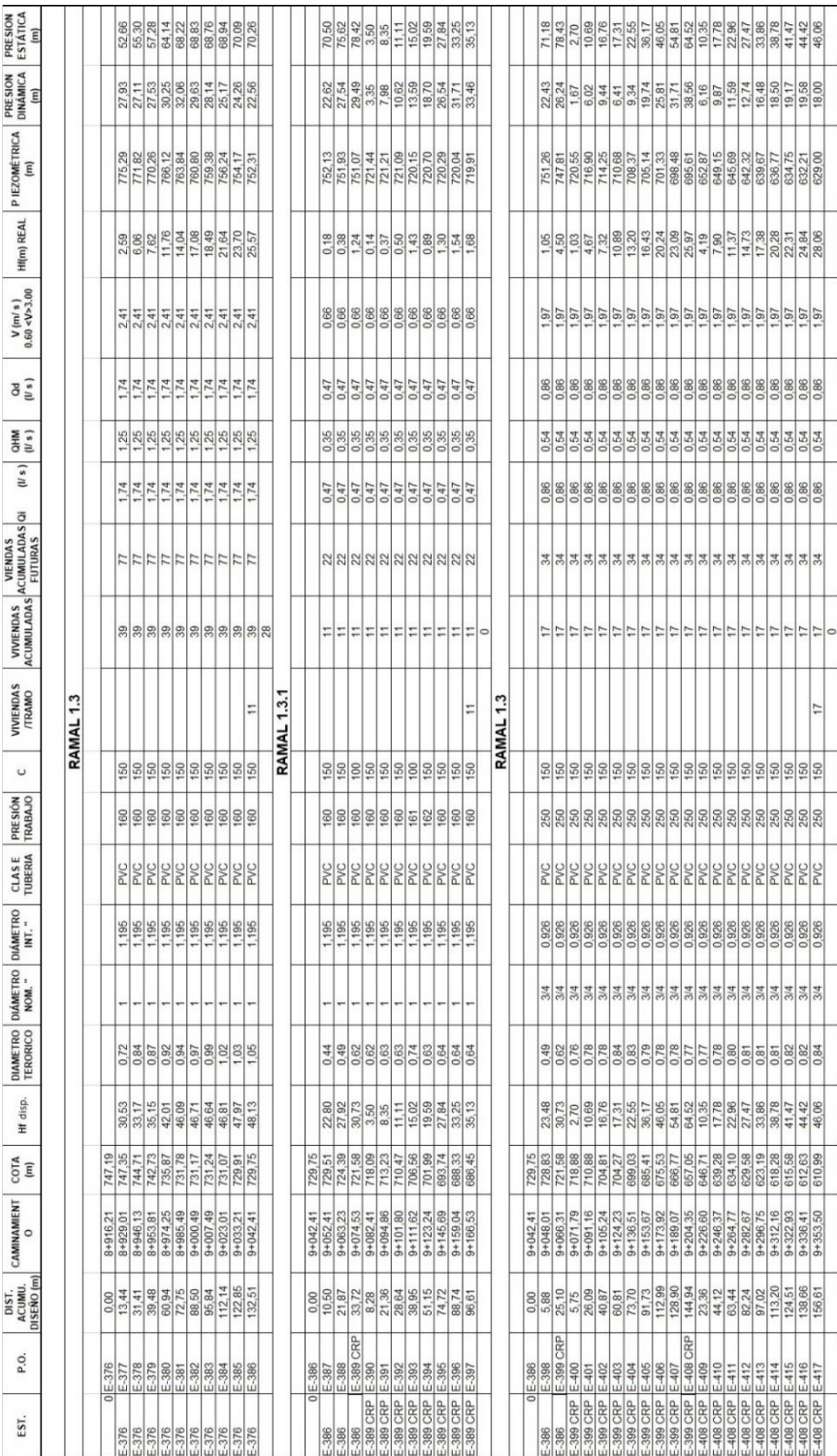

# Continuación tabla VI.

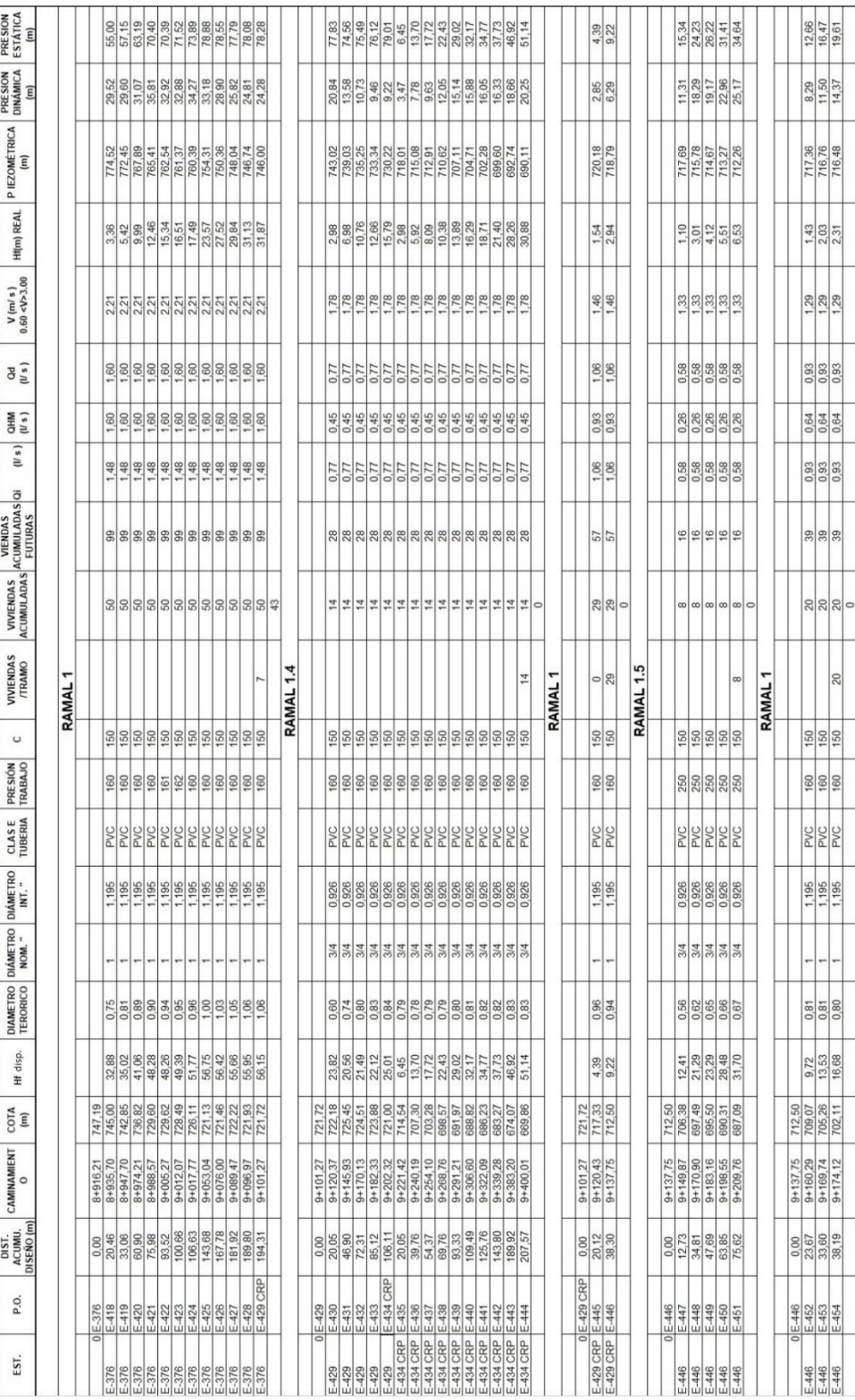

# Continuación tabla VI.

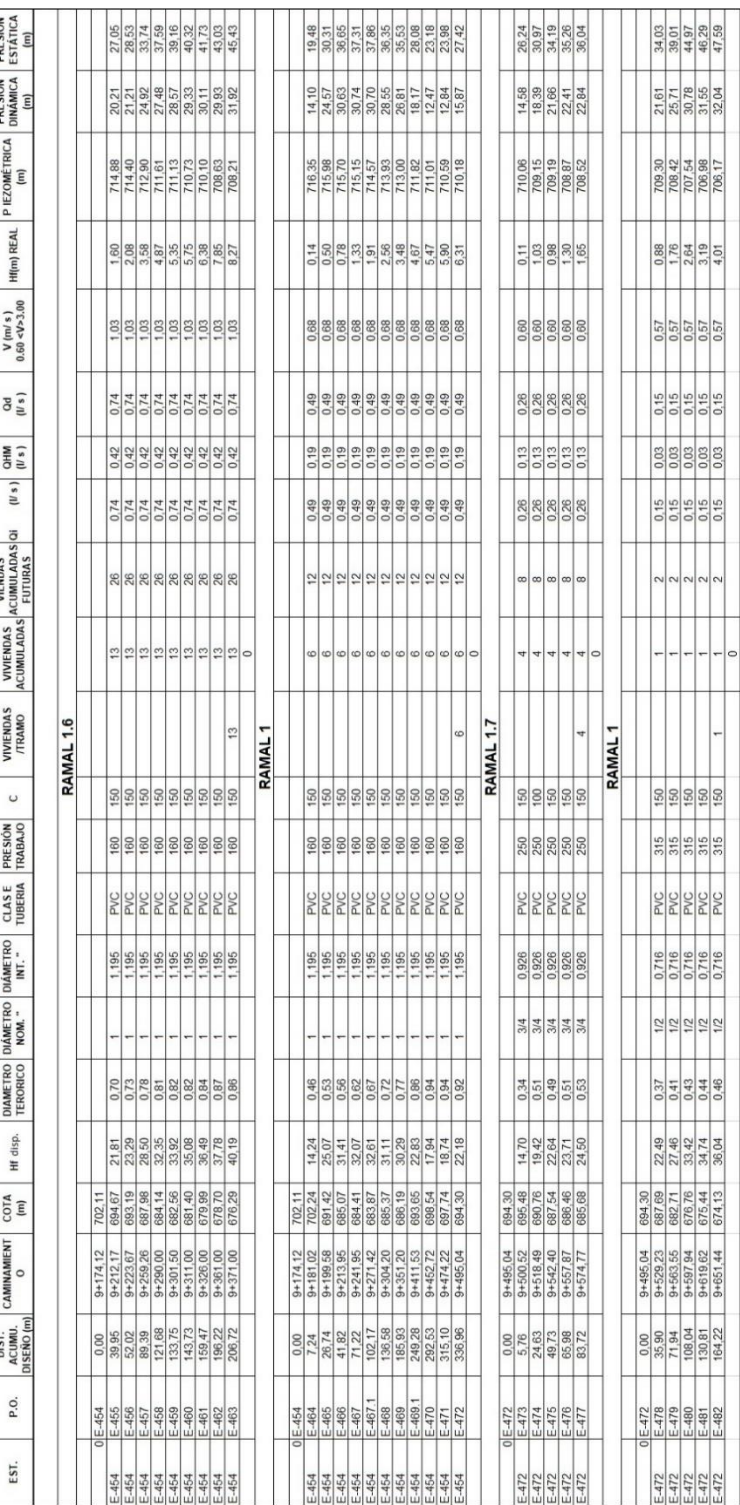

Fuente: elaboración propia.

## **2.1.11. Obras hidráulicas**

Dentro de las obras hidráulicas que se construyen en los proyectos de agua potable, se mencionan: válvula de limpieza, válvula de aire, caja rompe presión, tanque de distribución, conexiones domiciliares.

## **2.1.11.1. Tanque de almacenamiento**

En todo sistema, incluyendo aquéllos con abastecimiento por gravedad durante las 24 horas del día, debe diseñarse un tanque como mínimo, con las siguientes funciones:

- Compensar las demandas máximas horarias esperadas en la red de distribución.
- Almacenar agua en horas de poco consumo, como reserva para contingencias.
- Almacenar cierta cantidad de agua para combatir incendios.
- Regular presiones en la red de distribución.
- Reserva suficiente por eventual interrupción en la fuente de abastecimiento.

Se podría suprimir el tanque de almacenamiento, solo cuando la fuente asegure un caudal superior a 3 veces el consumo medio diario de la población, en toda época del año.

Las variaciones de consumo pueden ser establecidas utilizando la suma de variaciones horarias de consumo de una población, con iguales características a la localidad cuando se dispone de una curva aplicada al caso estudiado. De lo contrario, el volumen de compensación en sistemas por gravedad se adoptará

del 25% al 35% del consumo medio diario y en sistemas por bombeo de 35% al 50%.

Cuando el suministro de agua puede considerarse seguro y continuo, en la cantidad prevista en el proyecto, se puede prescindir del volumen de reservas para contingencias, a fin de mantener bajo el costo inicial del sistema.

• Cálculo del volumen

En los sistemas por gravedad se debe considerar un volumen de distribución o almacenamiento de 25% al 35% del caudal medio diario o el 25% del caudal máximo diario, según normas de diseño.

Vol =  $\big( Qmd* \% a lmacenamiento * 1 m^3 * 86~400 \big)$  $\mathcal{S}_{0}$  $\frac{1}{dia}$ ) /1 000

Donde:

Vol. = volumen del tanque Qmd = caudal medio diario

En este proyecto se tomó un almacenamiento del 35% del caudal máximo diario.

$$
Vol = \frac{\left(1,26 * 35\% * 1m^3 * 86\,400 \frac{s}{dia}\right)}{1\,000} = 38,10\,m^3
$$

El tanque de distribución cuenta con las siguientes dimensiones 4,45 m de largo por 4,45 m de ancho la capacidad real = 40 m<sup>3</sup> (ver detalle de tanque en planos en anexo) se tomó dicha capacidad, ya que la comunidad no cuenta con un terreno más grande.

• Diseño estructural del tanque

Los tanques de distribución o almacenamiento, normalmente, se construyen de muros de gravedad de concreto ciclópeo, concreto reforzado, mampostería reforzada, la cubierta de losa de concreto reforzado. En los tanques elevados predomina el uso de acero. Debido a las características del terreno y los requerimientos de la red de distribución, los tanques pueden estar totalmente enterrados, semienterrados, superficiales o elevados. En particular el tanque se diseñará con muros de concreto ciclópeo y cubierta de concreto reforzado y, para evitar la excesiva excavación, se diseñará en estado semienterrado en el cual, la condición crítica, se manifiesta cuando se encuentra completamente llena. Para este caso, se construirá el tanque superficialmente.

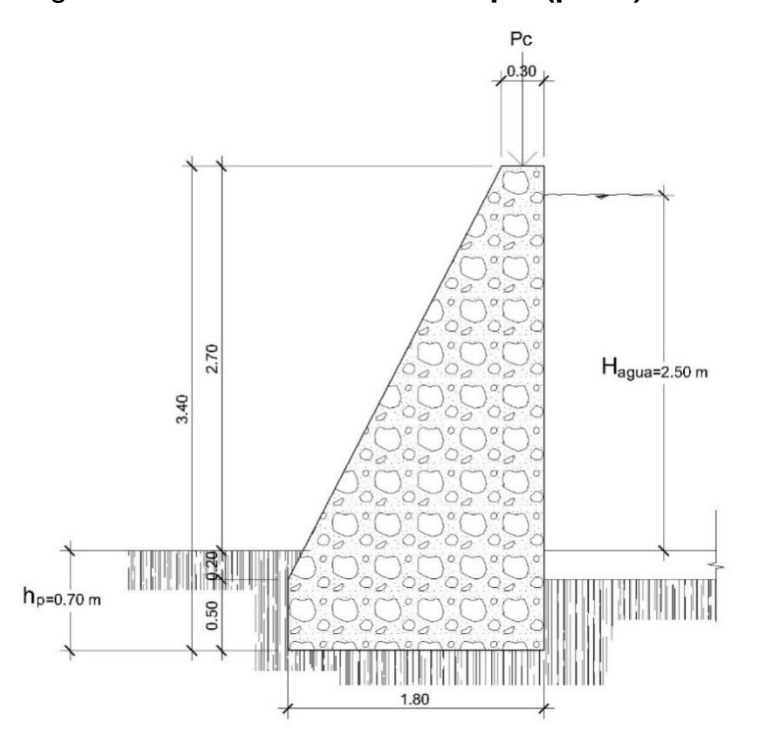

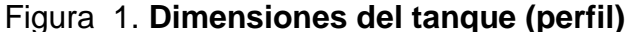

Fuente: elaboración propia, empleando AutoCAD.

# Figura 2. **Dimensiones del tanque (planta)**

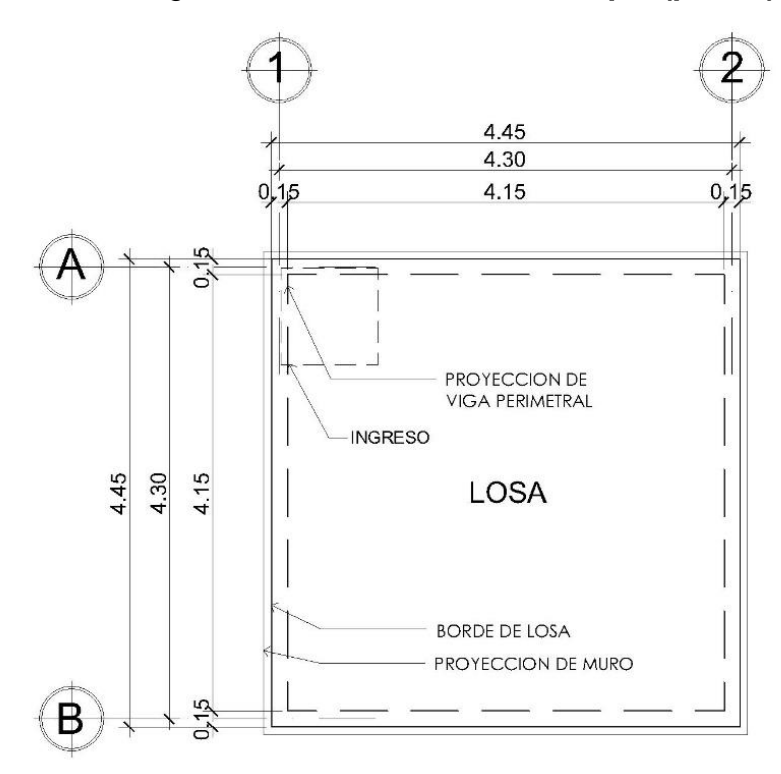

Fuente: elaboración propia, empleando AutoCAD.

Diseño de la losa del tanque de distribución:

Datos

 $a = 4,15$  $b = 4,15$ Carga viva =  $100 \text{ kg/m}^2$ f'c= 210 kg/cm<sup>2</sup> fy =  $2810 \text{ kg/cm}^2$  $\gamma_{\text{con}} = 2,400 \text{ kg/m}^3$ S.C (sobre carga) =  $100$ kg/cm<sup>2</sup> Determinación de la dirección en que trabaja la losa:

 $m=$  $\alpha$  $\boldsymbol{b}$ 

 $Sim \leq 0.50$  Trabaja en un sentido  $Sim \geq 0.50$  Trabaja en dos sentido

$$
m = \frac{4.15}{4.15} = 1 > 0.50 \Rightarrow \text{losa en dos direcciones}
$$

Cálculo del espesor de la losa:

$$
t = \frac{Perimetro}{180} = \frac{16,60}{180} = 0,0922
$$

Según el ACI 318-2011 en sección 9.5.3 el espesor mínimo que se debe utilizar en losas que trabajan en dos direcciones es 0,10 m. por lo cual es el que se utilizará.

Cálculo del peso propio de la losa

 $Wm = 2\,400 * t + Sc$  $Wm = 2\,400 * 0.10 + 100 = 340\,Kg/m^2$ 

Integración de cargas últimas

 $CU = 1,7CV + 1,4CM$  $CU = 1,7(100) + 1,4(340) = 646 kg/m<sup>2</sup>$ 

> Cálculo de momentos Se realizará utilizando el método 3 (método de los coeficientes) del ACI.

Caso 1:

 $Ma^{-} = 0 kg - m$   $Ma^{+} = 400 kg - m$  $Ma^- = 0 kg - m$   $Mb^+ = 400 kg - m$ 

Cálculo de momentos negativos en bordes discontinuos Los momentos serán igual a un tercio de los momentos positivos.

$$
Ma^- = (1/3)Ma^+ = (1/3) * 400 = 133 kg - m
$$
  

$$
Mb^- = (1/3)Mb^+ = (1/3) * 430 = 133 kg - m
$$

Los cuales, en este caso, no aplican debido a que la losa esta simplemente apoya en el muro de concreto ciclópeo.

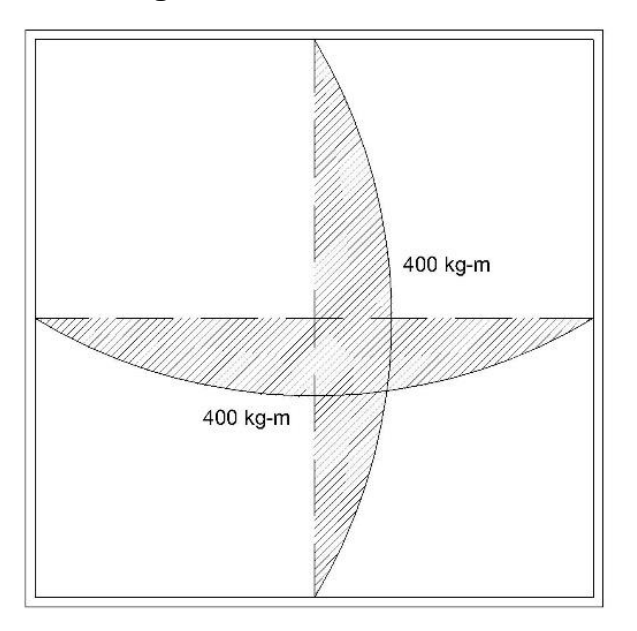

Figura 3. **Diagrama de momento último en losa**

Fuente: elaboración propia, empleando AutoCAD.

Cálculo de peralte de losa

$$
d = t - Rec - \frac{\phi}{2} = 10 - 2.5 - 0.48 = 7.02
$$

Cálculo del refuerzo requerido

Database

\nF'c = 210 kg/cm2

\nFy = 2810 kg/cm2

\nb = 100 cm

\nd = 7,02 cm

\nAs<sub>min</sub> = 
$$
\frac{0.80\sqrt{f'c}}{fy} * b * d = \frac{0.80\sqrt{210}}{2810} * 100 * 7,02 = 2,89cm^2
$$

Pero no menor de:

$$
As_{min} = \left(\frac{14,10}{fy}\right) * b * d = \left(\frac{14,10}{2810}\right) * 100 * 7,02 = 3,52 \text{ cm}^2
$$

Por lo tanto use As<sub>mín</sub>= 3,52 cm<sup>2</sup>

Cálculo de la separación del refuerzo:

Según ACI 318-2011 en sección 13.3

 $S_{max} = 3t = 3 * 10 = 30$ cm

Armado para Asmín usando varillas No. 3

3,52  $cm^2 - 100$   $cm$ 

$$
0.71\ cm^2 - S \Rightarrow S = 20.17\ < S_{max}
$$

Cálculo del momento que resiste el Asmín:

$$
M_{As_{min}} = 0.90 * (As_{min} * fy) * \left(d - \frac{As_{min} * fy}{1.7 * f'c * b}\right)
$$
  

$$
M_{As_{min}} = \left[0.90 * (3.52 * 2810) * \left(7.02 - \frac{3.52 * 2810}{1.7 * 210 * 100}\right)\right] / 100 = 601.31 kg - m
$$

Como el momento MASmín es mayor que los momentos actuantes en la losa armado así:

# Armado

Núm. 3 @ 20 cm. en ambos sentidos.

Diseño del muro del tanque Datos:

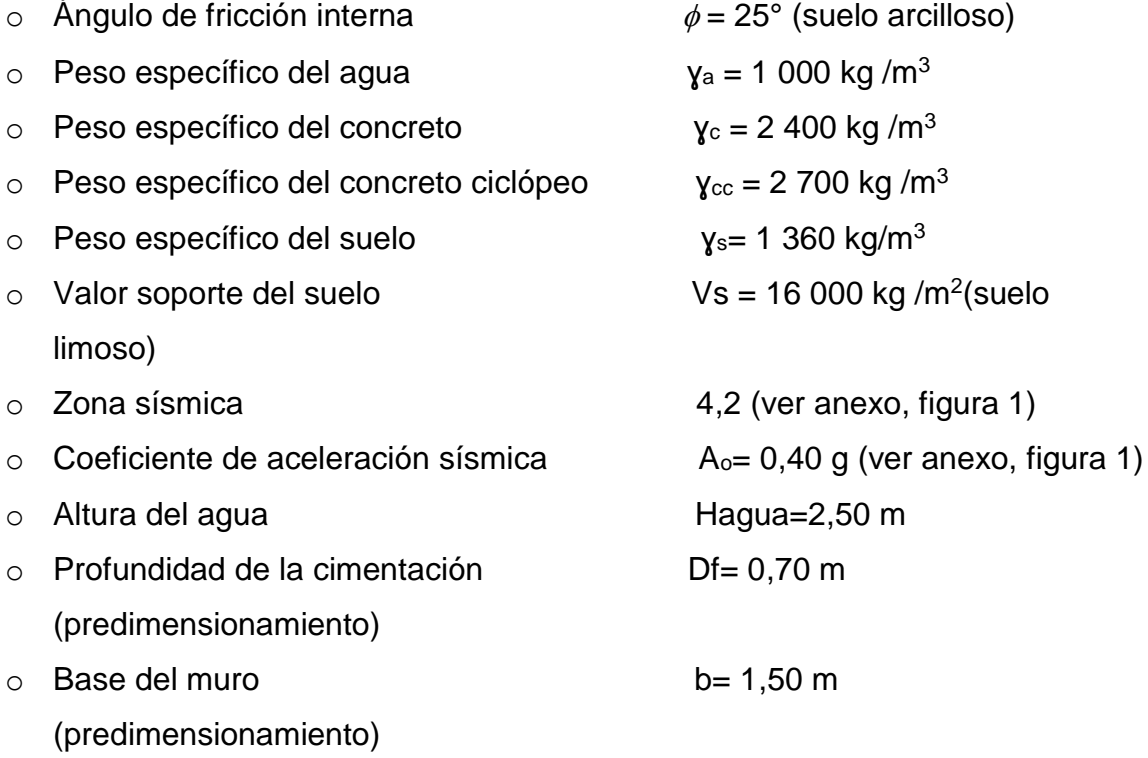

Figura 4. **Diagrama de fuerzas actuantes sobre el muro**

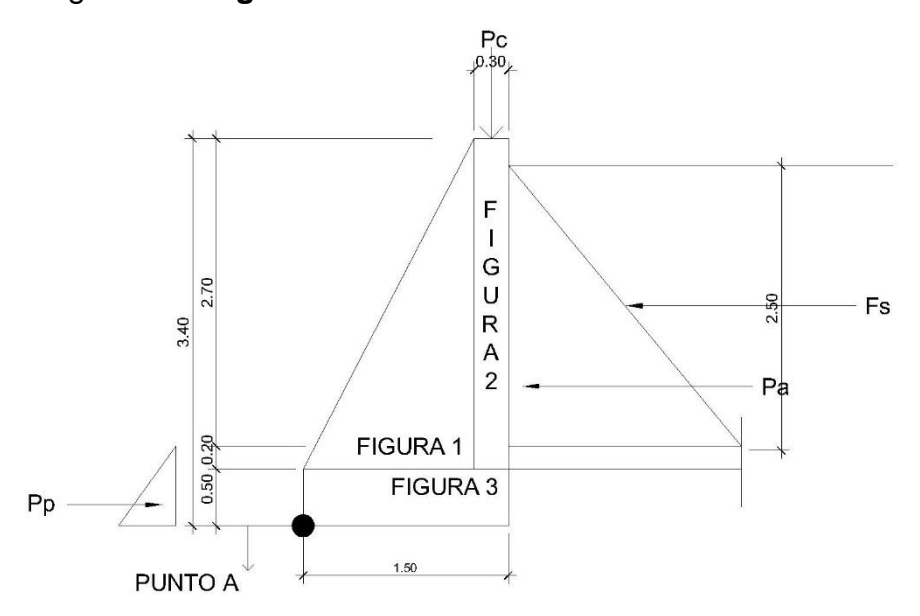

Fuente: elaboración propia, empleando AutoCAD.

Determinación de la carga uniforme sobre el muro (W sobre - muro)

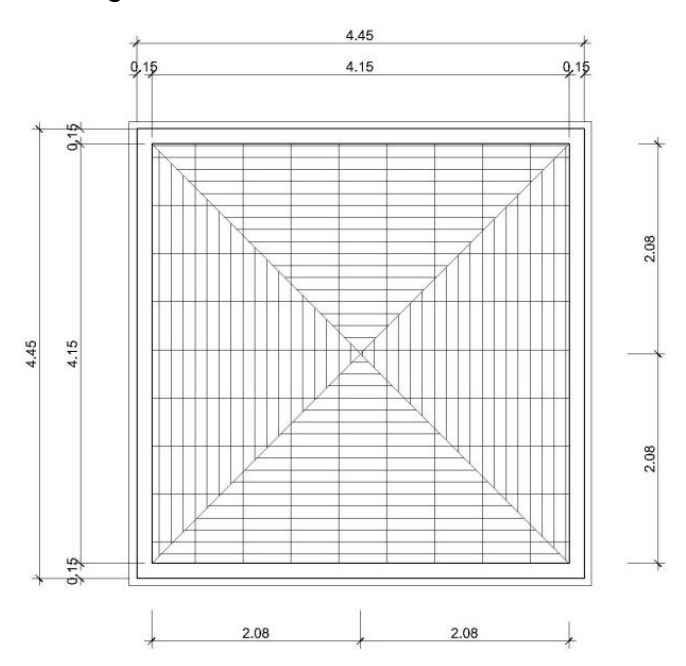

Figura 5. **Área tributaria sobre muro**

Fuente: elaboración propia, empleando AutoCAD.

Wsobre-muro= Peso del área tributaria de la losa + Peso de viga perimetral

Peso del área tributaria de la losa sobre el muro (WAt)

 $Wat = CU * At$ 

Donde: CU = integración de carga última

At = área tributaria de la losa sobre el muro

De la figura 5 se obtiene:

$$
At = \left(\frac{1}{2}\right) * bh = \left(\frac{1}{2}\right) * 2,075 * 2,075 = 4,31 m2
$$

Sustituyendo valores:

 $Wat = 646 * 4,31 = 2784,26 kg,$ 

Peso de viga perimetral (W<sub>viga-Perimetral</sub>)

 $W_{viga-perimetral} = Volume$  a  $viga$  perimetral  $\ast \gamma_c \ast 1.4$ 

Sustituyendo valores:

 $W_{viga-periment} = (0.15 * 0.20 * 4.45) * 2400 * 1.4 = 448,56 kg,$ 

 $\Rightarrow$ W<sub>sobre-muro</sub> = 2784,26 + 448,56 = 3232,82 kg,

El peso total para un metro unitario de muro es:

 $W_{metric\ unitario\ de\ muro}=$  $W_{sobre-muro}$ longitud de muro = 3232,82  $\frac{1825}{4,45}$  = 726,47 kg/m

Considerando W como carga puntual (Pc)

 $Pc = 726,47 \ kg/m * 1 m = 726,47 \ kg$ 

Cálculo del momento de la carga puntual (Pc) respecto del punto a:  $M_{Pc} = Pc * brazo = 726.47 * (1.50 + (0.30/2)) = 1198.68 kg - m$ 

Cálculo de la fuerza activa (fa):

$$
Fa = \left(\frac{1}{2}\right) * \gamma_a * H^2 = \left(\frac{1}{2}\right) * 1000 \ kg/m^3 * (2.50 m)^2 = 3125 kg
$$

Cálculo de momento de volteo respecto al punto a:

$$
M_v = Fa * H/3 = 3125 * \left( \left( \frac{2,50}{3} \right) + 0,70 \right) = 4791,67 kg - m
$$

Se realizaron varias iteraciones para el cálculo de la presión, determinando que el valor de la base del muro (cimiento) que cumple es de 1,80 m.

Tabla VII. **Cálculo de momento estabilizante respecto al punto A**

| <b>FIGURA</b> | <b>DIMENSIONES (m)</b> |      | <b>AREA</b><br>(M <sup>2</sup> ) | $WR$ (kg) | <b>BRAZO</b><br>(m) | <b>MOMENTO</b><br><b>RESISTENTE</b><br>$(kg-m)$ |
|---------------|------------------------|------|----------------------------------|-----------|---------------------|-------------------------------------------------|
|               | 1,50                   | 2,90 | 2,175                            | 5872,50   | 1,00                | 5872,50                                         |
| 2             | 0,30                   | 2,90 | 0,87                             | 2349,00   | 1,65                | 3875,85                                         |
| 3             | 1,80                   | 0,50 | 0,9                              | 2430,00   | 0,90                | 2187,00                                         |
|               |                        |      | <b>TOTAL</b>                     | 10651,50  |                     | 11935,35                                        |

Fuente: elaboración propia.

Cálculo de la carga total (W<sub>total</sub>):

$$
W_{total} = WR + Pc = 1\,0651,50 + 726,47 = 11\,377,97\,kg
$$

Cálculo de la fuerza pasiva:

$$
F_P = K_P * \gamma_S * \frac{h^2}{2}
$$
  
\n
$$
K_P = \frac{(1 + \sin \phi)}{(1 - \sin \phi)} = \frac{(1 + \sin 25)}{(1 - \sin 25)} = 2,46
$$
  
\n
$$
F_P = 2,46 * 1,360 * \frac{(0,70)^2}{2} = 819,67 kg
$$

Cálculo del momento de la fuerza pasiva:

$$
M_P = F_P * \frac{h}{3} = 819,67 * \frac{0,70}{3} = 191,26 kg - m
$$

Cálculo de la fuerza sísmica:

$$
F_S = \left(\frac{1}{2} * \gamma * H^2\right) * 0.10 * (1 - C_{SV})
$$

Donde: ˠ= peso específico del agua H= altura del agua Csv= coeficiente vertical sísmico Csh= coeficiente horizontal sísmico

$$
C_{sh} = 0.50 * A_o = 0.50 * 0.40 = 0.20
$$
  
\n
$$
C_{sv} = 0.70 * C_{sh} = 0.70 * 0.20 = 0.14
$$
  
\n
$$
F_S = \left(\frac{1}{2} * 1000 * 2.50^2\right) * 0.10 * (1 - 0.14) = 268.75 kg
$$

Cálculo del momento por sismo:

$$
M_S = F_S * \frac{H}{2} = 268.75 * \frac{2.50}{2} = 335.94 kg - m
$$

Chequeo contra volteo (Fsv)> 1,5:

$$
Fsv = \frac{(MR + M_{Pc} + M_p)}{(Mv + M_S)} = \frac{(11\ 935,35 + 11\ 98,68 + 191,26)}{(4\ 791,67 + 335,94)} = 2,69 > 1,50
$$

Chequeo contra deslizamiento (Fsd) > 1,5:

$$
Fd = W_{total} * Coeficiente\ de\ friccion
$$
  
\n
$$
Fd = 11\ 377,97 \ *0,90 * tg(25°) = 4\ 775,07 \ kg
$$
  
\n
$$
Fsd = (Fd + F_p)/(Fa + F_s) = \frac{(4\ 775,07 + 819,67)}{(3\ 125,00 + 268,75)} = 1,65 > 1,50
$$

Chequeo contra asentamiento en la base del muro, Pmáx<Vs y pmin> 0:

$$
ex = (base/2) - a
$$
  
\n
$$
a = \frac{MR + M_{pc} + M_p - M_v - M_S}{W_{total}}
$$
  
\n
$$
a = \frac{(11935,35 + 1198,68 + 191,26 - 4791,67 - 335,94)}{(11377,97)} = 0,72
$$

$$
ex = (1,80/2) - 0,72 = 0,18
$$
  
Módulo de sección (Sx)  
 $Sx = \frac{1}{6} * base^2 * long = \frac{1}{6} * (1,80)^2 * 1 = 0,54 m^3$ 

Cálculo de la presión:

$$
P = \frac{W_{total}}{A} \pm \frac{W_{total} * ex}{Sx} = \frac{11377,97}{1,80 * 1} \pm \frac{11377,97 * 0,18}{0,54}
$$

$$
Pm\acute{a}x = 10113,75\frac{kg}{m^2} < 16000,00\frac{kg}{m^2}
$$

$$
Pmin = 2528,44 \frac{kg}{m^2} > 0 \frac{kg}{m^2}
$$

## Conclusión

De acuerdo con los resultados, las dimensiones de la base del muro (cimiento) cumple con Pmáx < Vs y Pmín > 0. Así también, para el predimensionamiento de la misma se usó el criterio de 0,40H<sub>total</sub>-0,60H<sub>total</sub>.

### **2.1.11.2. Desinfección**

Se utilizará un alimentador automático de tricloro, instalado en serie con la tubería de conducción a la entrada del tanque de distribución.

La cantidad de litros que se tratarán a través del sistema será el caudal de conducción durante un día. Este caudal es de 1,88 l/s, cuyo total es de 162 432 litros diarios.

Las tabletas de tricloro son una forma de presentación del cloro: pastillas de 200 gramos de peso, 3 pulgadas de diámetro, por 1 pulgada de espesor; con una solución de cloro al 90% y 10% de estabilizador. La velocidad a la que se disuelve en agua en reposo es de 15 gramos en 24 horas. Para determinar la cantidad de tabletas al mes para clorar el caudal de conducción se hace mediante la fórmula para hipocloritos, y ésta es:

$$
G = \frac{C * M * D}{\% CL}
$$

Donde:

G = gramos de tricloro C = miligramos por litro deseados M = litros de agua a tratarse por día  $D = n$ úmero de días %CL = concentración de cloro.

La cantidad de gramos de tricloro oscila entre 0,07% y 0,15%, Este depende del caudal a tratar, para este proyecto (1,88 l/s = 162 432 lt/día) se utilizará un valor del 0,1%, por lo que se tiene:

$$
G = \frac{0.001 * 162432 \text{ lt/dia} * 30 \text{ dias}}{0.90}
$$
  

$$
G = 5414.40 \text{ grams}
$$

Esto significa que se necesitan 27 tabletas mensuales que serán colocadas por el encargado de mantenimiento de forma gradual en el alimentador, cuidando de su limpieza una vez al mes. El gasto de operación del sistema de desinfección será tomado en cuenta para la propuesta de tarifa.

# **2.1.11.3. Obras de arte**

Son utilizadas en el diseño de sistemas de abastecimiento de agua potable para optimizar su funcionamiento.

#### **2.1.11.3.1. Válvulas de limpieza**

Son aquéllas que se usan para extraer todos los sedimentos que se pueden acumular en los puntos bajos de las tuberías, se deben colocar única y exclusivamente en la línea de conducción ya que en la red de distribución los grifos realizan esta función.

Estas válvulas se componen básicamente por una tee a la cual se conecta lateralmente un niple (tubería menor de 6 m), además de una válvula de compuerta que se puede abrir para que, por medio del agua, se expulsen de la tubería los sólidos acumulados. La ubicación de las válvulas de limpieza se detalla en los planos constructivos. Se ubicarán en las estaciones E-105, E-131, E-160, E-178 Y E-247.

#### **2.1.11.3.2. Válvulas de aire**

Las líneas por gravedad tienen tendencias a acumular aire en los puntos altos. Cuando se tienen presiones altas, el aire tiende a disolverse y continúa en la tubería hasta que es expulsado; pero en los puntos altos de relativa baja presión el aire no se disuelve creando bolsas que reducen el área útil de la tubería. La acumulación de aire en los puntos altos provoca una reducción del área de flujo del agua y, consecuentemente, se produce un aumento de las pérdidas y una disminución del caudal. Para prevenir este fenómeno deben utilizarse válvulas que, ubicadas en todos los puntos altos, permitirán la expulsión de aire y la circulación del caudal deseado. Se colocarán en las estaciones: E-37, E-44, E-55, E-65, E-74, E-89, E-114, E-119, E-138, E-163, E-192, E-210, E-270 y E-343.

#### **2.1.11.3.3. Válvulas de compuerta**

Son las válvulas de mayor aislamiento y de mayor uso en la captación, tanque de distribución, caja rompe presión y en las conexiones domiciliares; principalmente, por su bajo costo disponibilidad y baja pérdida de carga cuando están totalmente abiertas. Tienen un valor limitado como válvulas de control, por el desgaste del asiento, la desviación y traqueteo del disco de la compuerta y aguas abajo. Además, el área abierta y el volumen de circulación de agua por la válvula no son proporcionales al porcentaje de abertura de la compuerta.

# **2.1.11.3.4. Cajas rompepresiones**

Se utiliza para controlar la presión interna de la tubería, rompiendo o aliviando la presión en la línea de conducción o de distribución. Se evita, así, la falla de tubería y accesorios, cuando la presión estática o dinámica de diseño iguala o supera a la presión de trabajo máxima de los mismos. La caja disipa la presión en el instante en que el agua tiene contacto con la atmósfera y disminuye súbitamente su velocidad, al haber un cambio drástico de sección hidráulica. La caja rompe presión se coloca antes de que la presión dinámica sobrepase los 111m.c.a. en la línea de conducción y los 40m.c.a. en la red de distribución, éstas serán ubicada en las estaciones: E-78, E-212, E-386, E-399, E-408, E-429 y E-434.

## **2.1.11.3.5. Conexiones domiciliares**

Éstas se construirán inmediatas al perímetro de las propiedades, con el objetivo de que el costo de las conexiones sea lo más bajo posible, debido a la variación de estas longitudes y para efectos de presupuesto se asumieron cuatro tubos de PVC de ½" por conexión domiciliar.

# **2.1.11.4. Pasos aéreos y de zanjón**

Estos se colocan cuando se necesita salvar una depresión del terreno o un río. Se recomienda que un paso de zanjón tenga máximo una longitud de 12 metros (dos tubos), mayores a ese tamaño deberán ser diseñados como pasos aéreos. Estos pasos serán diseñados con tubería HG.

Paso aéreo No. 1 Datos: Longitud del claro: 42,00 m. Tubería:1½pulgadas HG tipo liviano Peso del tubo: 2,80 lb/ft Peso específico del agua: 62,4 lb/ft<sup>3</sup>

Ver planta y elevación en anexos, planos del sistema de agua potable, hoja 18/25.

Cálculo de cargas verticales

Carga muerta:

$$
CM = P_{tubo} + P_{agua}
$$
  

$$
CM = 2.80 \frac{lb}{ft} + \frac{\pi}{4} * \left(\frac{1.63}{12}\right)^2 * 62.4 \text{ lb/ft}^3
$$
  

$$
CM = 3.70 \text{ lb/ft}
$$

Carga viva: se asume que una persona pasaría sobre la tubería.

$$
CV = \frac{170 \, lb}{20 \, ft} = 8,50 \, lb/ft
$$

Cargas horizontales: la carga horizontal que se tomará será la del viento, se asumirá una velocidad de viento de 70 Km/h, que conlleva una presión de 20 lb/ft^2.

$$
W_v = \emptyset_{tub} * presión_{viento}
$$

Donde:

$$
W_v = \text{carga del viento}
$$
\n
$$
\Phi_{tub} = \text{diámetro de tubería}
$$
\n
$$
W_v = \left(\frac{1.63}{12}\right) f t * 20 \frac{lb}{ft^2}
$$
\n
$$
W_v = 2.72 \, lb/ft
$$

Según ACI 350 en sección 9.2

$$
CU = 0.75 * (1.4\,Cm + 1.7Cv + 1.7W)
$$

Donde:

$$
CU = carga\text{ última}
$$
\n
$$
Cm = carga\text{ muerta}
$$
\n
$$
Cv = carga\text{ viva}
$$
\n
$$
W = carga\text{ del viento}
$$
\n
$$
CU = 0.75 * (1.4 * 3.70 + 1.7 * 8.50 + 1.7 * 2.72)
$$
\n
$$
CU = 18.19 \text{ lb/ft}
$$

CU no debe ser menor que 1,4 Cm+1,7 Cv

$$
CU = 1,4 * 3,70 + 1,7 * 8,50
$$

$$
CU = 19,64 \, lb/ft
$$

Se utiliza CU= 19,64 lb/ft Cálculo de flecha

Se utilizará la relación l/12

$$
d=\frac{l}{12}
$$

Donde:

$$
d = f le cha
$$

$$
l = luz de paso aéreo
$$

$$
d = \frac{42}{12} = 3,50
$$
 mts

Se propone utilizar cable de 3/8" de diámetro con un esfuerzo de ruptura de 4480 kg. (9873,92 lb)

Se calcula nuevamente la carga muerta pero esta vez se toma en cuenta el peso del cable que es de 0,28 kg/m. (0,188lb/ft)

$$
CM = CM + peso_{cable}
$$

$$
CM = 3.70 \frac{lb}{ft} + 0.188 \frac{lb}{ft}
$$

$$
CM = 3.89 \frac{lb}{th}
$$

Se calcula nuevamente la carga última (CU)

$$
CU = 0.75 * (1.4 CM + 1.7CV + 1.7W)
$$

Donde:

$$
CU = carga \text{ última}
$$
\n
$$
Cm = carga \text{ muerta}
$$
\n
$$
Cv = carga \text{ viva}
$$
\n
$$
W = carga \text{ del viento}
$$
\n
$$
CU = 0.75 * (1.4 * 3.89 + 1.7 * 8.50 + 1.7 * 2.72)
$$
\n
$$
CU = 18.39 \text{ lb/ft}
$$

CU no debe ser menor que 1,4 CM+1,7 CV

$$
CU = 1,4 * 3,89 + 1,7 * 8,5
$$

$$
CU = 19,90 \, lb/ft
$$

Como CU es menor, entonces utilizar 19,90 lb/ft

Con la nueva carga última se procede a calcular las tensiones del cable. Tensión del cable

$$
T_{H} = \frac{CU * l^{2}}{8 * d}
$$

$$
T = T_{H} * \left(1 + \frac{16 * d^{2}}{l^{2}}\right)^{1/2}
$$

$$
T_{v} = \left(T^{2} - T_{H}^{2}\right)^{1/2}
$$

Donde:

 $CU = carga$  última  $T_H = tension$  horizontal  $T = tension$  máxima  $T_v = tension$  vertical

> $l = luz$  $d = f le cha$  $T_H =$  $19,90 * (42,00 * 3,28)^2$ 8 ∗ (3,5 ∗ 3,28)  $= 4 112,14 lb$  $T = 4112.14 * | 1 +$  $16*(3,5*3,28)^2$  $\frac{(42 * 3,28)^2}{(42 * 3,28)^2}$  $\frac{1}{2}$  $= 4$  334,58 *lb*  $T_v = (4334.58^2 - 4112.14^2)^{1/2} = 1\,370.73\,lb$

Como el cable de 3/8" tiene un esfuerzo de ruptura de 4480kg (9873 lb), por lo que si soporta la tensión aplicada.

Péndola o tirantes 2,00 m de separación

$$
Q_P = CU * separaci\'on_{p\'endola}
$$

Donde:

$$
Q_p =
$$
carga de péndola  
\n $CU =$ carga última  
\n $Q_p = 19,90 * (2 * 3,28)$   
\n $Q_p = 130,54 lb.$ 

Si se utiliza cable de ¼ de diámetro con una resistencia de 2150 kg (4730 lb)

$$
Y = CU * X \frac{(L - X)}{2 * T_H}
$$

Donde:

 $Y = variation$  de la flecha  $U = Carga$  última  $(kg/m)$ 

 $X =$  Separación de la péndola respecto torre mas cerca (mts)

*L* = *lux del paso aéreo (mts)*  
\n*T<sub>H</sub>* = Tensión Horizontal  
\n*Y* = 19,90 \* (2) \* 
$$
\frac{(42 - 2)}{2 * 4112,14}
$$
  
\n*Y* = 0,19 *m*

A la longitud de péndola se la añada 15% más por atadura y dobleces

| No.<br><b>PENGOLA</b> | X(m)                    | $L-X$ (m)      | $U/2$ <sup>*</sup> T <sub>H</sub> | Y(m)      | Long. (m) | No.<br><b>PENDO</b> | <b>Lx</b><br><b>PENDOLA</b><br>(m) |
|-----------------------|-------------------------|----------------|-----------------------------------|-----------|-----------|---------------------|------------------------------------|
| 1                     | $\overline{2}$          | 40             | 0,007937                          | 0,6349206 | 3,36508   | 1                   | 3,3650794                          |
| $\overline{2}$        | $\overline{\mathbf{4}}$ | 38             | 0,007937                          | 1,2063492 | 2,79365   | 1                   | 2,7936508                          |
| 3                     | 6                       | 36             | 0,007937                          | 1,7142857 | 2,28571   | 1                   | 2,2857143                          |
| 4                     | 8                       | 34             | 0,007937                          | 2,1587302 | 1,84127   | 1                   | 1,8412698                          |
| 5                     | 10                      | 32             | 0,007937                          | 2,5396825 | 1,46032   | $\mathbf{1}$        | 1,4603175                          |
| 6                     | 12                      | 30             | 0,007937                          | 2,8571429 | 1,14286   | 1                   | 1,1428571                          |
| $\overline{7}$        | 14                      | 28             | 0,007937                          | 3,1111111 | 0,88889   | 1                   | 0,8888889                          |
| 8                     | 16                      | 26             | 0,007937                          | 3,3015873 | 0,69841   | 1                   | 0,6984127                          |
| 9                     | 18                      | 24             | 0,007937                          | 3,4285714 | 0,57143   | $\mathbf{1}$        | 0,5714286                          |
| 10                    | 20                      | 22             | 0,007937                          | 3,4920635 | 0,50794   | 1                   | 0,5079365                          |
| 11                    | 22                      | 20             | 0,007937                          | 3,4920635 | 0,50794   | $\mathbf{1}$        | 0,5079365                          |
| 12                    | 24                      | 18             | 0,007937                          | 3,4285714 | 0,57143   | 1                   | 0,5714286                          |
| 13                    | 26                      | 16             | 0,007937                          | 3,3015873 | 0,69841   | $\mathbf{1}$        | 0,6984127                          |
| 14                    | 28                      | 14             | 0,007937                          | 3,1111111 | 0,88889   | 1                   | 0,8888889                          |
| 15                    | 30                      | 12             | 0,007937                          | 2,8571429 | 1,14286   | 1                   | 1,1428571                          |
| 16                    | 32                      | 10             | 0,007937                          | 2,5396825 | 1,46032   | 1                   | 1,4603175                          |
| 17                    | 34                      | 8              | 0,007937                          | 2,1587302 | 1,84127   | $\mathbf{1}$        | 1,8412698                          |
| 18                    | 36                      | 6              | 0,007937                          | 1,7142857 | 2,28571   | $\mathbf{1}$        | 2,2857143                          |
| 19                    | 38                      | $\overline{4}$ | 0,007937                          | 1,2063492 | 2,79365   | $\mathbf{1}$        | 2,7936508                          |
| 20                    | 40                      | $\overline{2}$ | 0,007937                          | 0,6349206 | 3,36508   | $\mathbf{1}$        | 3,3650794                          |
|                       |                         |                |                                   |           |           | <b>SUMA</b>         | 31,111111                          |
|                       |                         |                |                                   |           |           | con 15%             | 35,777778                          |

Tabla VIII. **Longitud de péndola de paso aéreo No. 1**

Fuente: elaboración propia.

• Cálculo de columnas soporte

Determinar la esbeltez con ecuación de Euler; Si E < 21, se diseña como columna corta y se utilizan los datos originales del análisis estructural. Si 21 ≤ E ≤ 100, se diseña como columna intermedia y se deberá magnificar los momentos actuantes. Si E > 100 será una columna larga y por lo tanto no se construye.

$$
E = \frac{2 * Lu}{r}
$$

$$
r = \left(\frac{l}{A}\right)^{1/2}
$$

Donde:

$$
E = eselect
$$
  

$$
lu = Longitud libre de la columna
$$
  

$$
r = radio de giro
$$
  

$$
I = inercia
$$
  

$$
A = área
$$

Datos:

F'c=210 kg/cm^2 Fy= 2810 kg/cm^2 Ancho de columna = 0,30 m Base de columna =  $0,30$  m Longitud libre  $= 4$  m Longitud total =  $4 \text{ m} + 1 \text{ m} = 5 \text{ m}$ 

Carga actuante en la columna = 1370,67 libras

$$
r = \left(\frac{\frac{0.30^4}{12}}{0.30^2}\right)^{1/2} = 0.087
$$

$$
E = \frac{2 * 4}{0.087} = 91.95
$$

La columna es columna intermedia, ya que 100>E>21. Cálculo carga crítica

$$
Pcr = \frac{\pi^2 EI}{(k+l)^2}
$$

Donde:

$$
Pcr = carga\,critica
$$
\n
$$
I = inercia
$$
\n
$$
l = longitud
$$
\n
$$
Pcr = \frac{\pi^2 (15100 * \sqrt{210}) * (30^4 / 12)}{(2 * 500)^2} * (1/1000)
$$
\n
$$
Pcr = 145,78\,toneladas
$$

• Cálculo de refuerzo de columnas

$$
As_{min} = 0.01 \times 30^2
$$

$$
As_{min} = 9.00 \text{ cm}^2
$$

Distribuyendo el área en varillas Varilla Núm. 4 Área 1,27  $cm<sup>2</sup>$ Refuerzo a utilizar 8 Núm. 4= 10,16 Cálculo de carga última para área de acero real

$$
Pu = \emptyset * (0.85 * f'c * (Ag - As) + As * fy)
$$

Donde:

$$
Pu = carga \text{ última}
$$
\n
$$
f'c = resistanceia \text{ del concreto}
$$
\n
$$
Ag = área \text{ de la columna}
$$
\n
$$
As = área \text{ de acero}
$$
\n
$$
fy = resistanceia \text{ del acero}
$$
\n
$$
Pu = 0.7 * (0.85 * 210 * (302 - 10.16) + 10.16 * 2810)
$$
\n
$$
Pu = 131.17 \text{ toneladas}
$$

Como Pu> carga actuante, entonces la columna si soportará la carga axial aplicada.

Para refuerzo transversal se tendrán estribos Núm.3 @ 20 cm.

• Cálculo de zapatas

Se asume un peralte de 20 cm y recubrimiento de 8.00 cm con dimensiones de 1,00\*1,00 mts.

Cálculo de factor de carga última.

$$
Fcu = \frac{CU}{CM + CV}
$$

Donde:

 $Fcu = factor de carga última$  $CU = carga$  última  $CM = carga$  muerta  $CV = carga$  viva  $Fcu =$ 19,90  $3,89 + 8,50$  $Fcu = 1,61$ 

Cálculo de integración de cargas que soporta la zapata

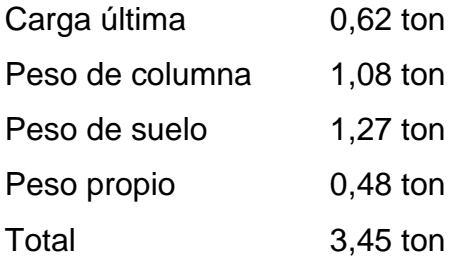

$$
\frac{Pt}{Az^2} = \frac{3,45}{1,00^2} = 3,45 \text{ ton}
$$

Cálculo de carga última soportada por la zapata

$$
Cu = 3,45 \tan * 1,61
$$

$$
Cu = 5,55 \tan/m^2
$$

Verificar corte simple

$$
d = 20 - 8 \, cm = 12 \, cm
$$

$$
e = 100 - 12 = 88 \, cm
$$

Corte actuante

$$
Va = Cu * ancho de zapata * e
$$

Donde:

$$
Va = \text{corte actuante}
$$
\n
$$
Cu = \text{carga última}
$$
\n
$$
e = \text{corte simple}
$$
\n
$$
Va = 5.55 * 1.00 * 0.88
$$
\n
$$
Va = 4.88 \text{ ton}
$$

**Corteresistente** 

$$
Vc = 0.85 * 0.53 * f`c^{\frac{1}{2}} * b * d
$$

Donde:

$$
Vc = corte resistance
$$
  
\n
$$
f'c = resistance
$$
  
\n
$$
b = base
$$
  
\n
$$
d = peralte
$$
  
\n
$$
Vc = 0.85 * 0.53 * 210^{\frac{1}{2}} * 100 * 12 * \frac{1}{1000}
$$
  
\n
$$
Vc = 7.83 ton
$$

Por lo que si cumple que Va<Vc

Verificar corte punzonante

Corte punzonante actuante

$$
C_{pa} = Cu * (Az - Apz)
$$

Donde:

$$
C_{pa}
$$
 = corte punzonate actuante  
\n $Cu$  = carga última  
\n $Az$  = área de zapata  
\n $Apz$  = área punzonante de la zapata  
\n $C_{pa}$  = 5.55 \* (1,00<sup>2</sup> - (0,3 + 0,12)<sup>2</sup>)  
\n $C_{pa}$  = 4,57 ton

Corte punzonante resistente

$$
C_{pc} = 0.85 * Per_{punz} * d * 1.07 * \sqrt{f'c}
$$

Donde:

$$
C_{pc} = \text{corte punzonate}
$$
\n
$$
Per_{punz} = \text{perímetro punzonante}
$$
\n
$$
d = \text{peralte}
$$
\n
$$
f'c = \text{resistencia del concreto}
$$
\n
$$
C_{pc} = 0.85 * (4 * (30 + 12)) * (12) * 1.07 * \sqrt{210} * \frac{1}{1000}
$$
\n
$$
C_{pc} = 26.57 \text{ ton}
$$

Si se cumple que Cpa<Cpc

Cálculo de acero

$$
Mu = \frac{5,55*( (1,00 - 0,30)/2)^2}{2} * 1000
$$
  

$$
Mu = 339,94 kg * m
$$
  

$$
As = \left[ bd - \sqrt{(bd)^2 - \frac{Mu * b}{0,003825 * f'c}} \right] * \frac{0,85 * f'c}{fy}
$$

Donde:

$$
As = área de acero
$$
  

$$
b = base
$$

$$
d = peralte
$$
  
\n
$$
Mu = momento \text{ último}
$$
  
\n
$$
f'c = resistanceia \text{ del concreto}
$$
  
\n
$$
fy = resistanceia \text{ del acero}
$$
  
\n
$$
As = \left[100 * 12 - \sqrt{(100 * 12)^2 - \frac{339,94 * 100}{0,003825 * 210}}\right] * \frac{0,85 * 210}{2810}
$$
  
\n
$$
As = 1,13 \text{ cm}^2
$$

Cálculo de acero mínimo

$$
As_{min} = \frac{0.80\sqrt{f'c}}{fy} * b * d
$$

$$
Pero no menor de As_{min} = \frac{14,10}{fy} * b * d
$$

Donde:

$$
As_{min} = \text{area de acero mínimo}
$$
\n
$$
b = base
$$
\n
$$
d = peralte
$$
\n
$$
fy = resistance
$$
\n
$$
As_{min} = \frac{0.80\sqrt{210}}{2810} * 100 * 12 = 4.95 cm2
$$
\nPero no menor de  $As_{min} = \frac{14.10}{2810} * 100 * 12$ 

\n
$$
As_{min} = 6.02 cm2
$$

Por lo cual total a utilizar es de 6,02 cm<sup>2</sup> Armado  $10 \oslash 3$ As total =  $0,71*9= 7,10 \text{ cm}^2$ 

Cálculo de anclajes

Serán de concreto ciclópeo con dimensiones que a continuación se calcularán.

Tensiones del cable principal

Donde:

 $T_H = tension$  horizontal  $T = tension total$  $T_v =$  tensión vertical

A continuación, se realiza una conversión de medidas para que se facilite el cálculo.

$$
T_H = 4112,14 \, lb = 1865,76 \, kg
$$
\n
$$
T = 4334,58 \, lb = 1966,69 \, kg
$$
\n
$$
T_v = 1370,73 \, lb = 621,93 \, kg
$$

Como la tensión total se divide en dos ya que se reparte en un anclaje de cada lado, procedemos a dividir las tensiones en 2.

$$
T_H = 1865,76 \frac{kg}{2} = 932,88kg
$$

$$
T = 1966, \frac{69}{2} = 983,35kg
$$

$$
T_v = 621,93 \frac{m}{2} = 310,97kg
$$

Cálculo del peso del anclaje, el cual deberá ser 2 veces mayor que la tensión total ejercida en el mismo.

$$
Wc_{circlopeo} = 2T
$$
  
\n
$$
Wc_{circlopeo} = 2 * 983,35 kg = 1966,70 kg
$$
  
\n
$$
V_{anclaje} = Wc_{circlopeo}/\gamma_{concrete\,circlopeo}
$$
  
\n
$$
V_{anclaje} = \frac{1966,70 kg}{2500,00 kg/m^3} = 0,79 m^3
$$

Dimension anclaje =  $\it{V}_{anclaje}$ 1 3

*Dimension* 
$$
anclaje = (0,79)^{\frac{1}{3}} = 0,92 \text{ m}
$$

Dimensiones propuestos: 1,00\*1.00\*1,00 m.

## **2.1.12. Elaboración de planos**

Los planos constructivos para el sistema de abastecimiento de agua potable se presentan en el anexo; están conformados por: planta de conjunto, planta y perfil de línea de conducción y red de distribución, planta de densidad de vivienda, tanque de distribución, detalles generales y estructurales de tanque de distribución, detalle de hipoclorador, planta y detalles de cajas rompe presión, detalles de pasos de zanjón y pasos aéreos y detalles de válvulas.

## **2.1.13. Elaboración de presupuesto**

Para elaborar el presupuesto se realizó una cuantificación y cotización de materiales según planos finales. Los precios de mano de obra y materiales fueron basados en precios o salarios de trabajo y cotizaciones respectivamente Dentro de los costos indirectos se consideran los gastos de supervisión, administración y la utilidad proponiendo un 35 por ciento sobre el costo directo total.

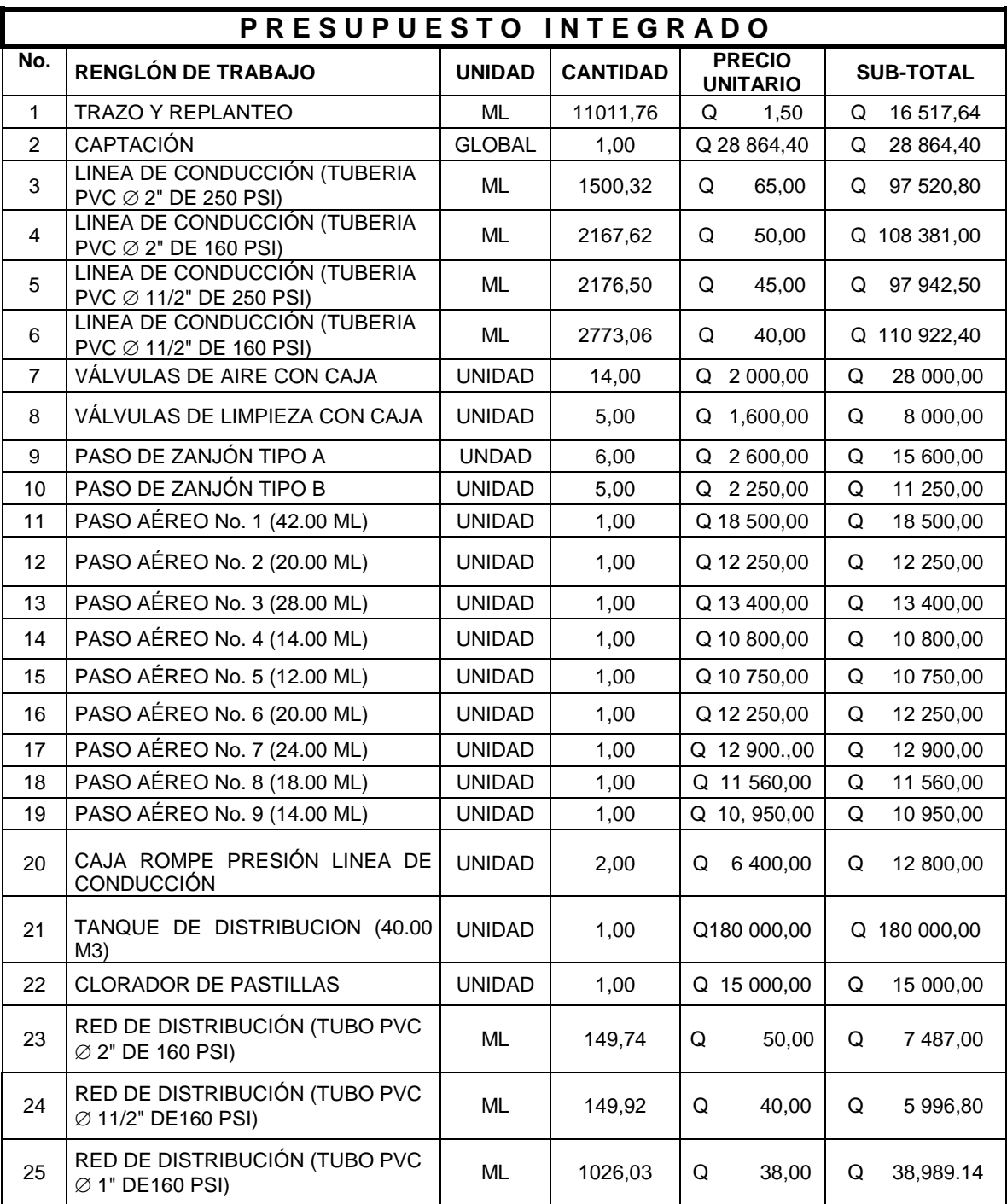

# Tabla IX. **Presupuesto sistema de abastecimiento de agua potable para el caserío Los Pérez, Nuevo Progreso**
#### Continuación tabla IX.

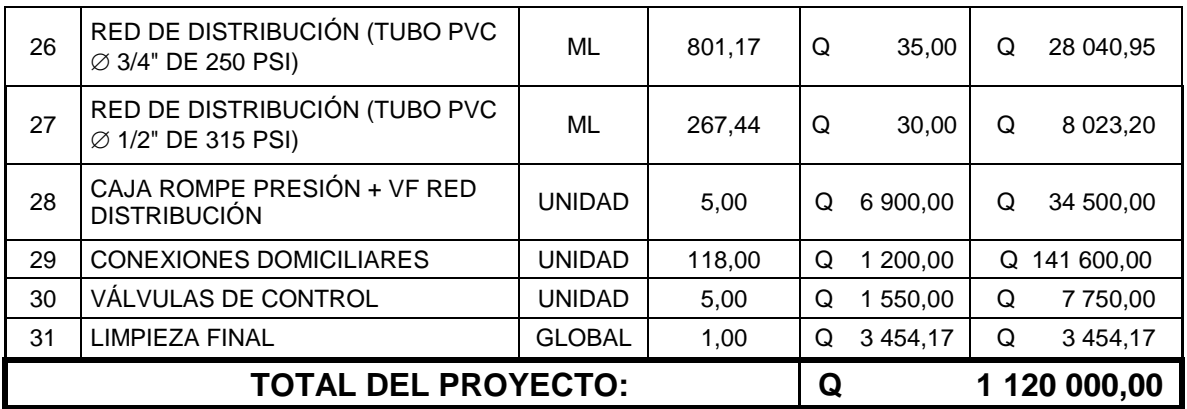

Fuente: elaboración propia.

El costo del proyecto asciende a la cantidad de: UN MILLÓN CIENTO VEINTE MIL QUETZALES EXACTOS (Q 1 120 000,00).

#### **2.1.14. Programa de operación y mantenimiento**

Esta etapa es muy importancia y debe considerarse prioritaria, ya que ningún sistema de agua potable puede funcionar por sí mismo; ni funcionar de manera correcta si se opera de manera inadecuada. Así mismo su mantenimiento es indispensable, Por tal razón se pretende que exista un comité capaz de resolver de manera inmediata la mayoría de los problemas técnicos, operativos y administrativos que se presenten durante el servicio del sistema de agua potable.

• Administración

El comité de agua o autoridades locales, debidamente organizado es el encargado de velar por el uso adecuado del sistema y de racionar equitativamente el suministro en caso de emergencia. Así mismo, debe dirigir al encargado del mantenimiento preventivo y correctivo del sistema e implementar los mecanismos de seguridad adecuados; que estén a su alcance para evitar actos de vandalismo contra el sistema y perjuicio de los usuarios.

Puesto que el comité tiene a su bien la administración del sistema, debe efectuar el cobro de la tarifa previamente determinada, en la fecha estipulada; dicha tarifa incluye ingresos para cubrir gastos administrativo, reparaciones, cambios y mejoras en el sistema. Además, tiene a su cargo llevar el registro de cuántos usuarios están conectados al sistema y otorgar nuevos derechos de conexión; sin sobre pasar la capacidad del mismo para ello debe elaborarse un reglamento interno, esta actividad se recomienda que sea supervisada por la misma comunidad.

Para que la administración sea funcional, la comunidad tiene que estar en completo acuerdo con los diferentes elementos que intervienen o que la componen. Por lo que el comité, la tarifa y los reglamentos sobre el uso del agua deben determinarse o avalarse en una asamblea comunitaria.

• Operación y mantenimiento

El encargado del funcionamiento debe ser preferiblemente un fontanero asalariado, que realizará inspecciones periódicas a todos los componentes físicos del sistema para garantizar su adecuado funcionamiento.

Entre las actividades más comunes del fontanero están: detectar posibles fugas cuando se registra continuamente insuficiencia, efectuar reparaciones necesarias alimentación y limpieza del sistema de desinfección; mantener limpia las unidades y velar por el buen funcionamiento de todas las obras

70

complementarias. Si no se contara con un fontanero, entonces, el comité de agua o autoridades locales serán los encargados de realizar dichas actividades.

Es importante enfatizar que ningún sistema de agua funciona adecuadamente sin la supervisión del elemento humano de lo contrario, el sistema tarde o temprano colapsará y dejará de prestar el servicio.

#### **2.1.15. Propuesta de tarifa**

Un sistema de agua potable no es solamente la fase de construcción, se le debe dar una operación y un mantenimiento adecuado; para garantizar la sostenibilidad del mismo durante el período para el que ha sido diseñado. Esto implica que es necesario contar con recursos suficientes para operar el sistema, darle mantenimiento cada tres meses y cuando así lo amerita también correctivo; dichos recursos solo pueden obtenerse a través del pago mensual de una tarifa que cada una de los usuarios deberá cancelar.

• Costo de operación (O)

Representa el pago mensual al fontanero por reparación o instalación de tubería, conexiones domiciliares, mantenimiento y operación de los sistemas de desinfección. Para el desarrollo del presente proyecto se consideró Q 1 500,00, ya que actualmente son pocos los usuarios que utilizarán el sistema.

• Costo de mantenimiento (M)

Este costo se utilizará para la compra de materiales del proyecto, cuando sea necesario mejorar o sustituir los que estén instalados. Se estima como el 4 por millar del costo total del proyecto presupuestado para el período de diseño.

$$
M=\frac{0,004 * Costo del \, proyecto}{periodo de discño}=
$$

$$
M = \frac{0.004 \times Q.1120\,000.00}{23} = Q\,194.78
$$

• Costo de tratamiento (T)

Este será el que se requiere para la compra y mantenimiento del método de desinfección, gasto mensual.

 $T = Costotable tasengramos * Númerodetable tasautilizarenunmes$ 

$$
T = \frac{Q \ 10,50}{tableta} * 27 \frac{tableta}{mes} = Q \ 283,50
$$

• Costo de administración (A)

Representa el fondo que servirá para gastos de papelería, sellos, viáticos, etc. Se estima un 15% de la suma de los anteriores.

 $A = 0.15 * (O + M + T) = 0.15 * (Q 1 500.00 + Q 194.78 + Q 283.50) = Q 296.74$ 

• Costo de reserva (R)

Cantidad de dinero dedicada a cualquier imprevisto que afecte al proyecto. Será del 12% de la suma de los costos de operación, mantenimiento y tratamiento.

$$
R = 0.12 * (0 + M + T) = 0.12 * (Q 1 500.00 + Q194.78 + Q283.50) = Q 237.39
$$

• Cálculo de tarifa propuesta (TAR)

$$
TAR = \frac{O + M + T + A + R}{\text{\# Viviendas}} =
$$
\n
$$
TAR = \frac{Q \ 1 \ 500,00 + Q \ 194,78 + Q \ 283,50 + Q \ 296,74 + Q \ 237,39}{118} = Q \ 21,29
$$

Se propone una tarifa mínima de Q 25,00 por servicio mensual. Este es un valor accesible para la población, ya que las tarifas que la municipalidad propone oscilan entre Q 10,00 y Q 25,00 mensuales.

### **2.1.16. Evaluación de impacto ambiental**

En el siguiente cuadro se identifica él o los impactos ambientales que podrán ser generados como resultado de la construcción y operación del proyecto.

| No. | <b>Aspecto</b>   | impacto          | Tipo de impacto    | <b>Indicar</b><br>los | Manejo ambiental          |
|-----|------------------|------------------|--------------------|-----------------------|---------------------------|
|     | <b>Ambiental</b> | ambiental        | ambiental<br>(de   | lugares<br>de         | Indicar qué se hará       |
|     |                  |                  | acuerdo con la     | donde<br>se           | para evitar el impacto    |
|     |                  |                  | descripción<br>del | espera<br>se          | al ambiente,              |
|     |                  |                  | cuadro anterior)   | generen<br>los        | trabajadores y/o          |
|     |                  |                  |                    | impactos              | vecindario.               |
|     |                  |                  |                    | ambientales           |                           |
|     | Aire             | Gases<br>o       | Pequeñas           | En todo lugar         | Tratar de humedecer       |
| 1   |                  | partículas       | partículas<br>de   | donde<br>se           | los lugares donde vaya    |
|     |                  | (polvo,          | polvo de suelo y   | hagan                 | excavar y manejo del      |
|     |                  | vapores,         | cemento portland.  | excavaciones          | portland<br>cemento       |
|     |                  | hollín,<br>humo, |                    | У<br>se               | adecuado,<br>así mismo    |
|     |                  | monóxido<br>de   |                    | construyan            | brindar<br>a<br>los       |
|     |                  | carbono,         |                    | obras<br>de           | trabajadores<br>la        |
|     |                  | óxidos<br>de     |                    | concreto<br>y         | protección<br>necesaria,  |
|     |                  | azufre, etc.)    |                    | mampostería.          | por medio de lentes y     |
|     |                  |                  |                    |                       | mascarías.                |
|     |                  |                  |                    |                       |                           |
|     |                  |                  |                    |                       |                           |
|     |                  |                  |                    |                       |                           |
|     |                  | Ruido            | No aplica          | No aplica             | No aplica, porque es la   |
|     |                  |                  |                    |                       | construcción<br>de<br>un  |
|     |                  |                  |                    |                       | sistema<br>de             |
|     |                  |                  |                    |                       | abastecimiento<br>donde   |
|     |                  |                  |                    |                       | no habrá demociones o     |
|     |                  |                  |                    |                       | maquinaria<br>de<br>gran  |
|     |                  |                  |                    |                       | magnitud.                 |
|     |                  |                  |                    |                       |                           |
|     |                  |                  |                    |                       |                           |
|     |                  | Vibraci          | No aplica          | No aplica             | No aplica, porque no se   |
|     |                  | ones             |                    |                       | utilizarán<br>maquinarias |
|     |                  |                  |                    |                       | de gran magnitud.         |
|     |                  |                  |                    |                       |                           |
|     |                  |                  |                    |                       |                           |
|     |                  | Olores           | No aplica          | No                    | No aplica, porque no se   |
|     |                  |                  |                    | aplica                | utilizarán<br>sustancias  |
|     |                  |                  |                    |                       | que causen olores.        |

Tabla X. **Cuadro de impactos ambientales**

# Continuación tabla X.

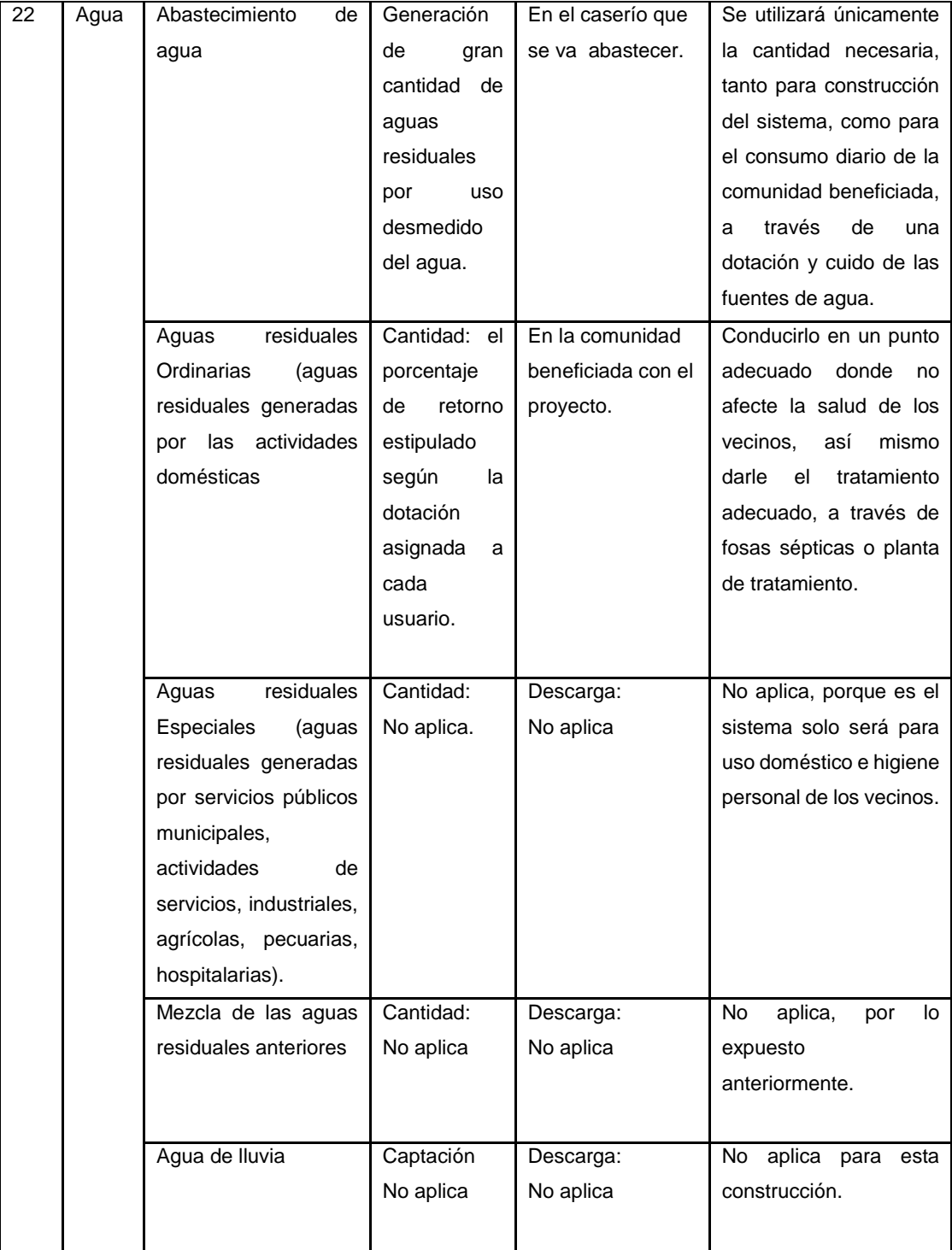

## Continuación tabla X.

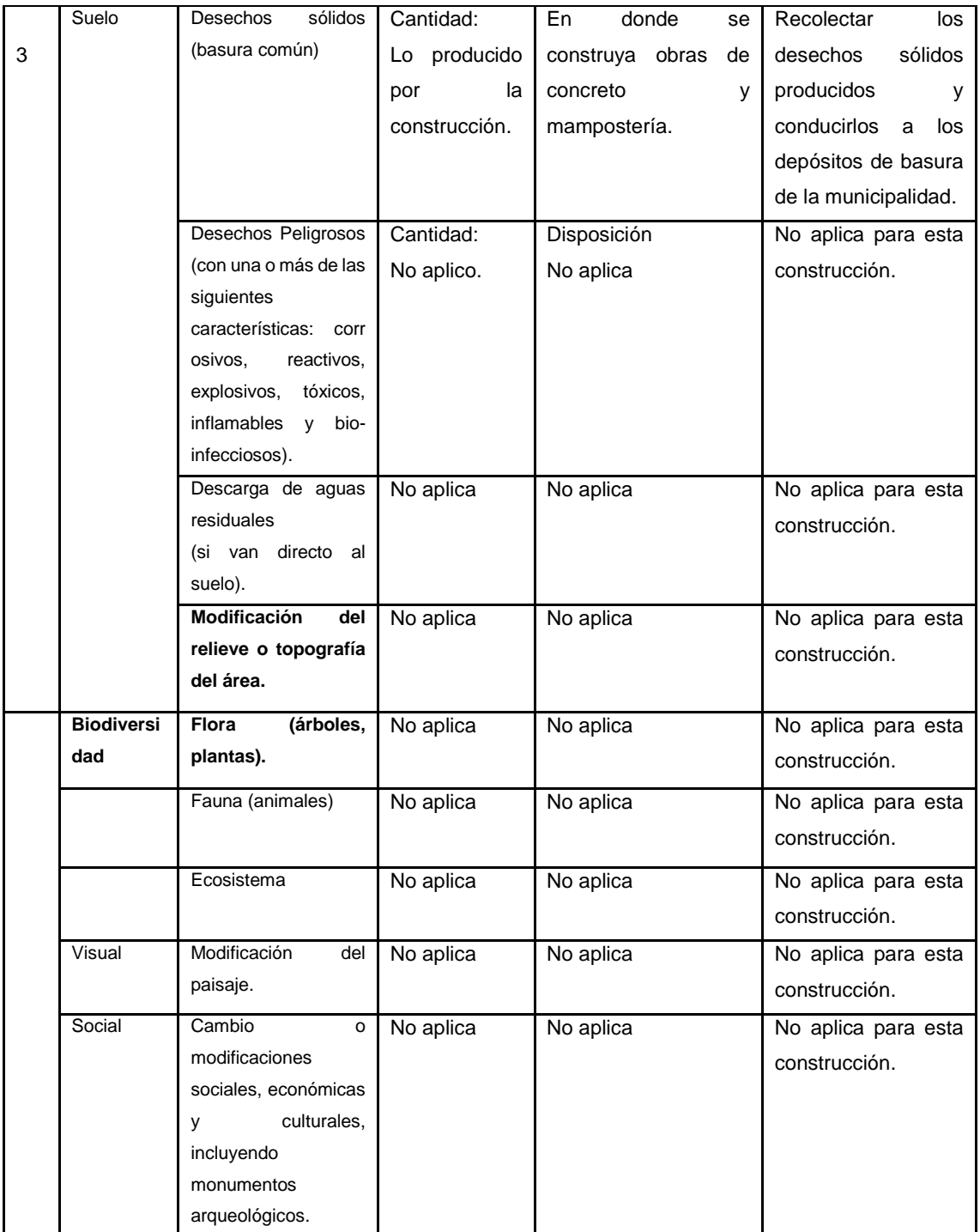

Fuente: Ministerio de Ambiente y Recursos Naturales.

### **2.1.17. Evaluación económica financiera**

En general, los proyectos de sistemas de abastecimiento de agua potable tienen un gran componente social; éstos proyectos dan un enfoque para el análisis de su evaluación en este sentido. Deben entonces considerárselos efectos indirectos y de valorización social, de beneficio y costo que conlleva su instalación y manejo. Sin embargo, una evaluación económica del proyecto ofrece indicadores de viabilidad para su realización.

La evaluación de proyectos por medio de métodos matemáticos y financieros es de utilidad para conocer la rentabilidad que generarán. Para ello se utilizarán los métodos del valor presente neto y la tasa interna de retorno, que se describen a continuación.

#### **2.1.17.1. Valor presente neto**

El valor presente neto (VPN) se utiliza para comparar alternativas de inversión. Consiste en transformar la inversión inicial, los ingresos y egresos anuales; así como valores de rescate futuros de un proyecto a un valor presente, a manera de determinar si Este es rentable al término del período de funcionamiento.

Para el presente proyecto se determinó el VPN con una tasa de interés igual a la tasa de rendimiento mínima atractiva, que en el mercado actual es del 11%. El procedimiento a realizar será:

Costo de ejecución= Q1 120 000,00 debido a la característica del proyecto, esta inversión no es recuperable y deberá ser proporcionada por alguna

77

institución sea o no gubernamental. Para el análisis de VPN, este rubro no se considerará debido a que se analiza si el proyecto es auto sostenible.

Costo de operación y mantenimiento anual (CA), del análisis de tarifa se tiene:

 $CA = (Q 1 500,00 + Q 194,78 + Q 283,50 + Q 296,74 + Q 237,39) * 12$  $= Q 30 148.92$ 

Tarifa poblacional anual (IA)

 $IA =$ 25,00  $\frac{1}{2}$  + 118 *viviendas* \* 12 meses = Q 35 400,00

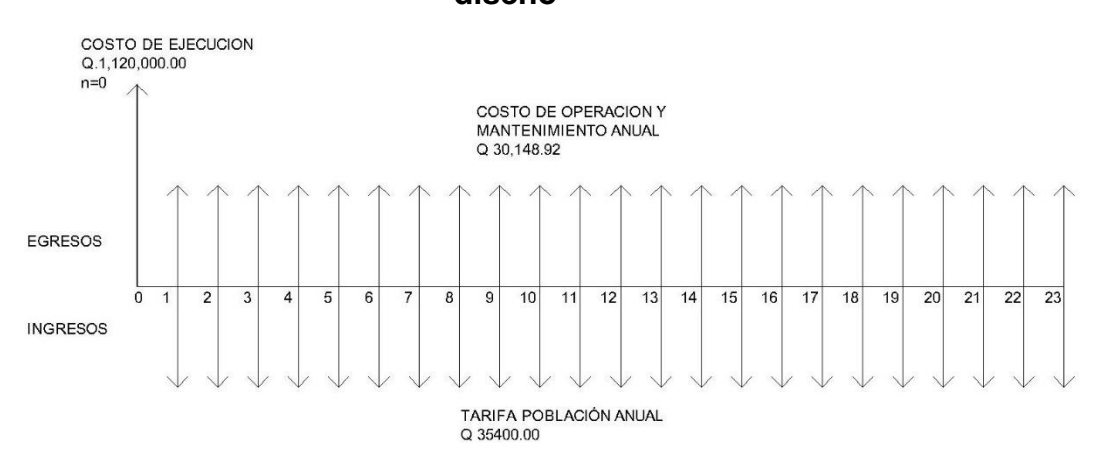

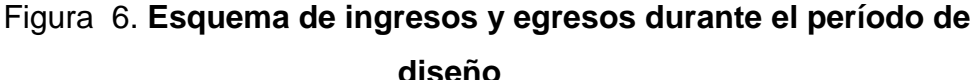

Fuente: elaboración propia, empleando AutoCAD.

Costo de operación y mantenimiento

$$
VP = CA * \left[ \frac{(1+i)^n - 1}{i(1+i)^n} \right] = Q \ 30 \ 148,92 * \left[ \frac{(1+0.11)^{23} - 1}{0.11(1+0.11)^{23}} \right] = Q \ 249 \ 223,99
$$

Tarifa poblacional

$$
VP = IA * \left[ \frac{(1+i)^n - 1}{i(1+i)^n} \right] = Q \ 35 \ 400,00 * \left[ \frac{(1+0.11)^{23} - 1}{0.11(1+0.11)^{23}} \right] = Q \ 285 \ 878,12
$$

El valor presente neto estará dado por la sumatoria de ingresos menos los egresos que se realizaron durante el período de funcionamiento del sistema.

 $VPN =$  ingresos – egresos  $VPN = 0$  285 878,12 – 0 249 223,99  $VPN = Q$  36 654,13

Con la tarifa propuesta, el proyecto podrá cubrir todos los costos de operación y mantenimiento que se necesitan durante el período de funcionamiento. Además, se dispondrá de una cantidad de dinero adicional para otros proyectos pequeños de carácter social para el caserío Los Pérez.

#### **2.1.17.2. Tasa interna de retorno**

Para la tasa interna de retorno se debe considerar el concepto de ésta. La tasa interna de retorno trata de considerar un número en particular que resuma los méritos de un proyecto. Dicho número no depende de la tasa de interés que rige el mercado de capitales. Por ello es que se llama tasa interna de rentabilidad, el número es interno o inherente al proyecto y no depende de nada excepto de los flujos de caja del proyecto.

Una inversión es aceptable si su tasa interna de retorno excede al rendimiento requerido. De lo contrario, la inversión no es provechosa.

Cuando se desconoce el valor de la tasa de descuento, se establece que el valor presente neto es igual a cero ya que cuando ocurre es indiferente aceptar o no la inversión. La tasa interna de retorno de una inversión es la tasa de rendimiento requerida, que produce como resultado un valor presente neto de cero cuando se le utiliza como tasa de descuento.

Debido a que el presente proyecto es de carácter social, es imposible obtener una tasa interna de retorno TIR atractiva; por lo que el análisis socioeconómico que se realiza a nivel municipal para este tipo de inversión es de costo/beneficio. Este se determina de la siguiente manera:

 $Costo = inversion \, inicial - VPN = Q \, 1 \, 120 \, 000,00 - Q \, 36 \, 654,13$  $= 0 1 083 345,87$  $Beneficio = No.$  habitantes beneficiados(a futuro) = 423 habitantes Costo  $\frac{1}{\text{Beneficio}} =$  1 083 345,87  $\frac{1}{835 \text{habitantes}} = Q 1 297,42/\text{hab}.$ 

Las instituciones de inversión social toman las decisiones con base al valor anteriormente obtenido y las disposiciones económicas que posean. Según las expectativas de las entidades que colaboran con la municipalidad de Nuevo Progreso, se tiene un rango aproximado de hasta Q.1 500,00 por habitante.

De lo anterior, se concluye que el proyecto podrá ser considerado favorablemente por cualquiera de las instituciones que trabajan actualmente con la municipalidad.

## **2.2. Diseño de puente vehicular de 12 metros para el cantón San Rafael Vuelta Colorada, Nuevo Progreso**

Después de realizar la priorización de las necesidades del cantón San Rafael Vuelta Colorada, se determinó realizar el diseño de un puente vehicular de 12 metros que se detalla a continuación.

#### **2.2.1. Descripción del proyecto**

El proyecto consiste en diseñar un puente vehicular de concreto reforzado, de un carril para soportar una carga viva AASHTO H15-44, con una longitud de 14 m. (inicialmente se había determinado que la longitud fuera de 12.00 ml, sin embargo por la condiciones topográficas, de suelo e hidráulicas del rio, condicionaron la longitud a 14.00 ml), con un ancho de rodadura de 3.60 m. y banquetas laterales de 0.70 m. El puente contará con los elementos estructurales siguientes: estribos muros de gravedad de concreto ciclópeo, viga de apoyo, vigas principales, diafragma interno, losa de rodadura y banquetas de concreto armado, los barandales se construirán con postes de concretos y tubos de HG de 3". Además, contará con drenaje y protección en los aproches.

## **2.2.2. Diseño de puente vehicular en cantón San Rafael Vuelta Colorada, Nuevo Progreso**

Para el diseño de este puente se utilizó las normas de "*Standard Specifications Highway Bridges*" de la American *Association of State Highway and Transportation Officials*, (AASHTO), considerando la carga viva de diseño tipo AASHTO H 15-44.

## **2.2.3. Criterios y especificaciones para el diseño de puentes de concreto de sección en viga y losa**

Se deben tomar en cuenta algunos criterios antes de desarrollar el diseño de un puente. Es de mucha importancia para el diseñador ajustarse a ciertas especificaciones que normalicen el proyecto a ejecutarse, dentro de las especificaciones tomadas en cuenta; en el presente diseño se encuentran las normas de la AASHTO, ACI, ASTM.

Recubrimientos: AASHTO 8.22. Se utiliza a partir del rostro de la barra a la superficie del concreto. Para cimientos y muros 8 cm. para losas en cama superior 5 cm. cama inferior 2.5 cm. para columnas y vigas 5 cm.

Longitud de desarrollo: AASHTO 8.24.1.2. Se proporcionará a todas las barras, la longitud necesaria a partir del punto donde se requieren por diseño; la cual es la mayor de la profundidad efectiva del elemento. 15 diámetros de la barra o la luz/20.

Traslapes: AASHTO 8.25. DGC 509.080. Se calcula con base en la longitud de desarrollo establecida en cada caso. Se recomienda el uso de uniones mecánicas para las barras No. 11 o mayores, de tal modo que desarrollen un 125% de la resistencia nominal (fy) de la barra.

Ganchos: AASHTO 8.23.2.2. DGC 509. Los dobleces deberán ser hechos en frío y un equivalente a 6 diámetros en su lado libre, cuando se trata de 180 grados, y 12 diámetros cuando se trata de 90 grados.

Formaletas: Se construyen de acuerdo con la sección DGC 505.04.

82

Para la superestructura se debe tomar en cuenta:

- La acera y el barandal deben construirse posteriormente a la deflexión libre de las vigas.
- Todos los elementos de metal deben cubrirse con dos capas de diferente color de pintura anticorrosiva, exceptuando los pernos que deben estar debidamente engrasados.

Para la subestructura se debe tomar en cuenta:

- Los estribos deben ser diseñados para la capacidad establecida por el estudio de suelos.
- Debe evitarse la explotación de los bancos de materiales circundantes al punto de estudio, para evitar futuras socavaciones.

### **2.2.4. Levantamiento topográfico**

El estudio topográfico constituye uno de los elementos básicos para realizar el diseño de un puente, ya que permite representar gráficamente los posibles puntos de ubicación de la obra y la geometría de las partes del puente.

Para este proyecto se realizaron los levantamientos siguientes:

### **2.2.4.1. Planimetría**

Está definida como el conjunto de trabajos necesarios para representar gráficamente la superficie de la tierra, tomando como referencia el norte para su orientación.

Para este proyecto se realizó el levantamiento por medio del método de conservación de azimut y el equipo que se utilizó fue: teodolito marca wild T-1, estadal, cinta métrica, plomada, estacas y clavos.

#### **2.2.4.2. Altimetría**

Es la medición de las alturas de una superficie de la tierra con el fin de representarlas gráficamente, para que junto con la planimetría se defina la superficie en estudio.

Para este proyecto se utilizó el método taquimétrico y para su realización se tomó en consideración, la toma de las medidas de la lectura de hilos superior, medio e inferior y la altura del instrumento. El equipo que se utilizó fue: teodolito marca wild T-1, estadal, cinta métrica, plomada, estacas y clavos.

### **2.2.5. Estudio hidrológico e hidráulico**

En el diseño de puentes, el dato más útil e indispensable en el perfil transversal del cauce, es el que corresponde al tirante normal, al tirante de creciente máxima y al tirante de creciente máxima extraordinaria, los cuales son necesarios para calcular la luz y altura del puente. El tirante normal de un río es aquel que lleva cuando se realiza el levantamiento topográfico y que varía dentro de cierto rango durante la época seca. La creciente máxima es aquella que se produce con mayor frecuencia en las épocas de lluvia y se determinan a través de las señales que deja, o por la información de vecinos del lugar. Este tipo de crecidas ocurre cada año y la máxima extraordinaria, cada 20 años.

Para el cálculo de los caudales, existen varios métodos, entre los cuales se tiene: aforo directo con molinete, vertederos, volumétrico, aforo químico, secciónpendiente, entre otros. El método que se utilizó en el presente proyecto fue el de sección-pendiente.

#### **2.2.5.1. Método sección-pendiente**

Para la utilización de este método de cálculo de caudales, es necesario el conocimiento de la sección transversal y la altura extrema a la que ha llegado el agua en las crecidas máximas. Para conocer la altura máxima a la que ha llegado el agua se recurre a los siguientes procedimientos:

- Verificar las señales que han dejado grandes crecidas
- Preguntar a los habitantes del lugar
- Por medio de archivos o crónicas locales si las hubieran.

Ya obtenida la información necesaria, se procede a calcular el área "A" que abarca la sección transversal máxima y utilizar la ecuación de continuidad  $Q =$  $V$  ∗ A para determinar el caudal máximo. La velocidad de la corriente se determina aplicando la ecuación de Manning:

$$
V=\frac{1}{\eta}\big(R^{\tfrac{2}{3}}*S^{\tfrac{1}{2}}\big)
$$

En donde:

 $V =$  velocidad en m/s

 $R =$  Radio hidráulico = área/perímetro mojado

- $S =$  Pendiente del terreno donde pasa la corriente
	- $\eta =$  Coeficiente de rugosidad de Manning.

La pendiente del terreno se obtuvo midiendo la distancia, a la cual la pendiente cambiaba utilizando para el efecto el teodolito; una cinta métrica y estacas. La pendiente se determinó en los puntos más cercanos en donde se construirá el puente. Llevando a cabo el procedimiento descrito, se obtuvo la siguiente pendiente de 1,56%.

Para la determinación de la altura máxima de la corriente, se preguntó a los habitantes de los lugares cercanos al lugar del cruce y se determinó la altura de 1.20 m. sobre el lecho del río y como altura de la crecida máxima.

Para este caso, la altura será de 3,20 metros sobre el nivel del lecho del río considerando el criterio para asegurar que no se vea afectada la estructura en crecidas críticas, ya que según AASHTO, debe tener una altura mínima de 1,50 a 2,50 m, sobre el nivel máximo de las aguas, para el este caso se tendrá una altura de 2,00 m.

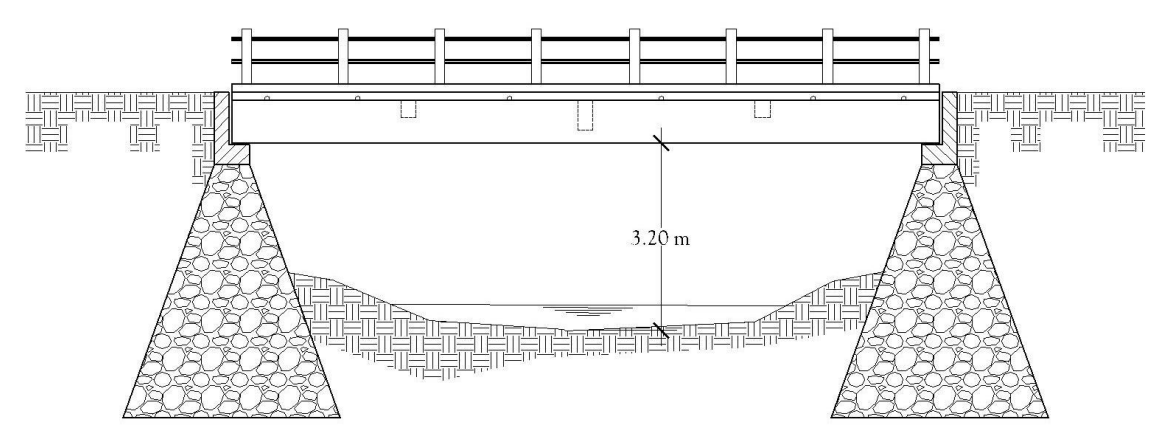

Figura 7. **Diagrama altura del puente sobre el lecho del río**

#### Fuente: elaboración propia, empleando AutoCAD.

### **2.2.6. Determinación de la calidad del suelo**

En el diseño de un puente es importante realizar un estudio de suelos, Este se hace por medio de perforaciones dinámicas; pero por el costo de Este y a que la municipalidad no cuenta con suficientes recursos, se hizo un ensayo de compresión triaxial.

Este es un estudio muy importante ya que sirve para determinar la carga que soporta el suelo.

Con los datos que se obtengan del estudio de suelos, se llega a seleccionar el tipo de subestructura y cimentación del proyecto.

Generalmente se plantea el eje central del puente y se extrae la muestra correspondiente.

Datos obtenidos del ensayo: Tipo de ensayo: no consolidado y no drenado Descripción del suelo: arena limosa con grava Dimensión y tipo de probeta: 2,5" X 5,0" Ángulo de fricción interna: 15,10º Cohesión: 4,00 ton/m2 (ver anexo ensayo triaxial).

Determinación del valor soporte del suelo:

El suelo es una arena limosa con grava, para evaluar la calidad y el valor soporte del suelo se realizó una excavación a 3.00metros de profundidad; donde se obtuvo una muestra inalterada de 1 pie<sup>3</sup>. Los datos del ensayo son:

Ángulo de fricción interna  $\varnothing$  = 15,10° Cohesión Cu =  $4,00$  ton/ m<sup>2</sup> Descripción del suelo = arena limosa con grava Densidad seca =  $1,65$  ton/ m<sup>3.</sup>

Para el cálculo del valor soporte del suelo, se aplicó la ecuación del Dr. Karl Terzaghi.

 $Q_d = 1.3 * C' * N'_{c} + \gamma_S * Z * N'_{q} + 0.40 * \gamma_S * B * N_{W}$ 

Donde:

Qd= Capacidad de carga límite en ton/m2

*C' =* Cohesión del suelo en ton/m2

*ɣsuelo=* peso volumétrico del suelo en ton/m3

*Z =* Profundidad donde se realizó la prueba

*B =* Ancho de la zapata

*N'c*= factor de capacidad de carga debido a la cohesión

*N'q*= factor de capacidad de carga debido a la sobrecarga

*Nw=* factor de capacidad de carga debido al peso del suelo

*N'c, N'q* y *Nw* pueden calcularse a través de ecuaciones, o determinarse mediante gráficas.

Para este caso los valores de *N'c, N'<sup>q</sup>* y *Nw,* fueron obtenidos de la tabla XI:

| Φ  | $N_{\varepsilon}$ | $N_q^+$ | Νÿ        | φ  | $N_c$ | $N_q'$ | $N_r$ |
|----|-------------------|---------|-----------|----|-------|--------|-------|
| 0  | 5.70              | 1.00    | 0.00      | 26 | 15.53 | 6.05   | 2.59  |
| 1  | 5.90              | 1.07    | 0.005     | 27 | 16.30 | 6.54   | 2.88  |
| 2  | 6.10              | 1.14    | $_{0.02}$ | 28 | 17.13 | 7.07   | 3.29  |
| 3  | 6.30              | 1.22    | 0.04      | 29 | 18.03 | 7.66   | 3.76  |
| 4  | 6.51              | 1.30    | 0.055     | 30 | 18.99 | 8.31   | 4.39  |
| 5  | 6.74              | 1.39    | 0.074     | 31 | 20.03 | 9.03   | 4.83  |
| 6  | 6.97              | 1.49    | 0.10      | 32 | 21.16 | 9.82   | 5.51  |
| 7  | 7.22              | 1.59    | 0.128     | 33 | 22.39 | 10.69  | 6.32  |
| 8  | 7.47              | 1.70    | 0.16      | 34 | 23.72 | 11.67  | 7.22  |
| 9  | 7.74              | 1.82    | 0.20      | 35 | 25.18 | 12.75  | 8.35  |
| 10 | 8.02              | 1.94    | 0.24      | 36 | 26.77 | 13.97  | 9.41  |
| 11 | 8.32              | 2.08    | 0.30      | 37 | 28.51 | 15.32  | 10.90 |
| 12 | 8.63              | 2.22    | 0.35      | 38 | 30.43 | 16.85  | 12.75 |
| 13 | 8.96              | 2.38    | 0.42      | 39 | 32.53 | 18.56  | 14.71 |
| 14 | 9.31              | 2.55    | 0.48      | 40 | 34.87 | 20.50  | 17.22 |
| 15 | 9.67              | 2.73    | 0.57      | 41 | 37.45 | 22.70  | 19.75 |
| 16 | 10.06             | 2.92    | 0.67      | 42 | 40.33 | 25.21  | 22.50 |
| 17 | 10.47             | 3.13    | 0.76      | 43 | 43.54 | 28.06  | 26.25 |
| 18 | 10.90             | 3.36    | 0.88      | 44 | 47.13 | 31.34  | 30.40 |
| 19 | 11.36             | 3.61    | 1.03      | 45 | 51.17 | 35.11  | 36.00 |
| 20 | 11.85             | 3.88    | 1.12      | 46 | 55.73 | 39.48  | 41.70 |
| 21 | 12.37             | 4.17    | 1.35      | 47 | 60.91 | 44.45  | 49.30 |
| 22 | 12.92             | 4.48    | 1.55      | 48 | 66.80 | 50.46  | 59.25 |
| 23 | 13.51             | 4.82    | 1.74      | 49 | 73.55 | 57.41  | 71.45 |
| 24 | 14.14             | 5.20    | 1.97      | 50 | 81.31 | 65.60  | 85.75 |
| 25 | 14.80             | 5.60    | 2.25      |    |       |        |       |

Tabla XI. **Factores de capacidad de carga modificados de Terzaghi**

Fuente: BRAJA M. DAS*. Principios de ingeniería de cimentaciones.* p. 160.

### Datos:

*C' =* 4 ton/m2 *ɣsuelo =* 1,65 ton/m3 *Z =* 3 m B *=* 3,50 m *N'c*= 9,67 *N'q*= 2,73 *Nw=* 0,57

Entonces:

 $Q_d = 1.3 * 4 * 9.67 + 1.65 * 3 * 2.73 + 0.40 * 1.65 * 4.20 * 0.57$  $Q_d = 65,38 \tan/m^2$ 

Como se puede observar, el valor de qd es el esfuerzo límite, más no el admisible o de diseño de cimentación. Terzaghi recomienda para qadm un factor de seguridad no menor de tres, por lo tanto:

$$
V_s = \frac{q_d}{Fs} = \frac{65,38}{3} = 21,79 \text{ ton/m}^2
$$

Por lo tanto, se adopta un valor soporte (Vs)= 20,00 ton/ $m^2$ Según la tabla XII, el Vs permisible se encuentra dentro del rango de los suelos arenosos, limosos y gravas.

| <b>Material del suelo</b> | Ton/m2    | <b>Observaciones</b>             |  |
|---------------------------|-----------|----------------------------------|--|
| Roca sana                 | 645       |                                  |  |
| Roca regular              | 430       |                                  |  |
| Roca intermedia           | 215       |                                  |  |
| Roca agrietada o porosa   | 22-86     |                                  |  |
| Suelos gravillosos        | 90        | Compactados, buena granulometría |  |
| Suelos arenosos           | $32 - 64$ | Densos                           |  |
| Arena fina                | 22-43     | Densa                            |  |
| Suelos arcillosos         | 53        | Duros                            |  |
| Suelos arcillosos         | 22        | Solidez mediana                  |  |
| Suelos limosos            | 32        | Densos                           |  |
| Suelos limosos            | 16        | Densidad media                   |  |

Tabla XII. **Valor soporte permisible, según tipo de suelo**

Fuente: VILLALAZ, CRESPO*. Mecánica de suelos y cimentaciones.* p. 193.

#### **2.2.7. Diseño de la superestructura**

La superestructura está compuesta de elementos como: vigas, diafragmas, losas, barandas y banquetas. Sobre la superestructura se realiza la circulación de los vehículos y de los peatones. Usualmente se le llama tablero del puente.

## **2.2.7.1. Predeterminación de la sección de la viga y losa**

Las vigas principales son los elementos estructurales más importantes de la superestructura, ya que éstas transmiten cargas externas transversales hacia los apoyos, tanto carga muerta como carga viva; que provocan momentos flexionantes y fuerzas cortantes.

El espaciamiento entre vigas queda a criterio del diseñador, este caso se tendrá una separación de 2,30 m. Para el diseño de este proyecto se contará con dos vigas principales con iguales dimensiones para la superestructura del puente, la sección de las vigas se obtiene con base a la luz del puente.

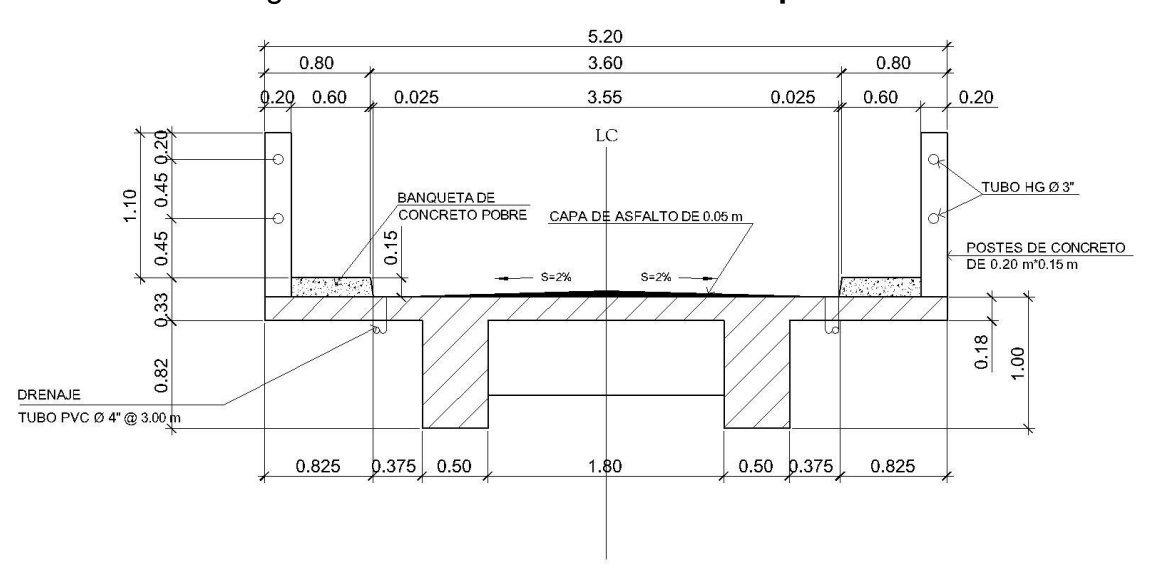

Figura 8. **Sección transversal de superestructura**

Fuente: elaboración propia, empleando AutoCAD.

Para no chequear deflexiones y alabeo se calcula de la siguiente manera según ACI.

 $H=\frac{L}{1}$  $\frac{L}{16} = \frac{14.00}{16}$  $\frac{4.00}{16}$  = 0,875 m  $\approx$ Se adopta 1,00 m, por motivo de que después de realizar el diseño la altura no era suficiente para soportar las cargas.

$$
b = \frac{2}{5}H = \frac{2}{5}(1,00) = 0,40 \; m \approx 0,50 \; m.
$$

Para mantener una relación de 1/2 base/altura.

#### **2.2.7.2. Diseño de losa**

Según especificaciones AASHTO, para losas con refuerzo principal perpendicular a la dirección del tránsito recomienda un espesor mínimo de 17,50 cm, así también AASHTO en la sección 8.9.2 recomienda la formula siguiente.

$$
T = 1.2 * \frac{L + 3.05}{30}
$$

(Losas con refuerzo principal paralelo al tráfico. luces simples, tabla 8.9.2,) Donde:

T = Espesor

 $L = Luz$  libre entre vigas

$$
T = 1.2 * \frac{1,80 + 3,05}{30} = 0,194 \ m
$$

No se tomará en cuenta este dato, debido a que se diseñará según el caso A de AASHTO sección 3.24.3.1, losas con refuerzo principal perpendicular al tráfico, por lo que se usará un espesor de 18,00 cm.

#### **2.2.7.2.1. Cálculo de peralte**

Para el presente proyecto se toma un espesor de losa de 18.00 centímetros.

Tomando varilla  $\varnothing$  4 G. 40:

$$
d=t-R-\emptyset\frac{1}{2}
$$

Donde:

d = Peralte efectivo en m.

t = Espesor de la losa en m.

 $R = Recubrimiento$ 

 $\emptyset$  = Diámetro de la varilla usada (Núm. 4).

$$
d = 0.18 - 0.025 - 0.0127/2
$$
  

$$
d = 0.14865 \, m = 14.87 \, cm.
$$

#### **2.2.7.2.2. Integración de cargas**

El análisis de integración de cargas se realiza para conocer el total de carga muerta y sobre carga que puedan afectar a la estructura del puente, con éstos datos se puede proceder a realizar el cálculo de momentos.

Carga muerta:

\n
$$
W_{\text{losa}} = W_{\text{concrete}} \cdot t \cdot b = 2\,400^{\circ}0,18^{\circ}1,00=432,00\,\text{kg/m}
$$
\n

\n\n $W_{\text{asfalto}} = W_{\text{asfalto}} \cdot t \cdot b = 2\,100^{\circ}0,05^{\circ}1.00=105,00\,\text{kg/m}$ \n

\n\n $W_{\text{barandal}} = W_{\text{concrete}} \cdot \text{volume of a barandal/2} = (0,20^{\circ}0,15^{\circ}2\,400^{\circ}1,10)/2=39,60$ \n

\n\n $kg/m$ \n

\n\n $W_{\text{banqueta}} = W_{\text{concrete}} \cdot \text{volume of a banqueta} \cdot 2/\text{ancho puente} = (0,15^{\circ}0,60^{\circ}1^{\circ}2)$ \n

\n\n $400^{\circ}2)/5,20=83,08\,\text{kg/m}$ \n

$$
Wcm = 659,68
$$
 kg/m.

Sobrecarga:

 $P = 12000$  lb ó 5 443 kg (carga en el eje más pesado).

Según la AASTHO la losa trabaja en un solo sentido, que es el sentido corto, por lo que el refuerzo principal es perpendicular al tránsito vehicular.

#### **2.2.7.2.3. Cálculo de momentos**

Los momentos que se analizaran son: momento por carga muerta, sobrecarga (carga viva) e impacto, obteniendo con ello el momento total con el cual se procederá posteriormente al cálculo del refuerzo.

## **2.2.7.2.4. Momento debido a la carga muerta**

La carga muerta cubre todas las cargas de elementos permanentes de la construcción incluyendo su estructura, estas cargas provocan momentos en la estructura por lo que se analiza para determinar los momentos máximos.

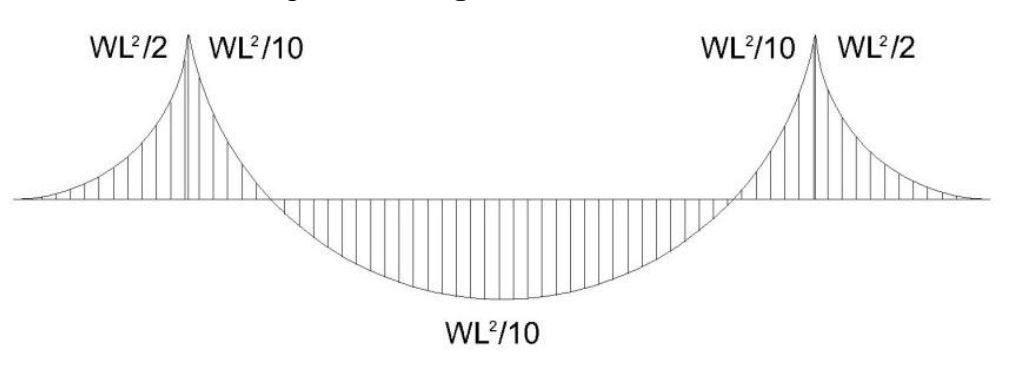

Figura 9. **Diagrama de momentos**

Fuente: elaboración propia, empleando AutoCAD.

$$
M_{CM} = W_{CM} * \frac{S^2}{10} \quad 6 \quad W_{CM} * L^2/2
$$

Donde:

 $W<sub>CM</sub> =$  carga muerta total (543,60 kg/m) $S =$  distancia entre vigas (1,80 m)

 $L =$  longitud de voladizo (1,20 m).

$$
M_{CM} = \frac{659,68 * 1,80^{2}}{10} = 213,74 kg - m
$$

$$
M_{CM} = \frac{659,68 * 1,20^{2}}{2} = 474,97 kg - m
$$

Se toma el mayor que es 474,97 kg-m.

• Momento debido a la sobrecarga

Según especificación AASHTO 3.24.3 caso A, para refuerzo principal perpendicular a la dirección del tránsito, el momento por carga viva está dado por:

$$
M_{CV} = [0.80 * (S + 2)/32] * P
$$

Donde:

 $S = Iuz$  libre entre vigas (pies) = 5,904 pies  $P = \text{carga del eje más pesado (lb)} = 12,000 \text{ lb.}$ 

 $M_{CV} = [0.80 * (5.904 + 2)/32] * 12000 = 2371,20 lb - pie \approx 328,01 kg - m$ 

• Momento debido al impacto

Está especificado como un porcentaje de la carga viva y tiene que ser menor o igual al 30% de la misma, según AASHTO 3.8.2.1

$$
I = 15,24/(S + 38)
$$

Donde:

I = fracción de impacto

S =Luz entre vigas a ejes=2,30 m.

$$
I = \frac{15,24}{2,30 + 38} = 0,38 \approx 38\% > 30\%
$$

Como I= 38% > I máx., se utilizará I = 30%

• Momento último

Según AASTHO 1.2.22, la ecuación se integra de la siguiente manera:

$$
M_U = 1.3 * (M_{CM} + 5/3(M_{CV}^{\star}))
$$

Donde:

 $M<sub>cm</sub>$  = momento por carga muerta = 474,97 kg-m  $M_{\text{cv}}$  = momento por carga viva = 328,01kg-m

$$
I = impacto = 30\%
$$

$$
M_U = 1.3 * \left(474.97 + \frac{5}{3} * (328.01 * 1.30)\right) = 1541.36 kg - m
$$

• Cálculo del peralte efectivo

El peralte efectivo se determina así:

 $d = t - recubrimiento - 1/2 diámetro(varilla No. 4)$ 

$$
d = 0.18 - 0.025 - \frac{0.0127}{2} = 0.1487 m.
$$

• Cálculo de refuerzo transversal cama inferior

Para calcular el área de acero se utiliza la siguiente ecuación:

$$
As = \left[ bd - \sqrt{(bd)^2 - \frac{M_u b}{0.003825 f'c}} \right] * \frac{0.85 f'c}{f y}
$$

Donde:

$$
\emptyset = 0,85
$$
  
Mu = 1541,36 kg-m  
d = 14,87 cm  
b = 100 cm  
f'c = 281 kg/cm<sup>2</sup>  
fy = 2 810 kg/cm<sup>2</sup>

$$
As = \left[100 * 14,87 - \sqrt{(100 * 14,87)^2 - \frac{1541,36 * 100}{0,003825 * 281}}\right] * \frac{0,85 * 281}{2810}
$$
  

$$
As = 4,17 \text{ cm}^2
$$

Para calcular el área de acero mínimo (As<sub>mín</sub>) se aplica la siguiente ecuación:

$$
As_{min} = \frac{0.80\sqrt{f'c}}{fy} * b * d =
$$

$$
As_{min} = \frac{0.80\sqrt{281}}{2.810} * 100 * 14.87 = 7.09 cm2
$$

Pero no menor de:

$$
As_{min} = \frac{14,10}{fy} * b * d
$$

$$
As_{min} = \frac{14,10}{2\,810} * 100 * 14,87 = 7,46cm2
$$

Para calcular el área de acero máximo (Asmáx) se utiliza la siguiente ecuación:

$$
As_{max} = 0.50 * \delta_{bal} * bd
$$

$$
\delta_{bal} = \frac{\beta_1 * 0.85 * \varepsilon_c * f'c * E_s}{(\varepsilon_c * E_s + f y) * f y} = \frac{0.85 * 0.85 * .003 * 281 * 2.03x10^6}{(0.003 * 2.03x10^6 + 2.810) * 2.810} = 0.049
$$

 $As_{max} = 0.50 * 0.049 * 100 * 14.87 = 36.43$   $cm<sup>2</sup>$ 

Como As < As  $_{min}$ ; entonces se utiliza As  $_{min}$  = 7,46 cm<sup>2</sup>

Espaciamiento entre varillas (S)  $\varnothing$  4

Donde:

As = área de acero requerido

Avar = área de la varilla a utilizar

S = espaciamiento.

$$
S = \frac{A_{var} * 100}{As} = \frac{1,27 * 100}{7,46} = 17.024 \, \text{cm}, \, \text{como maxímo}
$$

Utilizar varillas  $\varnothing$  4 G 40  $\varnothing$  0,16 m. refuerzo transversal cama inferior.

• Cálculo del refuerzo transversal cama superior

Para encontrar el área de acero (As) se calcula el refuerzo por temperatura:

$$
As=0.002*b*t
$$

Donde:

 $b = base$  unitaria = 100 cm,

 $t =$  espesor = 18 cm,

$$
As = 0.002 * 100 * 18 = 3.60 \, \text{cm}^2
$$

Espaciamiento entre varillas (S)  $\varnothing$  3

Donde:

As = área de acero requerido

Avar = área de la varilla a utilizar

S = espaciamiento

 $S = \frac{A_{var}*100}{48}$  $\frac{r^{*100}}{As} = \frac{0.71*100}{3.60}$  $\frac{14,100}{3,60}$  = 19,72 cm, como maxímo.

Utilizar varillas  $\varnothing$  3 G 40  $\varnothing$  0,16 m, refuerzo transversal cama superior.

• Cálculo del refuerzo longitudinal cama superior e inferior

Para encontrar el área de acero (As) según la AASTHO, recomienda que se calcule mediante la siguiente ecuación:

$$
FL = \frac{220}{\sqrt{S}} < 67\%
$$

 $S = \text{luz}$  libre entre vigas = 5,904 pies (1,80 m)

$$
FL = \frac{220}{\sqrt{5,904}} = 90,54 > 67\%
$$

Entonces se utiliza: 67%

$$
As = 0.67 * As_{trans,inf}
$$
  

$$
As = 0.67 * 7.46 = 4.99 cm2
$$

Espaciamiento entre varillas (S)  $\varnothing$  3

Donde:

As = área de acero requerido

Avar = área de la varilla a utilizar

S = espaciamiento.

$$
S = \frac{A_{var} * 100}{As} = \frac{0.71 * 100}{4.99} = 14.23 \text{ cm}
$$

Utilizar varillas  $\varnothing$  3 G 40  $\varnothing$  0,14 m, refuerzo longitudinal cama superior e inferior.

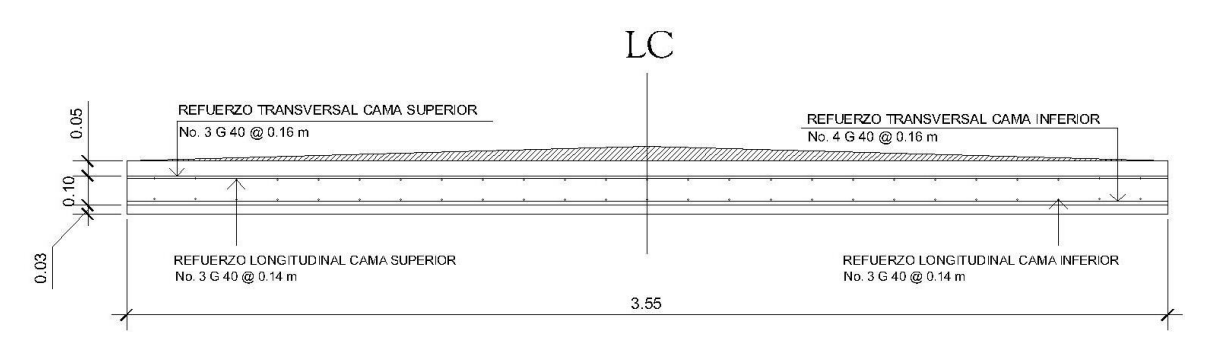

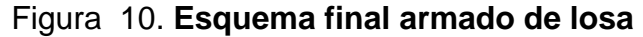

Fuente: elaboración propia, empleando AutoCAD.

### **2.2.7.3. Diseño de barandal**

Está formado por unidades longitudinales y protegen a los peatones. Las soportan postes de concreto reforzado que se diseñan para una carga de P/4 de la carga estandarizada por AASHTO. Los postes de los pasamanos deben tener una altura mínima de 1,10 metros. Además de la carga del camión estandarizado, AASHTO recomienda para el diseño de los postes una carga vertical de 100 lb/pie; una carga horizontal de 300 lb/pie que son producto de los peatones que circulan por la acera.

## Figura 11. **Diagrama de cargas y punto de aplicación para diseño de barandal**

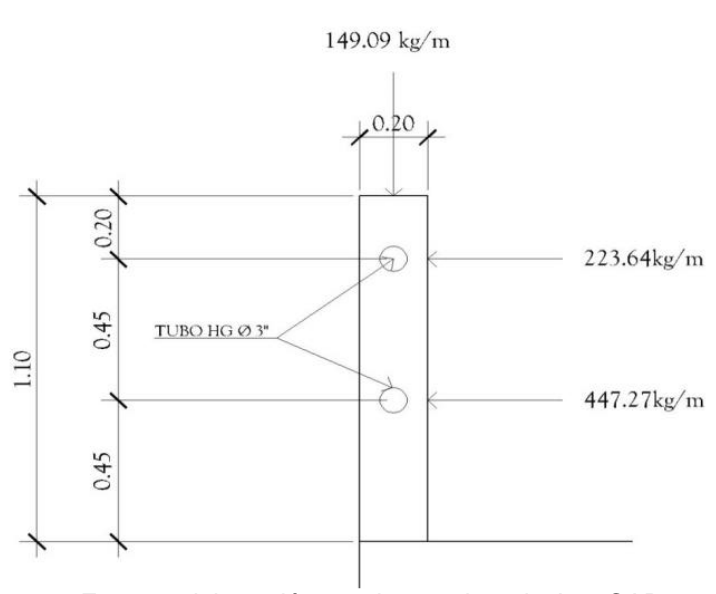

Fuente: elaboración propia, empleando AutoCAD.

• Diseño de pasamanos

Este se diseñará como una viga continua y se tomará la carga no mayor de 447,21 kilogramos por metro = 300 libras por pie, en el cual se colocarán tubos estándar de diámetro 3 pulgadas de hierro galvanizado, según AISC se tiene:

 $\varphi_{ext}$  = 3,50  $\phi_{int.} = 3,50$  $I_{inercia} = 3,017$   $pulg<sup>4</sup>$ 

Módulo de sección:

$$
S = \frac{I_{inercia}}{C} = \frac{3,017}{1,75} = 1,724 \text{ pulg}^3
$$

Análisis de resistencia de tubo:

$$
M_u = S * f
$$

$$
f = 20000 \frac{lb}{pulg^2}
$$

$$
M_u = 1,724 * 20\ 000 = 34\ 480\ lb - pulg \approx 2\ 873,33\ lb - pie
$$

Por ser tramos continuos se utiliza:

$$
M_u = \frac{W * L^2}{10}
$$
  

$$
L = \sqrt{\frac{10 * M_u}{W}} = \sqrt{\frac{10 * 2873,33 \, lb - pie}{300 lb/pie}} = 9,79 \, pie \approx 2,98 \, m
$$

Se distribuirán tubos de ø3" HG. entre postes con separación máxima de 2,50 metros.

• Diseño de postes

Se colocarán postes de concreto a cada 2,00 metros, cada uno se diseñará como una columna a flexocompresión, es decir que actúa sobre ella una carga axial más un momento flexionante; de acuerdo con el diagrama de cuerpo libre de cargas actuantes que se muestra en la siguiente figura.

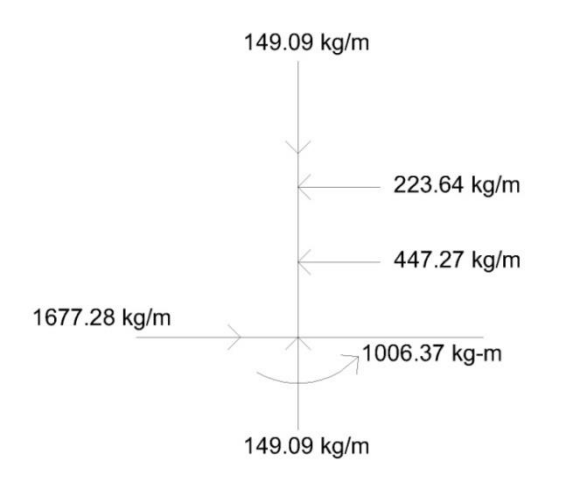

### Figura 12. **Diagrama de cargas para diseño de postes**

Fuente: elaboración propia, empleando AutoCAD.

Se seguirá el procedimiento del ACI-318 05 para el diseño de columna a flexocompresión, calculando primero su esbeltez, para clasificar la columna.

Cálculo de esbeltez:

$$
E = \frac{K * L_u}{r}
$$

E = esbeltez de la columna

 $K =$  factor de longitud efectiva de la columna

Lu = luz de la columna

 $r =$  radio de giro (0,30 h).

$$
K = \frac{20 * (1,10 + 0)^{\frac{1}{2}}}{20} = 1,05
$$

$$
r = 0,30 * 0,20 = 0,06
$$

$$
E = \frac{1,05 * 1,10}{0,06} = 19,25 < 21
$$
Como su relación de esbeltez es menor que 21, se clasifica como una columna corta.

Proponiendo,  $\rho = 0.01$ 

$$
As = \rho * Ag
$$
  

$$
As = 0.01 * 20 * 15 = 3 cm2
$$

Utilizando 4  $\varnothing$  4 (1,27 cm<sup>2</sup>)

$$
A_{st} = 4 * 1,27 = 5,08 \, \text{cm}^2
$$
\n
$$
\rho_{real} = \frac{5,08}{20 * 15} = 0,0169
$$

Cálculo de resistencia a la compresión Pu

$$
\varphi P_n = 0.80 * \varphi [0.85 * f'c * (Ag - A_{st}) + A_{st} * fy]; \ \varphi = 0.70
$$
  

$$
\varphi P_n = 0.80 * 0.70[0.85 * 210 * (20 * 15 - 5.08) + 5.08 * 2810]
$$
  

$$
\varphi P_n = 37474.09 kg > 372.73 kg
$$

Cálculo de resistencia al cortante del concreto Vc

$$
V_c = 0.53 \left( 1 + \frac{N_u}{140 \times Ag} \right) \times \sqrt{f'c} \times bd
$$
  

$$
V_c = 0.53 \left( 1 + \frac{37474.09}{140 \times 20 \times 15} \right) \times \sqrt{210} \times 15 \times 17.5
$$
  

$$
V_c = 3814.97 kg > 1677.28 kg
$$

Se armaron los postes con 4  $\varnothing$  4 y para cubrir corte, se necesita estribos 3 @ 10 cm.

Espaciamiento entre estribos:

 $= 48 \oslash$  varilla estribo =  $48*0,95 = 45,60$  cm.

 $S = 16 \oslash$  varilla long. = 16\*1,27 = 20,32 cm.

 $=$  lado menor  $=$  15 cm.

Utilizar estribos  $\varnothing$  3 G 40  $\varnothing$  0,15 m.

Cálculo de resistencia al momento Mu:

$$
M_n = \emptyset * \left[ As * fy * d - \left( \frac{As^2 * fy^2}{1.7 * f'c * b} \right) \right]; \ \emptyset = 0.70
$$
  

$$
M_n = 0.70 * \left[ 5.08 * 2.810 * 17.5 - \left( \frac{5.08^2 * 2.810^2}{1.7 * 210 * 15} \right) \right]
$$
  

$$
M_n = 148.229.71 kg - cm \approx 1.482.29 kg - m > 1.006.37 kg - m
$$

Se utilizará para el armado de la columna del barandal varillas 4  $\varnothing$  4 G 40 + estribos  $\varnothing$  3 G 40  $\varnothing$  0.15 m.

# **2.2.7.4. Diseño del diafragma**

Los diafragmas son vigas secundarias que sirven para transmitir cargas de la losa a las vigas principales y rigidizar el sistema ante cargas laterales. Se deben utilizar en los extremos ó al centro.

Para luces mayores de 12 metros se recomiendan intermedios y externos, en el punto de máximo momento positivo según AASHTO 8.1.2. y define los peraltes mínimos para diafragmas; tanto internos, como externos, de la siguiente manera: los diafragmas exteriores serán como mínimo de 1/2 de la altura de la viga principal, pero no menor de 50 centímetros; los diafragmas interiores serán de 3/4 de la altura de la viga principal.

Según AASTHO, el predimensionamiento de la sección de los diafragmas se hará de la siguiente manera:

Dimensionamiento

Para este diseño se usaron dos diafragmas exteriores y uno interior, debido a la luz del tramo de 14,00 metros. Los diafragmas exteriores se calculan con una altura de medio peralte de la viga principal. El ancho de los diafragmas es generalmente de 30 centímetros. Recubrimiento = 5 centímetros AASHTO 8.19.3.

#### **2.2.7.4.1. Diafragma externo**

La altura del diafragma externo según AASHTO debe ser 1/2 de la altura de las vigas, pero no menor de 0,50 m y un base mínima de 0,30 m.

$$
h_{ext.} = 0.50 * h_{viga \, prin.}
$$

$$
h_{vuga \, prin.} = 1.00 \, m
$$

$$
h_{ext.} = 0.50 * 1.00 = 0.50 \, m
$$

$$
b_{ext.} = 0.30 \, m
$$

De acuerdo con especificaciones AASHTO, el refuerzo será el equivalente al acero mínimo (Asmín) requerido por la sección.

Para calcular el área de acero mínimo (Asmín) se utilizan las siguientes ecuaciones:

$$
As_{min} = \frac{0.80\sqrt{f'c}}{fy} * b * d
$$

Pero no menor que:

$$
As_{min} = \frac{14,10}{fy} * b * d
$$

Cálculo del peralte efectivo:

$$
d = (h_{ext} - reculorimiento inf - \frac{\phi #6}{2})
$$

$$
d = \left(50 - 5 - \frac{1,59}{2}\right) = 44,20 \text{ cm}
$$

Cálculo del acero mínimo Asmín:

$$
As_{min} = \frac{0.80\sqrt{210}}{2810} * 30 * 44,20 = 5,48 \, \text{cm}^2
$$

Pero no menor que:

$$
As_{min} = \frac{14,10}{2810} * 30 * 44,20 = 6,65 \, \text{cm}^2
$$

Utilizar 4  $\varnothing$  5 G40 corridas tanto en la cama superior como en la inferior.

Debe colocarse un refuerzo adicional en cada cara del elemento, equivalente a 0,25 pulgadas cuadradas por cada pie de alto, equivalente a una varilla  $\varnothing$  5 en cada lado.

Para el refuerzo transversal, se colocará diámetro mínimo a  $S_{max} = \frac{d}{2}$ 2

$$
S_{ref,trans.} = \frac{d}{2} \le 0.30 \, \text{cm} \, \text{m\'aximo}
$$

$$
S_{ref,trans.} = \frac{44,20}{2} = 22,10 \text{ cm}
$$

Utilizar estribos  $\varnothing$  3 G 40  $\varnothing$  0,20 m.

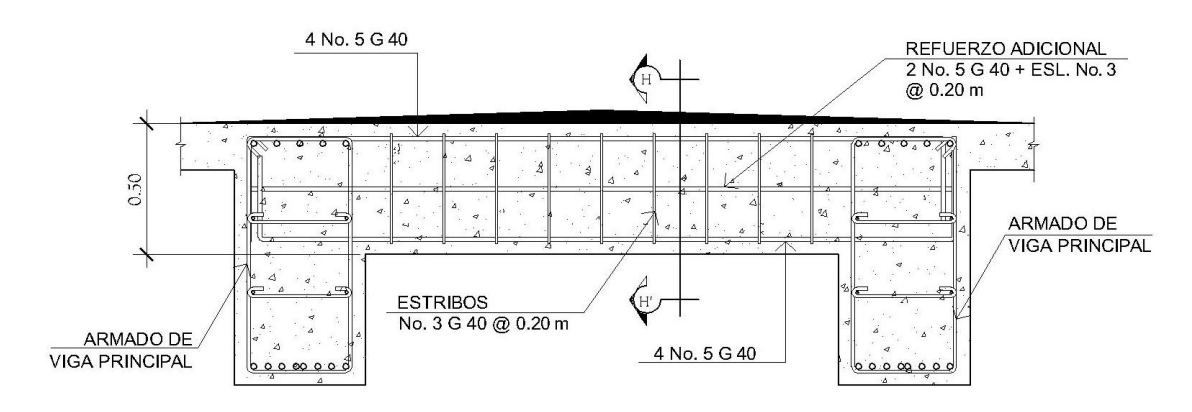

Figura 13. **Armado de diafragma exterior**

Fuente: elaboración propia, empleando AutoCAD.

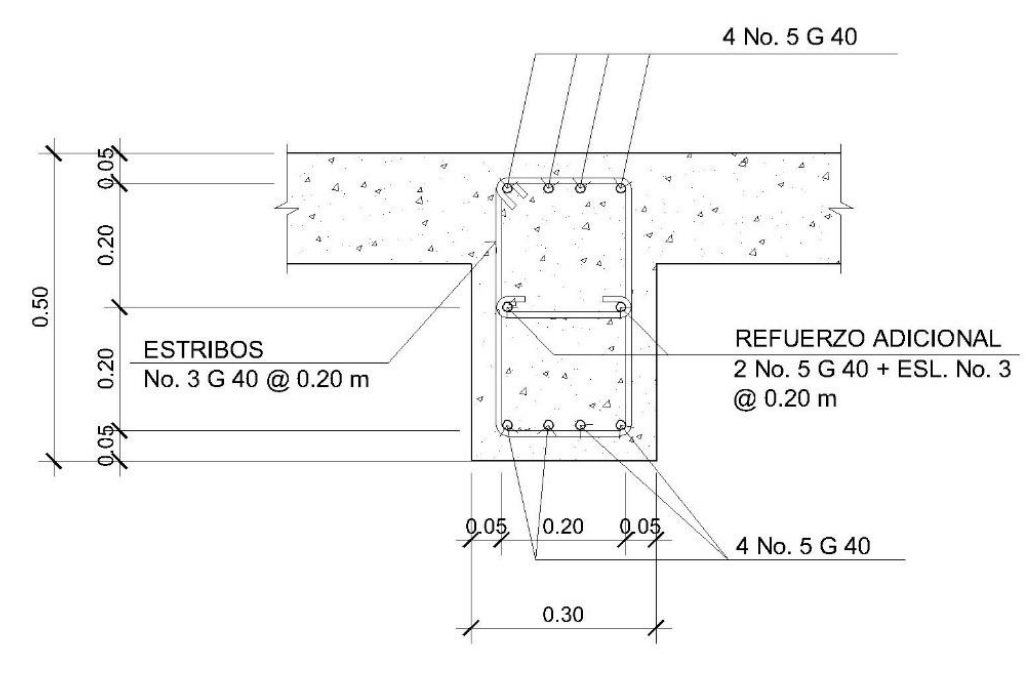

Figura 14. **Sección de diafragma exterior**

# SECCION E-E' (DIAFRAGMA EXTERIOR)

Fuente: elaboración propia, empleando AutoCAD.

## **2.2.7.4.2. Diafragma interior**

La altura del diafragma interior según AASHTO de debe ser 3/4 de la altura de las vigas y una base mínima de 30 centímetros.

$$
h_{diaf, int} = \frac{3}{4} * h_{Viga\ principal}
$$
  

$$
h_{diaf, int} = \frac{3}{4} * 1,00 = 0,75 \ m
$$
  

$$
b_{diaf, int} = 0,30 \ m
$$

De acuerdo con especificaciones AASHTO, el refuerzo será el equivalente al acero mínimo (Asmín) requerido por la sección.

Para calcular el área de acero mínimo (Asmín) se utiliza las siguientes ecuaciones:

$$
As_{min} = \frac{0.80\sqrt{f'c}}{fy} * b * d
$$

Pero no menor que:

$$
As_{min} = \frac{14,10}{fy} * b * d
$$

• Cálculo del peralte efectivo

$$
d = (h_{int.} - recubrimiento inf - \frac{\phi #6}{2})
$$

$$
d = \left(75 - 5 - \frac{1,91}{2}\right) = 69,05 \text{ cm}
$$

Cálculo del acero mínimo Asmín:

$$
As_{min} = \frac{0,80\sqrt{210}}{2.810} * 30 * 69,05 = 8,55 \, \text{cm}^2
$$

Pero no menor que:

$$
As_{min} = \frac{14,10}{2\,810} * 30 * 69,05 = 10,39\,cm^2
$$

Utilizar 4  $\varnothing$  6 G40 corridas tanto en la cama superior como en la inferior.

Debe colocarse un refuerzo adicional en cada cara del elemento, equivalente a 0,25 pulgadas cuadradas por cada pie de alto, equivalente a una varilla  $\varnothing$  5 en cada lado.

Para el refuerzo transversal, se colocará diámetro mínimo a $S_{max} = \frac{d}{2}$ 2

$$
S_{ref,trans.} = \frac{d}{2} \le 0.30 \text{ cm} \text{ maximo}
$$
\n
$$
S_{ref,trans.} = \frac{69.05}{2} = 34.53 \text{ cm}
$$

Utilizar estribos  $\varnothing$  3 G 40  $\varnothing$  0,30 m.

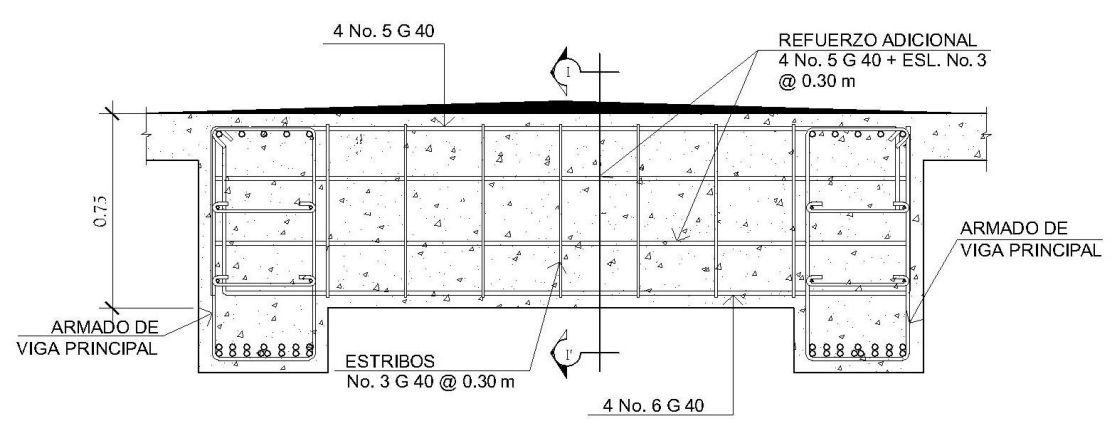

Figura 15. **Armado de diafragma interior**

Fuente: elaboración propia, empleando AutoCAD.

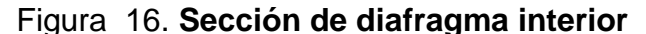

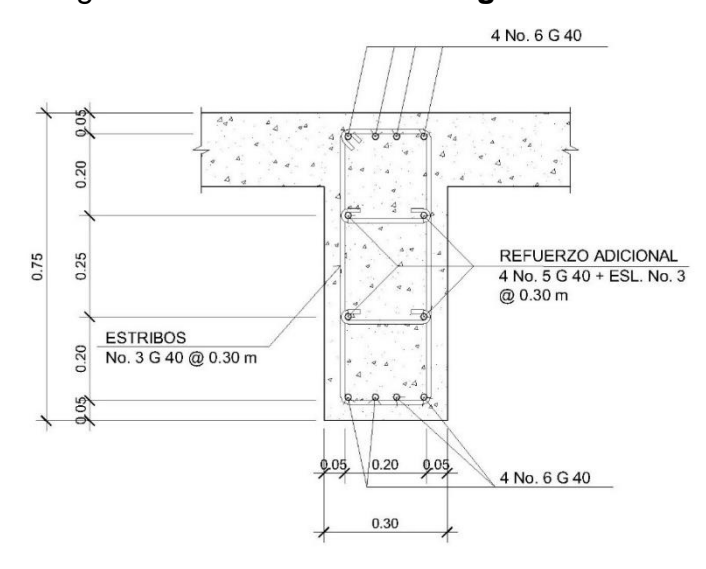

SECCION I-I' (DIAFRAGMA INTERIOR)

Fuente: elaboración propia, empleando AutoCAD.

#### **2.2.7.5. Diseño de vigas principales**

Las vigas son los elementos estructurales más importantes de la superestructura, ya que transmiten las cargas externas transversales hacia los apoyos; tanto carga muerta como carga viva que provocan momentos flexionantes y fuerzas cortantes. Además, las vigas de concreto para superestructuras de puentes, pueden ser vigas reforzadas para luces cortas y preesforzadas para luces grandes. La cantidad de vigas que se diseñarán dependerá del ancho de rodadura del puente. En este proyecto se diseñarán dos vigas por ser el puente de un solo carril.

El análisis de la carga viva para las vigas comprende dos tipos diferentes de cargas. Para las superestructuras simplemente apoyadas de luces iguales o menores de 25 metros, la carga que produce mayores efectos es la carga de

112

camión y no la carga de pista; por lo que para este estudio no fue tomada en cuenta esta última.

# **2.2.7.5.1. Cálculo de momento por carga muerta**

El primer paso por realizar para determinar los momentos debidos a carga muerta es la integración de cargas muertas. En la integración de estas cargas se toman en cuenta el peso de la losa, carpeta de concreto, barandal, y viga como cargas distribuidas y el peso de los diafragmas como una carga puntual. Integración de cargas.

Carga muerta:

$$
W_{losa} = 2\,400\ kg/m^3 * 0,18\ m * 5,20\ m = \frac{2\,246,40}{2} = 1\,123,20\ kg/m
$$
  

$$
W_{asfalto} = 2\,100\ kg/m^3 * 0,05\ m * 3,55\ m = \frac{372,75}{2} = 186,38\ kg/m
$$
  

$$
W_{barandal} = 2\,400\ kg/m^3 * 0,20\ m * 0,15\ m * 1,10\ m = \frac{79,20}{2} = 39,60\ kg/m
$$
  

$$
W_{banqueta} = 2\,400\ kg/m^3 * 0,15\ m * 0,80\ m * 2 = \frac{576,00}{2} = 288,00\ kg/m
$$
  

$$
W_{viga} = 2\,400\ kg/m^3 * 1,00\ m * 0,50\ m = 1200,00\ kg/m
$$

$$
W_{CM\ total} = 2\,837,18kg/m
$$

El peso de los diafragmas se toma como carga puntual.

 $W_{Diaf,ext.} = 2\,400\,kg/m^3 * 0.50m * 0.30m * (1.80 + 2 * 0.50)/2 = 504.00\,kg$  $W_{Diaf, int.} = 2\,400\,kg/m^3 * 0.75m * 0.30\,m * (1.80 + 2 * 0.50)/2 = 756.00\,kg$ 

$$
M_{CM} = \left(\frac{W_{CM\ total} * L^2}{8}\right) + P_{di} * a_{di} + P_{de} * a_{de}
$$

Donde:

 $W<sub>cm total</sub> =$  carga muerta total =  $2837,18$  kg/mL = longitud de la viga principal =  $14,00$  m  $P_{di}$  = carga de diafragma interior = 756,00 kg  $P_{de}$  = carga de diafragma exterior = 1008,00 kg  $a_{di}$  = distancia al apoyo diaf, int, = 7,00 m  $a_{de}$  = distancia al apoyo diaf, ext, = 3,5 m

$$
M_{CM} = \left(\frac{2837,18*14,00^2}{8}\right) + 756,00*7,00+1008,00*3,50 = 78330,91 kg - m
$$

• Cálculo de momento por sobrecarga

Según especificaciones AASTHO, el momento máximo por sobrecarga se presenta cuando el camión se encuentra ubicado a lo largo del puente en el lugar crítico.

El punto crítico ocurre cuando la carga más cercana al centro de gravedad del camión se encuentra a la misma distancia de un apoyo, como su centro de gravedad de otro apoyo.

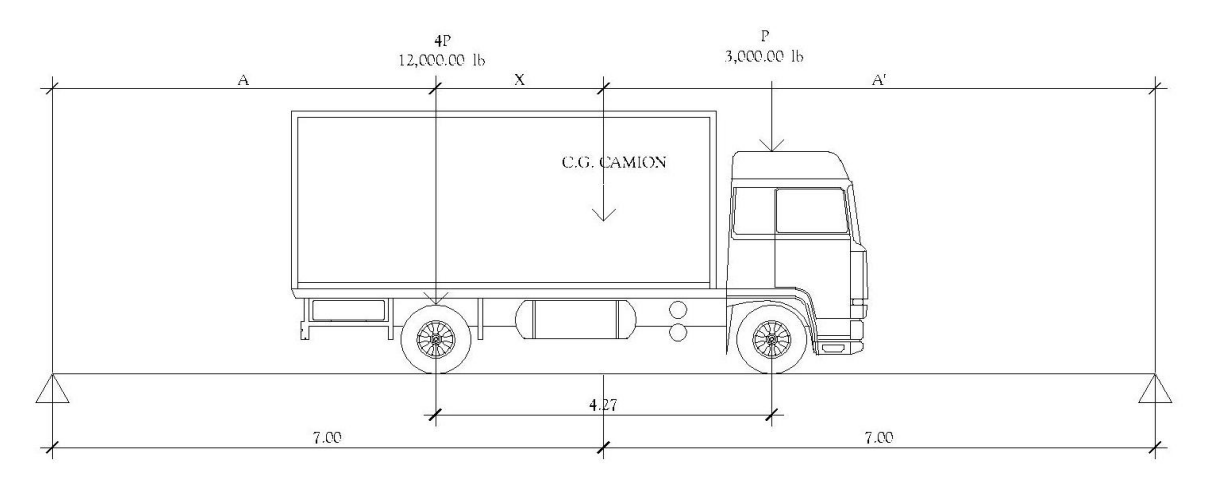

Figura 17. **Diagrama de carga viva sobre viga**

Fuente: elaboración propia, empleando AutoCAD.

 $P_1 = 12\ 000,00 \, lb = 5\ 443,00 \, kg$  $P_2 = 3\,000,00\,lb = 1\,361,00\,kg$ 

Encontrando los valores de "A" y "X", se hace sumatoria de momentos con respecto al "Cg".

$$
\sum M_{cg} = 0 + \frac{1}{4} \xrightarrow{\uparrow}
$$
  
-P<sub>2</sub> \* (4.27 - X) + P<sub>1</sub> \* X = 0  
-1361 \* (4.27 - X) + 5443 \* X = 0  
X = 0,85 m  
A + X = 7,00 m  
A = 7,00 - 0,85  
A = 6,15

Para encontrar la reacción R2, se debe hacer sumatoria de momentos con respecto a la reacción R1.

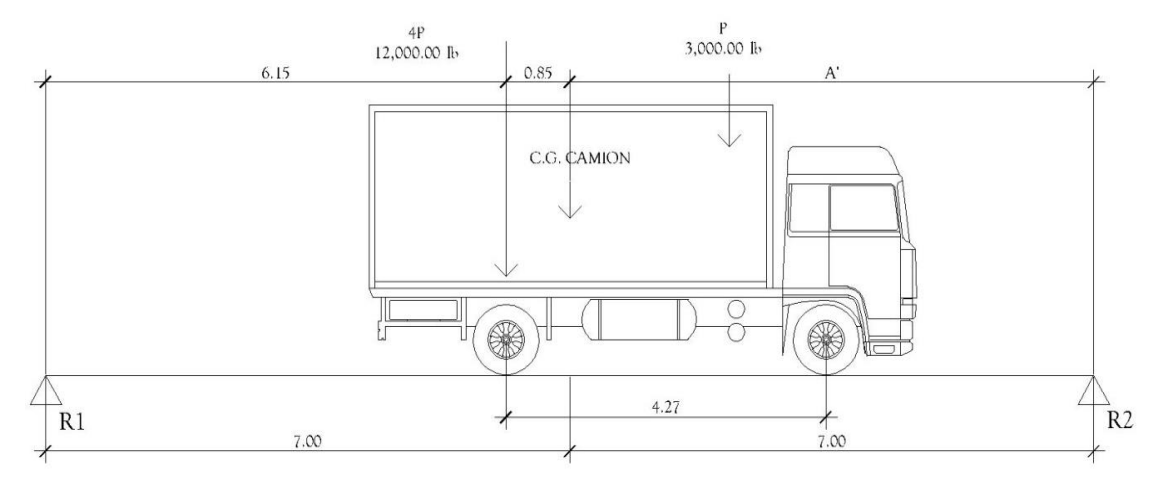

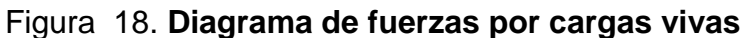

Fuente: elaboración propia, empleando AutoCAD.

$$
\sum M_{R_1} = 0 + \frac{1}{4} \xrightarrow{\uparrow}
$$
  
-P<sub>1</sub> \* (6,15) - P<sub>2</sub> \* (6,15 + 4,27) + R<sub>2</sub> \* 14 = 0  
-5 443 \* (6,15) - 1361 \* (6,15 + 4,27) + R<sub>2</sub> \* 14 = 0  
R<sub>2</sub> = 3 404,01 kg

$$
\sum F_Y=0\!+\!\uparrow
$$

$$
R_1 - P_1 - P_2 + R_2 = 0
$$
  

$$
R_1 - 5443,00 - 1361,00 + 3404,01 = 0
$$
  

$$
R_1 = 3399,99 kg
$$

El momento máximo por sobrecarga, se calcula haciendo sumatoria de momentos en el eje más cercano al centro de gravedad.

$$
M_{\text{max CV}} = 3\,399,99 * 6,15 = 20\,909,94\,\text{kg} - m
$$

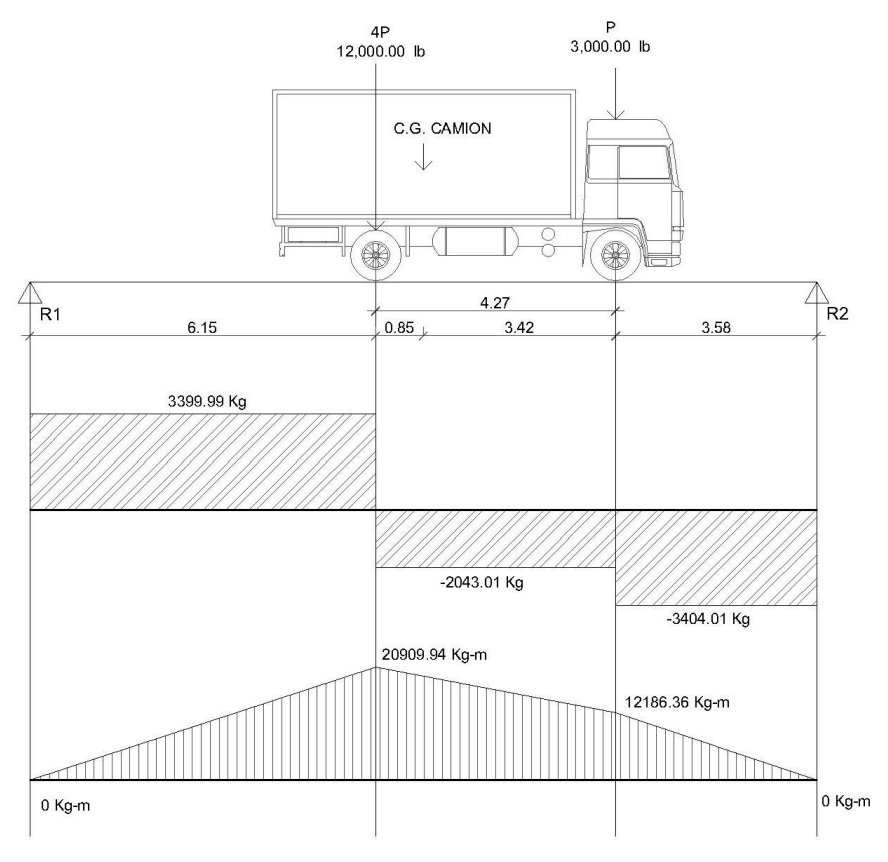

Figura 19. **Diagrama de corte y momento producido por carga viva**

Fuente: elaboración propia, empleando AutoCAD.

• Cálculo de momento debido al impacto

Los camiones aplican cargas dinámicas violentas a los puentes; esto produce incrementos en las fuerzas internas de la estructura. Está especificado como un porcentaje de la carga viva y este debe ser menor o igual al 30% según AASTHO 3.8.2.1

$$
I = \left(\frac{15,24}{L + 38}\right) \le 30\,\%
$$

 $L =$  luz del puente = 14,00 m

$$
I = \left(\frac{15,24}{14+38}\right) = 0,2930 \cong 29\% \text{ como es } < 30\%
$$

Se toma este valor

Factor de distribución

La fracción de la carga de la rueda que absorbe cada viga es:

S / 1,75 en donde S es la separación máxima entre vigas.

$$
FD = \frac{1,80}{1,75} = 1,03
$$

• Cálculo del momento total

El momento máximo o último en las vigas se utilizará, posteriormente, para calcular el refuerzo longitudinal y transversal; el cálculo de momento máximo se puede calcular por medio de la siguiente ecuación:

$$
M_u = 1.3 \left( M_{CM} + \frac{5}{3} (M_{CV} * I * FD) \right)
$$

Donde:

Mu= momento último (kg-m)

M<sub>CM</sub>= momento por carga muerta (kg-m)

Mcv= momento por carga viva (kg-m)

I = impacto (≤30%)

FD = factor de distribución

$$
M_u = 1,3\left(78\ 330,91\ +\frac{5}{3}(20\ 909,94*1,29*1,03)\right)
$$

$$
M_u = 162\ 026,76\ kg - m
$$

# **2.2.7.5.2. Cálculo del refuerzo longitudinal y transversal**

Este cálculo se realiza para determinar la cantidad de acero que se puede utilizar en la viga tanto en forma longitudinal como transversal, para esto debe de cumplir con las siguientes comprobaciones.

Para el refuerzo en el centro de la viga se tiene:

Mu = 162026.76 kg-m  $b = 50$  cm.  $h = 100$  cm.  $d = 95$  cm.  $f'c = 281$  kg/cm<sup>2</sup> Fy  $(G40) = 2810$  kg/cm<sup>2</sup>

Para calcular el área de acero (As) se utiliza la siguiente ecuación:

$$
As = \left[bd - \sqrt{(bd)^2 - \frac{M_u b}{0.003825f'c}}\right] * \frac{0.85f'c}{fy}
$$

$$
As = \left[50 * 95 - \sqrt{(50 * 95)^2 - \frac{16202676 * 50}{0,003825 * 281}}\right] * \frac{0.85 * 281}{2810}
$$
  

$$
As = 74,27 \text{ cm}^2
$$

Para calcular el área de acero mínimo (Asmín) se utiliza las siguientes ecuaciones:

$$
As_{min} = \frac{0.80\sqrt{f'c}}{fy} * b * d
$$

Pero no menor que:

$$
As_{min} = \frac{14,10}{fy} * b * d
$$

$$
As_{min} = \frac{0.80\sqrt{281}}{2.810} * 50 * 95 = 22.67 \text{ cm}^2
$$

Pero no menor que:

$$
As_{min} = \frac{14,10}{2\,810} * 50 * 95 = 23,83\,cm^2
$$

Para calcular el área de acero máximo (As<sub>máx</sub>) se utiliza la siguiente ecuación:

$$
As_{\text{max}} = 0.50 * \rho_{bal} * b * d
$$

$$
\rho_{bal} = \frac{\beta_1 * 0.85 * \varepsilon_c * f'c * E_s}{(\varepsilon_c * E_s + f y) * f y}
$$

$$
\rho_{bal} = \frac{0.85 * 0.85 * 0.003 * 281 * 2.03X10^6}{(0.003 * 2.03X10^6 + 2.810) * 2.810} = 0.049
$$

$$
As_{\text{max}} = 0.50 * 0.049 * 50 * 95 = 116.38 \text{ cm}^2
$$

Como As<sub>mín</sub> As < As máx; entonces se utiliza As =  $74,27$  cm<sup>2</sup>, equivalente a  $15 \oslash 8 = 76,05 \text{ cm}^2$ .

• Armado de viga principal

Refuerzo cama superior (refuerzo por sismo):

$$
As_{min} = 23,83cm^2
$$
  
33%As = 0,33 \* 76,05 = 25,10cm<sup>2</sup>

Utilizar 33 por ciento del As, equivalente a 5  $\varnothing$  8 G 40 corridos cama superior =  $25.34$ cm<sup>2</sup>.

Refuerzo cama inferior (refuerzo calculado en apoyos):  $As_{min} = 23,83 \, cm^2$  $50\% As = 0.50 * 76.05 = 38.03 \, \text{cm}^2$ 

Utilizar 50 por ciento del As equivalente a 8  $\varnothing$  8 G 40 corridos en cama inferior =  $40,54$  cm<sup>2</sup>.

Refuerzo adicional, 0,25 pulgadas cuadradas por cada pie de alto.

As ref. adicional = Equivalente a 1 varilla  $\varnothing$  5 G 40 corrido como refuerzo adicional a cada 30 centímetros como máximo en cada cara.

Refuerzo cama inferior (en L/2 medidos del centro hacia los apoyos).

ASfaltante por cubrir =  $76,05 - 40,54 = 35,51$  cm<sup>2</sup>

Utilizar 7  $\varnothing$  8 G 40, con longitud de L/2 + longitud de desarrollo como bastones, ver elevación en página 117.

Longitud de desarrollo AASTHO 8.24.1.2. Se proporcionará a todas las barras la longitud necesaria a partir del punto donde se requieran por diseño, la cual es la mayor de la profundidad efectiva del elemento; 15 diámetros de la barra o la luz/20.

$$
d = 95 \, \text{cm}
$$
\n
$$
15\phi_b = 15 \times 2,54 = 38,10 \, \text{cm}
$$
\n
$$
\frac{L}{20} = \frac{1400}{20} = 70 \, \text{cm}
$$

Se toma la mayor, por lo tanto, la longitud de desarrollo es 95 cm.

Cálculo del cortante

Carga muerta

El esfuerzo cortante máximo se obtiene en los apoyos, se calcula por medio de la siguiente ecuación:

$$
V_{CM}=\frac{W_{CM\ total} * L}{2} + \frac{P}{2}
$$

Donde:

W cm, total = carga muerta total =  $2837,18$  kg/m,

 $L =$  longitud de la viga principal = 14,00 m

P = carga del diafragma = Dint + Dext = 756,00 + 1 008,00 = 1764,00 kg

$$
V_{CM} = \frac{2.837,18 * 14,00}{2} + \frac{1.764,00}{2} = 20.742,26 kg
$$

Impacto:

$$
I = \left(\frac{15,24}{L+38}\right) \le 30\%
$$

$$
I = \left(\frac{15,24}{14,00+38}\right) = 0,2931 \cong 29\% < 30\%
$$

# Sobrecarga

El corte máximo por sobrecarga ocurre cuando la carga mayor del camión se encuentra sobre el apoyo.

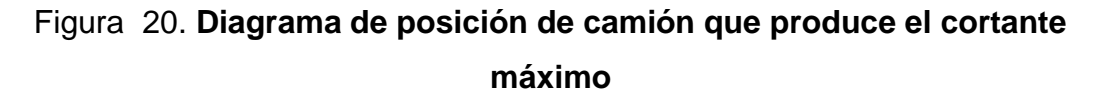

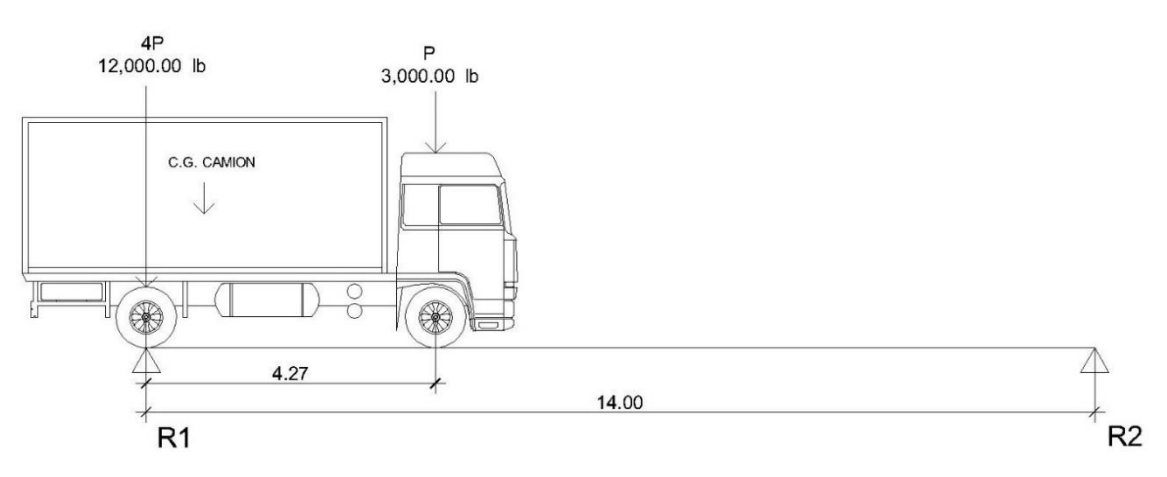

Fuente: elaboración propia, empleando AutoCAD.

Carga por factor de distribución:

$$
P_1 = 5\,443,16 * 1,03 = 5\,606,45
$$
  

$$
P_2 = 1\,360,79 * 1,03 = 1\,401,61
$$

Para encontrar el cortante máximo (V<sub>máx</sub>) se hace sumatoria de momentos en R2.

$$
\sum M_{R_2} = 0 + \stackrel{\rightarrow}{\uparrow} \stackrel{\downarrow}{\leftarrow}
$$

$$
R_1 * 14 - 5606,45 * 14,00 - 1401,61 * (14,00 - 4,27) = 0
$$
  

$$
14 * R_1 = 92127,97
$$
  

$$
R_1 = 6580,57 kg
$$

$$
\sum Fy = 0 + \uparrow
$$
  

$$
R_1 - P_1 - P_2 + R_2 = 0
$$

$$
6\,580,57 - 5\,606,45 - 1\,401,61 + R_2 = 0
$$

$$
R_2 = 427,49
$$

Cálculo del cortante ultimo para viga principal:

$$
V_u = 1.3 \left( V_{CM} + \frac{5}{3} (V_{CV} * I) \right)
$$

Donde:

 $V_u$  = cortante último (kg)  $V_{cm}$  = cortante por carga muerta (kg)  $V_{cv}$  = cortante por carga viva (kg)  $I =$  impacto.

$$
V_u = 1,3\left(20\ 742,26 + \frac{5}{3}(6\ 580,57 * 1,29)\right) = 45\ 357,63\ kg
$$

Corte que resiste el concreto:

$$
V_c = \emptyset * 0.53\sqrt{f'cbd}
$$
  

$$
V_c = 0.85 * 0.53\sqrt{281} * 50 * 95
$$
  

$$
V_c = 35870.84 kg
$$

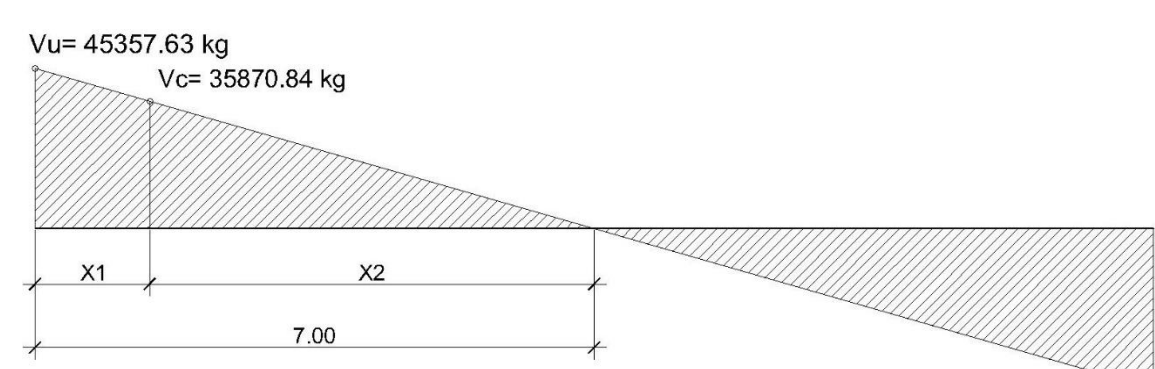

Figura 21. **Diagrama para relación de corte en viga**

Fuente: elaboración propia, empleando AutoCAD.

 $X_1$  = Distancia donde se debe reforzar por corte (zona de confinamiento)  $X_2$  = Distancia donde se debe colocar refuerzo mínimo. Relación de triángulos:

$$
\frac{7}{45\,357,63} = \frac{X_2}{35\,870,84}
$$

$$
X_2 = 5,54\,m
$$

 $X_1 = 7 - 5.54 = 1.46$  m  $\approx 1.50$  m (zona de confinamiento)

Cálculo del refuerzo a corte

Espaciamiento de refuerzo en zona de confinamiento (varillas  $\varnothing$  4)

$$
S = \frac{2 * A_v * fy * d}{V_u}
$$
  

$$
S = \frac{2 * 1.27 * 2.810 * 95}{45.357,63} = 14.95 \text{ cm} \approx 0.16 \text{ cm}
$$

Utilizar estribos  $\varnothing$  4 G 40  $\varnothing$  0.14 metros.

Espaciamiento de estribos en zona no confinada.

$$
S_{zona\,no\;confina da} = \frac{d}{2} \leq 30\,cm\;m\acute{a}ximo
$$

$$
S_{zona\,no\,confina da} = \frac{95}{2} = 42.5\,cm > 30\,cm
$$

Se toma la separación de 30 centímetros en la zona no confinada. Utilizar estribos  $\varnothing$  4 G 40 @ 0,30 metros.

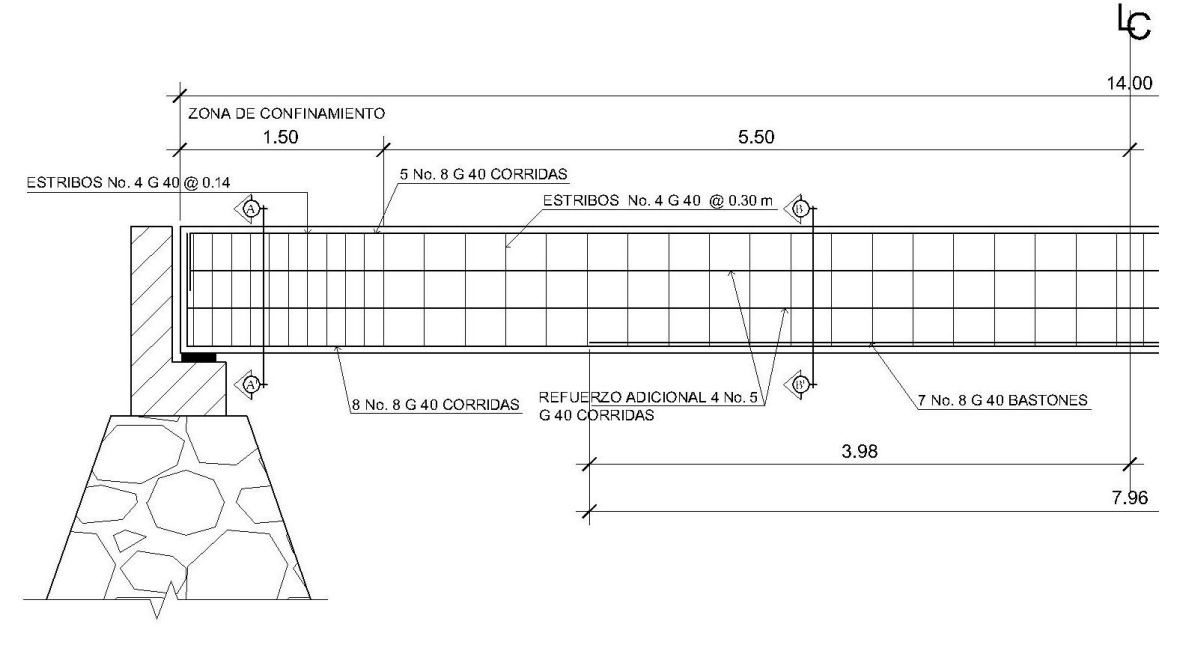

Figura 22. **Armado de viga principal**

Fuente: elaboración propia, empleando AutoCAD.

Figura 23. **Secciones viga principal**

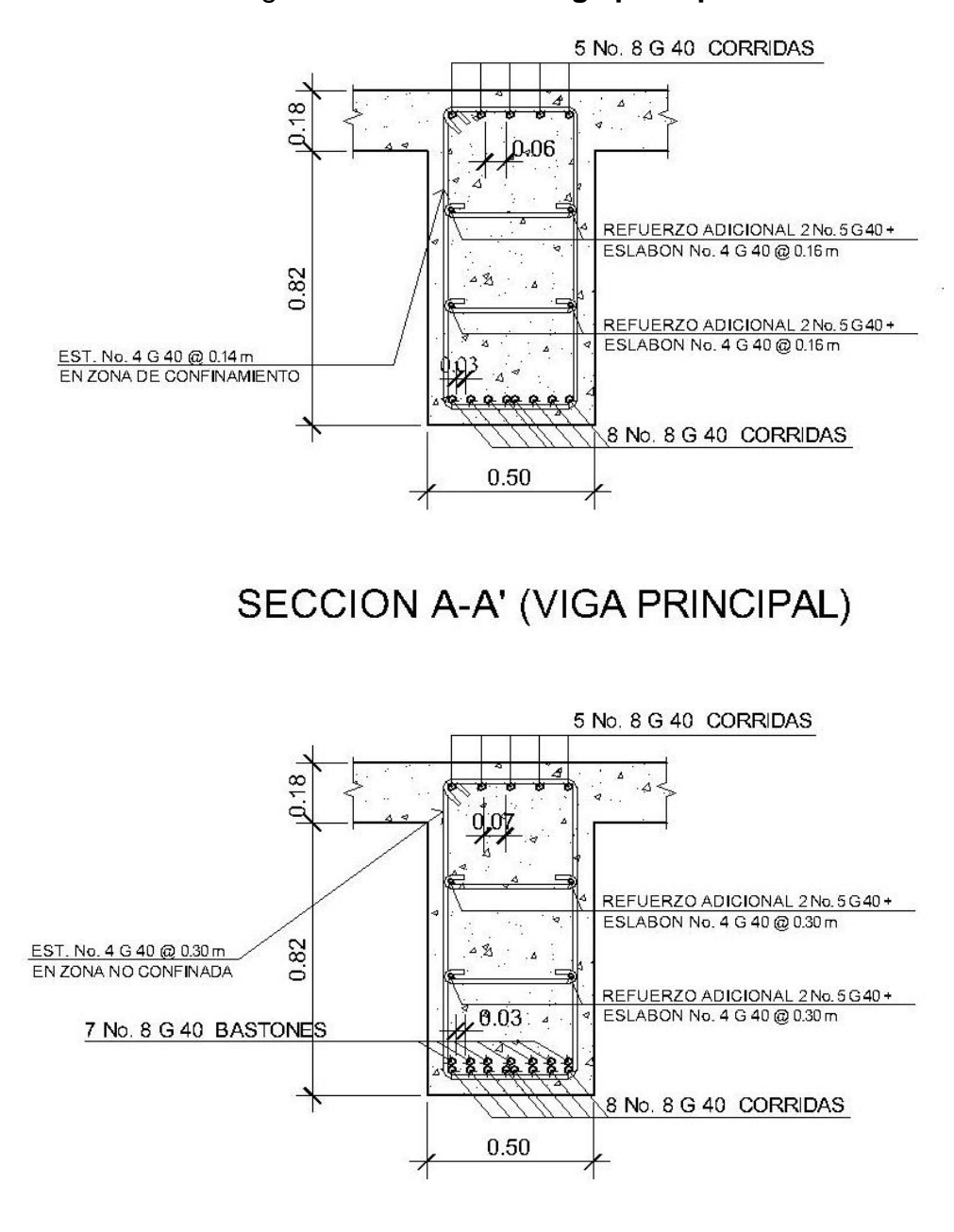

# SECCION B-B' (VIGA PRINCIPAL)

Fuente: elaboración propia, empleando AutoCAD.

## **2.2.8. Diseño de la subestructura**

El diseño de la subestructura requiere mayores consideraciones por estar expuesta a varios tipos de carga, como la de la superestructura, de agua, de relleno y del suelo de cimentación. Con sus tipos de falla respectivos, como volteo, deslizamiento y presión portante, la subestructura estará compuesta por los elementos siguientes: cortina, vigas de apoyo, estribos.

#### **2.2.8.1. Diseño de la cortina**

Sirve para detener el relleno en sentido longitudinal, se considera empotrado a la viga de apoyo; el alto depende de la altura de la viga principal del puente.

• Predimensionamiento de cortina

La cortina se diseñará a flexión y corte. Sobre ésta actúan fuerzas de empuje de tierra (E), fuerza de sismo (S), fuerza longitudinal (FL). La cortina debe diseñarse para tener un equivalente líquido de 2 pies de alto, con una presión de 480 kilogramos por metro cúbico según especificaciones AASTHO 1.1.19.

> $b_{cortina} = 0.30$  m mínimo  $H_{\text{cortina}} = H_{\text{via a principal}} = 1,00 \text{ m}$

• Cálculo de la fuerza de sismo

$$
S_{sismo} = 0.12 * W
$$
  
W = Peso de la viga de apoyo + cortina  
W = [(2 400 \* 0.70 \* .40) + (2 400 \* 0.30 \* 1.00)]

$$
W = 1\,392,00\ kg
$$
  

$$
S_{sismo} = 0.12 * 1\,392,00 = 167,04\ kg
$$

• Cálculo de la fuerza longitudinal

Esta será producida por las llantas del camión en el terraplén o aproche, la cual es transmitida a la cortina de la siguiente manera:

$$
FL = 0.05 * \frac{P}{2H}
$$

P = Peso del camión = 5 443,16 kg (12 000 lb)  $H =$  altura de cortina = 1,00 m,

$$
FL = 0.05 * \frac{5\,443.16}{2*1.00} = 136.08\ kg
$$

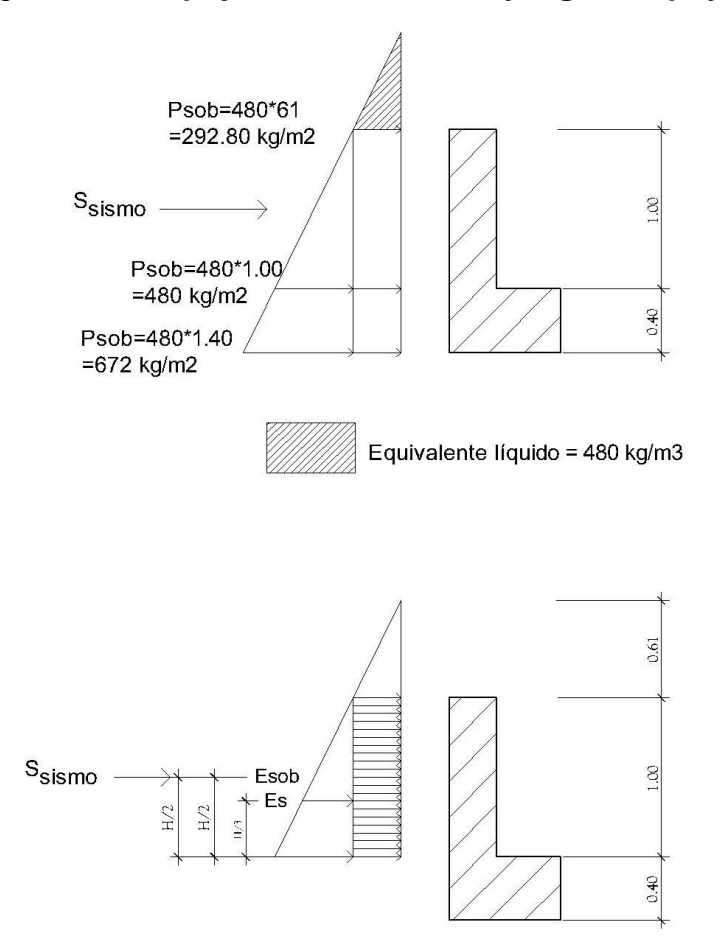

Figura 24. **Empuje sobre la cortina y viga de apoyo**

Fuente: elaboración propia, empleando AutoCAD.

• Cálculo de fuerza debido al empuje de tierra

$$
E = E_s + E_{sob}
$$

Donde:

E<sup>s</sup> = Empuje de la tierra sobre la cortina.

Esob = Sobrecarga del suelo equivalente líquido de 2 pies de alto con una presión de 480 kilogramos por metro cúbico.

 $\ddotsc$ 

$$
E_s = P_s \left(\frac{H}{2}\right)
$$
  

$$
E_s = 480 \left(\frac{1,00}{2}\right) = 240 \text{ kg/m}
$$

$$
E_{sob} = P_s * H_{cortina}
$$

$$
E_{sob} = 480 * 0.61 * 1.00 = 292.80 k/m
$$

$$
E = 240.00 + 292.80 = 532.80 k/m
$$

• Cálculo de momentos

$$
M_{Esob} = E_{sob} * centroide de figura
$$
  

$$
M_{Esob} = 292,80 * \frac{1,00}{2} = 146,40 kg - m
$$

$$
M_{Es} = E_s * centroide de figura
$$

$$
M_{Es} = 240 * \frac{1,00}{3} = 80,00 kg - m
$$

$$
M_S = S_{sismo} * centroide de figura
$$
  

$$
M_S = 167,04 * \frac{1,00}{2} = 83,52 kg - m
$$

$$
M_{FL} = FL * centroide de figura
$$

$$
M_{FL} = 136,08 * \frac{1,00}{2} = 68,04 kg - m
$$

Combinación de cargas para momentos

Según la AASHTO 3.22.1, cuando existe sismo se deberá comparar las ecuaciones del grupo III y grupo VII para aplicar la más crítica.

Grupo III =  $1.3*(M_{Esob}+M_{Es}+M_{FL})$ Grupo VII =  $1.3*(M_{Esob}+M_{Es}+M_s)$ 

## Donde:

MEsob = Momento debido a la sobrecarga de 2 pies aplicada al centro de la cortina.

MEs = Momento debido a la carga de suelo aplicada a un tercio de la cortina. MFL = Momento debido a la fuerza longitudinal aplicada en toda la cortina. M<sup>S</sup> = Momento debido a la fuerza de sismo aplicada al centro de la cortina.

GRUPO III = 1,3\*(146,40+80,00+68,04) GRUPO III = 382,77 kg-m

GRUPO VII = 1,3\*(146,40+80,00+83,52) GRUPO VII = 402,89 kg-m

Se toma el mayor.

Cálculo del refuerzo por flexión en cortina

$$
M_u = 402,89 kg - m
$$
  

$$
b = 100 cm
$$
  

$$
d = 27,50 cm
$$
  

$$
f'c = 281 kg/cm2
$$
  

$$
fy = 2810 kg/cm2
$$

Para calcular el área de acero (As) se utiliza la siguiente ecuación:

$$
As = \left[ bd - \sqrt{(bd)^2 - \frac{M_u b}{0.003825 f'c}} \right] * \frac{0.85 f'c}{f y}
$$

$$
As = \left[100 * 27,50 - \sqrt{(100 * 27,50)^2 - \frac{402,89 * 100}{0,003825 * 281}}\right] * \frac{0,85 * 281}{2810}
$$
  
As = 0,58cm<sup>2</sup>

Para calcular el área de acero mínimo (Asmín) se utiliza las siguientes ecuaciones:

$$
As_{min} = \frac{0.80\sqrt{f'c}}{fy} * b * d
$$

Pero no menor que:

$$
As_{min} = \frac{14,10}{fy} * b * d
$$

$$
As_{min} = \frac{0.80\sqrt{281}}{2810} * 100 * 27,50 = 13,12 \, \text{cm}^2
$$

Pero no menor que:

$$
As_{min} = \frac{14,10}{2810} * 100 * 27,50 = 13,80 \, \text{cm}^2
$$

Para calcular el área de acero máximo (As<sub>máx</sub>) se utiliza la siguiente ecuación:

$$
As_{\text{max}} = 0.50 * \rho_{bal} * b * d
$$

$$
\rho_{bal} = \frac{\beta_1 * 0.85 * \varepsilon_c * f'c * E_s}{(\varepsilon_c * E_s + fy) * fy}
$$

$$
\rho_{bal} = \frac{0.85 * 0.85 * 0.003 * 281 * 2.03X10^6}{(0.003 * 2.03X10^6 + 2810) * 2810} = 0.049
$$

 $As_{\textit{max}}=0.50*0.049*100*27.50=67.38\textit{cm}^2$ 

Como As <Asmín<Asmáx; entonces se utiliza Asmín = 13,80 cm<sup>2</sup>

Espaciamiento entre varillas (S)  $\varnothing$  6

As = Área de acero requerido =  $13,80$  cm<sup>2</sup>

Avarilla= Área de la varilla a utilizar =  $2,85$  cm<sup>2</sup>

S = Espaciamiento.

$$
S = \frac{A_{var} * 100}{As} = \frac{2,85 * 100}{13,80} = 20,65 \, \text{cm} \, \approx 0,20 \, \text{m}
$$

Utilizar varillas  $\varnothing$  6 G 40  $\varnothing$  0,20 m, colocar en ambas caras de la cortina, refuerzo principal.

• Combinación de cargas para corte

Según la AASTHO 3.22.1, cuando existe sismo se debe comparar las ecuaciones del grupo III y grupo VII, para aplicar la más crítica.

$$
Grupo III = 1,3*(E+FL)
$$
  
\n
$$
Grupo VII = 1,3*(E+S)
$$

Donde:

 $E =$  Empuje

FL = Fuerza longitudinal

S = Sismo

Grupo III =  $1,3*(532,80+136,08)$ 

Grupo III = 869,54 kg

Grupo VII = 1,3\*(532,80+167,04)

Grupo VII = 909,79 kg

Se toma el mayor.

Corte que resiste el concreto:

 $V_c = \emptyset * 0.53\sqrt{f'c}bd$ 

$$
V_c = 0.85 * 0.53\sqrt{281} * 100 * 27.50
$$

$$
V_c = 20767.33 kg
$$

Debido a que el Vc>V<sub>máx</sub>, el concreto resiste el cortante. Se colocará refuerzo mínimo al cortante.

Para el espaciamiento mínimo se calcula el área de la varilla necesaria por ACI 11.4.7.2.

$$
A_v = \frac{V_u * S}{f y * d}
$$

Donde:

S = Espaciamiento (cm)  $A<sub>v</sub> = Área de acero de la variila (cm2)$ d = Peralte efectivo (cm) fy = Fluencia del acero (kg/cm2) V<sup>u</sup> = Cortante último (kg)

$$
A_v = \frac{909,79 * 30}{2810 * 27,50} = 0,35 \, \text{cm}^2
$$

Utilizar varillas Núm. 3 G 40 @ 0,30 m. colocar en ambas caras de la cortina refuerzo por corte.

## **2.2.8.2. Diseño de la viga de apoyo**

Como va apoyada a lo largo de todo el estribo no hay flexión, solo se revisa por aplastamiento. Se coloca As mínimo.

Predimensionamiento de la viga de apoyo

Esta irá apoyada a todo lo largo del estribo, se recomienda colocar para el armado acero mínimo. La viga de apoyo deberá tener una altura igual o mayor que 0.40 metros. Se chequeará por aplastamiento y se deberá colocar refuerzo por corte, refuerzo mínimo y espaciamiento máximo.

 $b_{\text{minima}} = 2 \text{ cm}$  por cada metro lineal de luz libre del puente ó 0,40 m  $b_{\text{minima}} = 0.02 * 14.00 = 0.28 \text{ m} < 0.40 \text{ m}$  entonces utilizar 0.40 m

$$
b_{total} = b_{minima} + b_{cortina}
$$

$$
b_{total} = 0.40 + 0.30 = 0.70 m
$$

$$
H_{minima} = 0.40 m
$$

Para calcular el área de acero mínimo (As<sub>mín</sub>) se utiliza las siguientes ecuaciones:

$$
As_{min} = \frac{0.80\sqrt{f'c}}{fy} * b * d
$$

Pero no menor que:

$$
As_{min} = \frac{14,10}{fy} * b * d
$$

$$
As_{min} = \frac{0.80\sqrt{281}}{2810} * 40 * 35 = 6{,}68 \, \text{cm}^2
$$

Pero no menor que:

$$
As_{min} = \frac{14,10}{2\,810} * 40 * 35 = 7,02\,cm^2
$$

Utilizar 4  $\varnothing$  5 G 40 corridos en ambas camas de la viga de apoyo.

Para el refuerzo por corte se deberá colocar el refuerzo mínimo y espaciamiento máximo, pero a no menos de H/2, esto solo por seguridad:

$$
S_{\text{max}} = \frac{H}{2} = \frac{0,40}{2} = 0,20 \text{ m}
$$

Utilizar estribos  $\varnothing$  3 G 40  $\varnothing$  0.20 m.

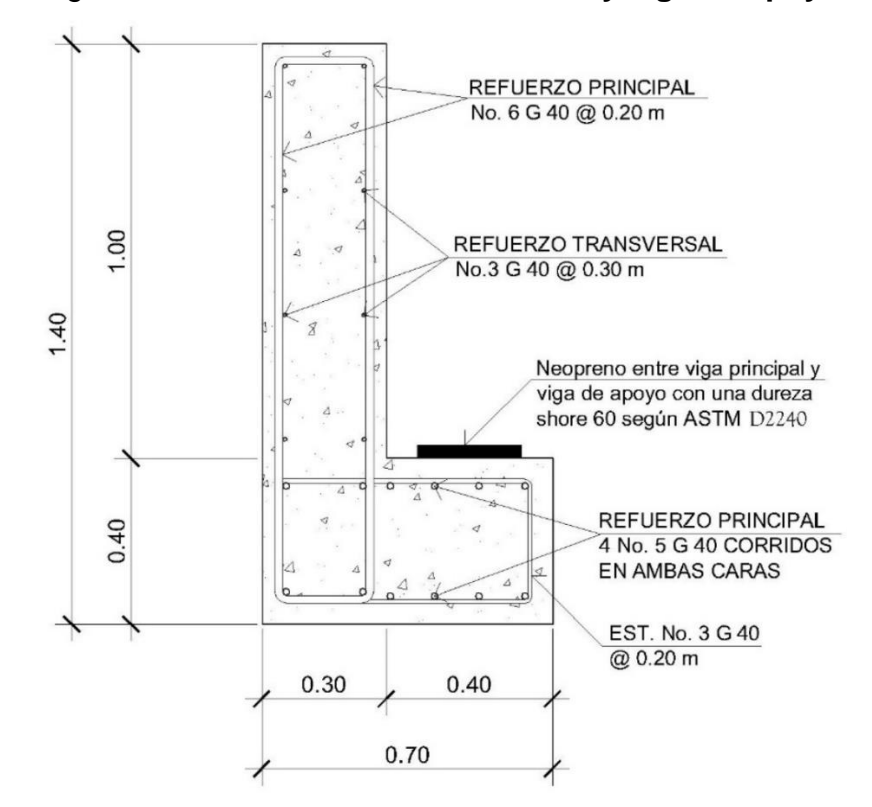

Figura 25. **Detalle armado de cortina y viga de apoyo**

Fuente: elaboración propia, empleando AutoCAD.

#### **2.2.8.3. Diseño de la almohadilla neopreno**

El dispositivo de apoyo es un órgano de vínculo entre dos elementos estructurales, que tienen la función de transmitir determinados componentes de

solicitación (fuerza o momento) sin movimiento entre los mismos elementos; el trabajo de estos es permitir sin oponer resistencia apreciable. Los movimientos relativos entre elementos (desplazamiento o rotación).

Según La AASHTO sección 14 división I y la sección 25 división II, se establece las condiciones de apoyo para un puente en función de la longitud de su claro. Para apoyos fijos de claros de 15,24 metros (50 pies), no es necesario hacer consideraciones por deflexión; mientras que para claros mayores o iguales a 15,24 metros (50 pies) deberán proveerse tipo de apoyos especiales que toleren mayores niveles de rotación.

El tipo de material del que están hechos los apoyos pueden clasificarse en metálicos y elastómeros (entre estos se encuentra el neopreno). El uso de apoyos metálicos, generalmente, se limita a puentes con superestructura a base metálica, mientras que los apoyos elastoméricos se usan independientemente en puentes con superestructura de concreto o metálicas.

Otra de las funciones del apoyo elastomérico (neopreno) es amortiguar o disipar los esfuerzos de impacto, además sirve para que el puente quede simplemente apoyado. Tiene tres ventajas importantes: son económicos, efectivos y no requieren de mantenimiento mayor; es por esto que se propone la utilización de estos apoyos para el presente proyecto.

El apoyo de neopreno tiene las cualidades elásticas del caucho natural, pero posee mejor resistencia que aquel contra corrosión y envejecimiento, especialmente, en los procesos de oxidación acelerada ante la luz y la intemperie.

Este apoyo puede estar constituido parcial o totalmente de elastómeros, pueden contener una sola placa o ser laminados, este armado forma un bloque

138

que contiene un conjunto caucho sintético que contiene láminas de acero en su interior, adheridas mediante un proceso de vulcanización. La capacidad de este bloque tiene la función de soportar cargas verticales y que se incremente su resistencia mediante el número de láminas de acero que se coloquen.

Una de las propiedades más importantes del elastómero es su módulo de cortante, el cual puede definirse como la fuerza por pulgada cuadrada del área de contacto necesaria para deformar una cantidad igual a su espesor. Para el presente proyecto se utilizará una dureza Shore A 60 y los datos que corresponden según la tabla XIII.

| Table 14.6.5.2-1 Elastomer properties At Different Hardnesses |            |           |             |
|---------------------------------------------------------------|------------|-----------|-------------|
| Handness (Shore 'A')                                          | 50         | 60        | 70          |
| Shear modulus at 73°F (psi) Creep<br>deflection at 25 yrs     | $95 - 130$ | 130 - 200 | $200 - 300$ |
| Instataneous deflection                                       | 25%        | $35\%$    | $45 \%$     |

Tabla XIII. **Dureza Shore para elastómeros**

Fuente: Normas AASHTO tabla 14.6.5.2-1.

• Predimensionamiento

Para el predimensionamiento del elemento elastomérico se toman en cuenta los factores de base máxima y espesor, sabiendo que estos son datos que se asumen; para luego revisarlos por medio de ecuaciones que corresponden.

base máxima = 
$$
b_{max}
$$
 = ancho viga – 2 cm = 50 – 2 = 48 cm.

 $espesor = t$ 1cm  $<$  t  $<$  (w/5) siendo w = largo del elemento Donde 5t <w ≤ b asumiendo  $b = w = 25$  cm y t = 1,3 cm

• Cálculo de la deformación por compresión

La deformación instantánea por compresión del elástomero, será calculado bajo los valores máximos permitidos según la AASHTO y para ello se utilizará la siguiente ecuación:

$$
\delta = \sum \epsilon_i \, h_{ri}
$$

Donde:

- $\epsilon_1$ = tensión instantánea de compresión en la capa de elastómero i-esimo de un elemento de elastómero laminado.
- $h_{ri}$  = espesor de la capa de elastómero en el elemento

Se deben determinar los valores a partir de resultados de la prueba o análisis racional. Los efectos de la fluencia del elastómero, se añade a la deformación instantánea al considerar desviaciones a largo plazo que debe ser calculado a partir de la información pertinente para el compuesto elastomérico usado. En ausencia de información específica sobre el particular, puede usarse las gráficas de la figura 23 (tomada de la figura 14.6.5.3.3.1 de la AASHTO).
Con base en lo anterior se encuentra el valor de compresión por deformación, eligiendo como porcentaje de compresión un 5 por ciento y se encuentra el factor de forma S como sigue:

S= área cargada / área efectiva libre de abombarse Donde:

área cargada = 50 \* 100 = 5000 área libre de abombarse =  $b * w = 25 * 25 = 625$  $S = (5000 / 625) = 8$ 

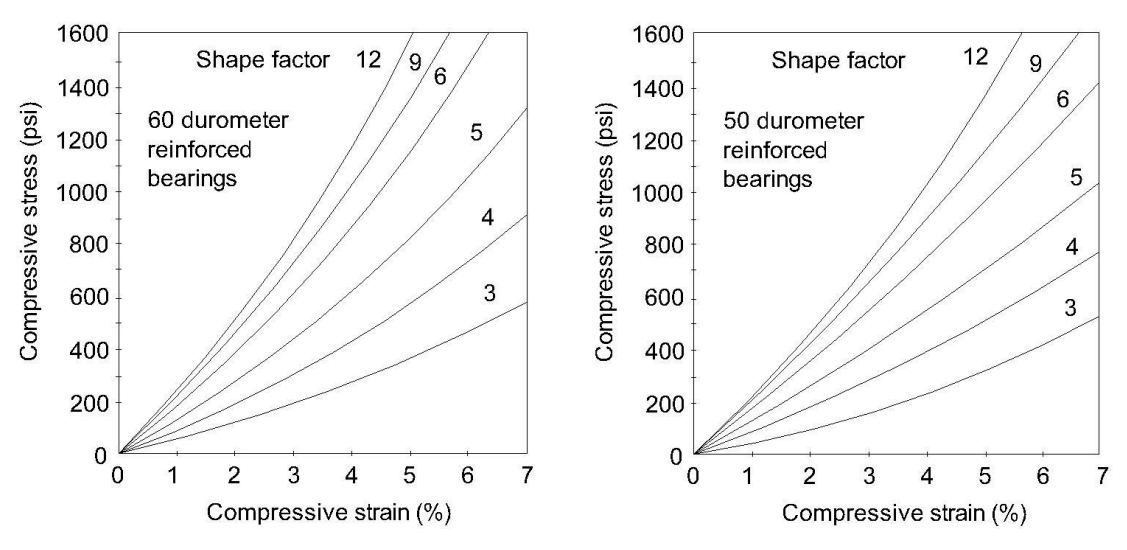

Figura 26. **Gráficos de compresión para SHORE 60 y 50**

Fuente: Normas AASHTO, figura 14.6.5.3.3.1.

Con los datos se obtiene que el esfuerzo de compresión sea de 1380 psi equivalente a 97,05 kg/cm<sup>2</sup>. La carga resistente es el esfuerzo de compresión por el área del elastómero lo que da una resistencia a la carga de 60 656,25 kilogramos. Verificando se tiene que el corte actuante Vu = 45 357,63 kilogramos, por lo tanto, el espesor y el área propuestos si cumplen.

## **Cortante**

La deformación por cortante (Δs) será tomada como la máxima deformación posible causada por flujo plástico, contracción postensionamiento y efectos térmicos calculados entre la temperatura de instalación y la menos favorable temperatura extrema; a menos que un dispositivo para desplazamiento se instale.

El apoyo será diseñado de forma que hgt≥ 2 $\Delta$ s Donde: hgt= espesor total del elastómero (pulgadas) = 1.00" Δs= servicio de máxima deformación de corte del elastómero (pulgada).

 $\Delta_{S} = \frac{h_{gt}}{2}$  $rac{gt}{2} = \frac{1.00}{2}$  $\frac{300}{2}$  = 0.50 pulgadas, máxima deformación del elastómero.

• Estabilidad

Para garantizar la estabilidad del apoyo se realiza la revisión con la ecuación siguiente, que involucra el espesor total, la longitud y el ancho del elemento compuesto. De la siguiente forma:

$$
\frac{3,84\left(\frac{h_{gt}}{L}\right)}{S\sqrt{1+2\frac{L}{w}}} \le \frac{2,67}{S(S+2)\left(1+\frac{L}{4w}\right)}
$$

La presión se establece para todas las cargas admisibles en esta especificación y sin mayor consideración de la estabilidad que se requiere.

Donde:

 $h<sub>gt</sub> = 1,00$  pulg,  $L = 25$  cm = 10,00 pulg,  $w = 25$  cm = 10,00 pulg,  $S = t/2 = 1,3$  cm = 0,50 pulg,

$$
\frac{3,84\left(\frac{1}{10}\right)}{0,50\sqrt{1+2\frac{10}{10}}} \le \frac{2,67}{0,50(0,50+2)\left(1+\frac{10}{4*10}\right)}
$$
  
0,44 < 1,71

Por lo que si cumple, entonces se pude concluir que la sección es estable y no representa ningún problema.

• Refuerzo

El acero de refuerzo consiste en placas o láminas de acero de dimensiones que cubran el área completa del elastómero según la geometría descrita en el siguiente inciso.

Se utilizará acero con estas propiedades:

- o Tendrá propiedades de alargamiento a la rotura mayor del 23%
- $\circ$  El esfuerzo de fluencia será mayor de 2 400 kg/cm<sup>2</sup>
- $\circ$  El esfuerzo de rotura será mayor de 4 200 kg/cm<sup>2</sup>
- Geometría

El apoyo estará compuesto de 2 placas de elastómero de 0,013 metros de espesor + 3 placas de acero de 0,002 metros, en total será de 0,032 metros de espesor.

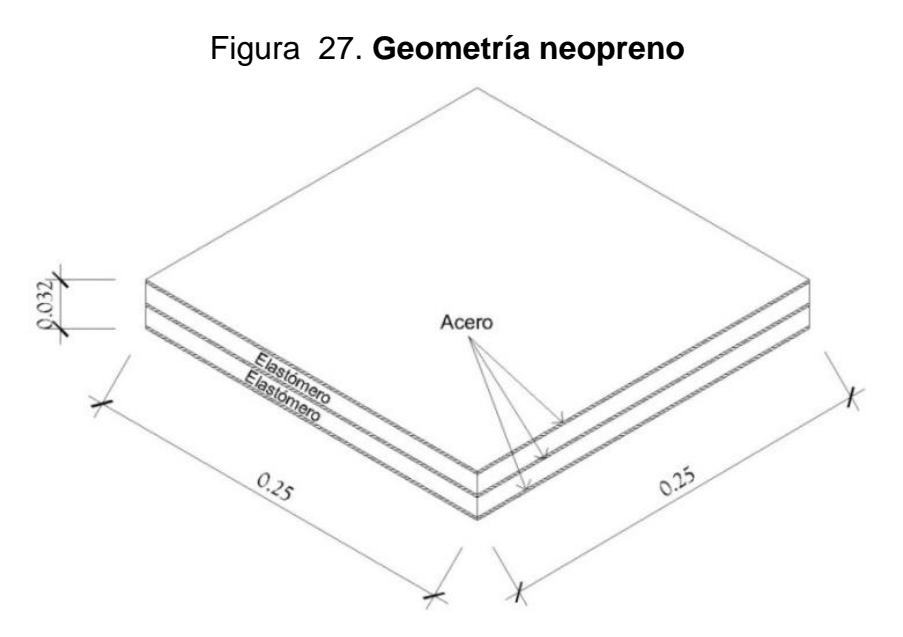

Fuente: elaboración propia, empleando AutoCAD.

### **2.2.8.4. Junta de construcción**

Las juntas de construcción son dispositivos que permiten los movimientos relativos entre dos partes de una [estructura.](http://www.monografias.com/trabajos15/todorov/todorov.shtml#INTRO) Algunos [proyectos](http://www.monografias.com/trabajos12/pmbok/pmbok.shtml) de puentes interrumpen los tableros para cubrir requerimientos estructurales de [diseño](http://www.monografias.com/trabajos13/diseprod/diseprod.shtml) y [construcción,](http://www.monografias.com/trabajos35/materiales-construccion/materiales-construccion.shtml) para garantizar los movimientos reológicos como cambios de [temperatura,](http://www.monografias.com/trabajos/termodinamica/termodinamica.shtml) efectos de retracción o flujo [plástico,](http://www.monografias.com/trabajos5/plasti/plasti.shtml) acortamientos por pretensado, cargas de tráfico, asentamientos diferenciales o tolerancias requeridas, compatibles con las condiciones de apoyo. En tales casos, en la estructura se deben considerar movimientos permisibles que garanticen un [desempeño](http://www.monografias.com/trabajos15/indicad-evaluacion/indicad-evaluacion.shtml) adecuado para los diferentes estados [límites](http://www.monografias.com/trabajos6/lide/lide.shtml) de utilización del puente, donde el deterioro o la falla de las juntas puede comprometer su [seguridad.](http://www.monografias.com/trabajos/seguinfo/seguinfo.shtml)

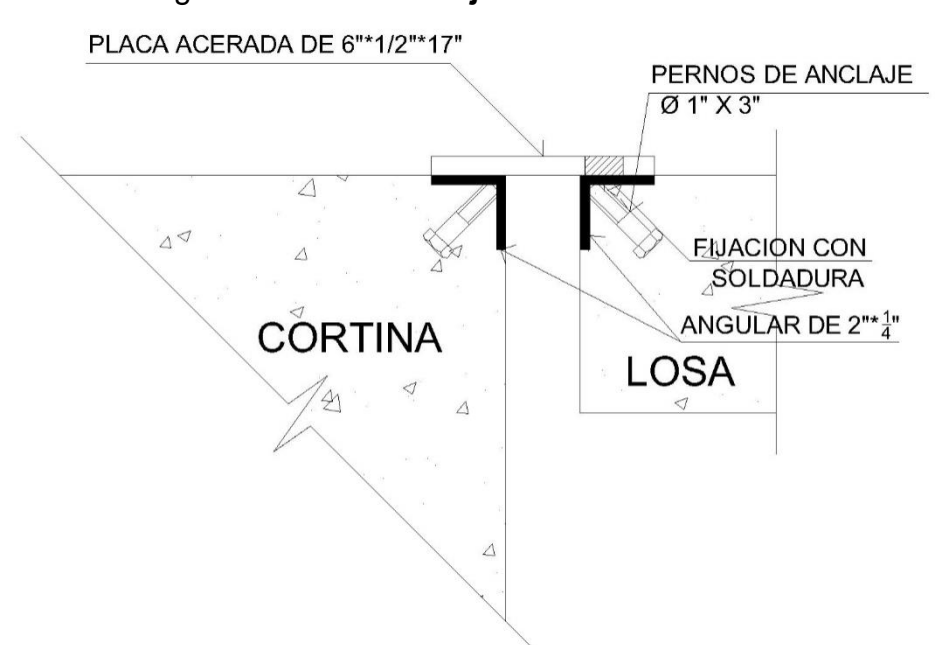

Figura 28. **Detalle de junta de construcción**

Fuente: elaboración propia, empleando AutoCAD.

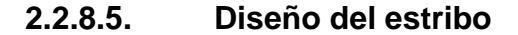

Elemento cuya función es transmitir las cargas de la superestructura hacia el suelo. También tiene por función contener la carga del relleno circundante. El tipo de estribo por diseñar en este proyecto corresponde a un muro de gravedad de concreto ciclópeo. Consiste en asumir una sección del muro, con ello se verifica volteo, deslizamiento y presiones.

Peso específico concreto =  $2,400 \text{ kg/m}^3$ Peso específico del suelo = 1 650 kg/m<sup>3</sup> Peso específico concreto ciclópeo =  $2700 \text{ kg/m}^3$ Valor soporte =  $21$  700,00 kg/m<sup>2</sup> Base = 3,50 m (predimensionamiento) Altura total =  $6,40$  m Eqv, Líquido =  $480 \text{ kg/m}^3$ Zona sísmica  $= 4.2$ 

145

Ao= 0.40 g (Aceleración máxima efectiva para el sismo básico, ver anexo, figura1)

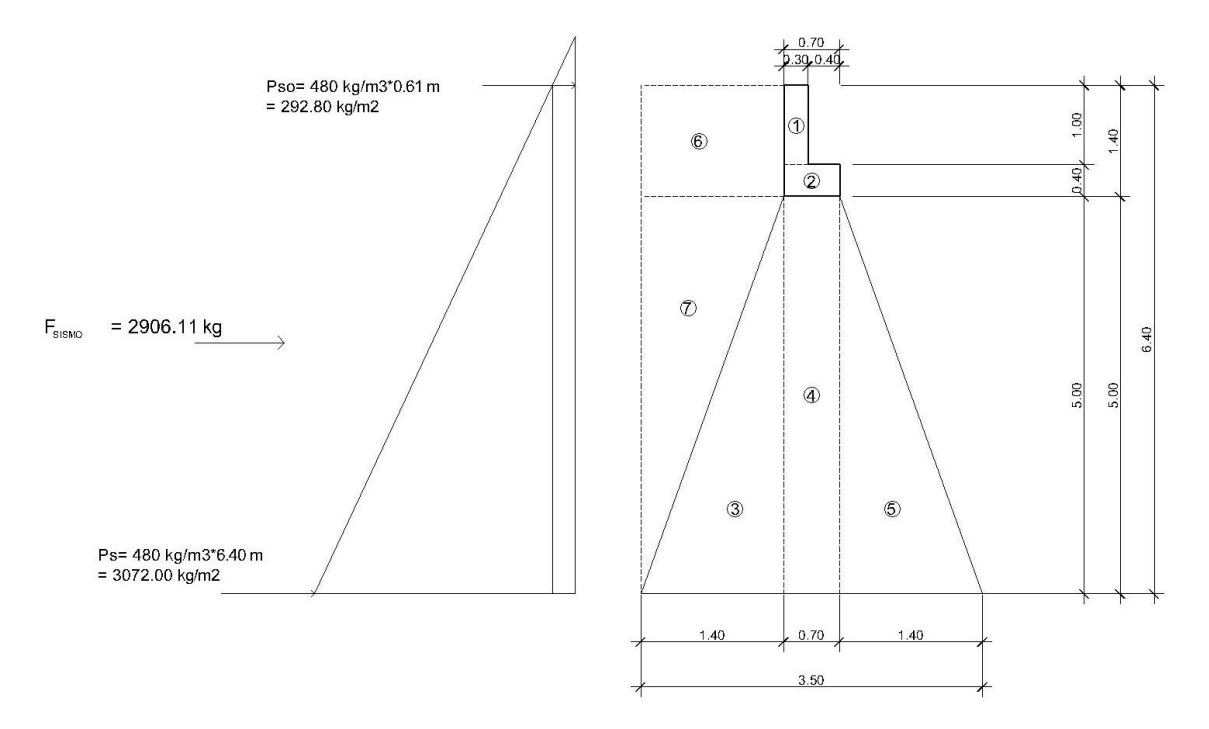

Figura 29. **Geometría y diagrama de presiones en estribo**

Fuente: elaboración propia, empleando AutoCAD.

• Cálculo del momento de volteo (MV)

Este es producido por el empuje de la tierra sobre el estribo, se calcula de acuerdo con la figura anterior y da como resultado la siguiente tabla:

|         |      | Pres.          | Empuje    |           | <b>Momento</b> |
|---------|------|----------------|-----------|-----------|----------------|
| Sección | H(m) | (kg/m2)        | (kg)      | Brazo (m) | $(kg-m)$       |
|         | 6,4  | 292,8          | 1873,92   | 3,2       | 5 996,54       |
|         | 3,2  | 3072           | 9 8 3 0,4 | 2,13      | 20 971,52      |
|         |      | <b>TOTALES</b> | 11 704,32 |           | 26 968,06      |
|         |      |                | Fv        |           | $M_{V}$        |

Tabla XIV. **Resultado de las fuerzas aplicadas al estribo**

Fuente: elaboración propia.

• Cálculo de la fuerza sísmica

$$
F_{SISMICA} = \left(\frac{1}{2} * \gamma_S * H^2\right) * 0.10 * (1 - C_{SV})
$$

Donde:

ˠs= peso específico del suelo

H= altura total

Csv= coeficiente vertical sísmico

Csh= coeficiente horizontal sísmico

$$
C_{sh} = 0.50A_0 = 0.50 * 0.40 = 0.20
$$
  

$$
C_{sv} = 0.70 * C_{sh} = 0.70 * 0.20 = 0.14
$$

$$
F_{SISMICA} = \left(\frac{1}{2} * 1\ 650 * 6,40^2\right) * 0,10 * (1 - 0,14) = 2\ 906,11kg
$$

• Cálculo del momento por sismo

$$
M_{SISMO} = F_{SISMO} * \frac{H}{2}
$$

$$
M_{SISMO} = 2906,11 * \frac{6,40}{2} = 9299,55 kg - m
$$

Se realizaron varias iteraciones para el cálculo de las presiones, determinando que el valor de la base del estribo (cimiento) que cumple es de 4,30 m.

• Cálculo del momento estabilizante

Es producido por el peso de la estructura y el relleno,

| <b>FIGURA</b>  | Largo | Alto (m) | Area         |                               |           | <b>Brazo</b> | <b>Momento</b>  |
|----------------|-------|----------|--------------|-------------------------------|-----------|--------------|-----------------|
|                | (m)   |          | (m2)         | $\gamma$ (kg/M <sup>3</sup> ) | $W$ (kg)  | (m)          | (kg-m)          |
| 1              | 0,30  | 1,00     | 0,30         | 2 400,00                      | 720,00    | 2,35         | 1 404,00        |
| $\overline{2}$ | 0,70  | 0,40     | 0,28         | 2 400,00                      | 672,00    | 2,15         | 1 176,00        |
| 3              | 1,80  | 5,00     | 4,50         | 2700,00                       | 12150,00  | 3,10         | 2 4 2 5 5       |
| 4              | 0,70  | 5,00     | 3,50         | 2 700,00                      | 9450,00   | 2,15         | 16 537,50       |
| 5              | 1,80  | 5,00     | 4,50         | 2 700,00                      | 12 150,00 | 1,20         | 8 820,00        |
| 6              | 1,80  | 1,40     | 2,52         | 1 650,00                      | 4 158,00  | 3,40         | 9 0 5 5, 20     |
| $\overline{7}$ | 1,80  | 5,00     | 4,50         | 1 650,00                      | 7 425,00  | 3,70         | 17 517,50       |
|                |       |          | <b>TOTAL</b> |                               | 46 725,00 |              | 117 309,00      |
|                |       |          |              |                               | $W_{E}$   |              | M <sub>E2</sub> |

Tabla XV. **Resultado de las fuerzas estabilizantes en el estribo**

Fuente: elaboración propia.

- Cálculo del peso y momento que ejerce la superestructura
	- o Integración de carga muerta

$$
W_{losa} = \frac{2\ 400 * 0.18 * 5.20 * 14}{2 * 5.20} = 3\ 024.00\ kg/m
$$

$$
W_{asfalto} = \frac{2\ 100 * 0.05 * 3.55 * 14}{2 * 5.20} = 501.78 kg/m
$$
  
\n
$$
W_{barandal} = \frac{2\ 400 * 0.20 * 0.15 * 1.10 * 16}{2 * 5.20} = 121.85 kg/m
$$
  
\n
$$
W_{banqueta} = \frac{2\ 400 * 0.15 * 0.80 * 2 * 14}{2 * 5.20} = 775.38 kg/m
$$
  
\n
$$
W_{viga} = \frac{2\ 400 * 0.50 * 0.82 * 14 * 2}{2 * 5.20} = 2\ 649.23 kg/m
$$
  
\n
$$
W_{diaf,ext} = \frac{2\ 400 * 0.32 * 0.30 * 1.80}{5.20} = 79.75 kg/m
$$
  
\n
$$
W_{diaf,int} = \frac{2\ 400 * 0.57 * 0.30 * 1.80}{2 * 5.20} = 71.03 kg/m
$$
  
\n
$$
TOTAL = W_{cM} = 7\ 223.02 kg/m
$$

• Integración de carga viva

WCV= Reacción más crítica en el apoyo WCV= 1 265,50 kg/m

 $W$ totalsuperestructura =  $W$ CM $+$ WCV

Wtotal superestructura = 7 223,02+1 265,50 = 8 488,52 kg/m

Momento estabilizante (ME)

 $M<sub>E</sub>= M<sub>E1</sub>+M<sub>E2</sub>$ 

ME1= Wtotalsuperest,\*Brazo

ME1= 8 488,52\*2,15= 18 250,32 kg- m,

ME2 = momento estabilizante de la subestructura= 117 309,00 kg-m,

ME= 18 250,32 +117 309,00 = 135 559,32 kg-m,

• Chequeo contra volteo

$$
Volteo = \frac{M_E}{M_V + M_{SISMO}} > 1.50
$$

$$
Volteo = \frac{135\,559,32}{(26\,968,06 + 9\,299,55)} = 3,74 > 1,50
$$

• Chequeo contra deslizamiento

$$
Design time to = \frac{W_E + W_{total\ superestrutura}}{F_V + F_{SISMO}} > 1,50
$$
\n
$$
Design time to = \frac{46\ 725,00 + 8\ 488,52}{(11\ 704,32 + 2\ 906,11)} = 3,78 > 1,50
$$

• Chequeo contra asentamiento

$$
A = \text{área} = 4,30m^2
$$
  
 $b = 4,30 m$ 

$$
a = (M_E - M_V - M_{SISMO})/(W_E + W_{total\,superset.})
$$

$$
a = \frac{135\,559,32 - 26\,968,06 - 9\,299,55}{46\,725,00 + 8\,488,52} = 1,80
$$

$$
3a > b \Rightarrow 3 * 1,80 = 5,40 > 4,30 \text{ ok}
$$

$$
e = \frac{b}{2} - a
$$

$$
e = \frac{4,30}{2} - 1,80 = 0,35
$$

$$
Presión = \frac{W_E + W_{total\,superest.}}{A} * \left(1 \pm 6\left(\frac{e}{b}\right)\right)
$$

$$
Presión_{m\'axima} = \frac{46\ 725,00 + 8\ 488,52}{4,30} * \left(1 + 6\left(\frac{0,35}{4,30}\right)\right)
$$

$$
Presión_{m\'axima} = 19\ 132,12\frac{kg}{m^2} < V_s = 20\ 000,00\ kg/m^2
$$

$$
Presión_{minima} = \frac{46\ 725,00 + 8\ 488,52}{4,30} * \left(1 - 6\left(\frac{0,35}{4,30}\right)\right)
$$

$$
Presión_{minima} = 6\ 548,58\ kg/m^2 > 0
$$

## Conclusión

.

De acuerdo con los resultados las dimensiones de la base del muro (cimiento) cumple con Pmáx < Vs y Pmín > 0.

## **2.2.8.6. Obras de protección**

Para proteger las bases del puente y evitar su socavación y el colapso de la estructura; las obras de protección en este proyecto son los aletones.

## **2.2.8.6.1. Diseño de aletones**

Los aletones deberán ser construidos de concreto ciclópeo, su función principal será proteger la subestructura y los aproches de posibles socavaciones y colisiones directas de escombros que arrastre el río.

Predimensionamiento

A continuación, se presenta la figura que describe las dimensiones asumidas. Más adelante se verificará si cumple o no con las revisiones necesarias para evitar la falla del aletón.

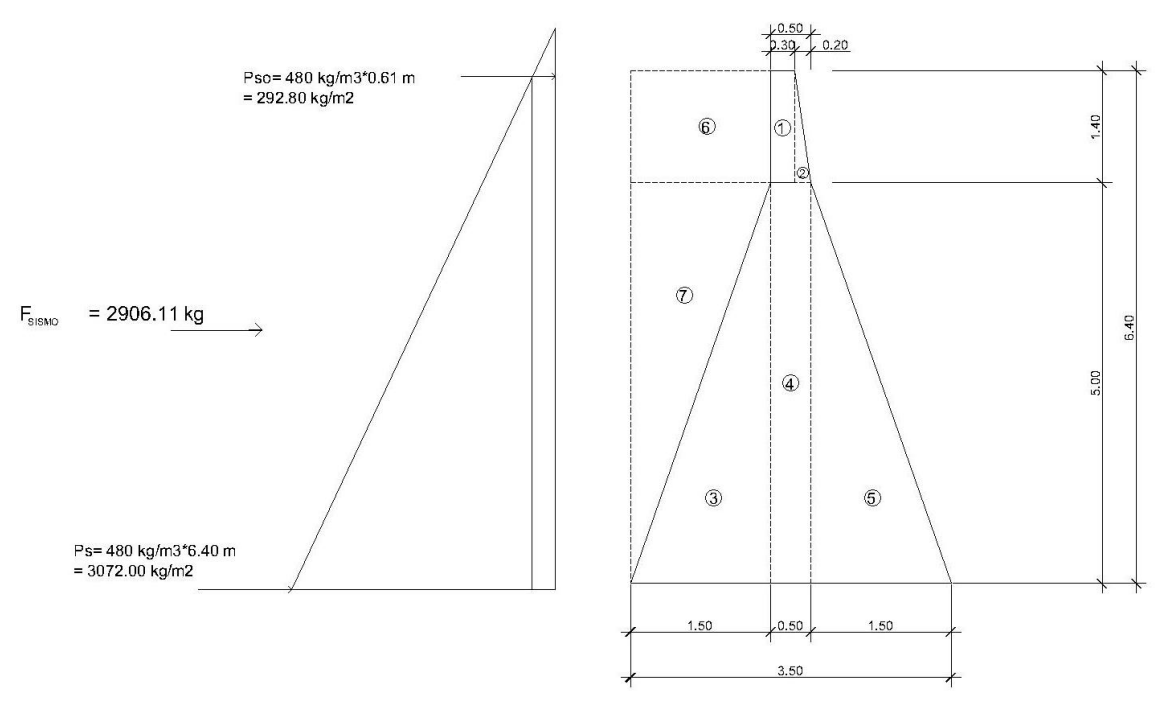

Figura 30. **Geometría asumida para el aletón**

Fuente: elaboración propia, empleando AutoCAD.

• Cálculo del momento de volteo

El momento de volteo (Mv) es producido por el empuje del suelo sobre el aletón y al igual que el estribo, debe realizarse el cálculo mediante el siguiente análisis y ecuaciones:

$$
P_{sob} = P_{sob,liq} * h_{sob,liq}
$$

$$
P_s = \text{Equiv}, \text{liqui,* } H_{\text{total}}
$$

Donde:

Psob.= presión de sobrecarga del suelo (a 2 pies=0,61 metros por arriba de la base superior).

P<sup>s</sup> = presión del suelo

$$
P_{sob} = 480 * 0.61 = 292.80 kg/m2
$$
  

$$
P_s = 480 * 6.40 = 3072.00 kg/m2
$$

• Cálculo del empuje

$$
E_{sob} = P_{sob} * H_{total}
$$
  
\n
$$
E_{sob} = 292,80 * 6,40 = 1873,92 kg
$$
  
\n
$$
E_s = P_s * \frac{H_{total}}{2}
$$
  
\n
$$
E_s = 3072,00 * \frac{6,40}{2} = 9830,40 kg
$$

• Cálculo del momento que produce el empuje

$$
ME_{sob} = E_{sob} * centroide de figura
$$
  

$$
ME_{sob} = 1873.92 * \frac{6.40}{2} = 5996.54 kg - m
$$
  

$$
ME_s = E_s * centroide de figura
$$
  

$$
ME_s = 9830.40 * \frac{6.40}{3} = 20971.52 kg - m
$$

**Sección H (m) Pres, (kg/m2) Empuje (kg) Brazo (m) Momento (kg-m)** 1 6,4 292,8 1 873,92 3,2 5 996,54 II 3,2 3 072 9 830,4 2,13 20 971,52 **TOTALES 1 1704,32 26 968,06**  $\mathbf{F}_\mathbf{V}$  **M**<sub>V</sub>

Tabla XVI. **Resultado de las fuerzas aplicadas al aletón**

Fuente: elaboración propia.

• Cálculo de la fuerza sísmica

$$
F_{SISMICA} = \left(\frac{1}{2} * \gamma_S * H^2\right) * 0,10 * (1 - C_{SV})
$$

Donde:

ˠs= peso específico del suelo

H= altura total

Csv= coeficiente vertical sísmico

Csh= coeficiente horizontal sísmico

$$
C_{Sh} = 0.50A_0 = 0.50 * 0.40 = 0.20
$$

$$
C_{sv} = 0.70 * C_{sh} = 0.70 * 0.20 = 0.14
$$

$$
F_{SISMICA} = \left(\frac{1}{2} * 1.650 * 6.40^2\right) * 0.10 * (1 - 0.14) = 2906.11kg
$$

• Cálculo del momento por sismo

$$
M_{SISMO} = F_{SISMO} * \frac{H}{2}
$$
  

$$
M_{SISMO} = 2\ 906,11 * \frac{6,40}{2} = 9\ 299,55 kg - m
$$

Se realizaron varias iteraciones para el cálculo de las presiones, determinando que el valor de la base del estribo (cimiento) que cumple es de 4,00 m.

• Cálculo del momento estabilizante

Para el cálculo del momento estabilizante provocado por el peso propio del aletón, se cuantifican las áreas que forman la geometría del mismo indicadas en la figura 30 y se genera la tabla siguiente:

| <b>FIGURA</b>  | Largo | Alto | <b>Area</b>  | $\gamma$ (kg/M <sup>3</sup> ) | $W$ (kg)  | <b>Brazo</b> | <b>Momento</b> |
|----------------|-------|------|--------------|-------------------------------|-----------|--------------|----------------|
|                | (m)   | (m)  | (m2)         |                               |           | (m)          | $(kg-m)$       |
| 1              | 0,30  | 1,40 | 0,42         | 2 700,00                      | 1134,00   | 2,10         | 2 381,40       |
| 2              | 0,20  | 1,40 | 0,14         | 2700,00                       | 378,00    | 1,88         | 711,90         |
| 3              | 1,75  | 5,00 | 4,38         | 2 700,00                      | 11812,50  | 2,83         | 33 468,75      |
| $\overline{4}$ | 0,50  | 5,00 | 2,50         | 2 700,00                      | 6750,00   | 2,00         | 13 500,00      |
| 5              | 1,75  | 5,00 | 4,38         | 2 700,00                      | 11812,50  | 1,17         | 13 781,25      |
| 6              | 1,75  | 1,40 | 2,45         | 1 650,00                      | 4042,50   | 3,13         | 12 632,81      |
| $\overline{7}$ | 1,75  | 5,00 | 4,38         | 1 650,00                      | 7218,75   | 3,42         | 2 381,40       |
|                |       |      | <b>TOTAL</b> |                               | 43 148,25 |              | 101 140,18     |
| $W_{E}$        |       |      |              |                               |           |              | $M_E$          |

Tabla XVII. **Momento estabilizante**

Fuente: elaboración propia.

## • Revisión al volteo

La revisión al volteo se realiza para verificar que el aletón resista por sí solo el empuje producido por el suelo que soporta, utilizando un factor de seguridad que será de 1,5 y se calcula mediante la siguiente ecuación:

$$
Volteo = \frac{M_E}{M_V + M_{SISMO}} > 1.50
$$

$$
Volteo = \frac{101\,140,18}{26\,968,06 + 9\,299,55} = 2,79 > 1,50
$$

• Revisión al deslizamiento

Para evitar los deslizamientos provocados por el suelo que soporta el aletón, se realiza la revisión que corresponde y se calcula mediante la siguiente ecuación:

$$
Design time to = \frac{W_E}{F_V + F_{SISMO}} > 1,50
$$
\n
$$
Design time to = \frac{43\ 148,25}{11\ 704,32 + 2\ 906,11} = 2,95 > 1,50
$$

• Cálculo de presiones

Para el cálculo y la revisión de las presiones provocadas por el aletón sobre el suelo que la soporta, se calcula mediante la siguiente ecuación:

$$
Presión = \frac{W_E}{A} * \left(1 \pm 6\left(\frac{e}{b}\right)\right)
$$

Donde:

 $A = \text{area}$ 

- $e =$  excentricidad =  $b/2 a$
- $b = base$  de estribo

$$
a = \frac{M_E - M_V - M_{SISMO}}{W_E} = \frac{101\,140,18 - 26\,968,06 - 9\,299,55}{43\,148,25} = 1,50
$$

$$
3a > b \Rightarrow 3 * 1,50 = 4,50 > 4,00
$$

$$
e = \frac{b}{2} - a = \frac{4,00}{2} - 1,50 = 0,50
$$

$$
Presión_{m\'axima} = \frac{43\ 148.25}{4.00} * \left(1 + 6\left(\frac{0.50}{4.00}\right)\right)
$$

$$
Presión_{m\'axima} = 18877,36 \frac{kg}{m^2} < V_s = 20\ 000,00\ kg/m^2
$$

$$
Presión_{minima} = \frac{43\ 148.25}{4.00} * \left(1 - 6\left(\frac{0.50}{4.00}\right)\right)
$$

$$
Presión_{minima} = 2.696,77 kg/m^2 > 0
$$

### Conclusión

De acuerdo con los resultados las dimensiones de la base del muro (cimiento) cumple con Pmáx < Vs y Pmín > 0.

## **2.2.9. Elaboración de planos**

Los planos elaborados del proyecto de diseño del puente vehicular del cantón San Rafael Vuelta Colorada, del Municipio de Nuevo Progreso del Departamento de San Marcos son los siguientes:

- Plano de ubicación y localización
- Plano de ubicación del puente sobre el rio
- Plano de geometría de superestructura + detalles de diafragmas
- Plano de armado de superestructura + detalles de viga principal
- Plano de detalles de subestructura y detalle junta de construcción

## **2.2.10. Presupuesto**

El presupuesto se elaboró con base en los precios unitarios, tomando como referencia los precios de materiales que se cotizan en el área de Nuevo Progreso. Para los salarios de mano de obra calificada y no calificada, se utilizó los que la municipalidad tiene para casos similares. Entre los costos indirectos se consideran los gastos de supervisión, administración y la utilidad proponiendo un 35 por ciento sobre el costo directo total.

Tabla XVIII. **Presupuesto construcción de puente vehicular para el cantón San Rafael Vuelta Colorada, Nuevo Progreso, San Marcos**

| PRESUPUESTO INTEGRADO |                                               |                |                 |                                  |                  |  |  |  |
|-----------------------|-----------------------------------------------|----------------|-----------------|----------------------------------|------------------|--|--|--|
| No,                   | RENGLÓN DE TRABAJO                            | <b>UNIDAD</b>  | <b>CANTIDAD</b> | <b>PRECIO</b><br><b>UNITARIO</b> | <b>SUB-TOTAL</b> |  |  |  |
| 1                     | TRAZO Y NIVELACIÓN                            | M <sub>2</sub> | 136,00          | 60,00<br>Q                       | 9 240,00<br>Q    |  |  |  |
| $\overline{2}$        | <b>ESTRIBO DE CONCRETO</b><br><b>CICLÓPEO</b> | M <sub>3</sub> | 109,20          | 1 800,00<br>Q                    | Q 223 200,00     |  |  |  |
| 3                     | ALETONES DE CONCRETO<br><b>CICLÓPEO</b>       | M3             | 152,00          | 1800,00<br>O                     | Q 327 600,00     |  |  |  |
| 4                     | VIGA DE APOYO +<br><b>CORTINA</b>             | ML             | 10,40           | 3 100,00<br>Q.                   | 32 240,00<br>Q   |  |  |  |
| 5                     | <b>VIGA PRINCIPAL</b>                         | ML             | 28,00           | 3 200,00<br>Q                    | Q<br>89 600,00   |  |  |  |
| 6                     | <b>DIAFRAGMA INTERNO</b>                      | ML             | 1,80            | 2 000,00<br>O                    | Q<br>3 600,00    |  |  |  |
| $\overline{7}$        | DIAFRAGMA EXTERNO                             | ML             | 3,60            | 1 500,00<br>Q                    | Q<br>5 400,00    |  |  |  |
| 8                     | <b>LOSA DE CONCRETO</b>                       | M <sub>2</sub> | 57,18           | 1 100,00<br>Q                    | Q<br>62 898,00   |  |  |  |
| 9                     | POSTES MAS BARANDAL                           | ML             | 28,00           | 445,00<br>Q                      | Q<br>12 460,00   |  |  |  |

Continuación tabla XVIII.

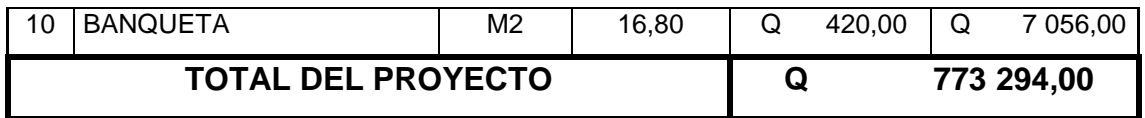

Fuente: elaboración propia.

El presupuesto asciende a la cantidad de: SETECIENTOS SETENTA Y TRES MIL DOSCIENTOS NOVENTA Y CUATRO QUETZALES EXACTOS

## **CONCLUSIONES**

- 1. Con la realización del Ejercicio Profesional Supervisado EPS, se realizaron varias actividades tanto en campo como en gabinete. Esta experiencia fue muy importante para complementar lo aprendido a lo largo de la carrera, por lo que personalmente recomiendo optar por este medio para culminar el trabajo de graduación, ya que también se contribuye con el desarrollo de nuestro país.
- 2. En la realización del diseño de abastecimiento de agua potable para el caserío Los Pérez se determinó que la distancia de la captación es de gran magnitud e incluye varios pasos de zanjón y aéreos. Esto incrementa el costo de la cobertura de la necesidad. Por esta razón, es necesario que la Municipalidad y COCODE gestionen aportes de instituciones de gobierno e internacionales para realizar este proyecto importante para el desarrollo integral de los vecinos del caserío.
- 3. Los resultados del examen bacteriológico realizados a la fuente de agua determinan que no es potable, por tal razón es necesario la desinfección por medio de un hipoclorador de pastillas para evitar posibles enfermedades.
- 4. En la realización del diseño del puente vehicular para el cantón San Rafael Vuelta Colorada, se tenía inicialmente una longitud propuesta de 12 metros lineales, pero por parámetros hídricos y de calidad de suelos era necesario la incrementación de este, por lo que se diseñó con una longitud de 14 metros para cumplir con las normas de diseño.

## **RECOMENDACIONES**

## A la Municipalidad y COCODES

- 1. Capacitar a los miembros del COCODE del caserío Los Pérez para que operen y mantengan de forma adecuada el sistema de agua potable. Para ello, se deben basar en el manual que le será proporcionado al momento de la conclusión y ejecución del proyecto. Además, deben cobrar la tarifa estimada para cubrir el buen funcionamiento de este.
- 2. Capacitar al COCODE del cantón San Rafael Vuelta Colorada, para que le den el mantenimiento al puente vehicular para garantizar su funcionamiento y estabilidad. De esta forma, también reducirán el viaje y promoverán la visita a centros de salud cercanos.
- 3. Cuando se apruebe la ejecución de los proyectos, se deben actualizar los precios ya que cambian constantemente.
- 4. La construcción del puente vehicular es preferible que se ejecute en época seca, ya que en época lluviosa se dificulta la ejecución.
- 5. Monitorear la cantidad y calidad de agua, verificándola con exámenes físicos y bacteriológicos de la fuente; además ir reforestando el área cercana a la misma.
- 6. Aplicar la cloración al sistema, para prevenir enfermedades gastrointestinales y de la piel.

# **BIBLIOGRAFÍA**

- 1. American Concrete Institute*. Reglamento para las construcciones de concreto estructural y comentario*. ACI 318-2002. 357p.
- 2. INFOM. *Guía de normas sanitarias para el diseño de sistemas rurales de abastecimiento de agua para consumo humano*, 2011. 64 p.
- 3. RECINOS AQUINO, José Mario, *Diseño del sistema de abastecimiento de agua potable para la aldea El Rodeo y puente vehicular en la aldea La Paz, Municipio de Jalapa*. Trabajo de graduación Ing. Civil. Universidad de San Carlos de Guatemala, Facultad de Ingeniería 2011. 111 p.

# **APÉNDICES**

Apéndice 1. **Planos del sistema de abastecimiento de agua potable para el caserío Los Pérez y del puente vehicular de 12 metros para el cantón San Rafael Vuelta Colorada**

Fuente, elaboración propia, empleando AutoCAD.

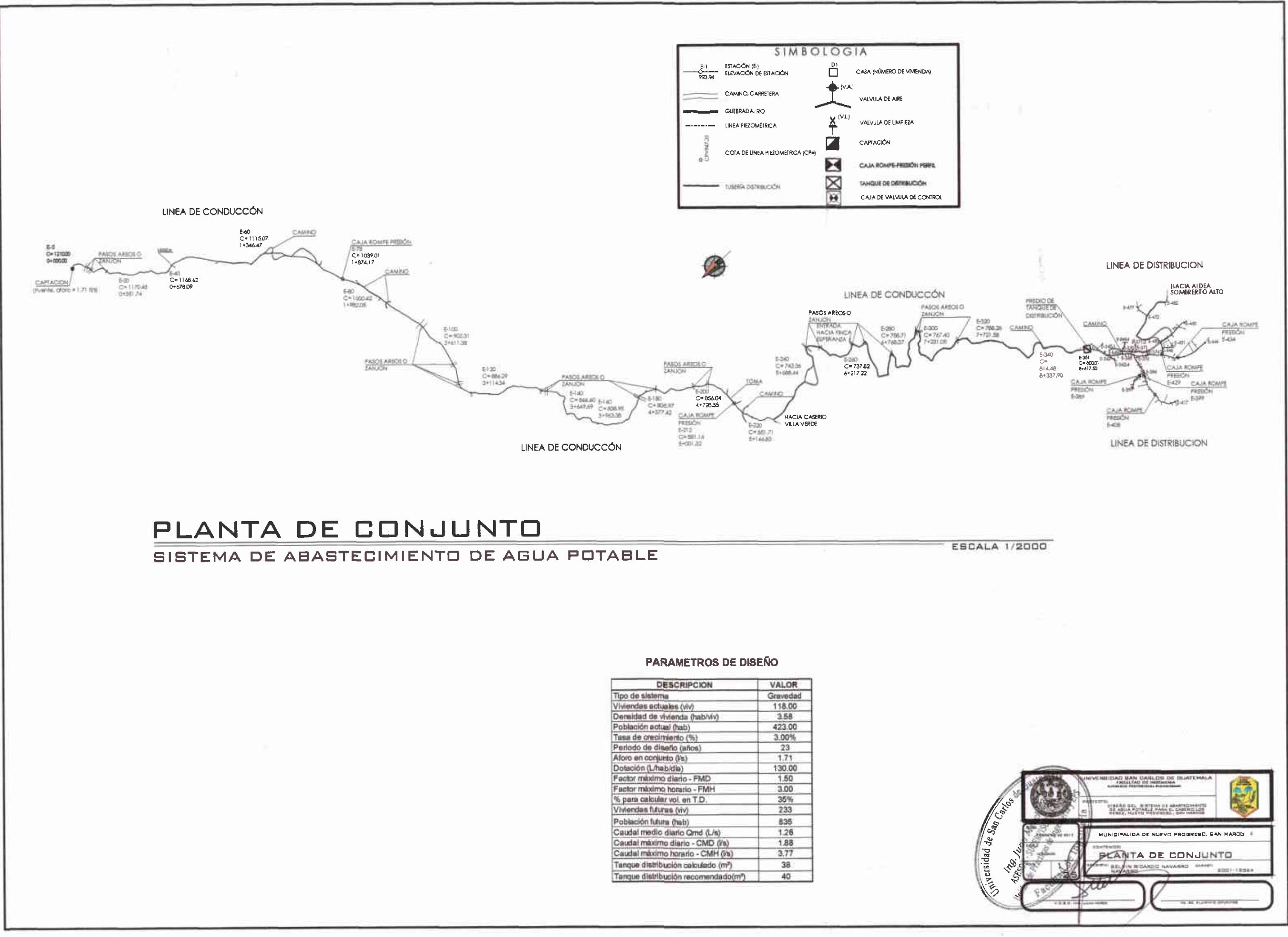

Ł

¥

œ

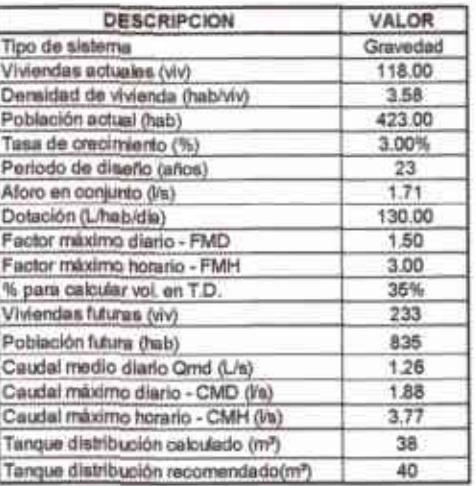

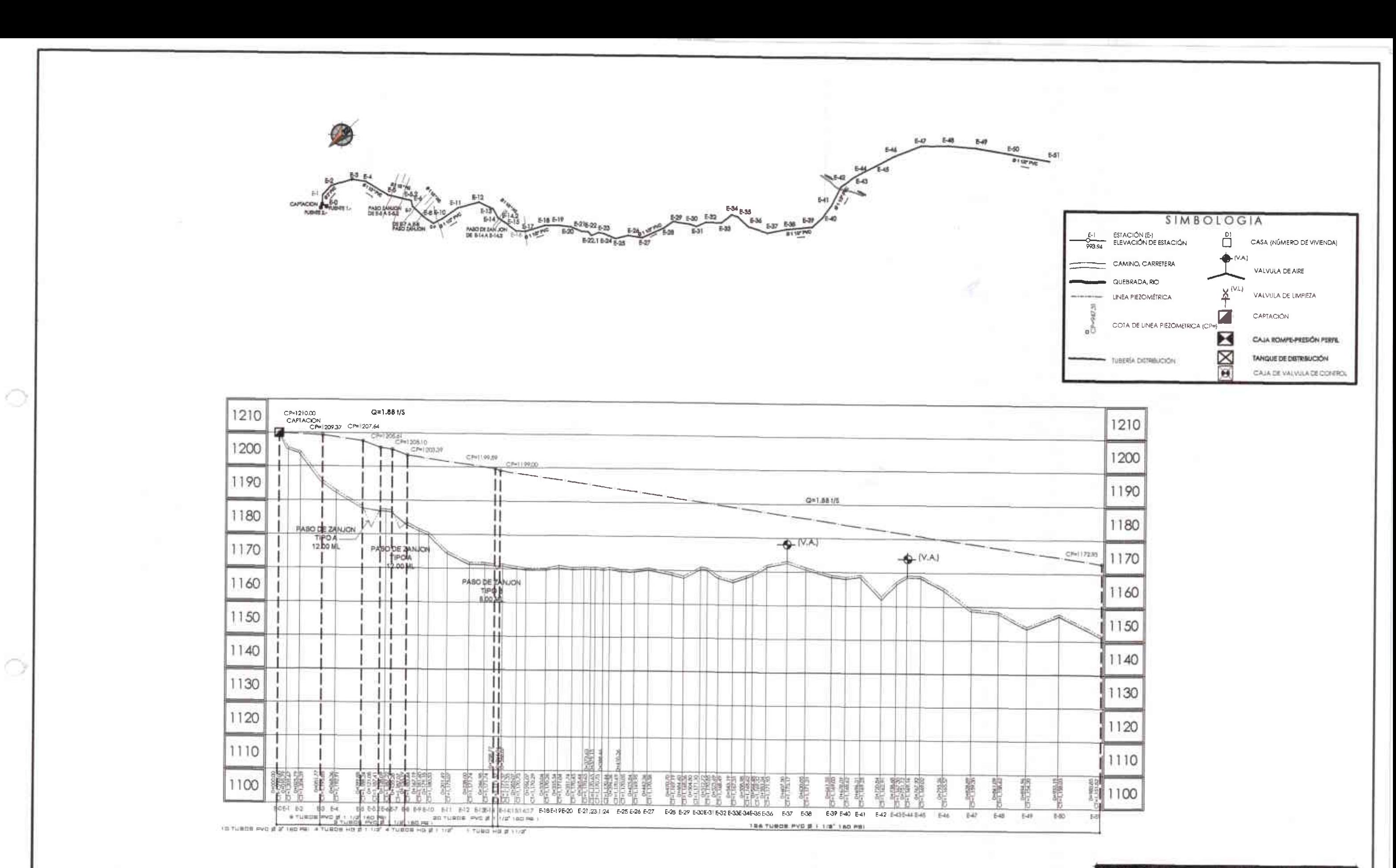

PERFIL

LINEA DE CONDUCCIN DE E-1 A E-51

ESC. H. 1/2000 ESC. V. 1/500

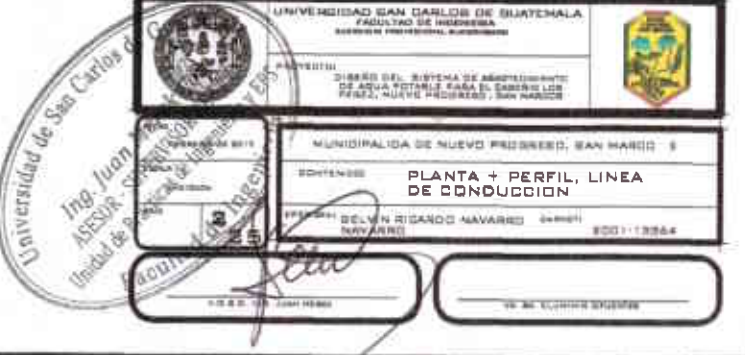

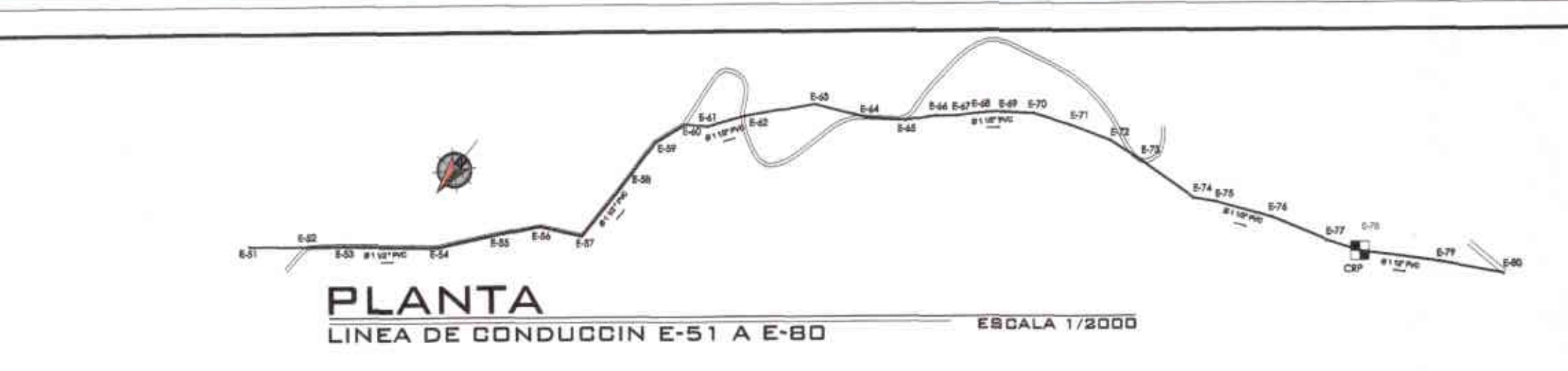

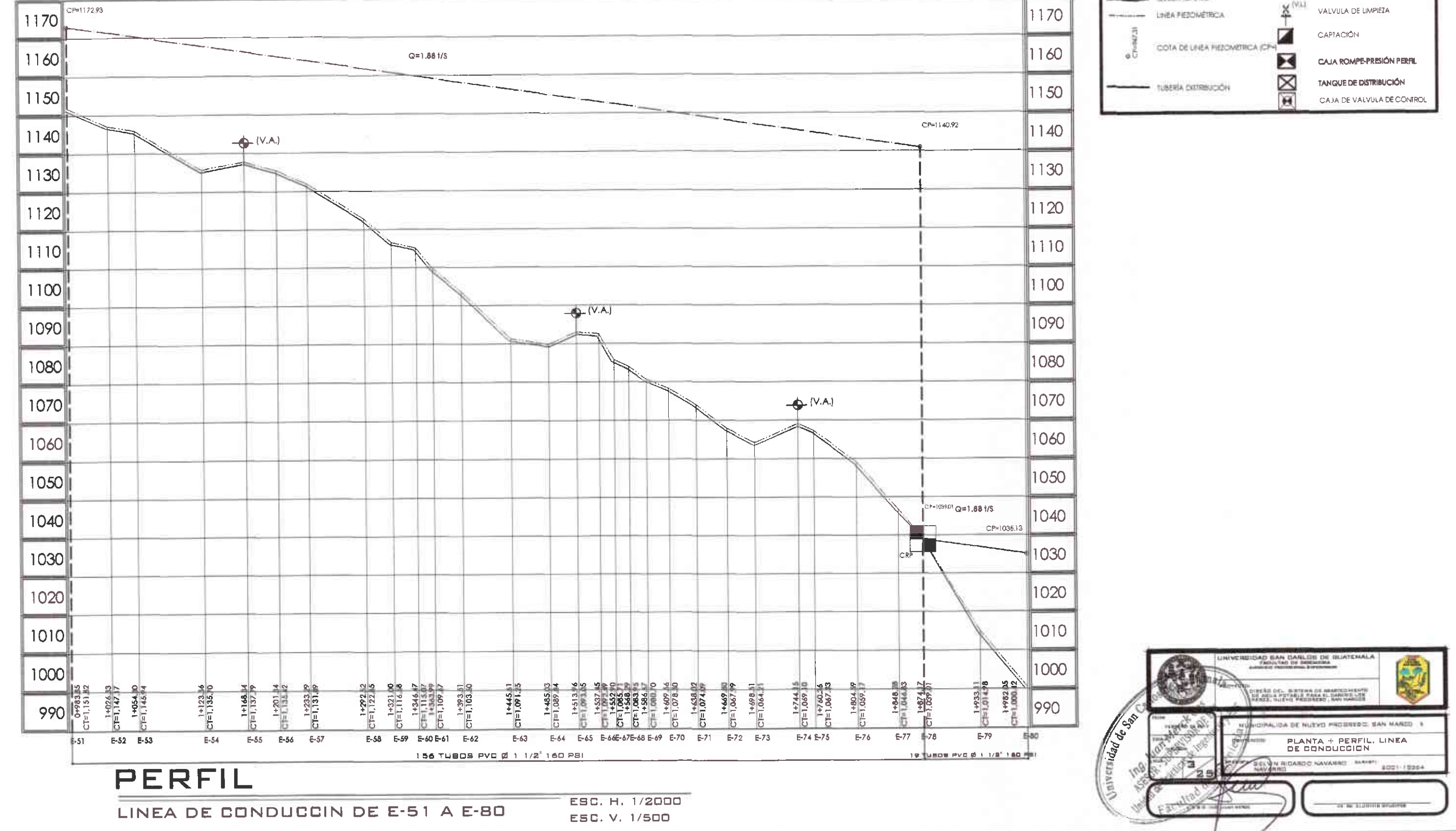

O

×C.

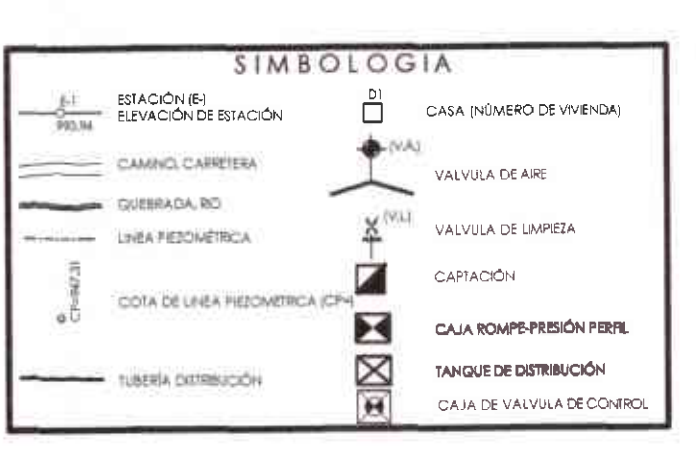

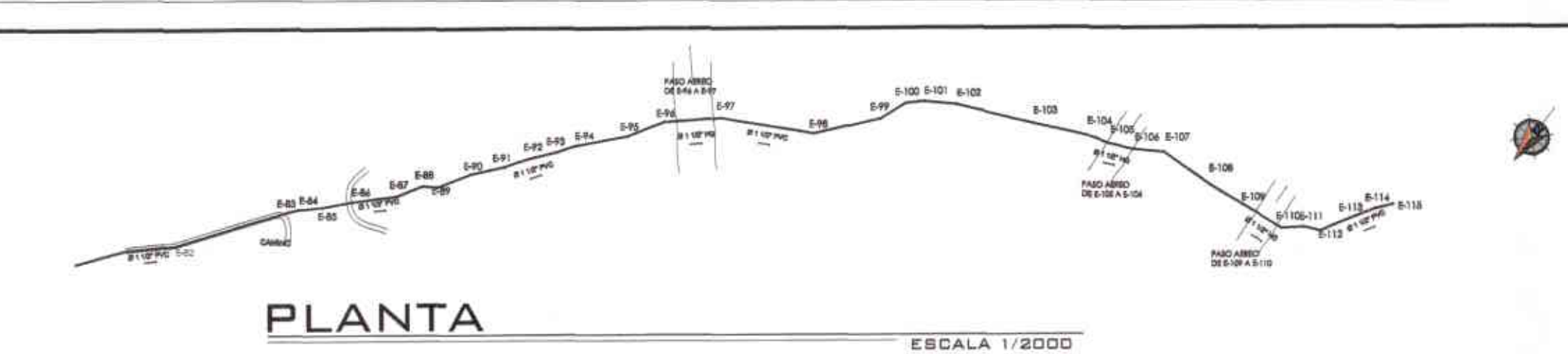

LINEA DE CONDUCCIN DE E-80 A E-115

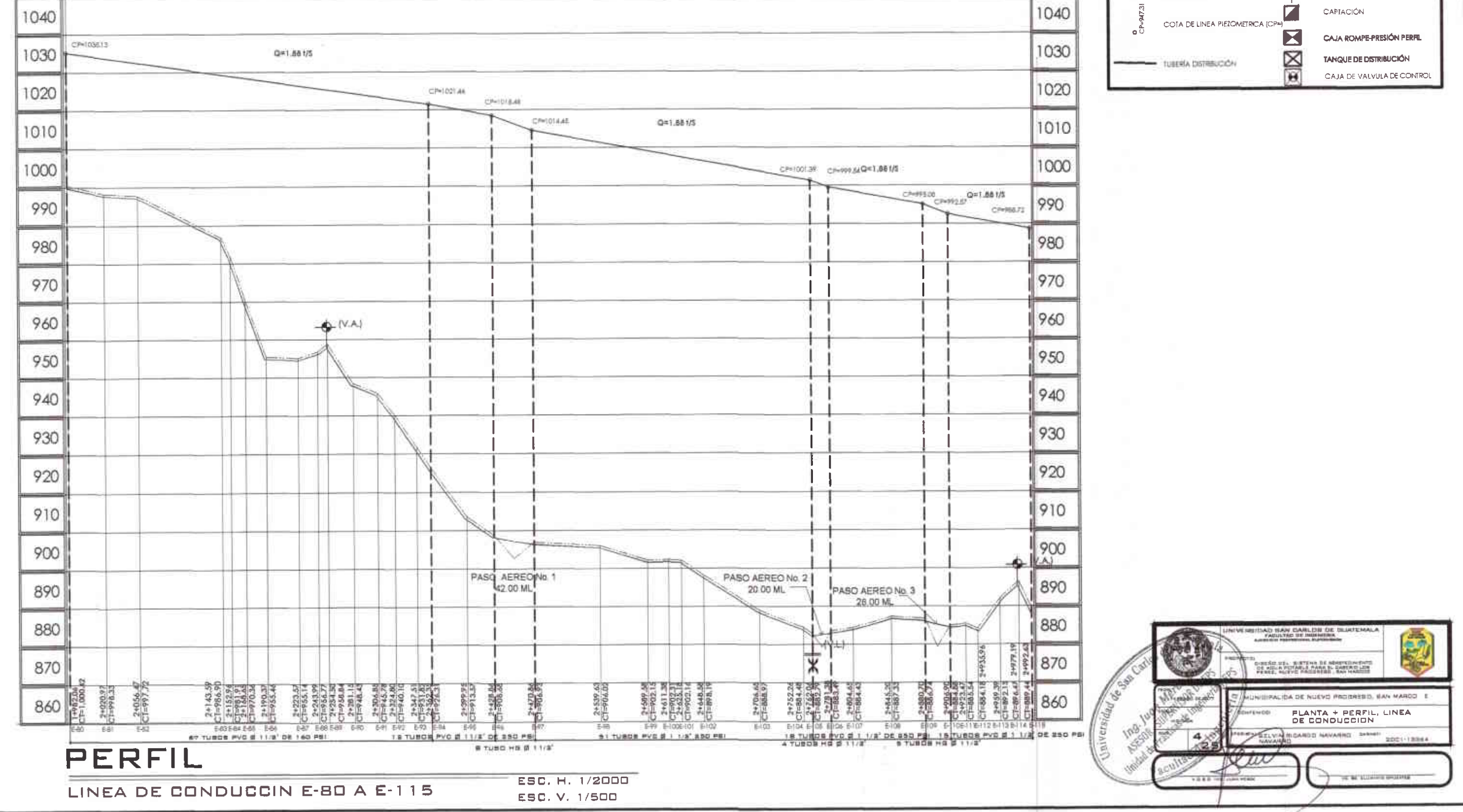

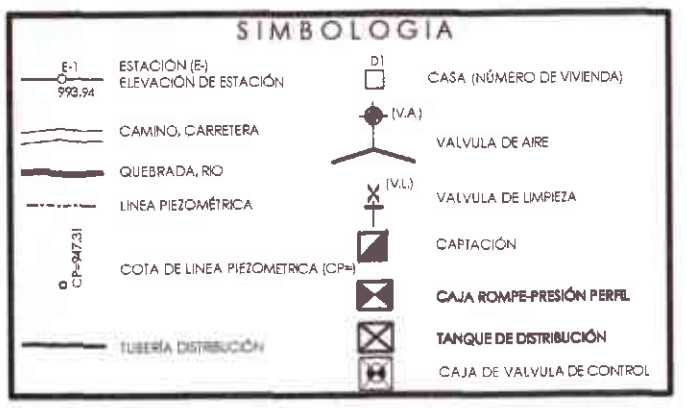

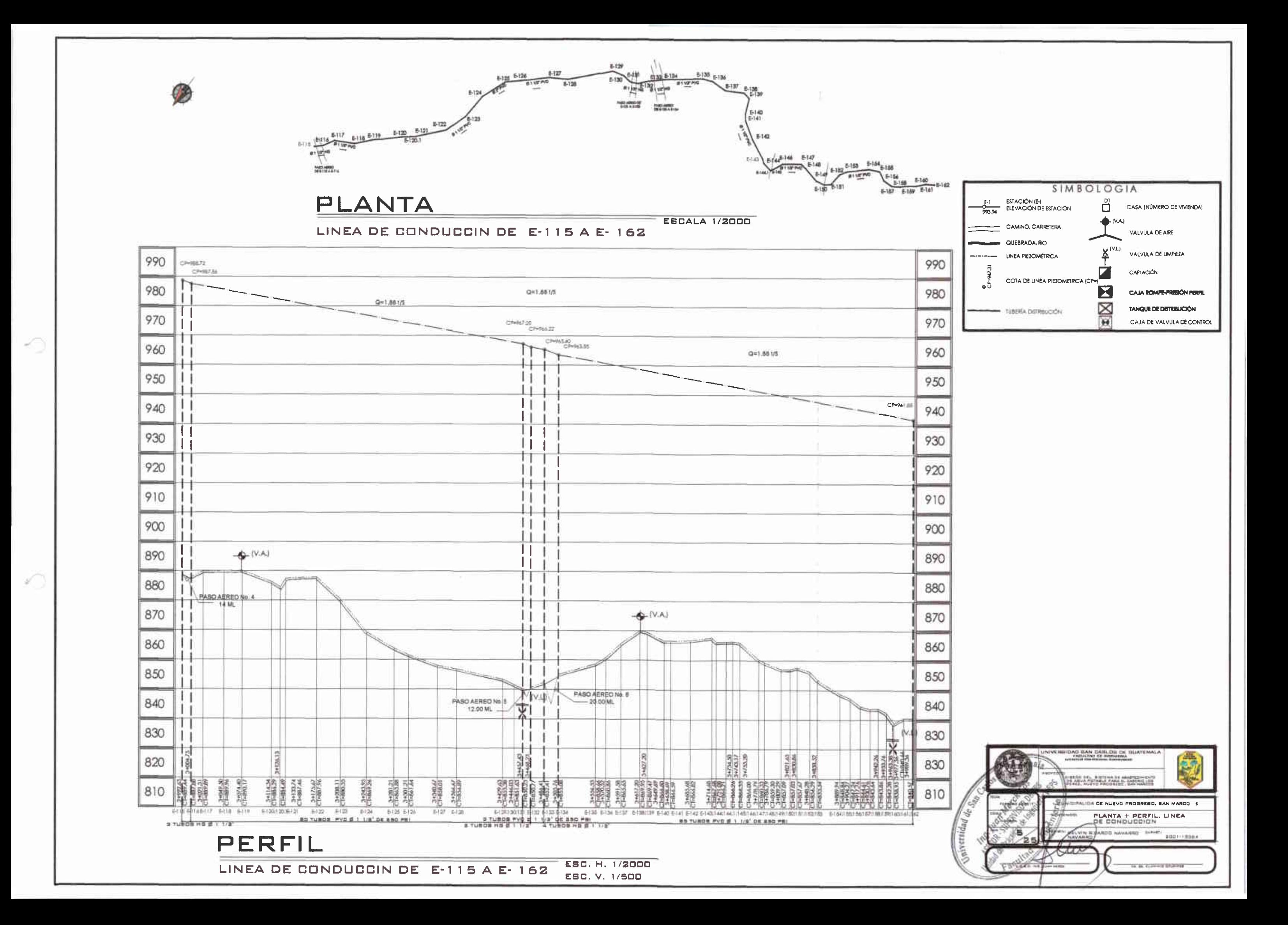

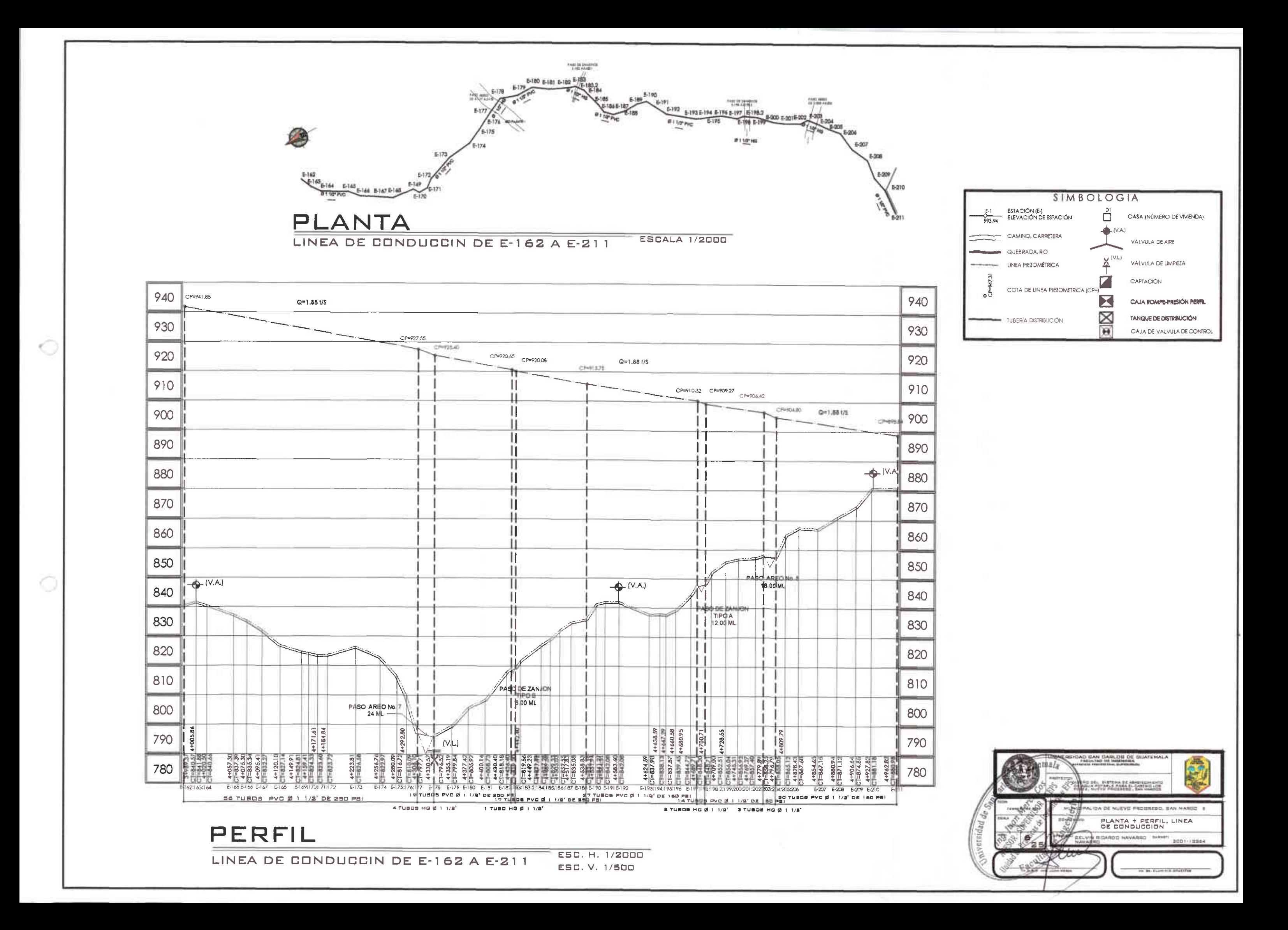

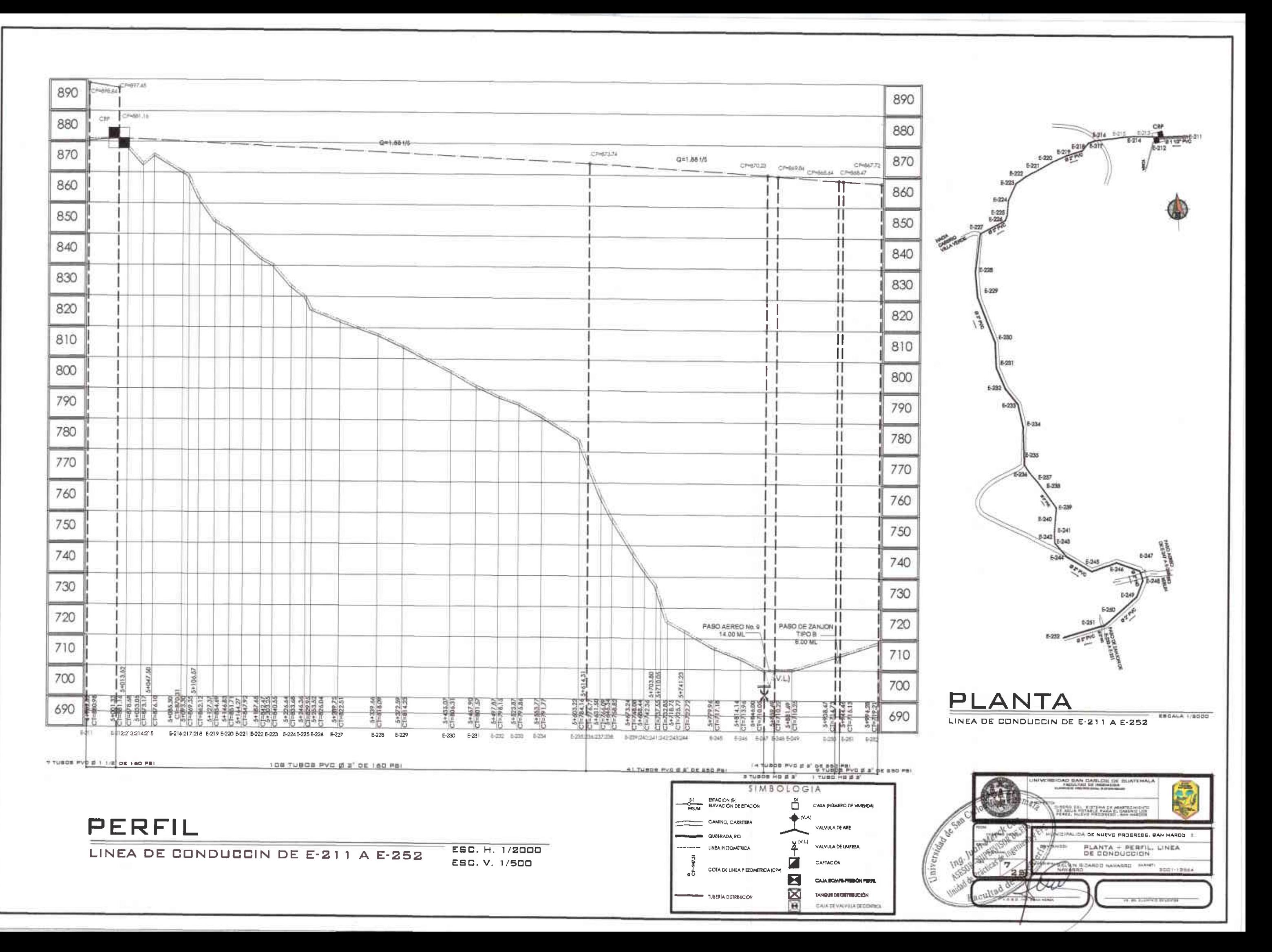

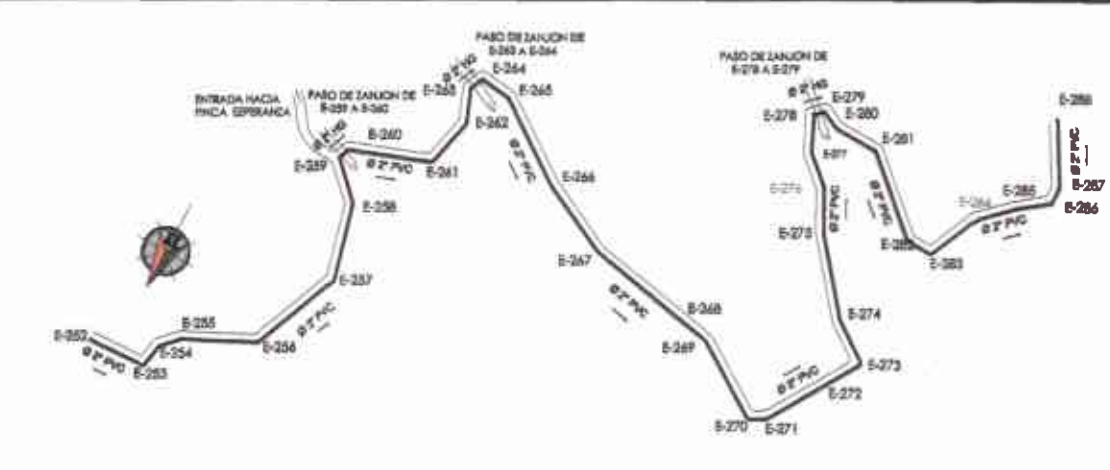

## PLANTA **ESCALA 1/2000**

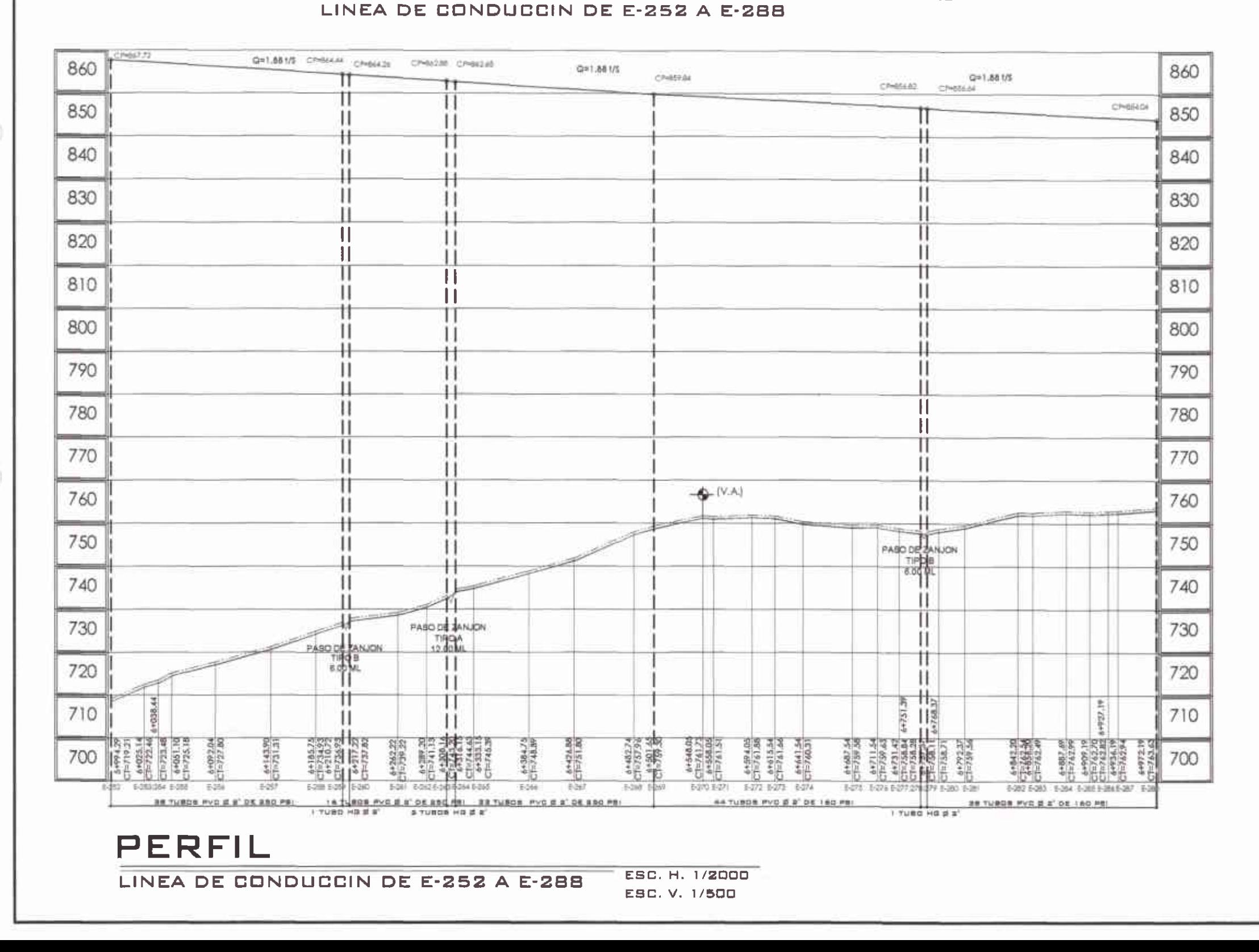

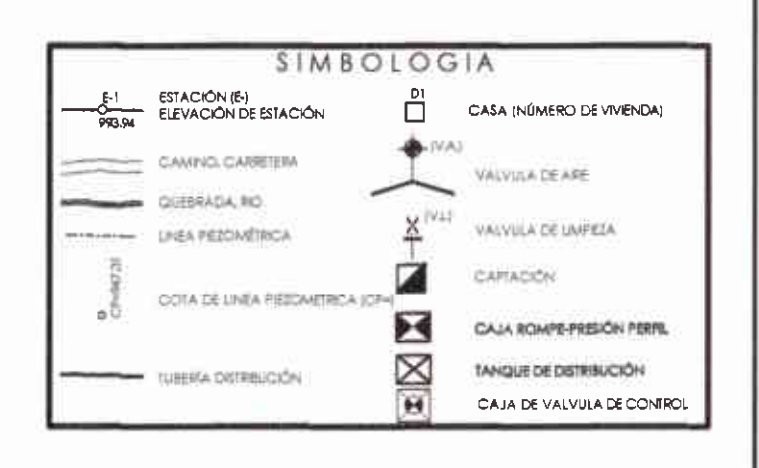

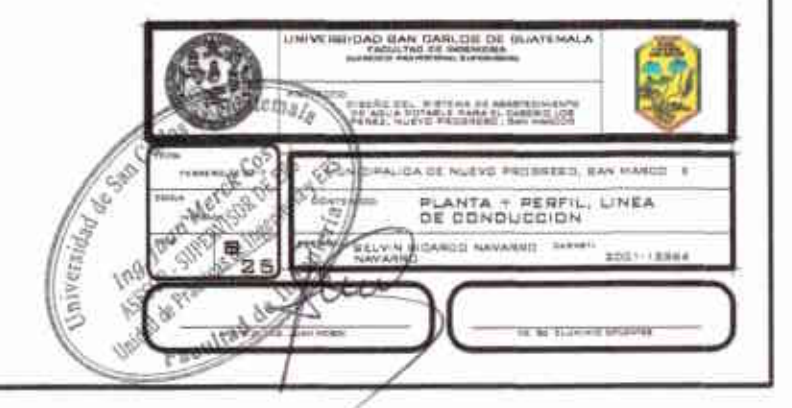

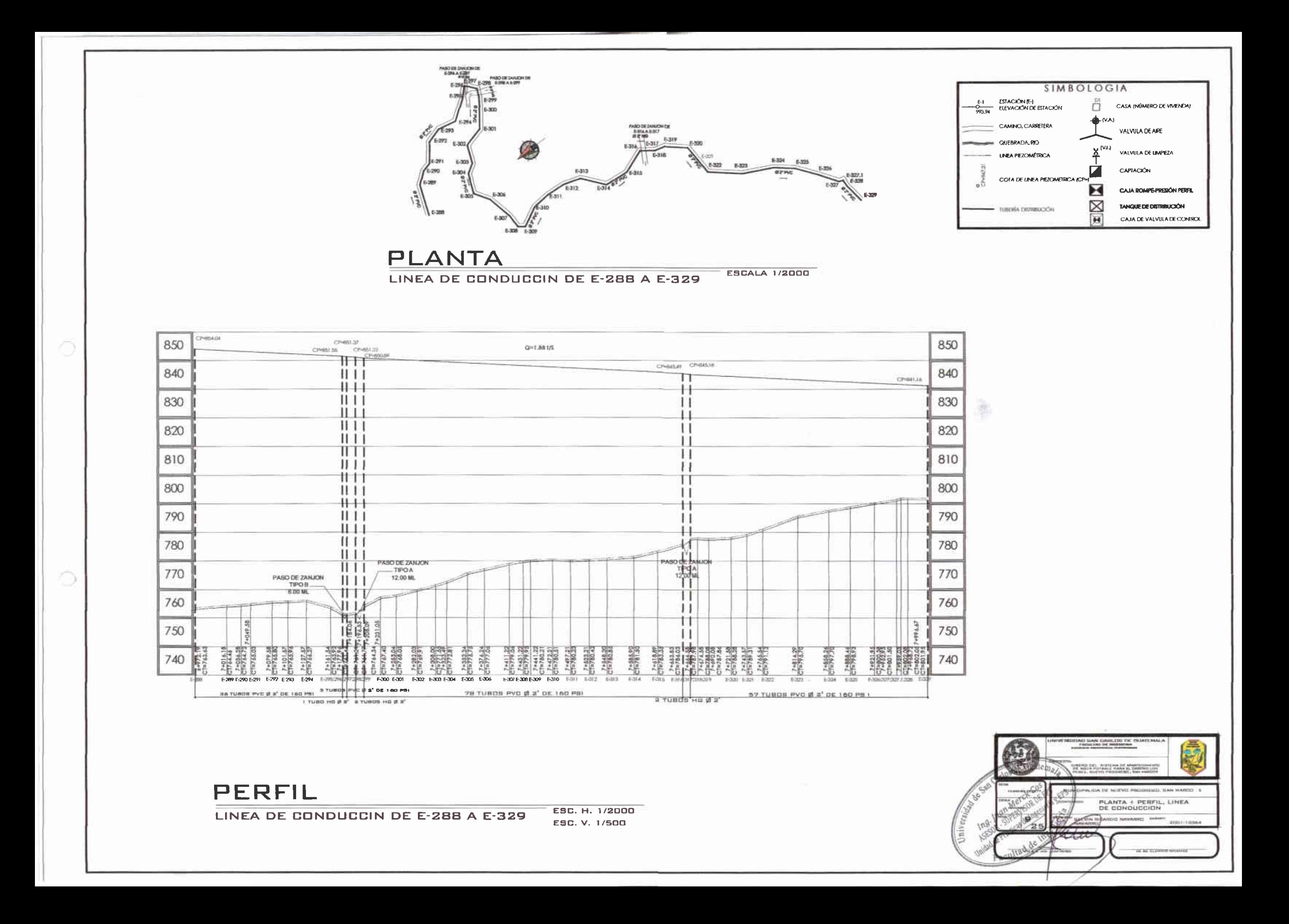
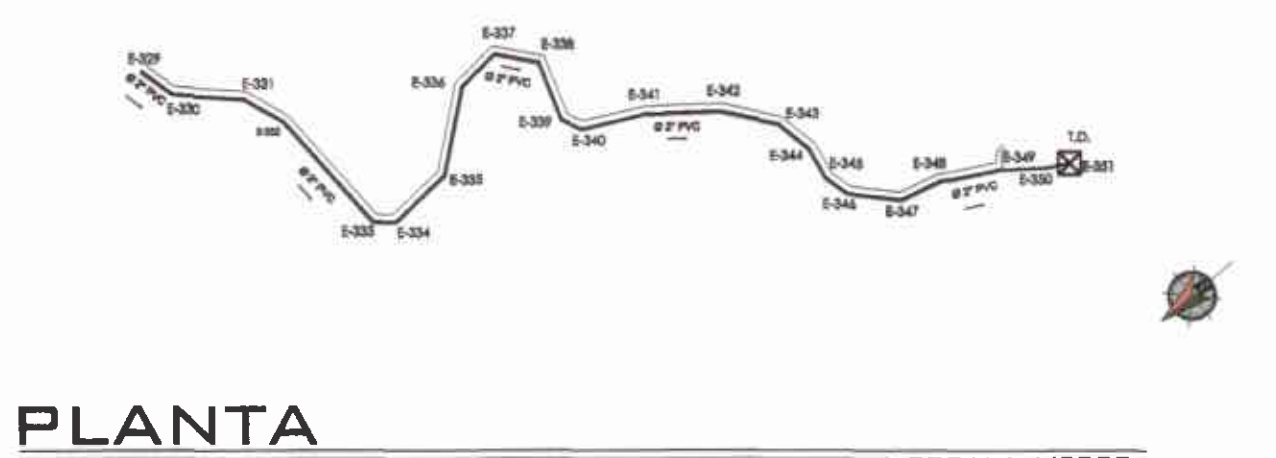

**ESCALA 1/2000** 

LINEA DE CONDUCCIN DE E-329 A E-351

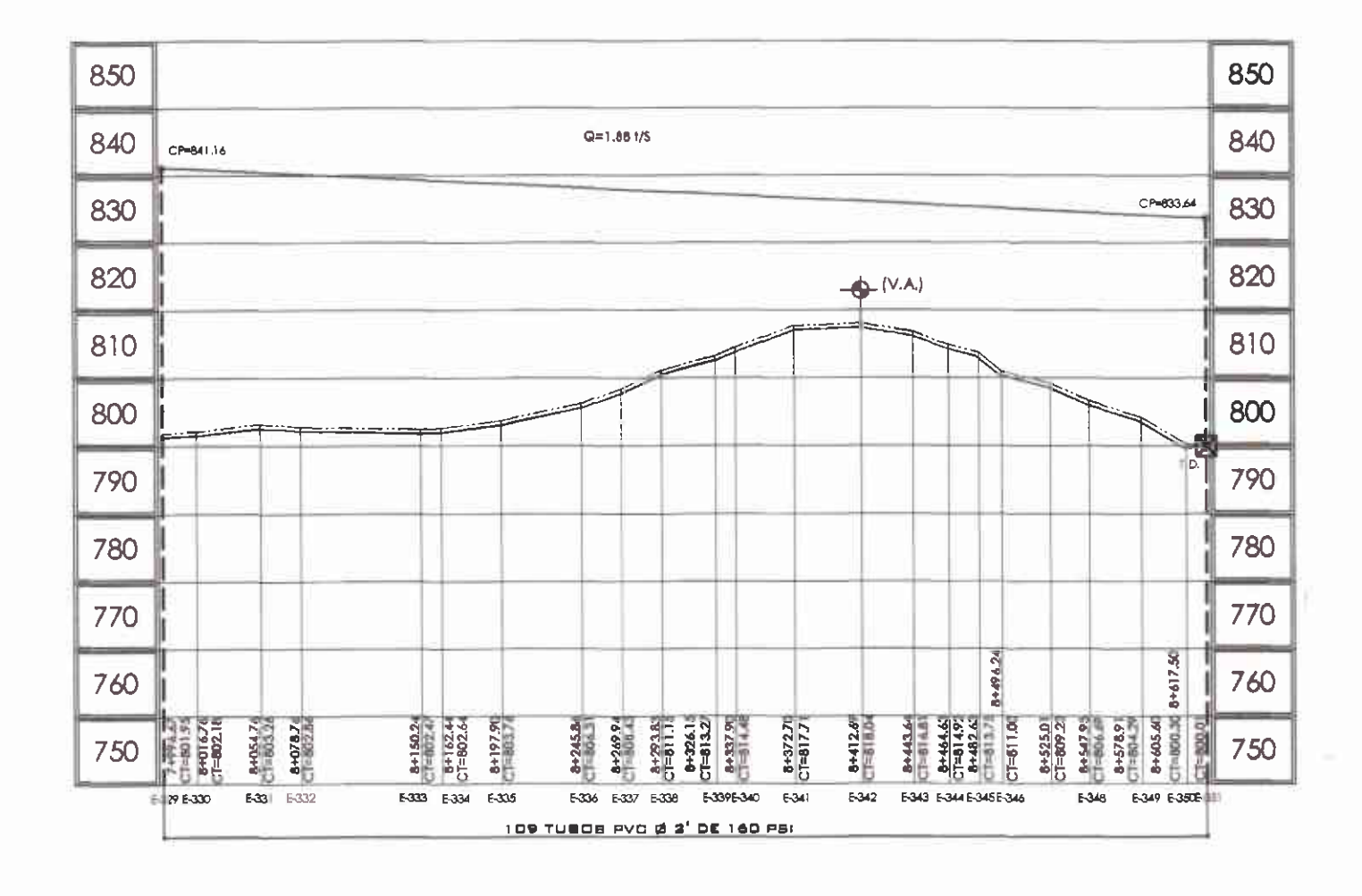

PERFIL

×

LINEA DE CONDUCCIN DE E-329 A E-351

ESC. H. 1/2000 ESC. V. 1/500

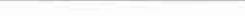

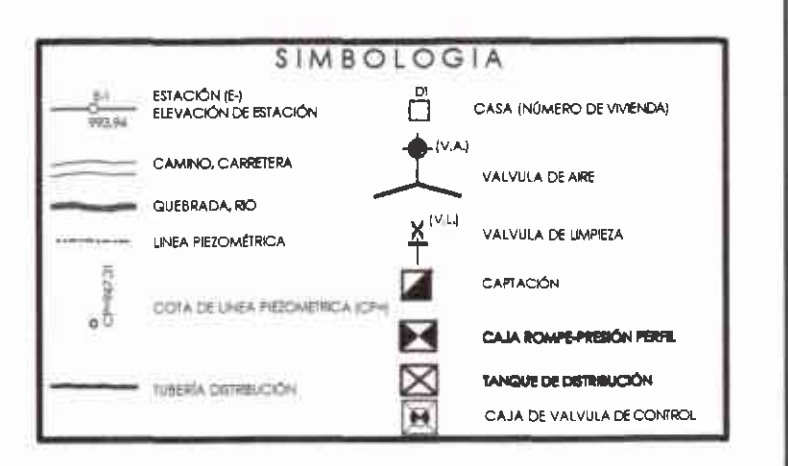

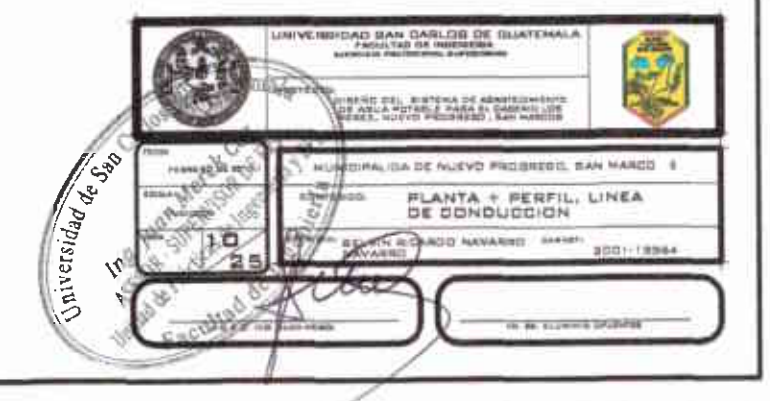

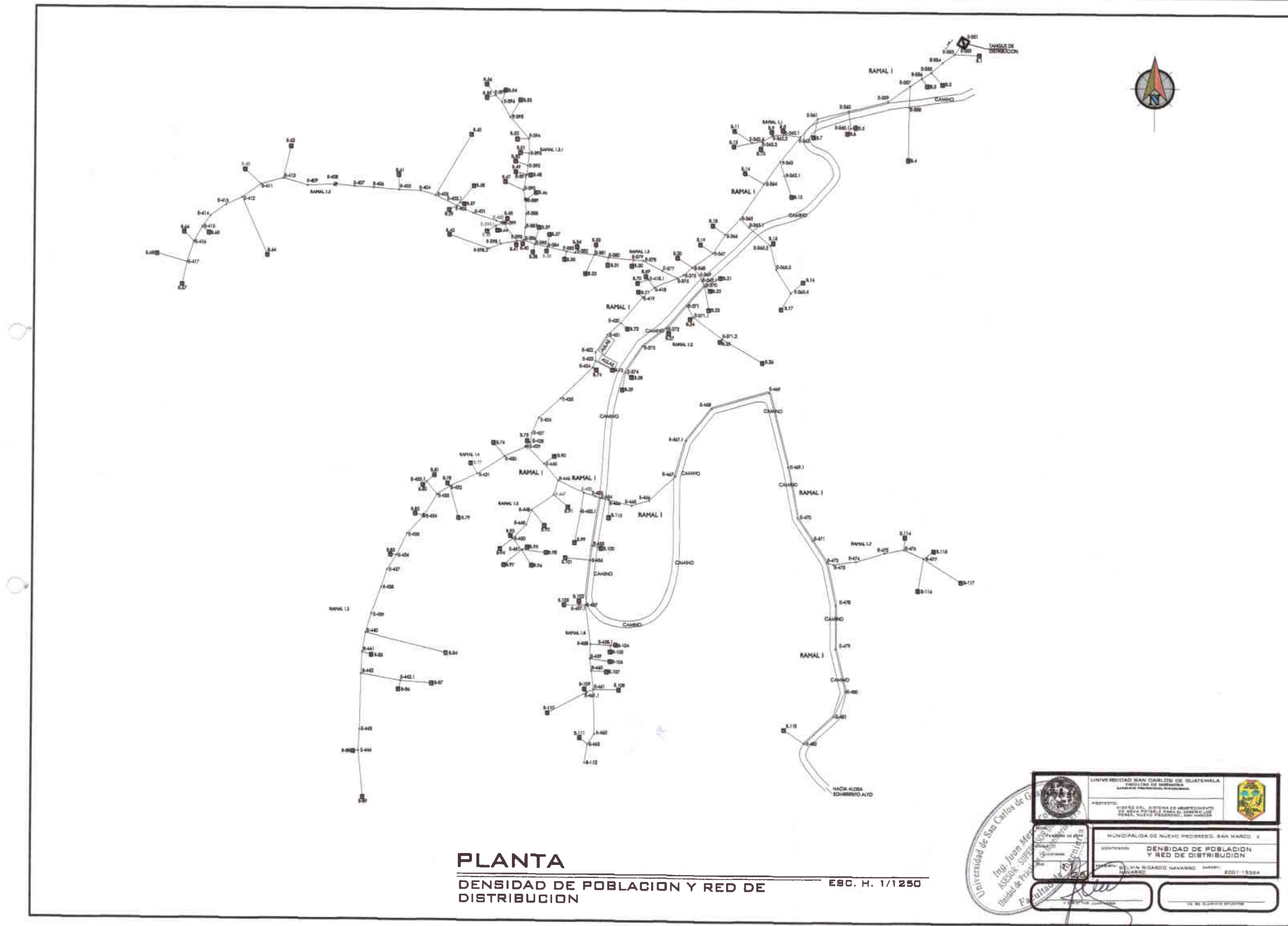

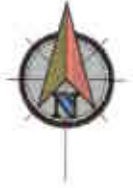

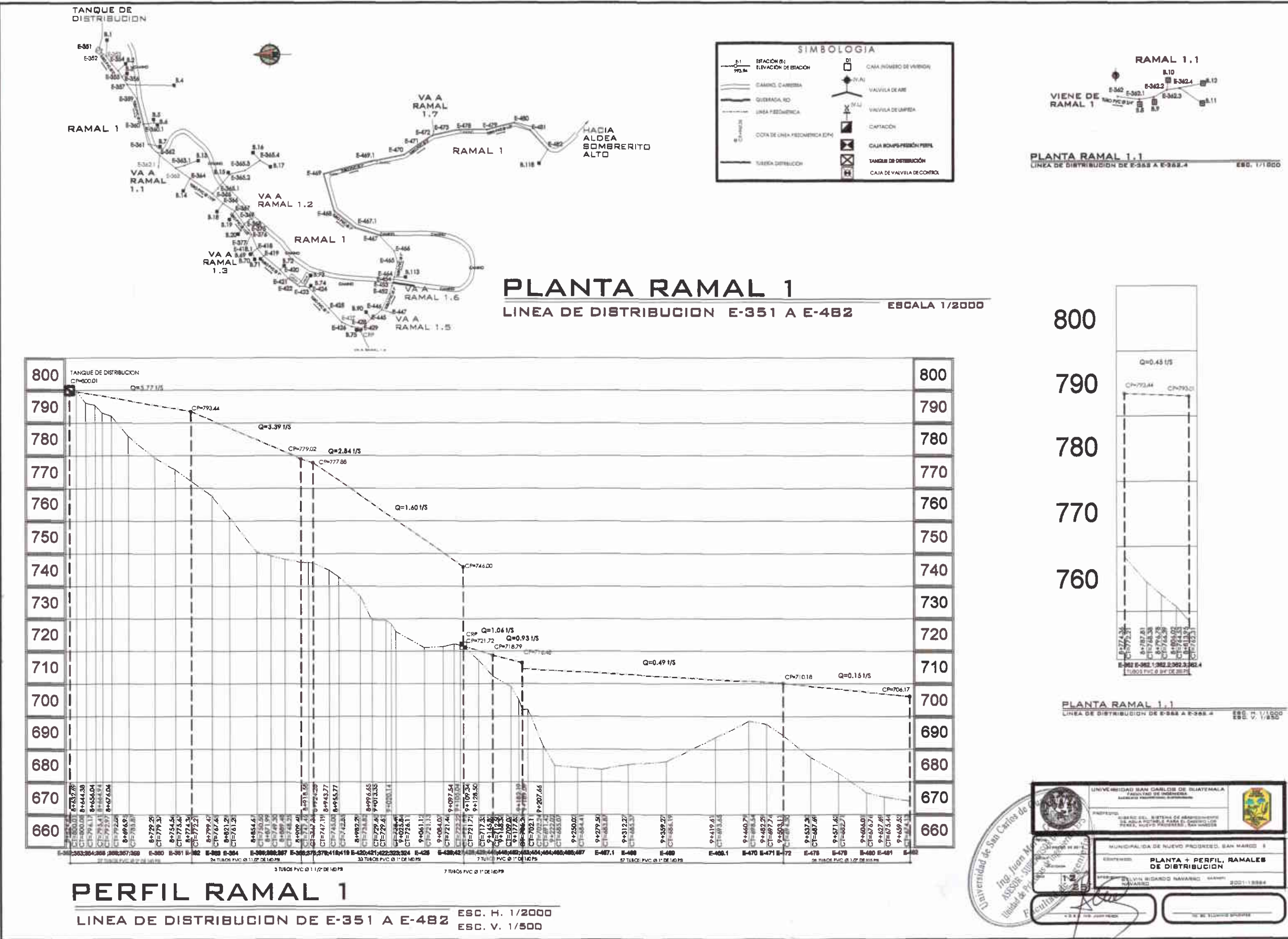

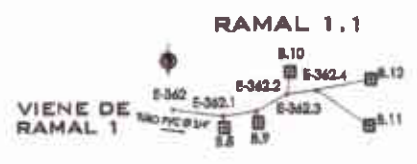

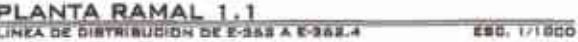

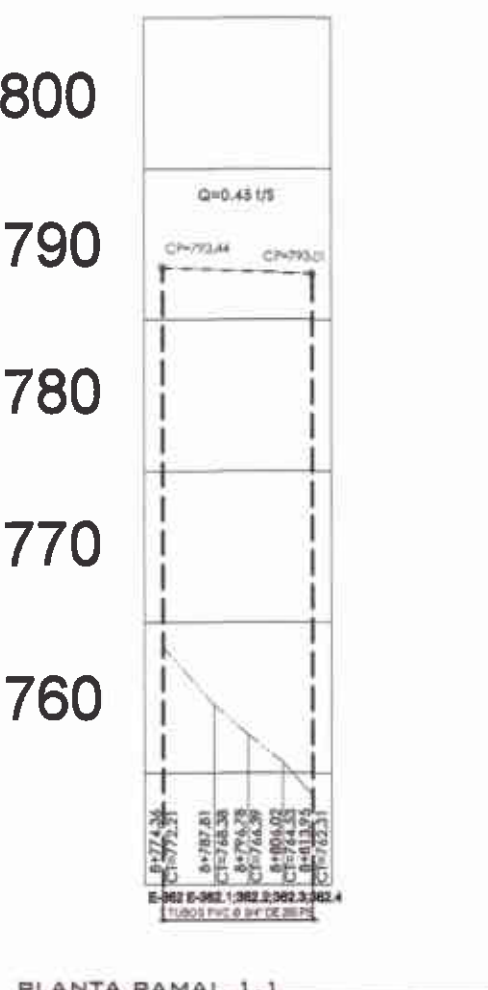

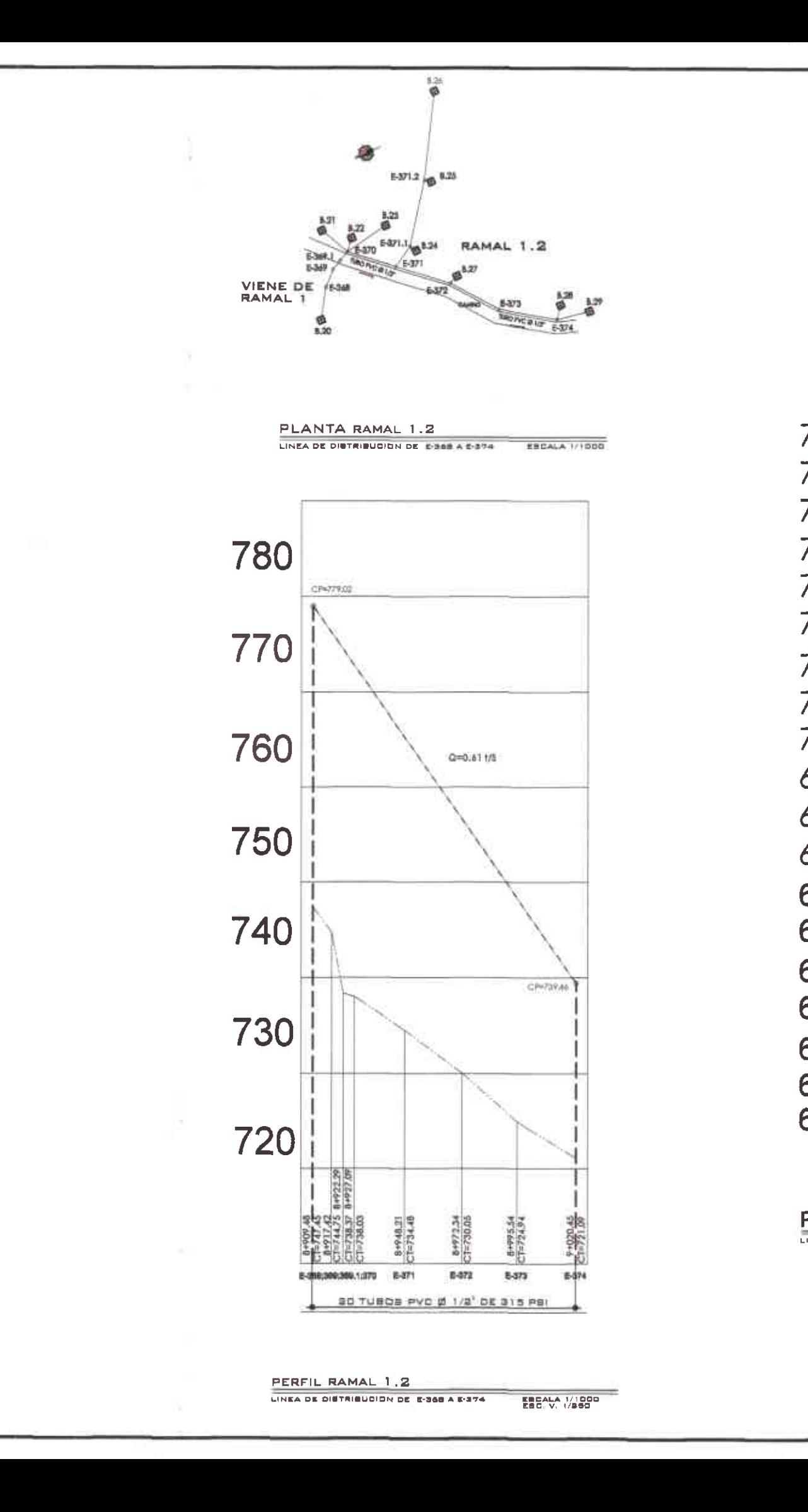

C

Ö

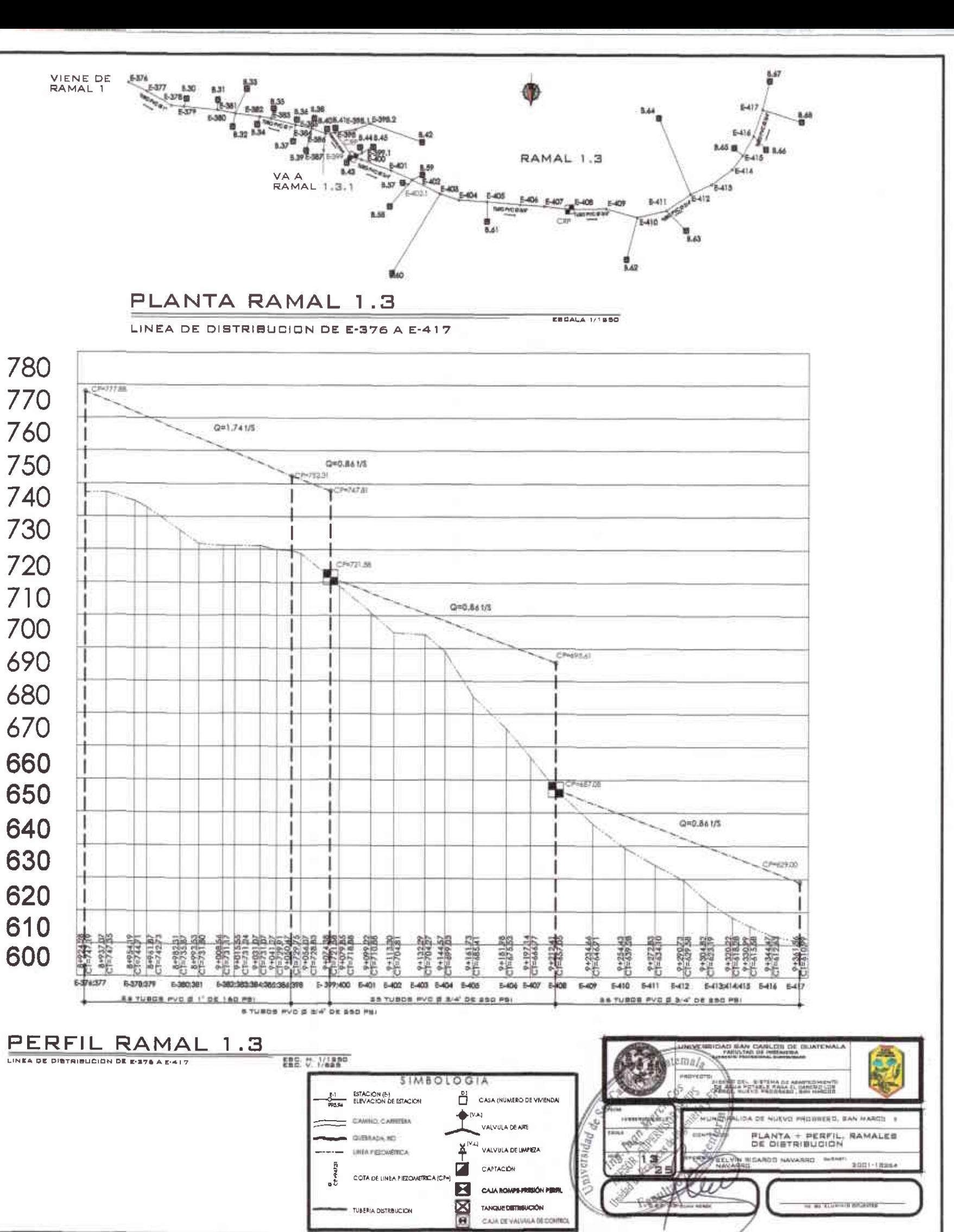

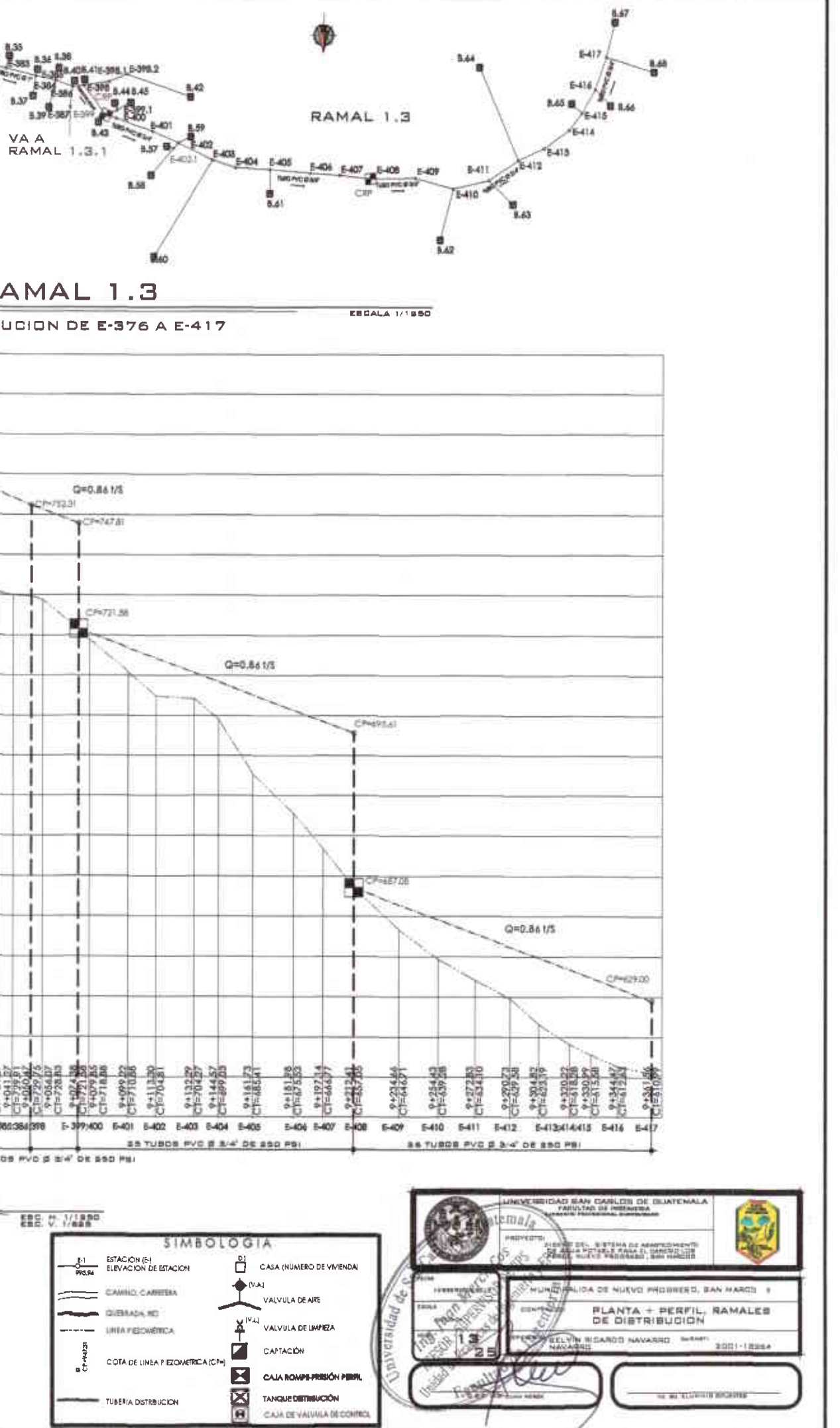

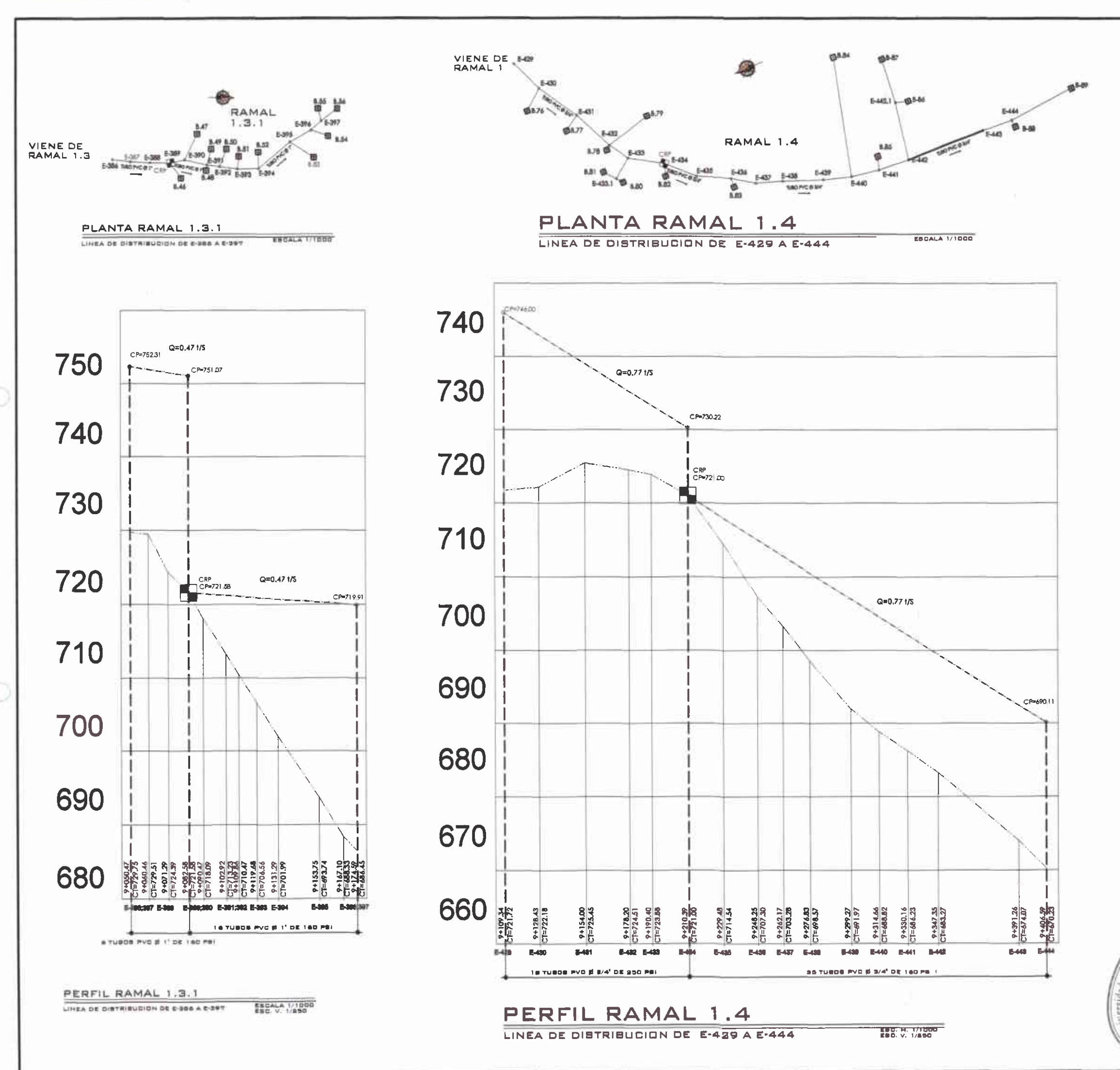

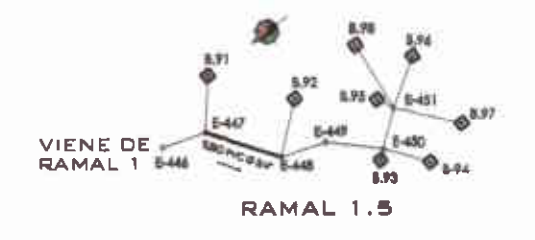

PLANTA RAMAL 1.5 EFCALA 1/1000 LINEA DE DISTRIBUDION DE 2-448 A E-491

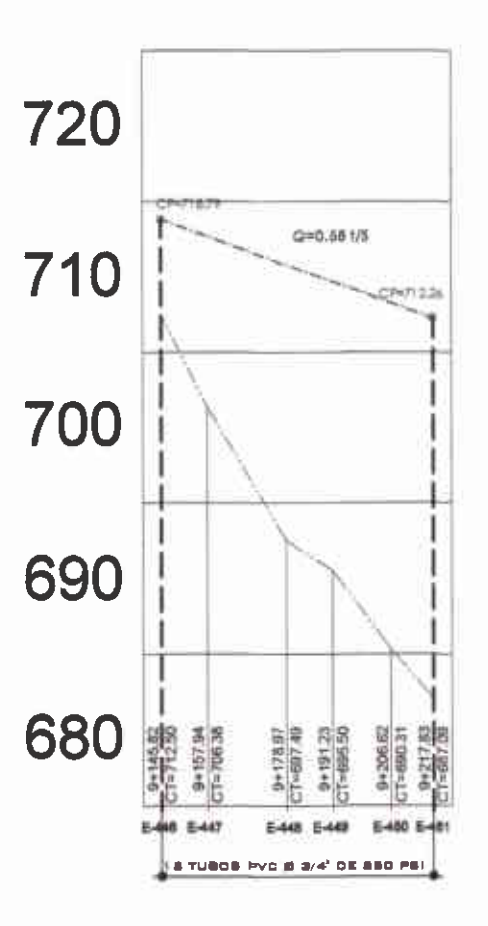

PERFIL RAMAL 1.5

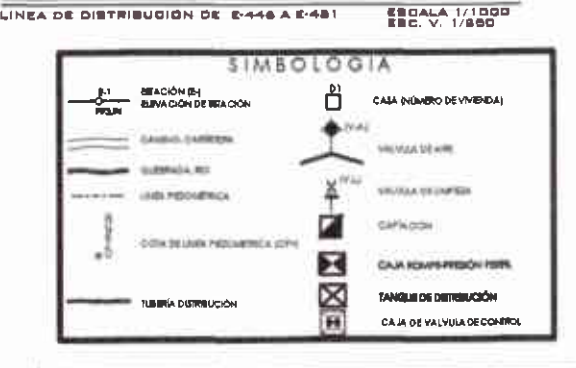

MD BAN DARLITE ※確定所行<br>DE JR/E aiversidad de g NUEVO PROSASEO, BAN MARDO PLANTA + PERFIL, RAMALES<br>DE DISTRIBUCION LYIN NEMARCO NAVARIES SONIES

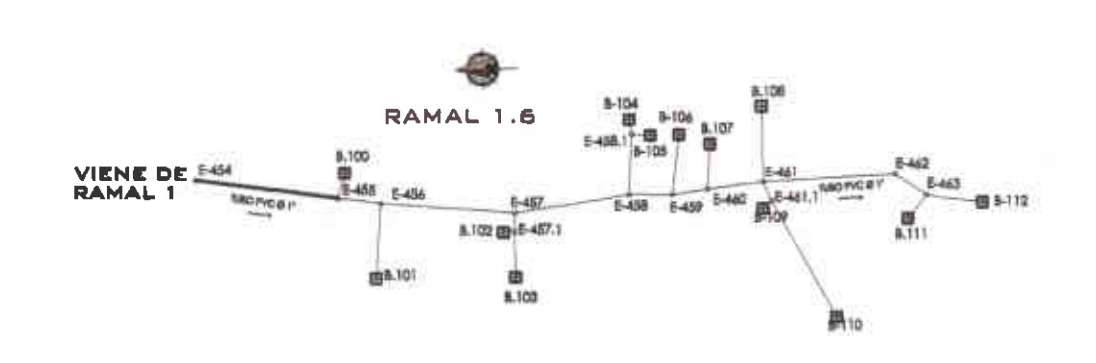

PLANTA RAMAL 1.6

Æ

LINEA DE DISTRIBUCION DE E-454 A E-463

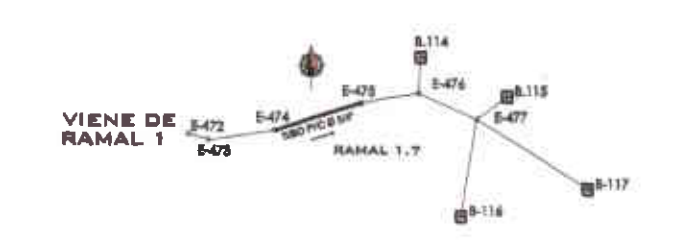

PLANTA RAMAL 1.7 LINEA DE DISTRIBUCION DE E-472 A E-477 ERCALA 1/1000

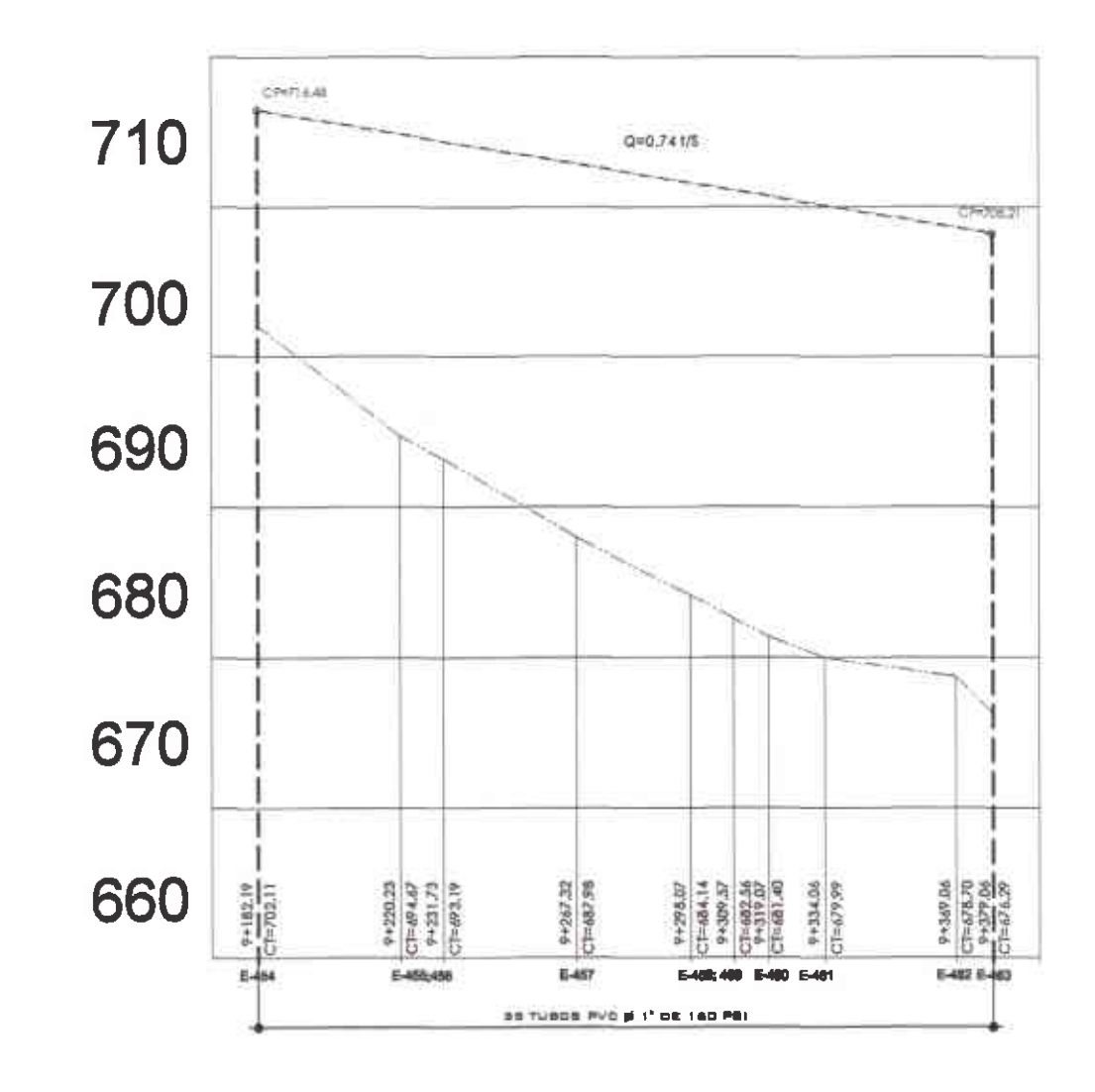

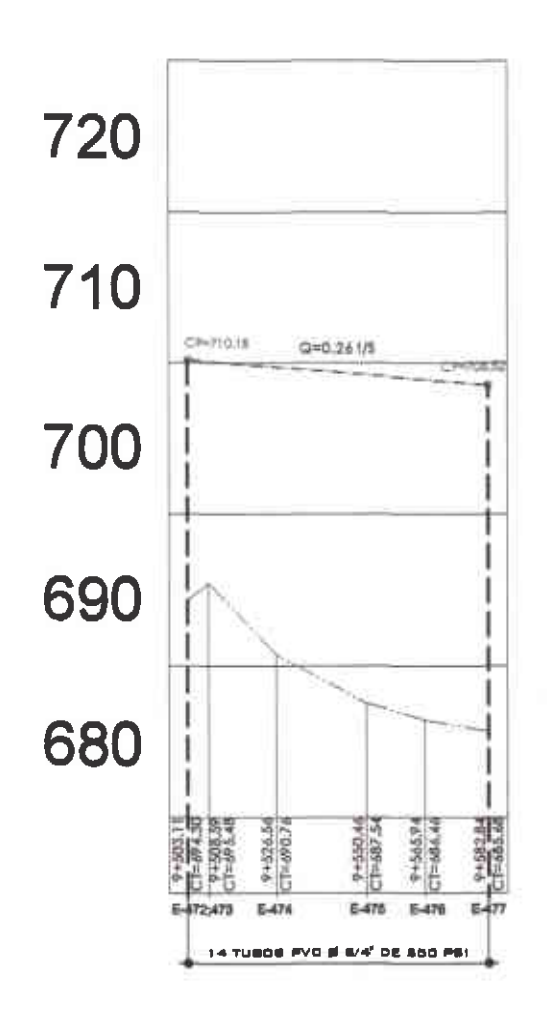

## PERFIL RAMAL 1.6

LINEA DE DISTRIBUCION DE E-454 A E-463

EBC. H. 1/1000

**ESCALA 1/1000** 

PLANTA RAMAL 1.7

LINEA DE DISTRIBUDION DE E-472 A E-477

E28: U: 1/1990

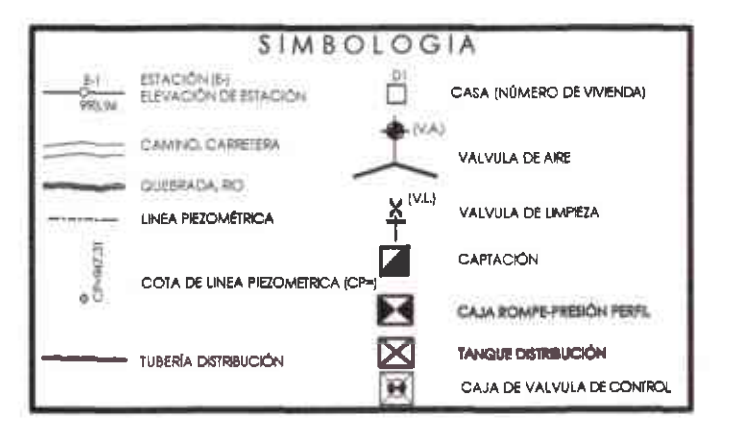

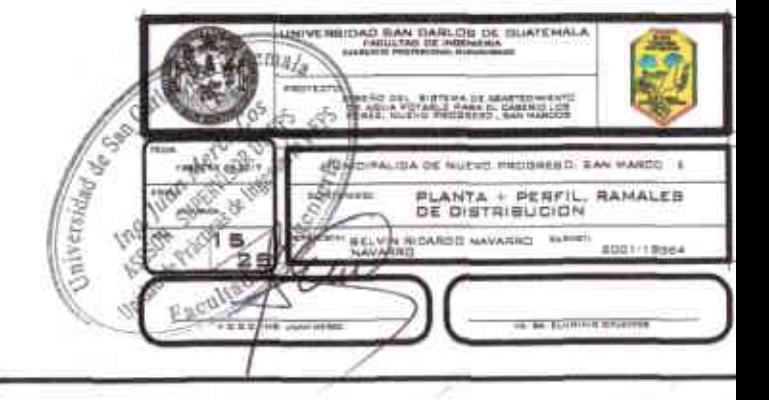

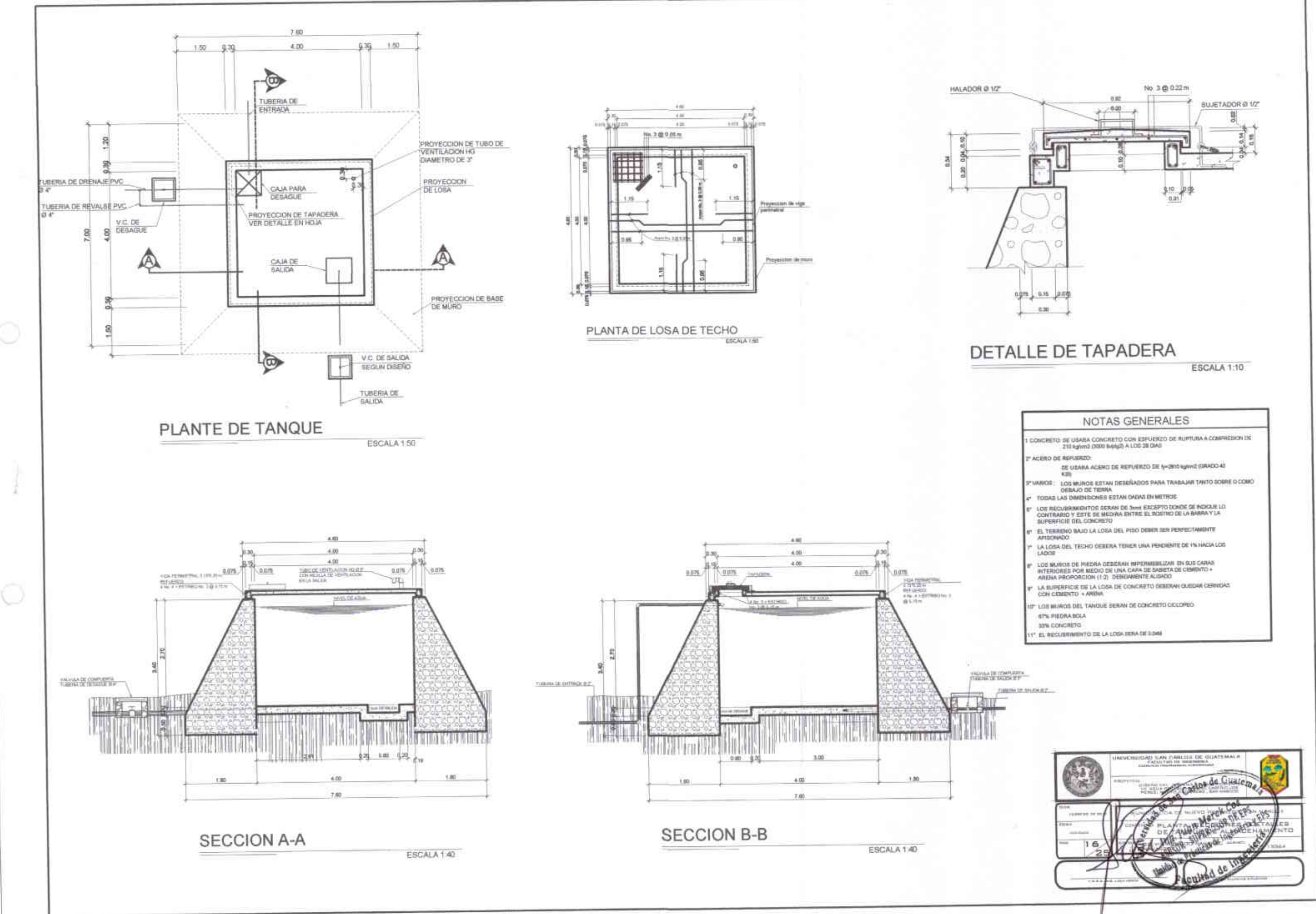

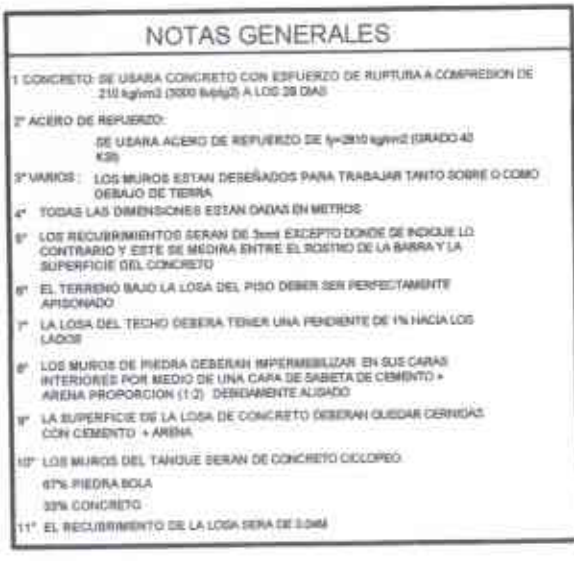

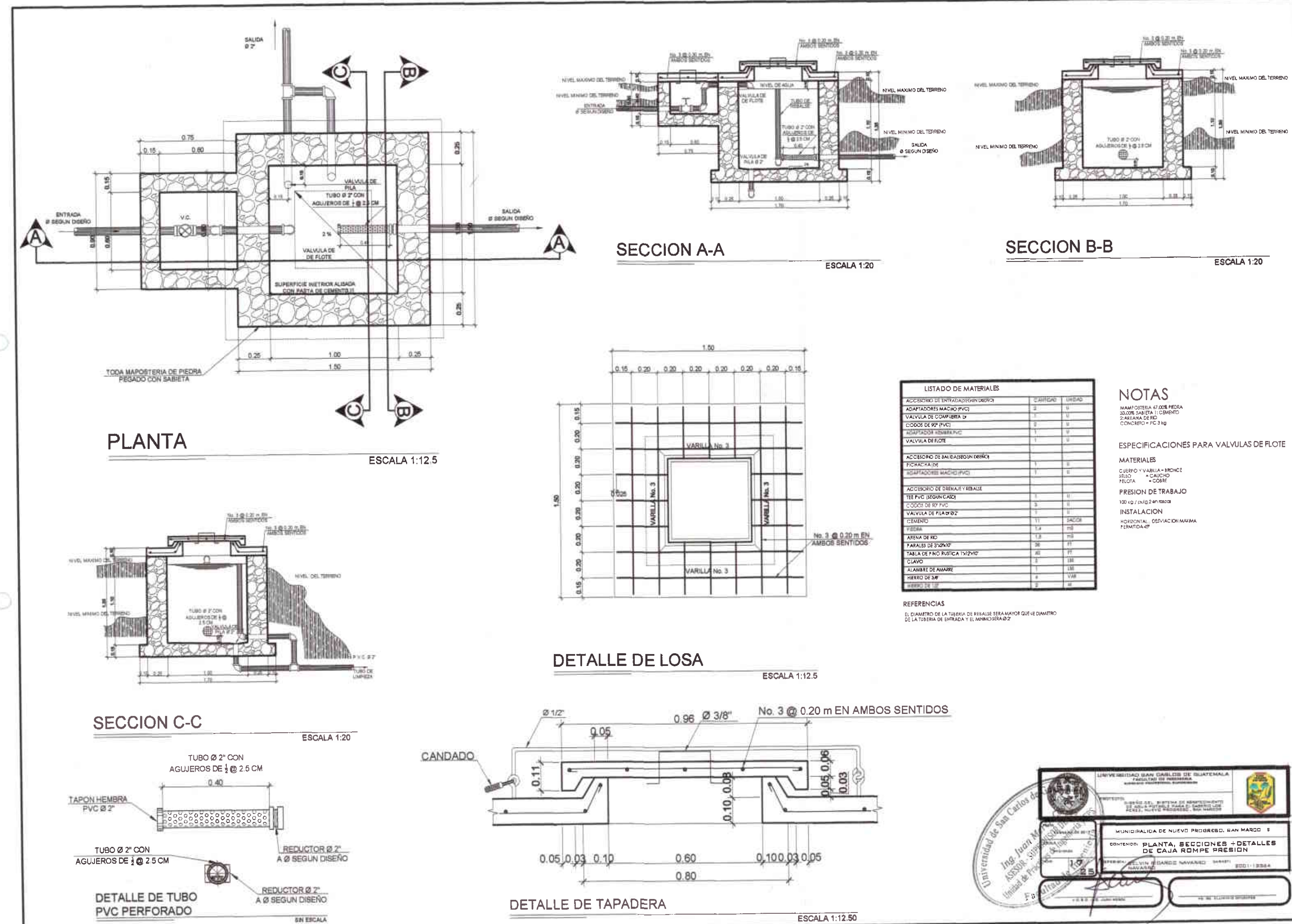

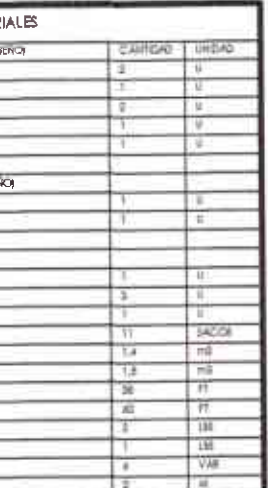

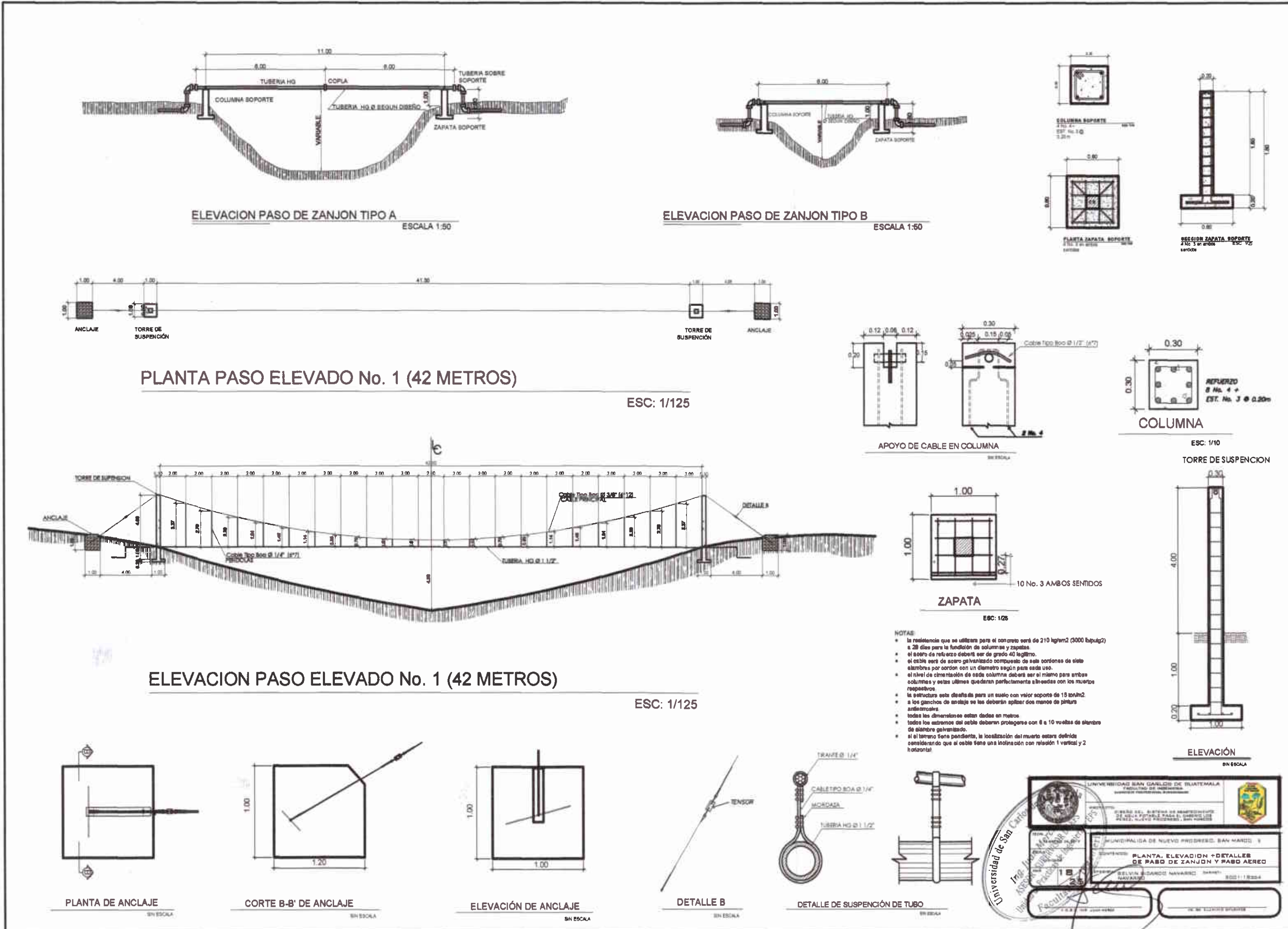

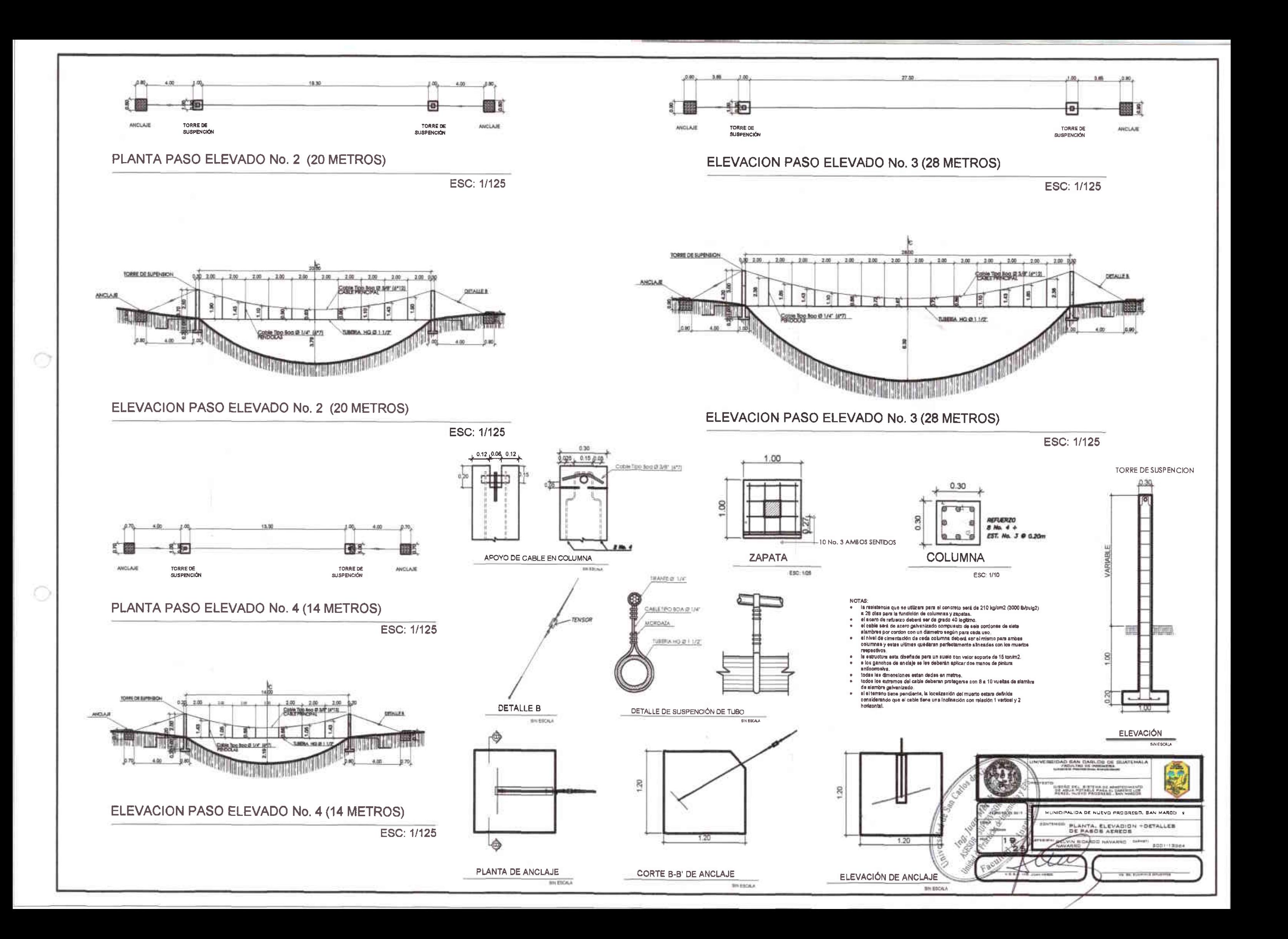

![](_page_226_Figure_0.jpeg)

- 
- 
- 
- 
- 
- 
- 

![](_page_227_Figure_0.jpeg)

![](_page_228_Figure_0.jpeg)

![](_page_228_Picture_1.jpeg)

![](_page_228_Picture_2.jpeg)

![](_page_228_Picture_3.jpeg)

- 12" TEE REDUCTORA PVC Ø TUBERIA PRINCIPAL x 1/2" 2 TUBO PVC LONGITUD VARIABLE Ø 1/2" 1 CAJA DE CONCRETO PARA CONTADOR 2 LLAVE DE COMPUERTA DE BRONCE Ø 1/2"
- 
- 

**ESCALA** 

- LA MAMPOSTERIA DE PIEDRA SE HARA DE LA SIGUIENTE MANERA: 33% DE MORTERO Y 67% DE
- EL MORTERO SE HARÁ EN LA PROPORCIÓN, EN VOLÚMEN 1:2; CEMENTO Y ARENA DE RÍO
- EL CONCRETO SERA DE UNA RESISTENCIA
- SE REPELLARA EL INTERIOR Y EL EXTERIOR CON SABIETA: PROPORCIÓN EN VOLUMEN 1:2, CEMENTO, ARENA DE RIO RESPECTIVAMENTE CON UN RECUBRIMIENTO MINIMO DE 1.5 CMS.
- EN LAS TAPADERAS SE DEJARA UN DESNIVEL NECESARIO PARA DRENAR EL AGUA DE LLUVIA
- SE REALIZARA UN ALIZADO INTERIOR DE CEMENTO Y ARENA DE RIO EN PROPORCIÓN 1:1 PARA IMPERMEBILIZAR LAS PAREDES INTERNAS
- EL ACERO A UTILIZAR DEBERÁ SERÁ GRADO 40

![](_page_229_Figure_0.jpeg)

![](_page_230_Figure_0.jpeg)

b.

![](_page_230_Figure_1.jpeg)

![](_page_230_Figure_3.jpeg)

**ESC: 1/25** 

**NOTAS:** 

- LA MAMPOSTERIA DE PIEDRA SE HARA DE LA  $\bullet$  . SIGUIENTE MANERA: 33% DE MORTERO Y 67% DE PIEDRA BOLA.
- EL MORTERO SE HARÁ EN LA PROPORCIÓN, EN  $\bullet$ VOLÚMEN 1:2; CEMENTO Y ARENA DE RÍO RESPECTIVAMENTE.
- EL CONCRETO SERA DE UNA RESISTENCIA fC=3,000 PSI
- SE REPELLARA EL INTERIOR Y EL EXTERIOR CON SABIETA: PROPORCIÓN EN VOLUMEN 1:2, CEMENTO, ARENA DE RIO RESPECTIVAMENTE CON UN RECUBRIMIENTO MINIMO DE 1.5 CMS.
- EN LAS TAPADERAS SE DEJARA UN DESNIVEL NECESARIO PARA DRENAR EL AGUA DE LLUVIA **DE UN 2%.**
- SE REALIZARA UN ALIZADO INTERIOR DE CEMENTO Y ARENA DE RIO EN PROPORCIÓN 1:1 PARA IMPERMEBILIZAR LAS PAREDES INTERNAS DE LA CAJA.
- EL ACERO A UTILIZAR DEBERÁ SERÁ GRADO 40 ٠ LEGITIMO.

![](_page_230_Figure_13.jpeg)

![](_page_231_Figure_0.jpeg)

ĸ

X.

![](_page_231_Figure_1.jpeg)

 $\sim$ 

PERFIL SIN ESCALA CLORADOR DE PASTILLAS

![](_page_231_Figure_3.jpeg)

![](_page_231_Picture_42.jpeg)

![](_page_231_Figure_5.jpeg)

![](_page_232_Figure_0.jpeg)

![](_page_233_Figure_0.jpeg)

![](_page_233_Picture_69.jpeg)

![](_page_233_Figure_2.jpeg)

![](_page_234_Figure_0.jpeg)

![](_page_235_Figure_0.jpeg)

![](_page_236_Figure_0.jpeg)

![](_page_238_Picture_2213.jpeg)

## Apéndice 2. **Libreta topográfica sistema de agua potable para el caserío Los Pérez**

![](_page_239_Picture_7.jpeg)

![](_page_240_Picture_7.jpeg)

![](_page_241_Picture_7.jpeg)

![](_page_242_Picture_7.jpeg)

![](_page_243_Picture_7.jpeg)

![](_page_244_Picture_7.jpeg)

![](_page_245_Picture_7.jpeg)

![](_page_246_Picture_7.jpeg)

![](_page_247_Picture_10.jpeg)

Fuente: elaboración propia.

![](_page_248_Picture_1590.jpeg)

## Apéndice 3. **Libreta topográfica puente vehicular para el cantón San Rafael Vuelta Colorada**

Fuente: elaboración propia.

## **ANEXOS**

![](_page_250_Figure_1.jpeg)

Anexo 1. **Mapa de macrozonificación sísmica de Guatemala**

frecuente

Fuente, AGIES NR-5: 2000. *Normas estructurales de diseño recomendadas para la República de Guatemala.*

## Anexo 2. Examen bacteriológico

![](_page_251_Picture_1.jpeg)

Dirección Área de Salud de San Marcos Sección de Saneamiento Ambiental Teléfono: 77601482 - Fax; 77602468

INFORME DE ANÁLISIS BACTERIOLÓGICO

REGISTRO No. TOMO LA MUESTRA:<br>CONDICIÓN DE LA MUESTRA:<br>FECHA TOMA DE LA (S) MUESTRA (S): **HORA TOMA DE MUESTRA (S):** INTERESADO (A):<br>FECHA EMISIÓN RESULTADOS

01-2015 **ISA Álvaro Escalante** Apropiada 17-02-2015 12:15 - 12:30 Hrs. Caserio Los Pérez, Nuevo Progreso, San Marcos  $24 - 02 - 2015$ 

![](_page_251_Picture_76.jpeg)

## **CONCLUSIONES Y RECOMENDACIONES:**

- La muestra fue analizada con el equipo de análisis MILLIPORE de la Dirección de Área de Salud San Marcos.<br>Las muestra analizada NO CUMPLE CON EL PARÁMETRO (Escherichia coli), fundamento norma<br>COGUANOR NGO 29001 Especificac ¥ desinfección (hervir o clorar), para así evitar posibles enfermedades diarreicas que se producen por consumir agua contaminada.
- Para consumo seguro se recomienda, dar cumplimiento a lo establecido en los artículos 79,87 y 88 del decreto 90-97 del Código de Salud y sus Reglamentos: 113, 178 y 1148 del año 2009 y SP-M-278-2004.
- $\rightarrow$ Enviar muestras a Laboratorio certificado por el MSPAS para análisis físico, químico y bacteriológico.
- $\leq$ En su momento solicitar Certificado de Calidad a la Dirección de Salud.

![](_page_251_Picture_77.jpeg)

Fuente, Dirección Área de Salud de San Marcos, Sección de Saneamiento Ambiental.
## Anexo 3. **Estudio de suelos**

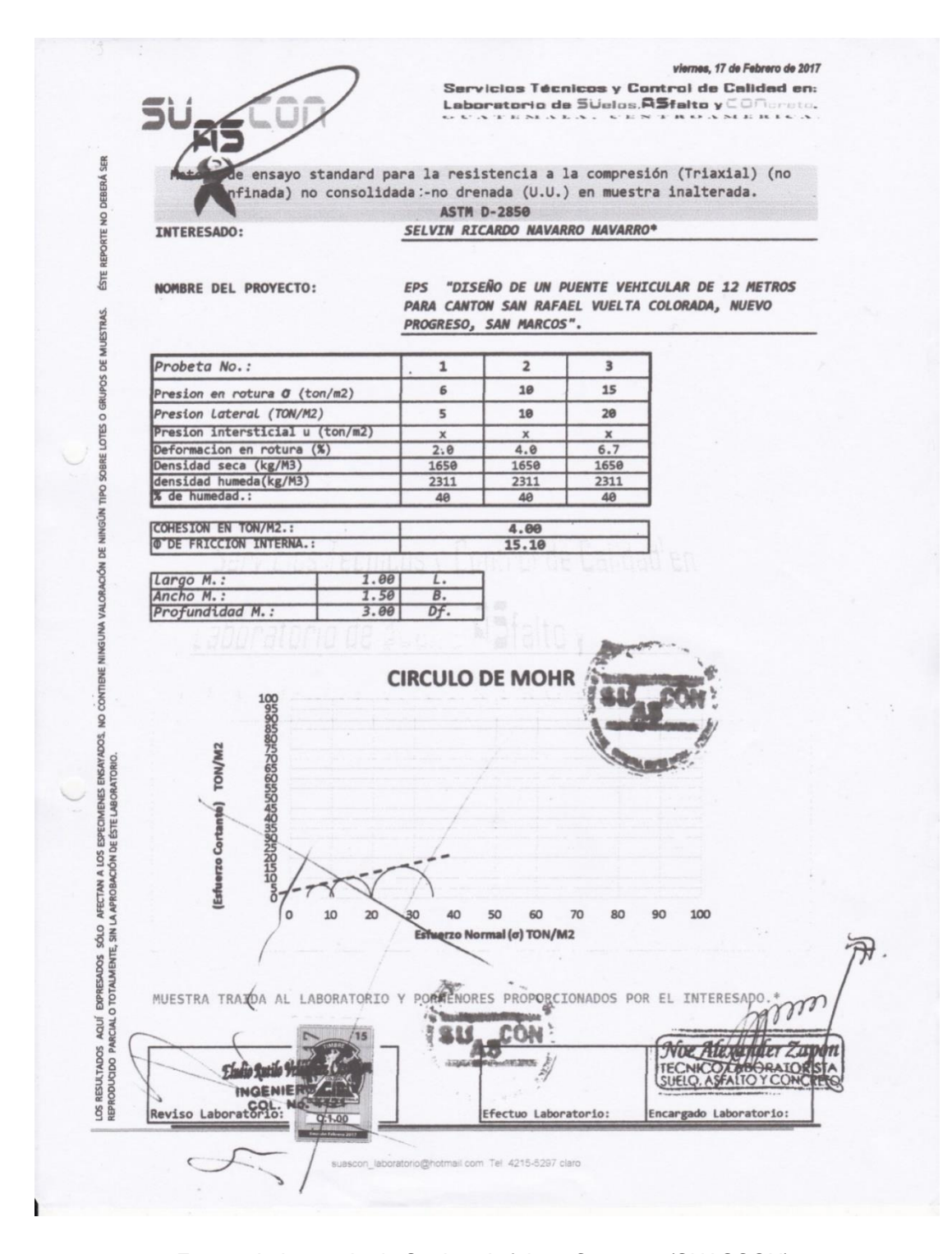

Fuente, Laboratorio de Suelos, Asfalto y Concreto (SUASCON).